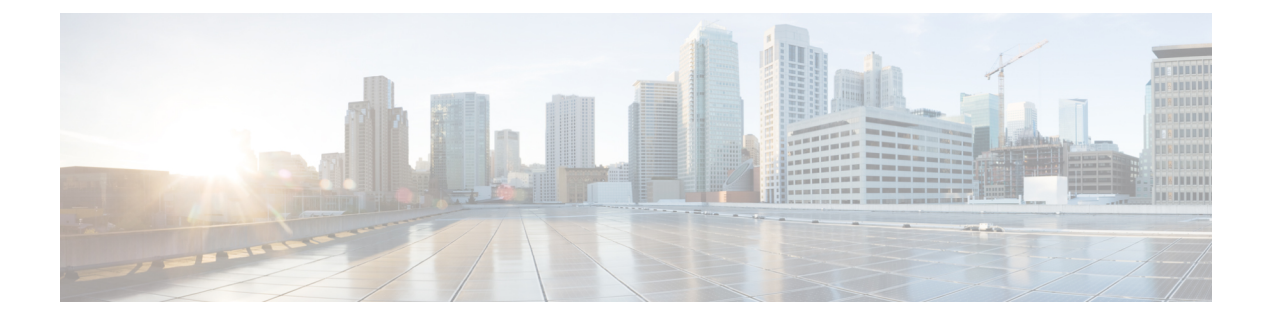

# **Infrastructure Configuration Product Fields**

• [Infrastructure](#page-0-0) Data Object Fields, on page 1

## <span id="page-0-0"></span>**Infrastructure Data Object Fields**

To create Configuration Templates, you must add infrastructure Configuration Products to the Configuration Template.

Not all fields in an infrastructure configuration template are applicable on all Cisco Unified Communications Manager versions.

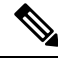

**Note** All the Infrastructure Configuration Product fields, where you manually enter text, are case sensitive.

#### **CTI Route Point Configuration Product Fields**

**Table 1: CTI Route Point Configuration Product Fields**

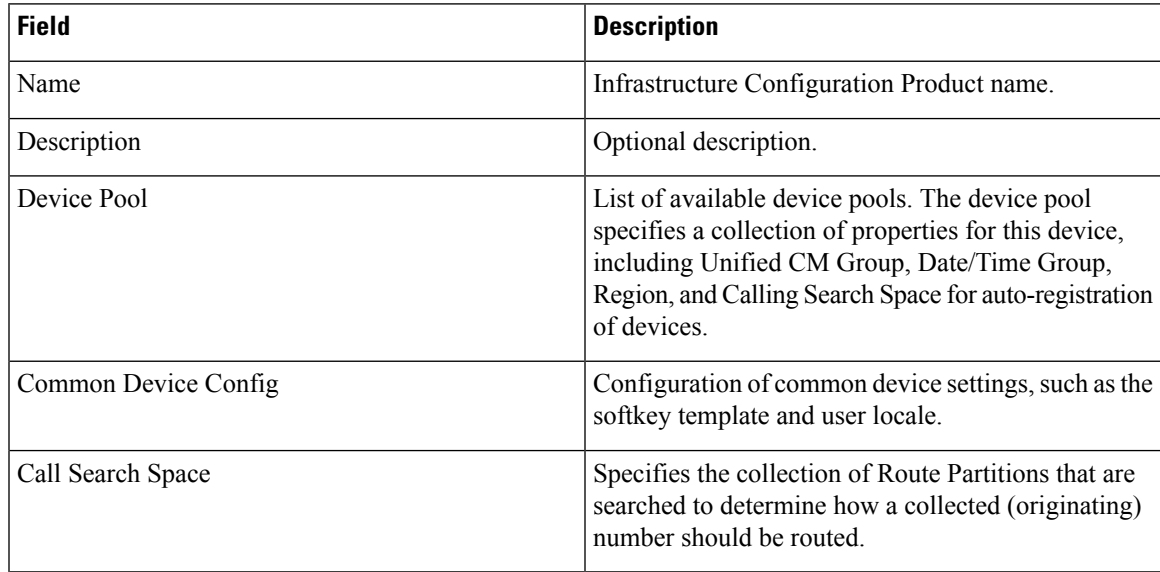

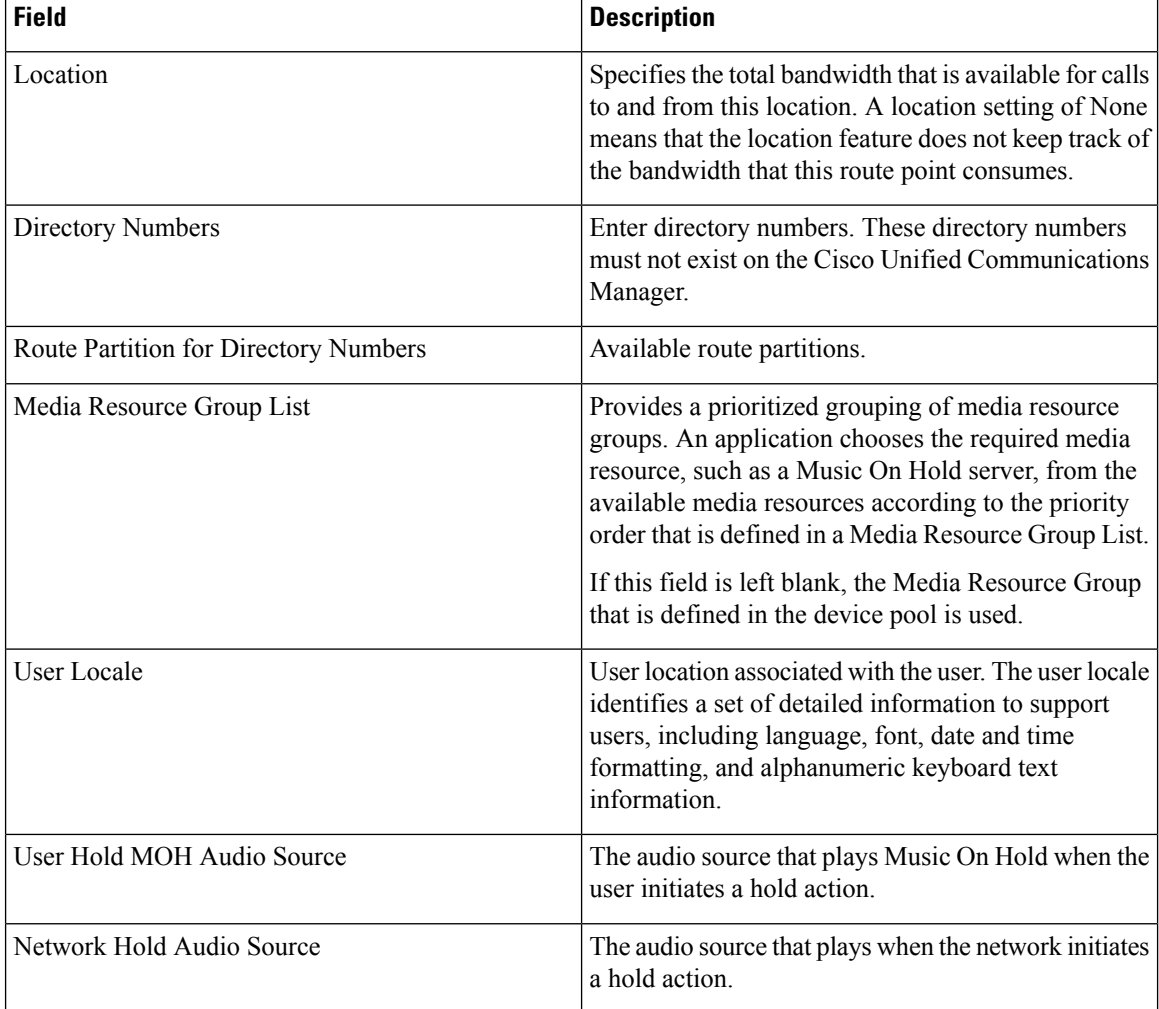

## **Call Park Infrastructure Configuration Product Fields**

**Table 2: Call Park Infrastructure Configuration Product Fields**

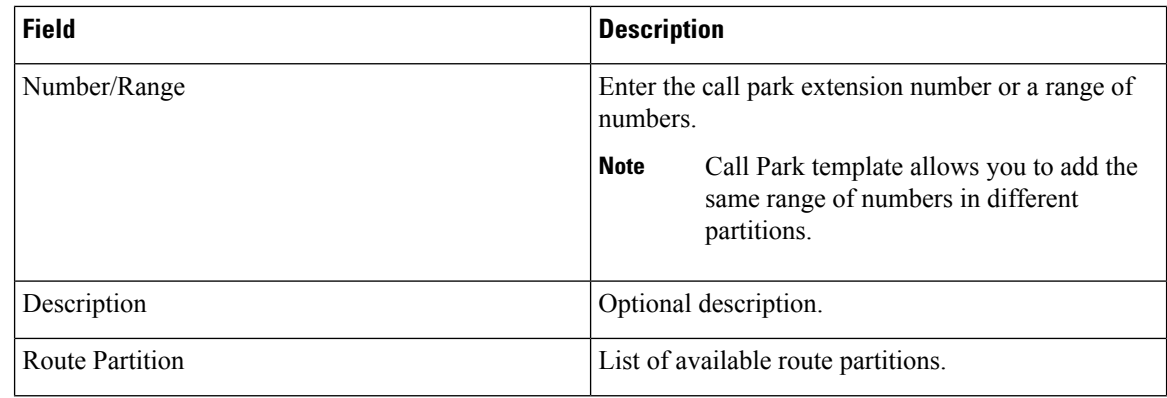

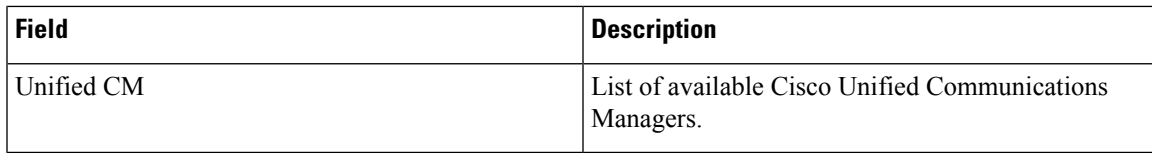

## **Call Pickup Group Infrastructure Configuration Product Fields**

**Table 3: Call Pickup Group Infrastructure Configuration Product Fields**

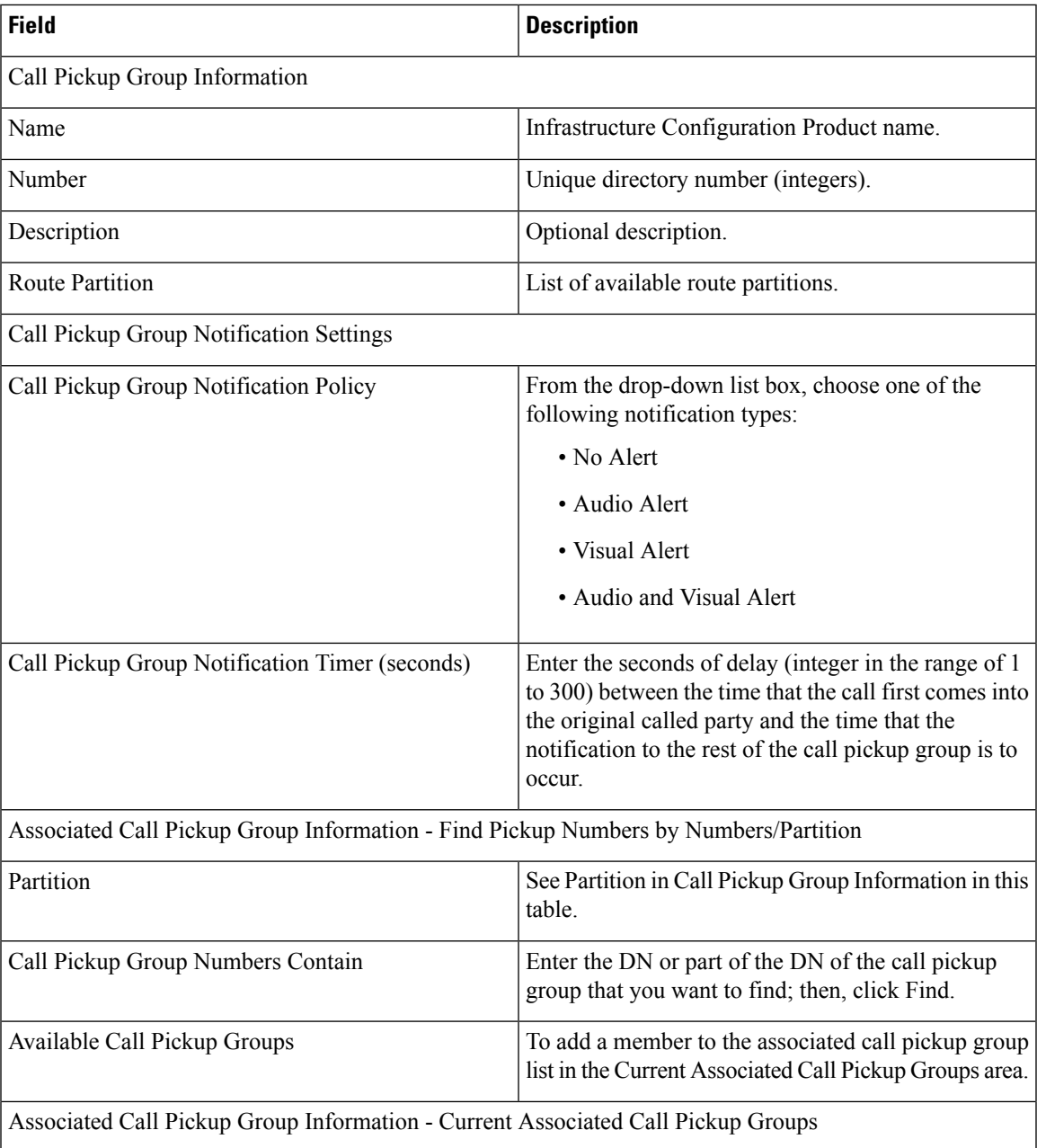

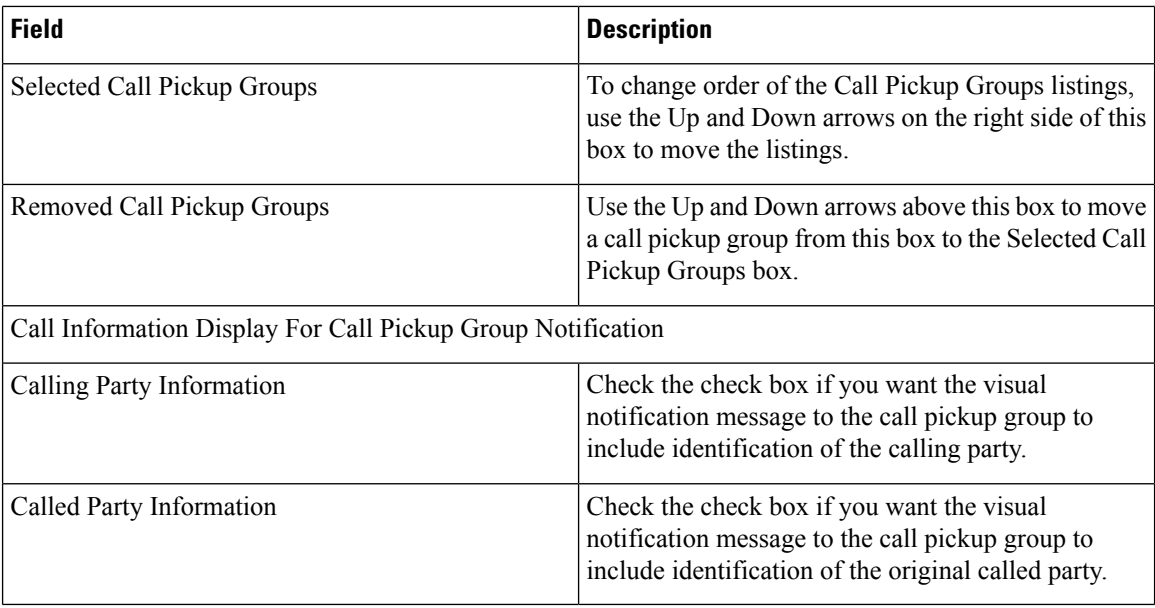

#### **Call Search Space Infrastructure Configuration Product Fields**

**Table 4: Call Search Space Infrastructure Configuration Product Fields**

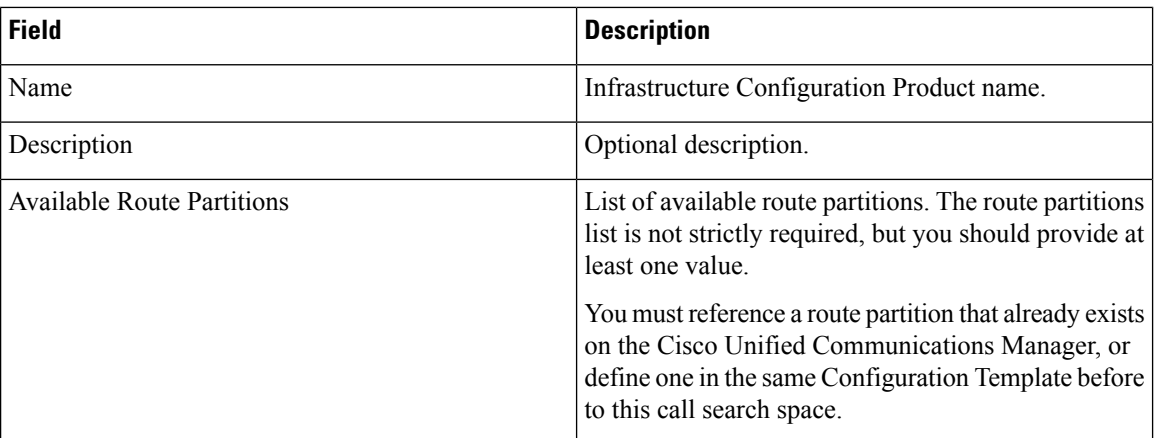

#### **CalledPartyTransformationPatternInfrastructureConfigurationProductFields**

**For Cisco Prime Collaboration Release 11.2 and later**

**Table 5: Called Party Transformation Pattern Infrastructure Configuration Product Fields**

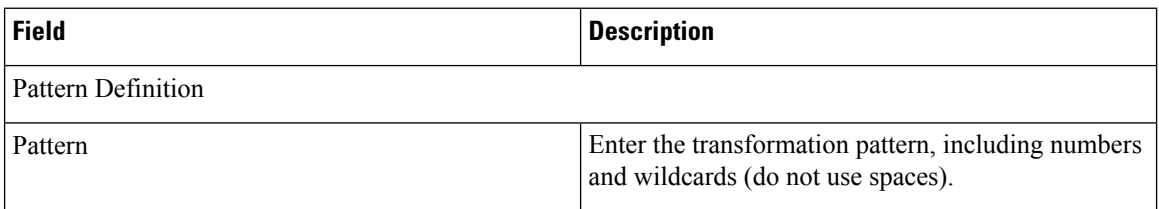

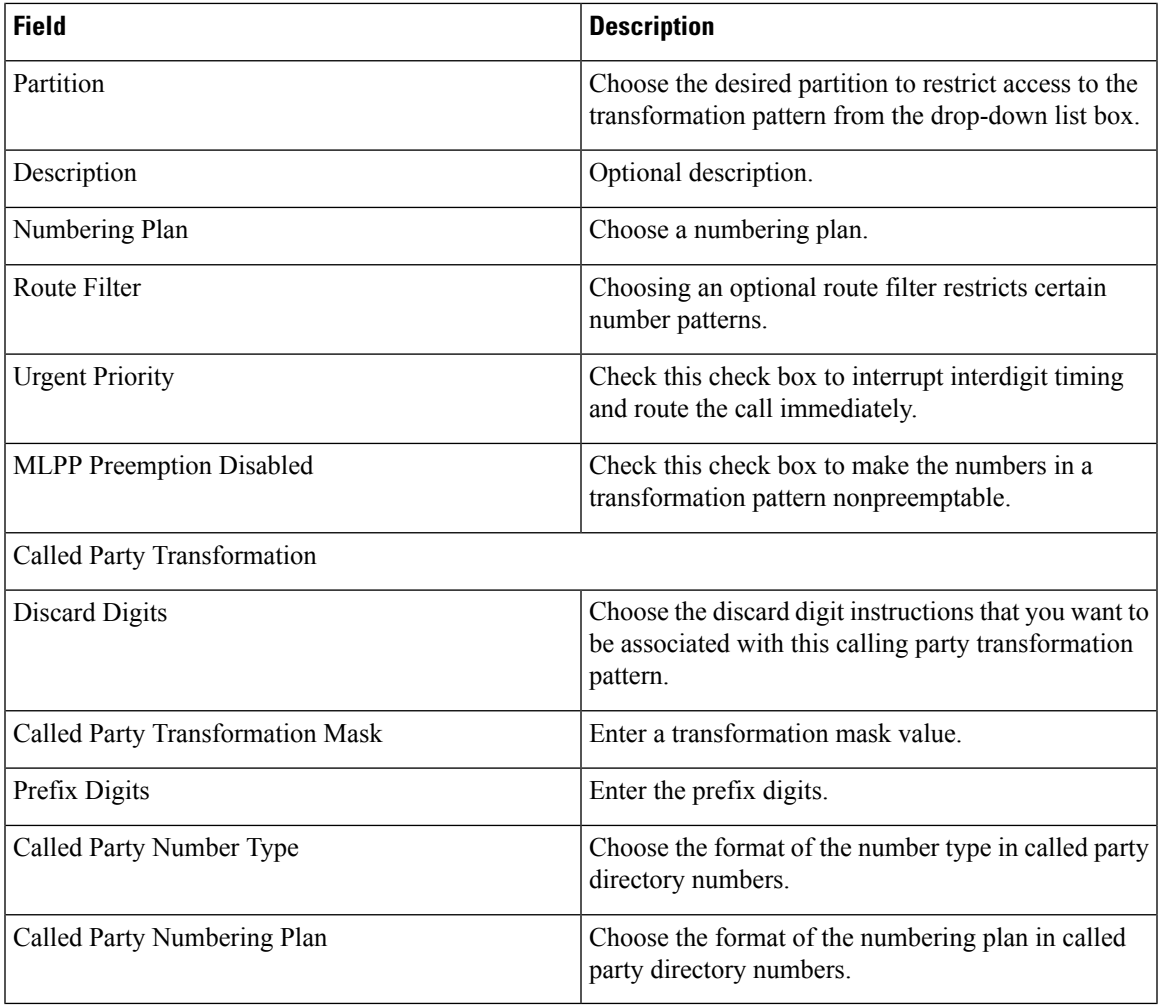

#### **Calling Party Transformation Pattern Infrastructure Configuration Product Fields**

**For Cisco Prime Collaboration Release 11.2 and later**

**Table 6: Calling Party Transformation Pattern Infrastructure Configuration Product Fields**

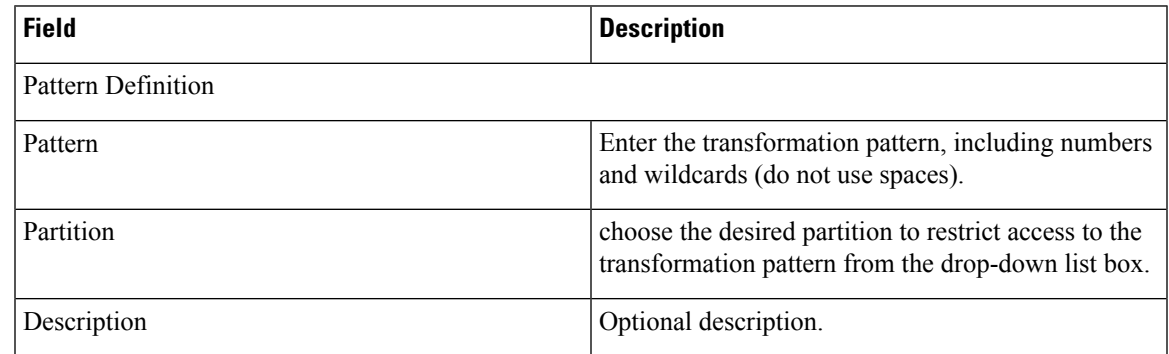

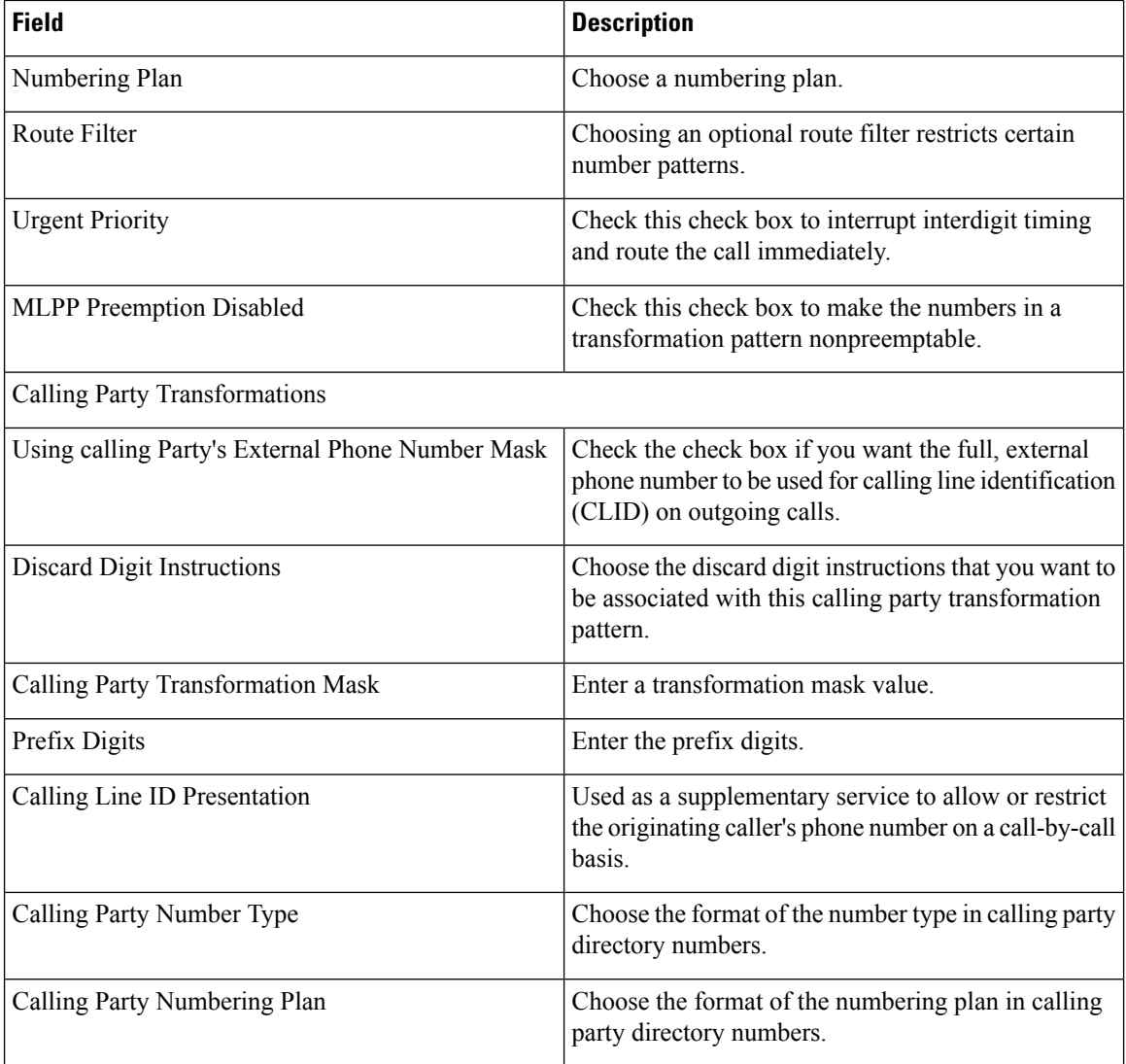

## **Common Device Configuration Product Fields**

**For Cisco Prime Collaboration Release 11.5 and later**

**Table 7: Common Device Configuration Product Fields**

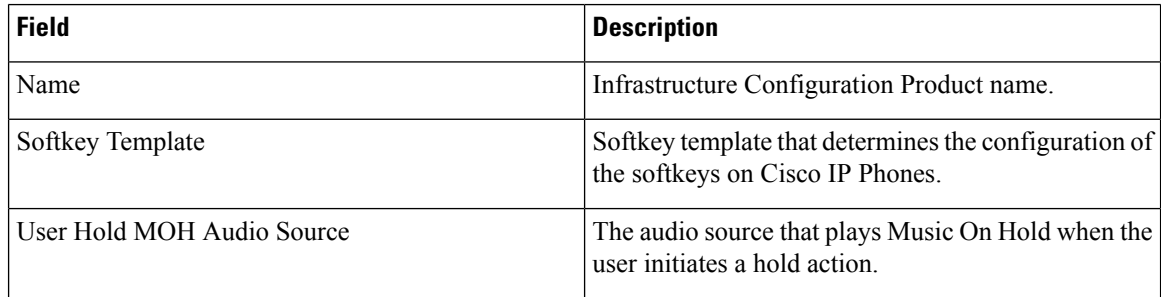

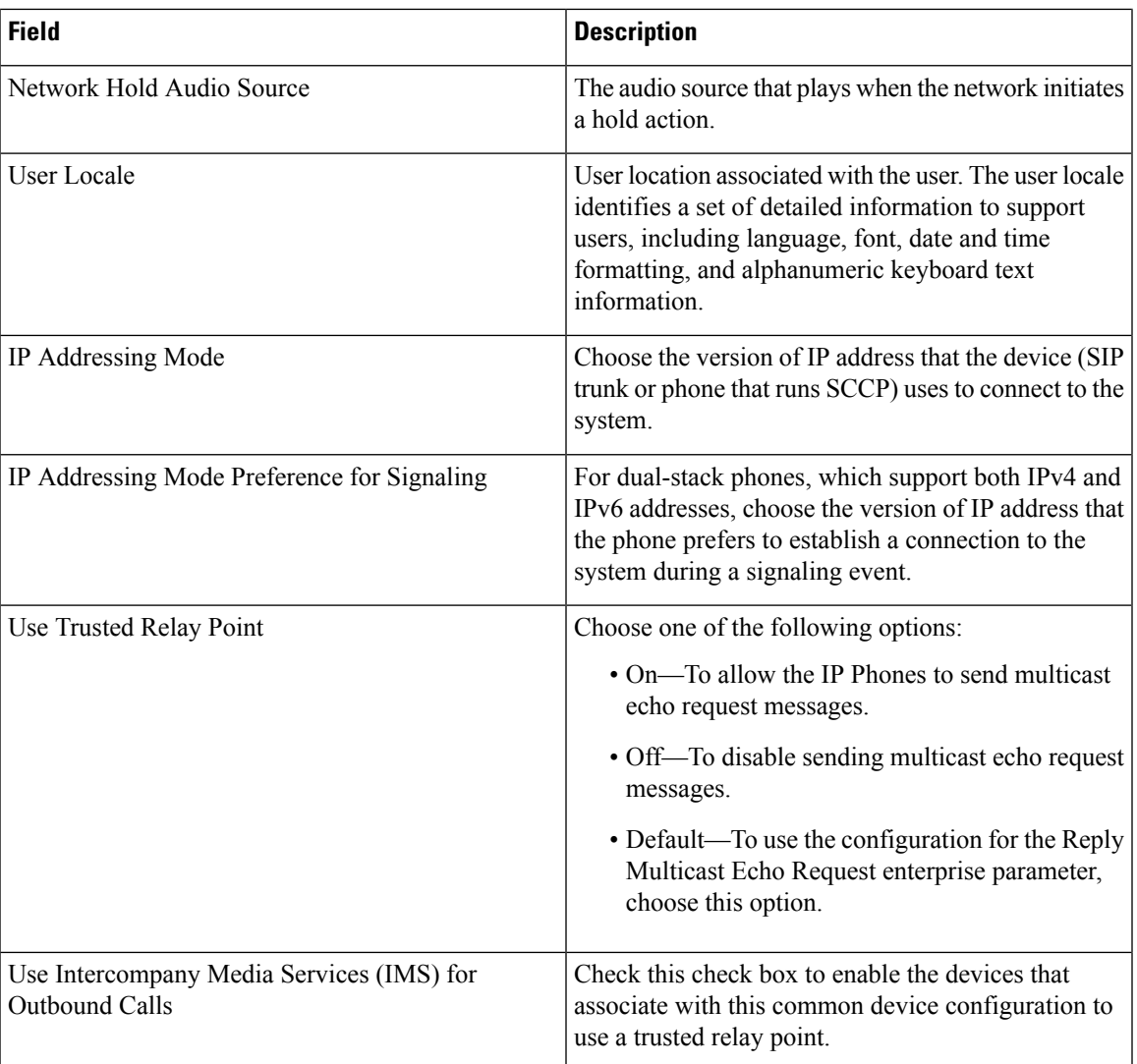

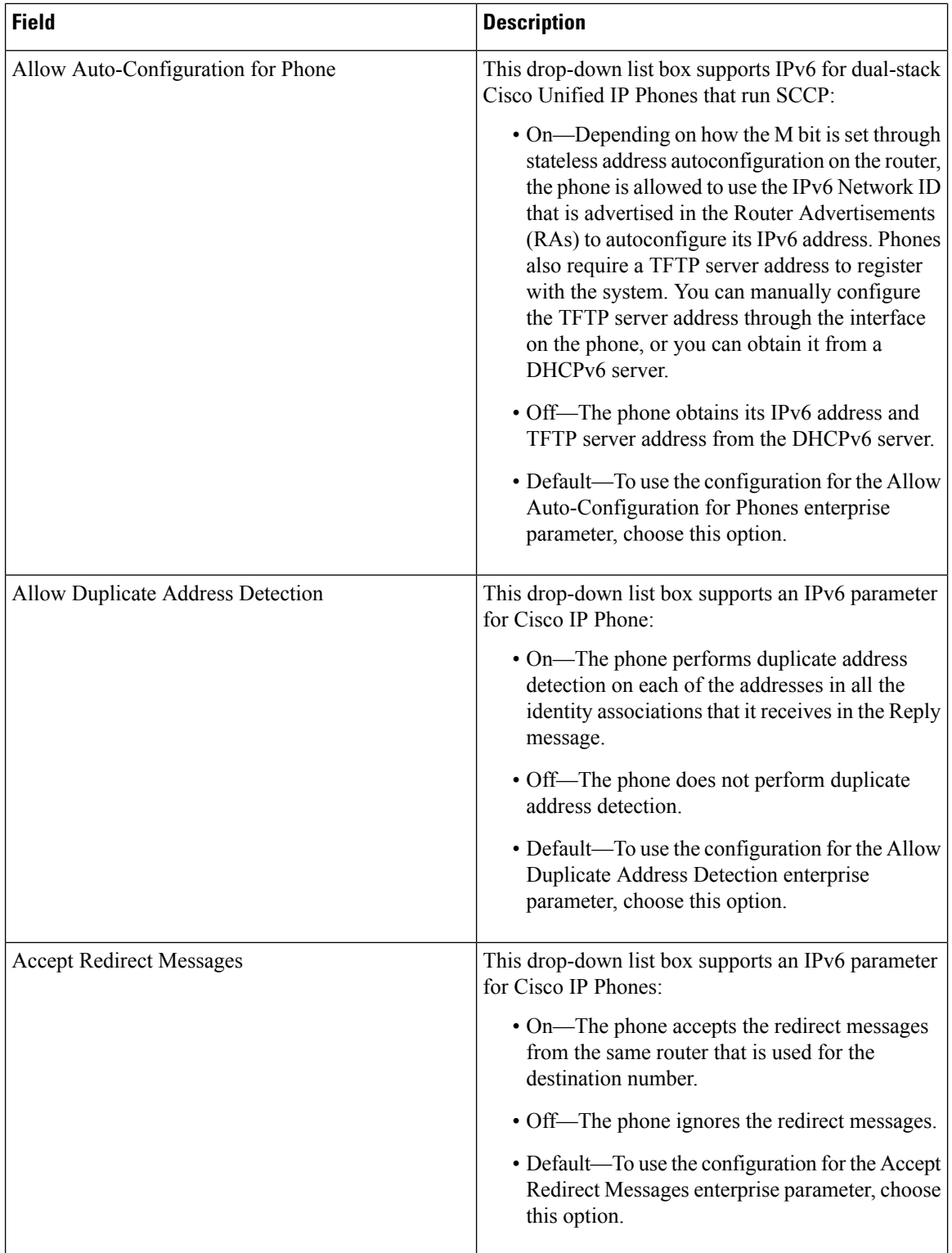

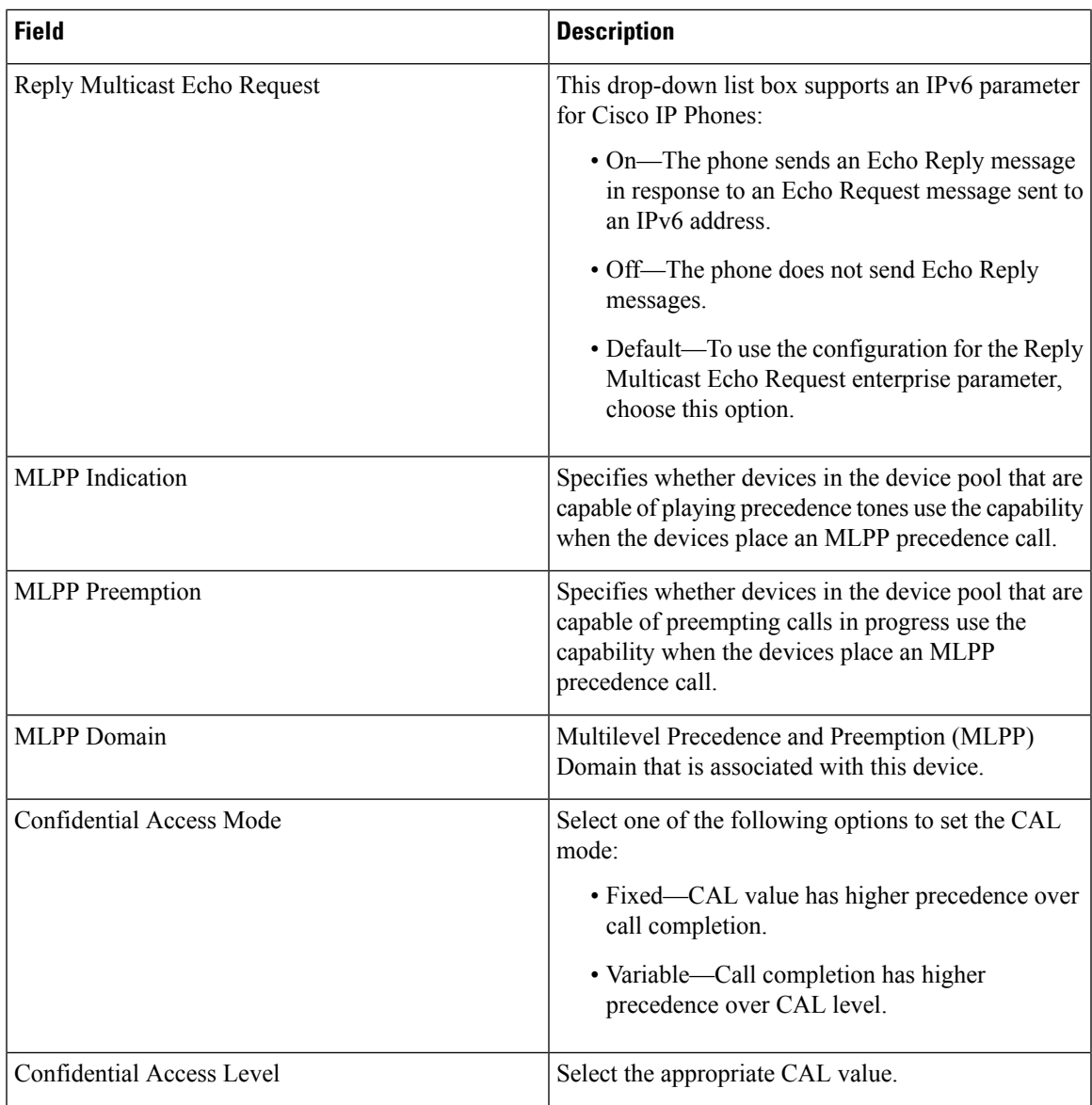

### **Phone Button Template Infrastructure Configuration**

For Cisco Prime Collaboration Provisioning 12.6 SU3 and later

**Table 8: Phone Button Template Infrastructure Configuration Fields**

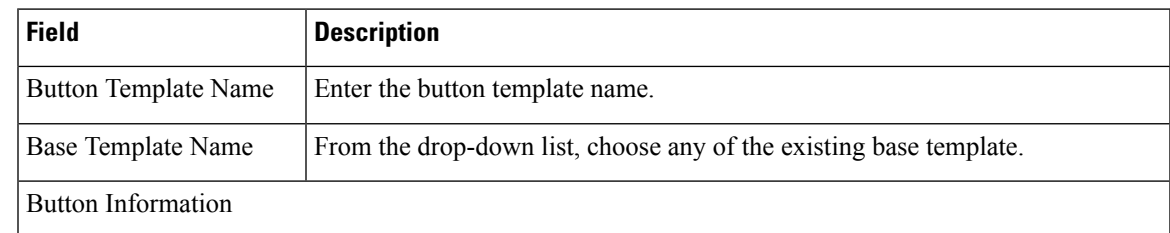

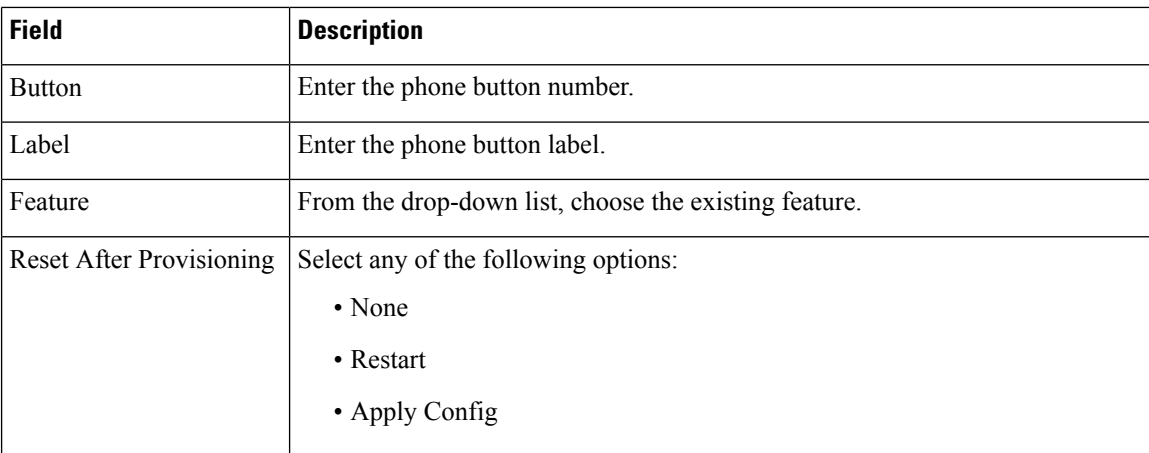

#### **Common Phone Profile Infrastructure Configuration Product Fields**

#### **For Cisco Prime Collaboration Release 11.5 and later**

**Table 9: Common Phone Profile Infrastructure Configuration Product Fields**

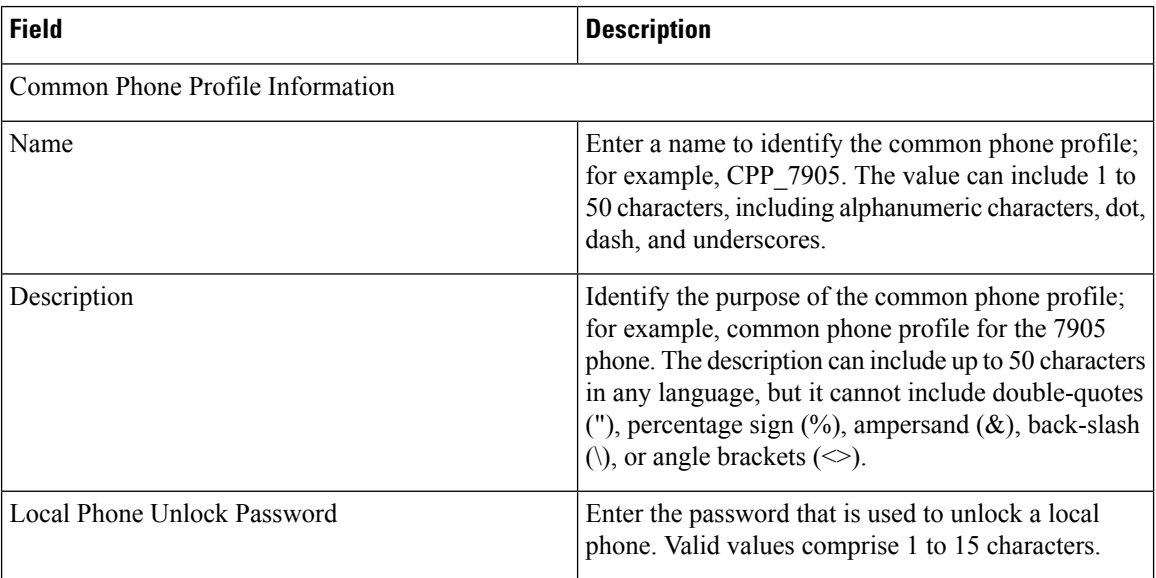

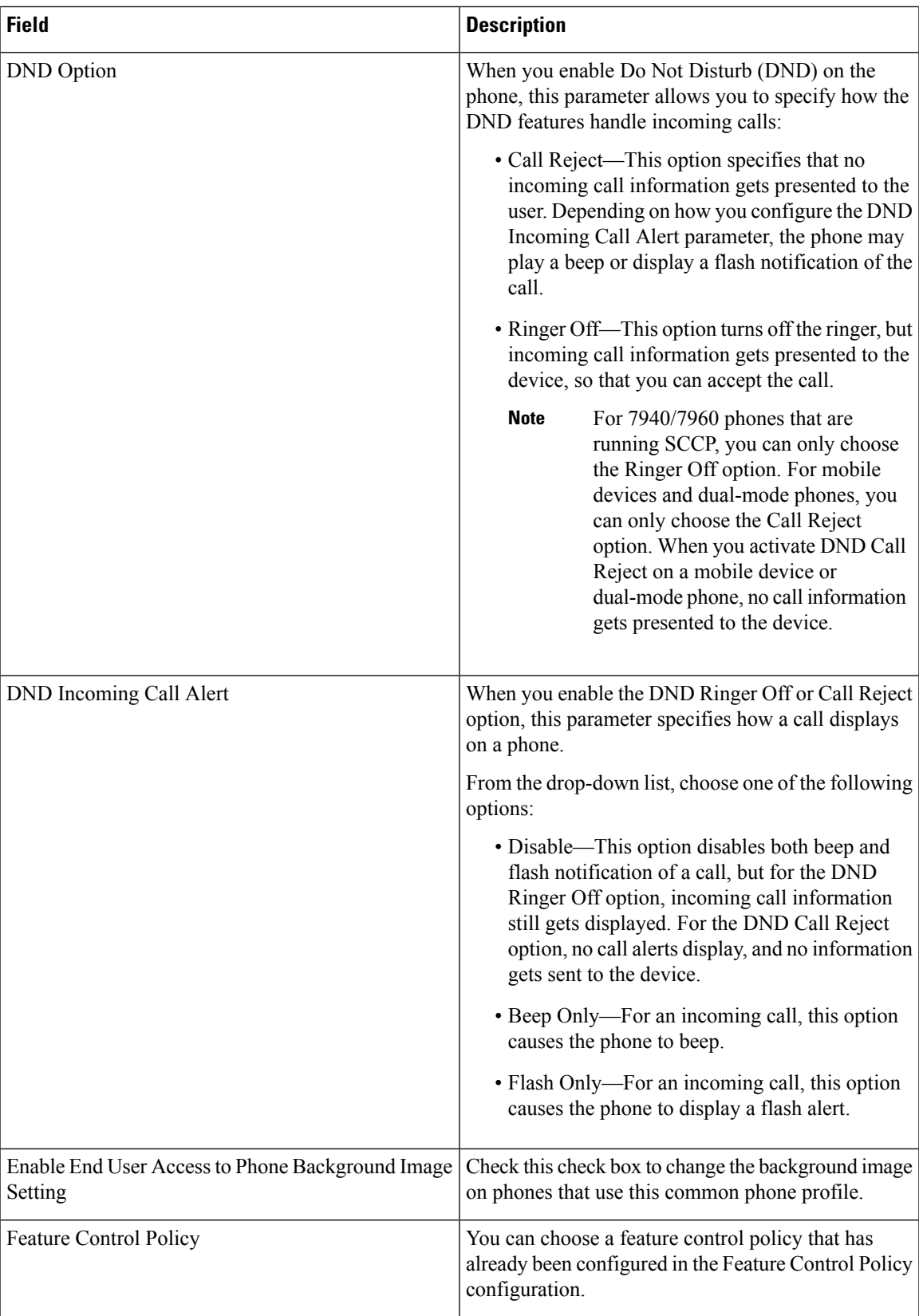

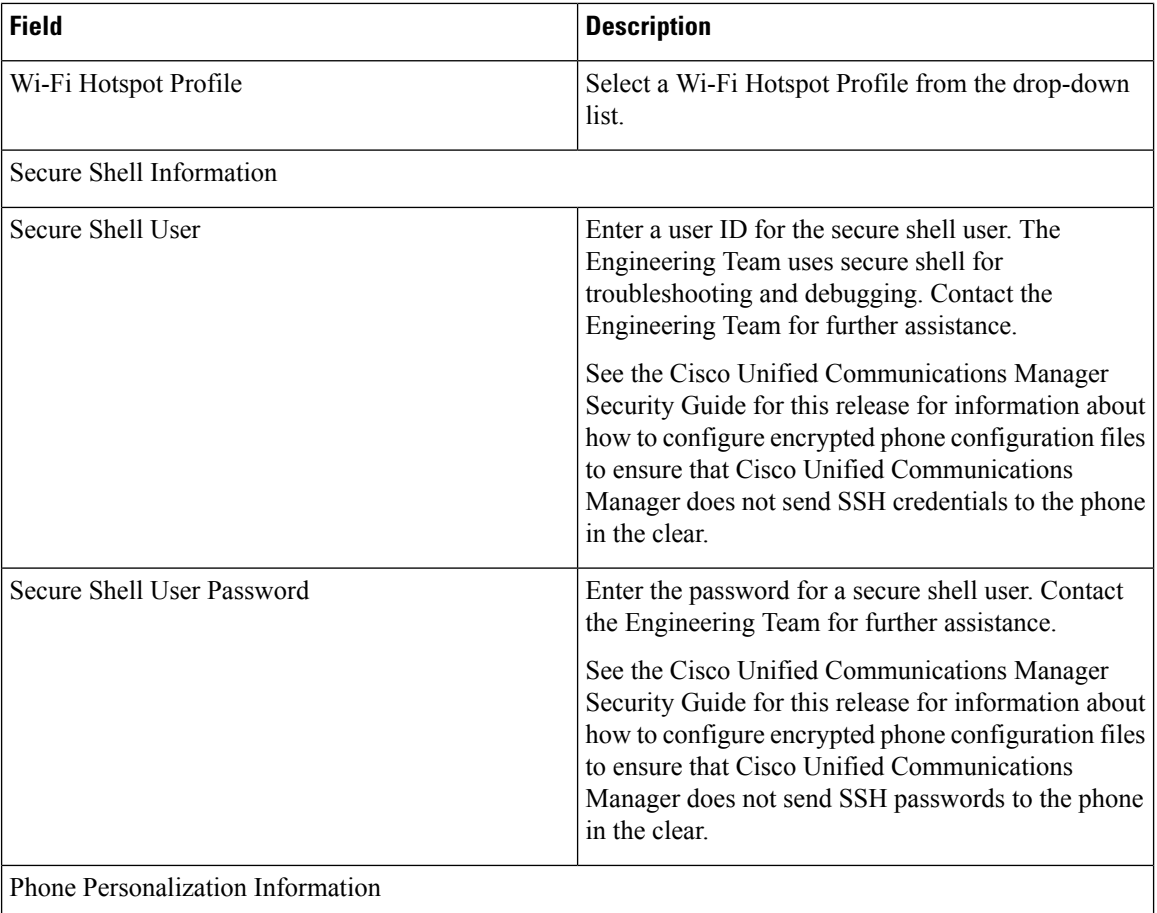

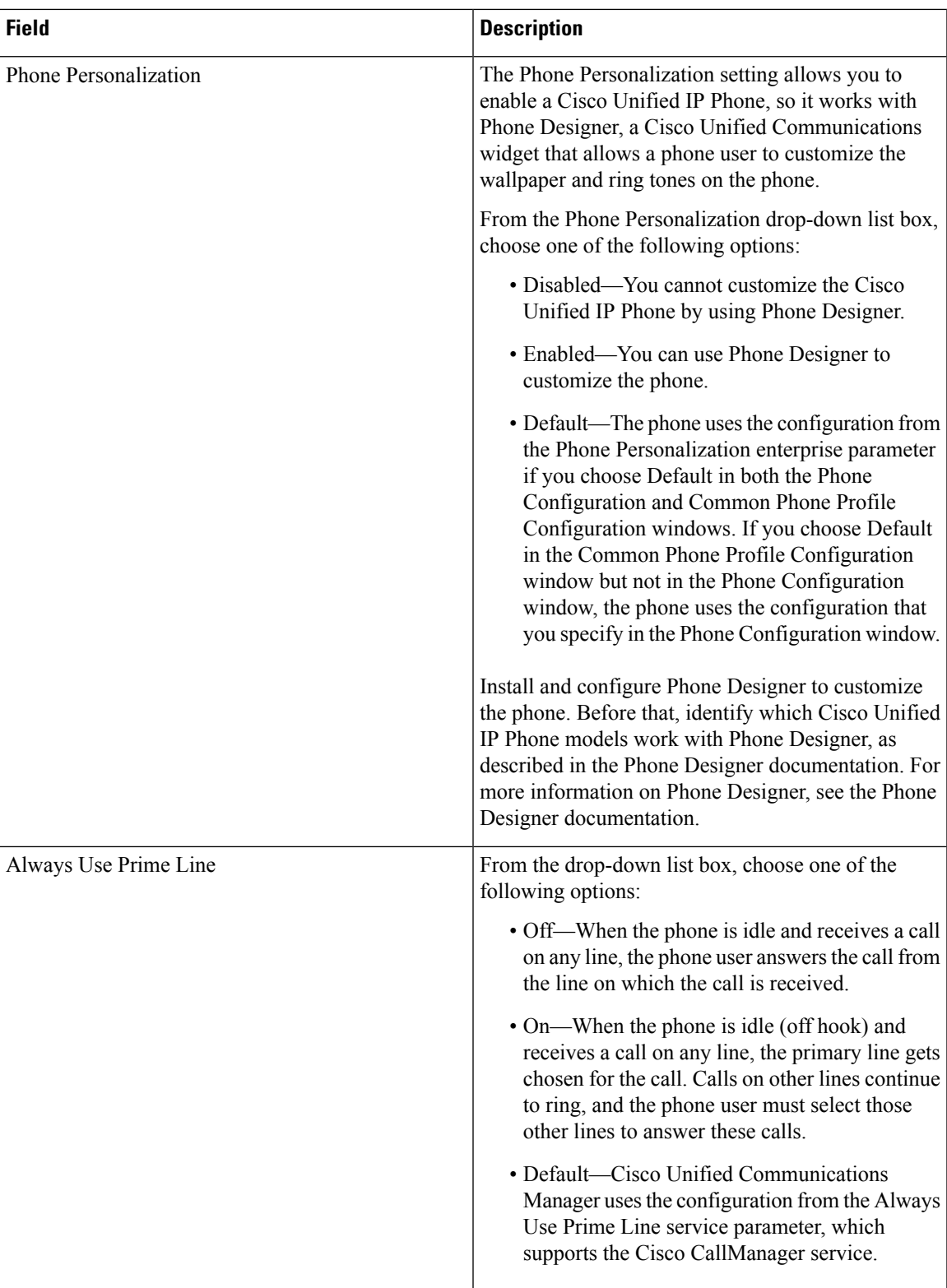

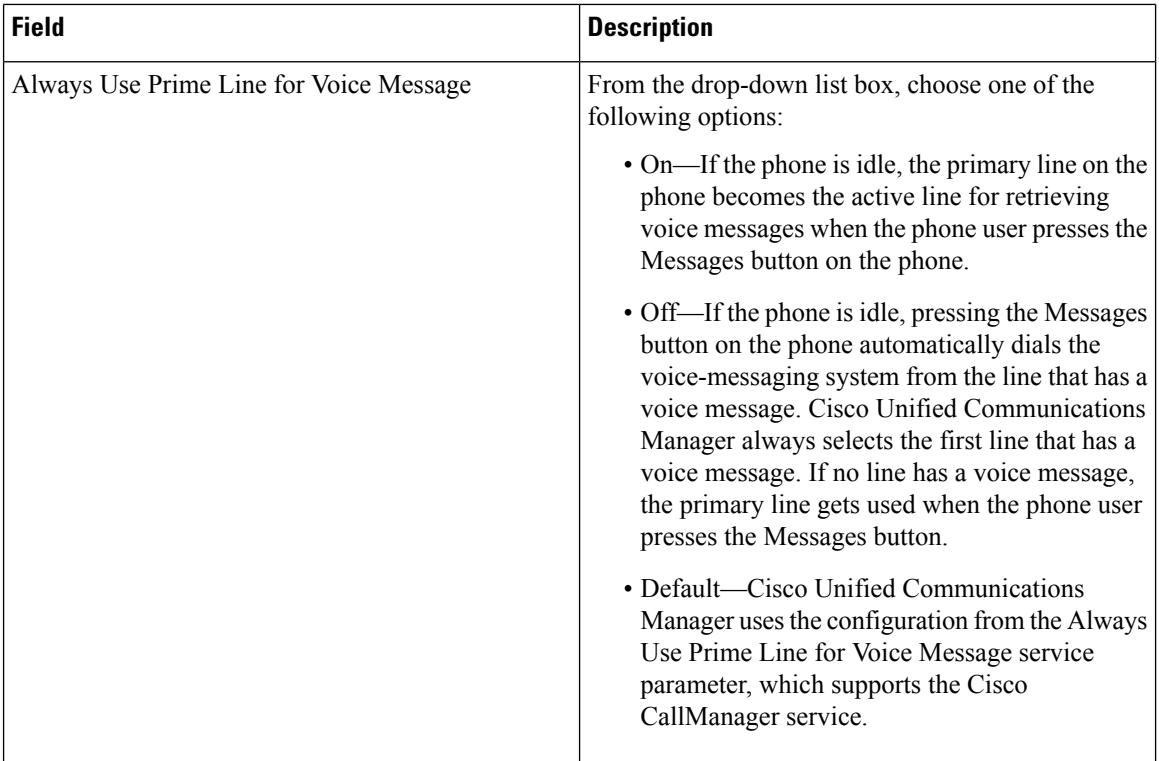

 $\mathbf l$ 

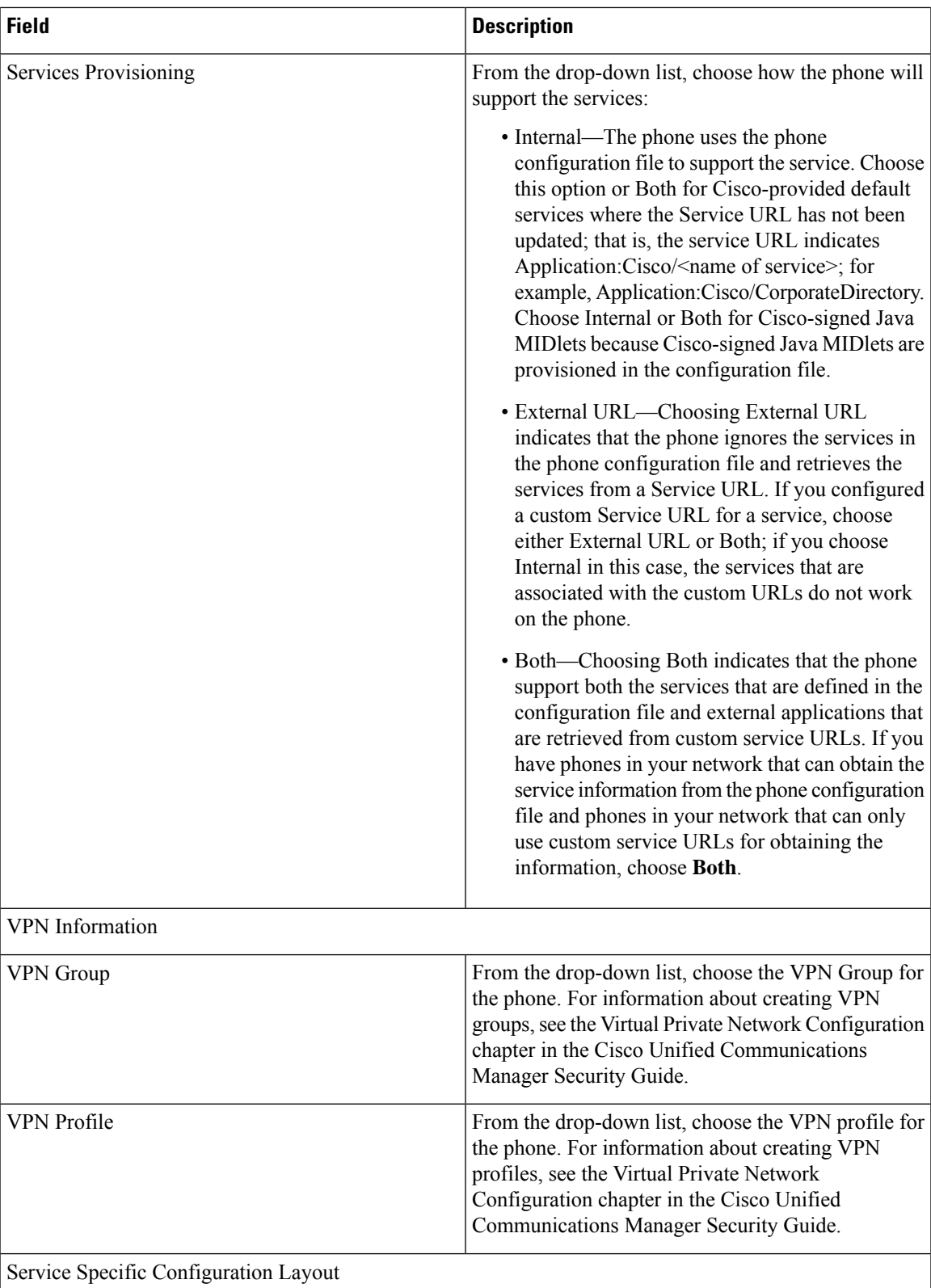

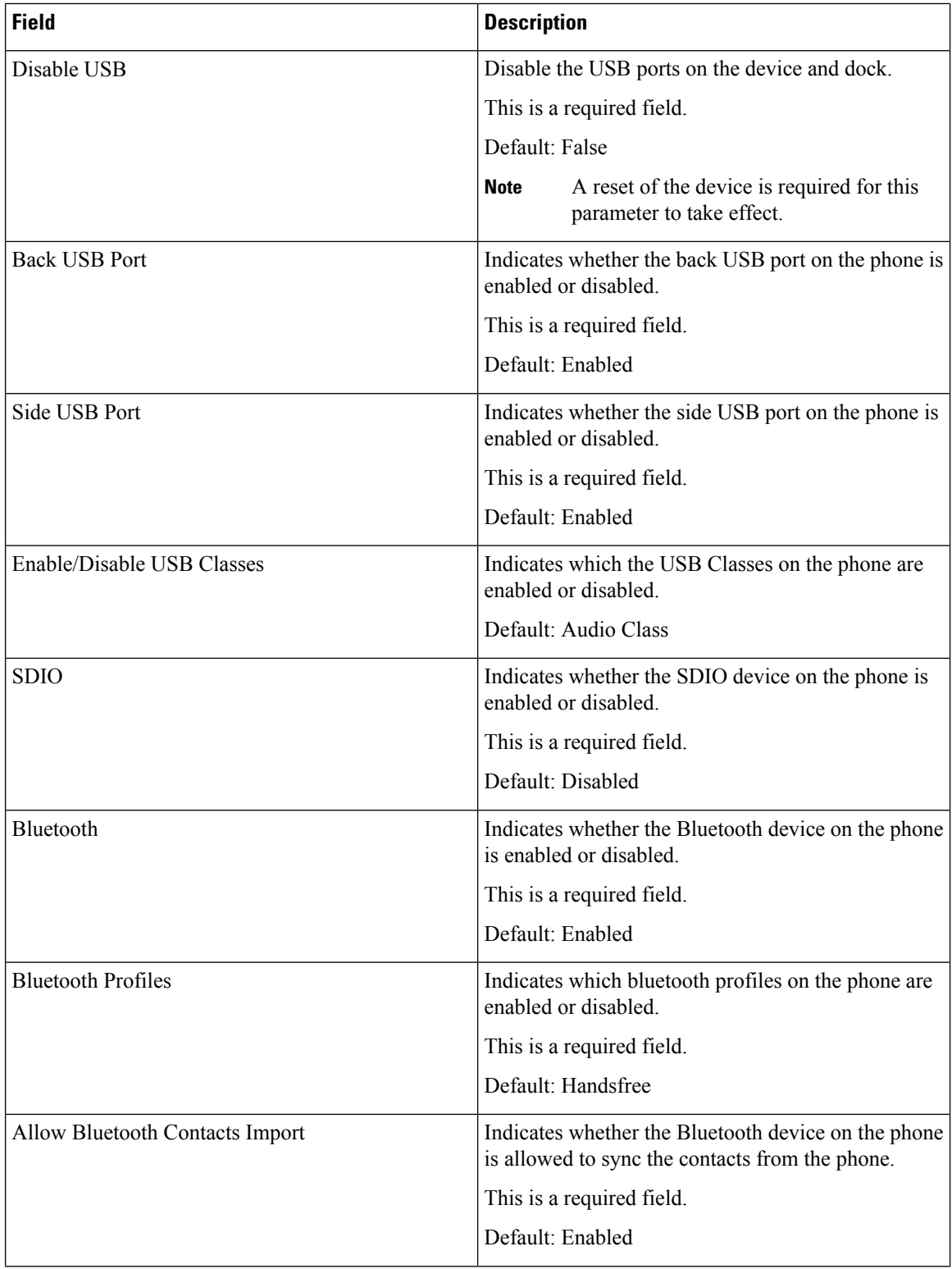

∎

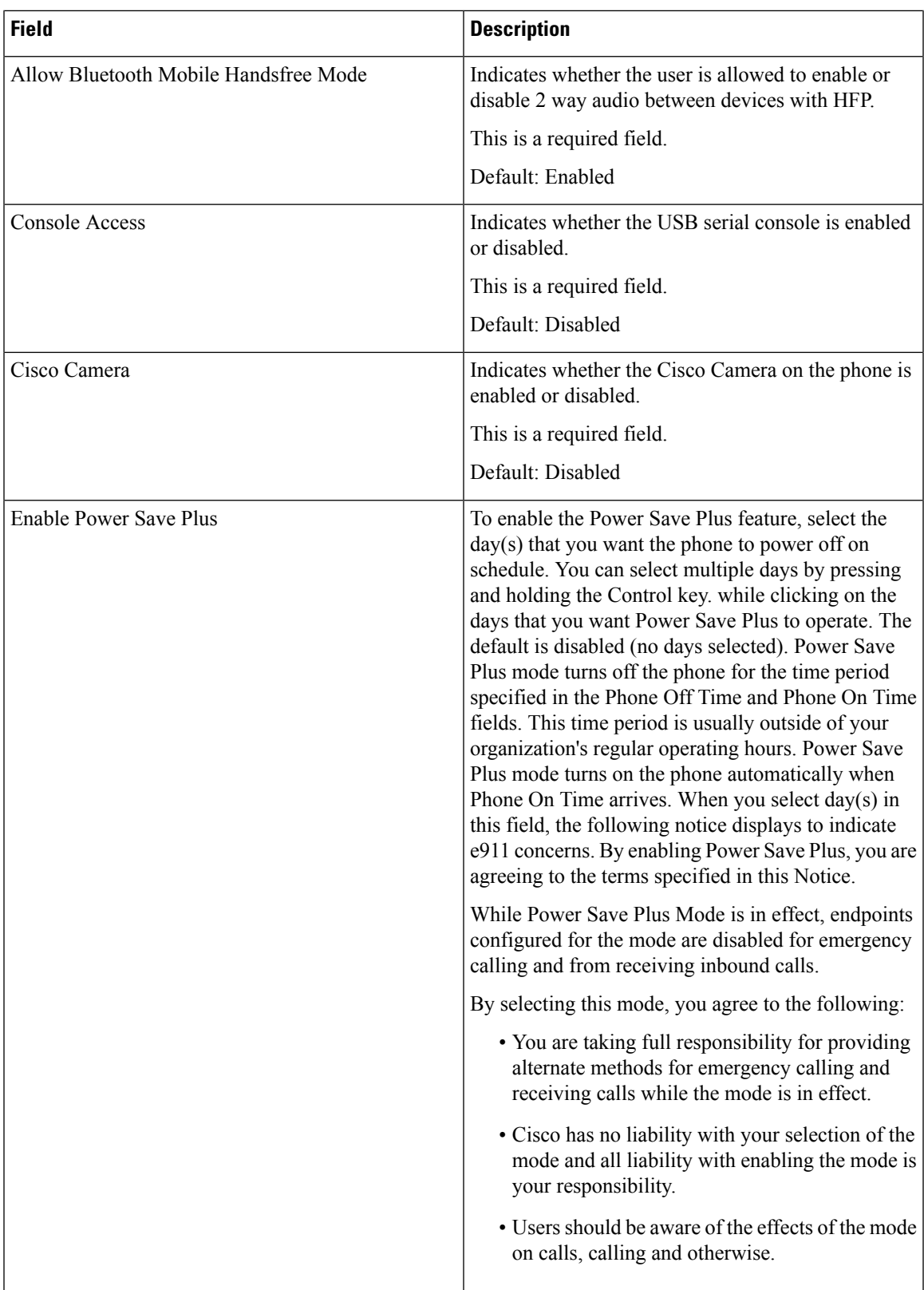

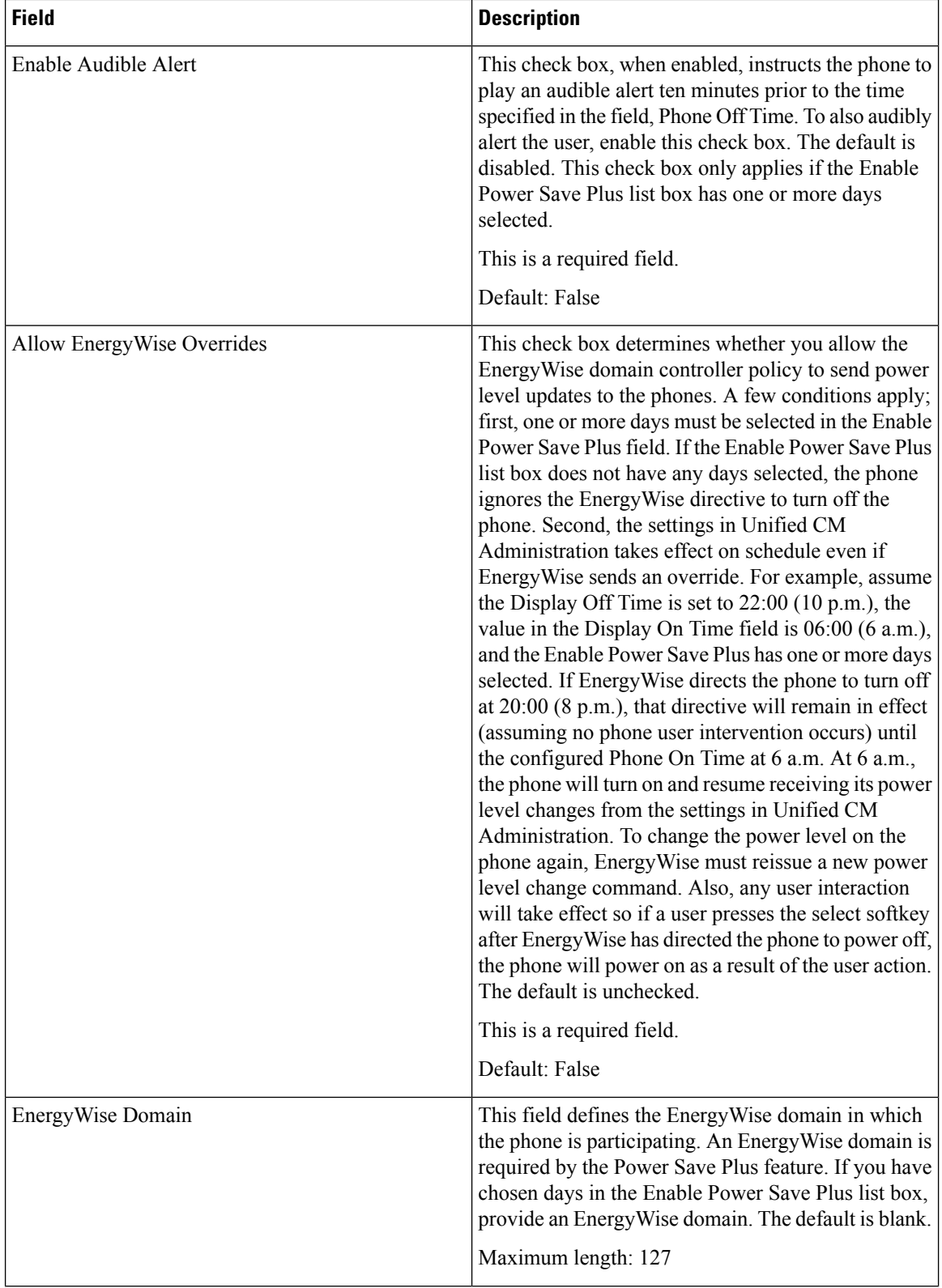

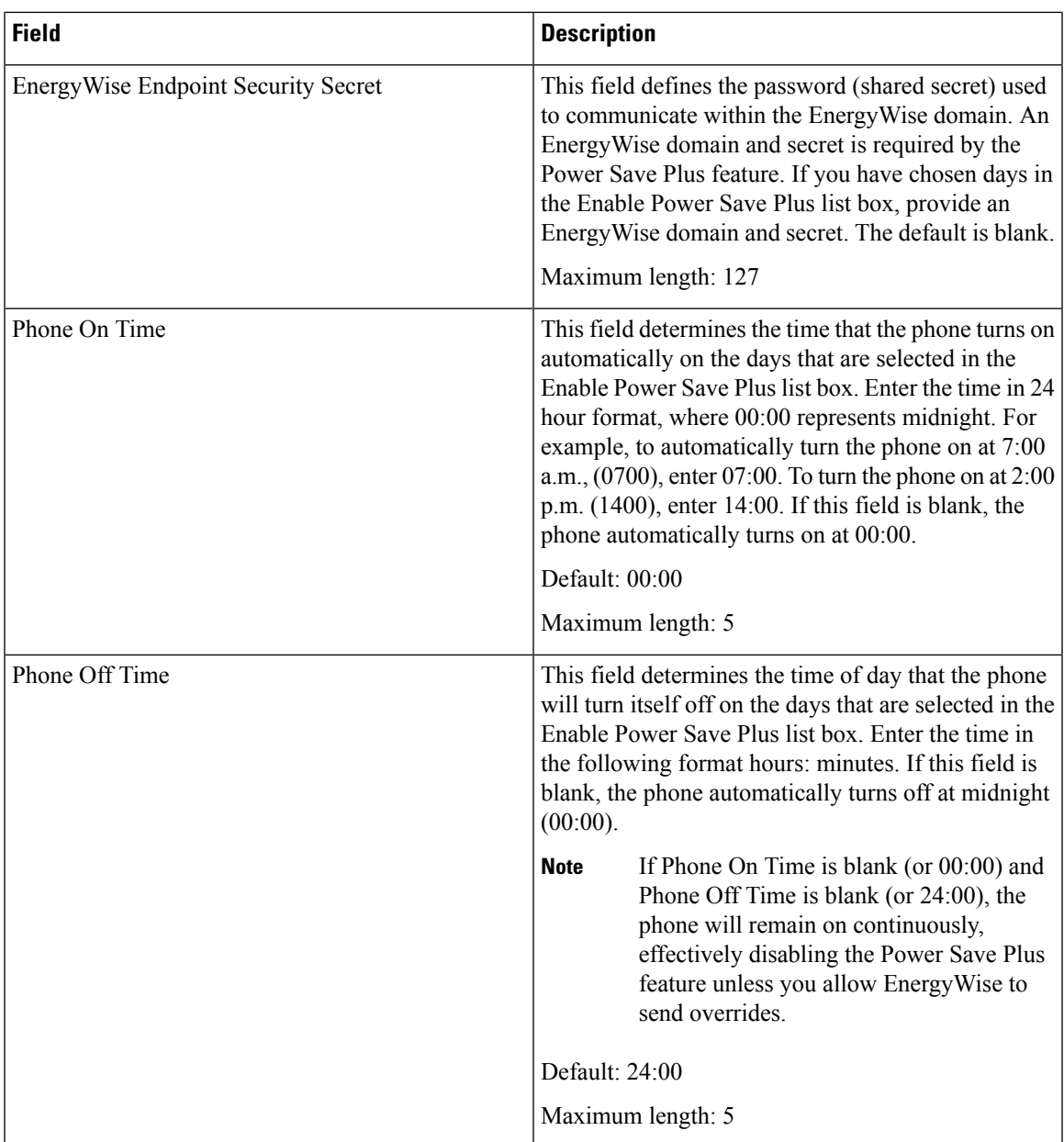

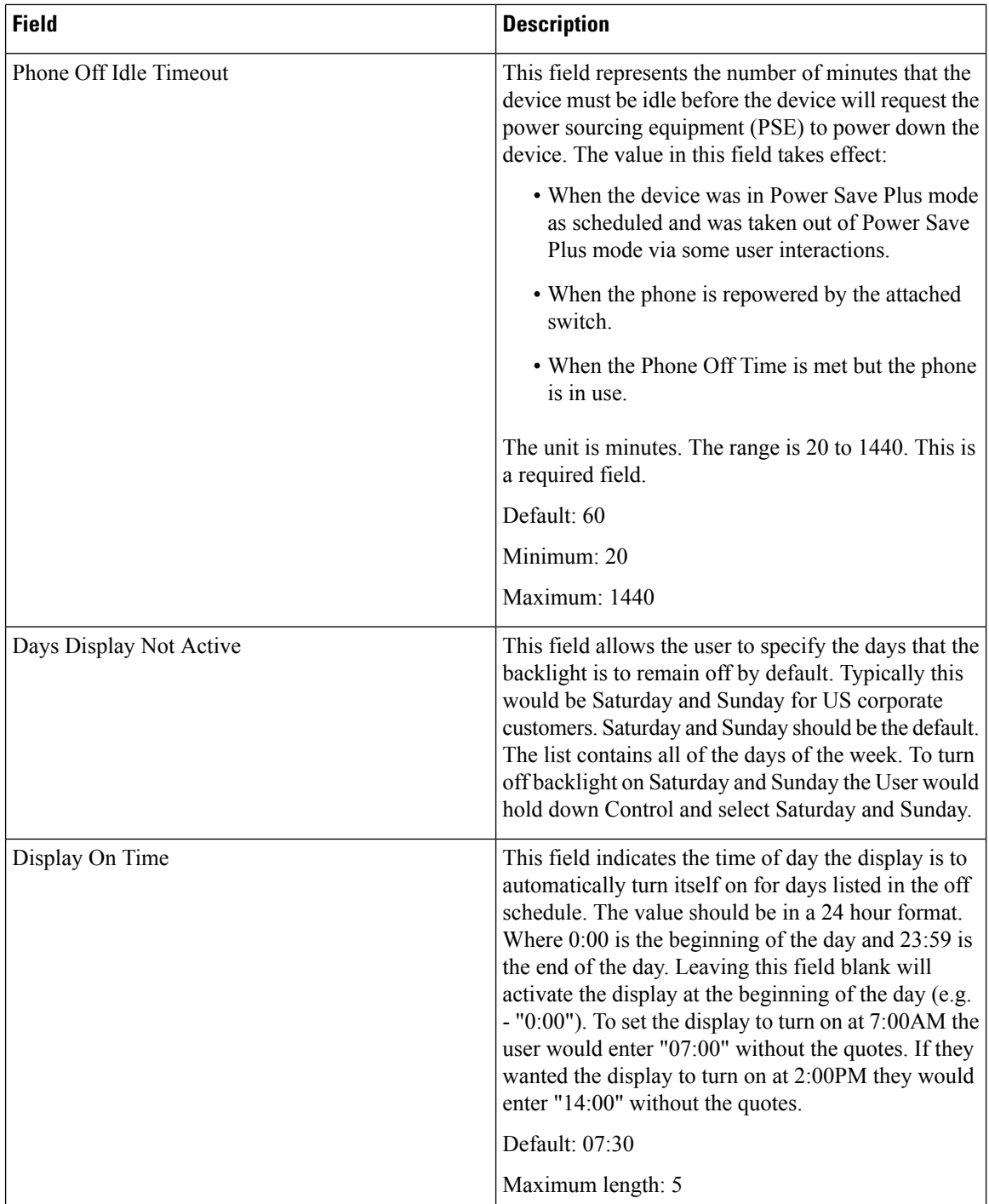

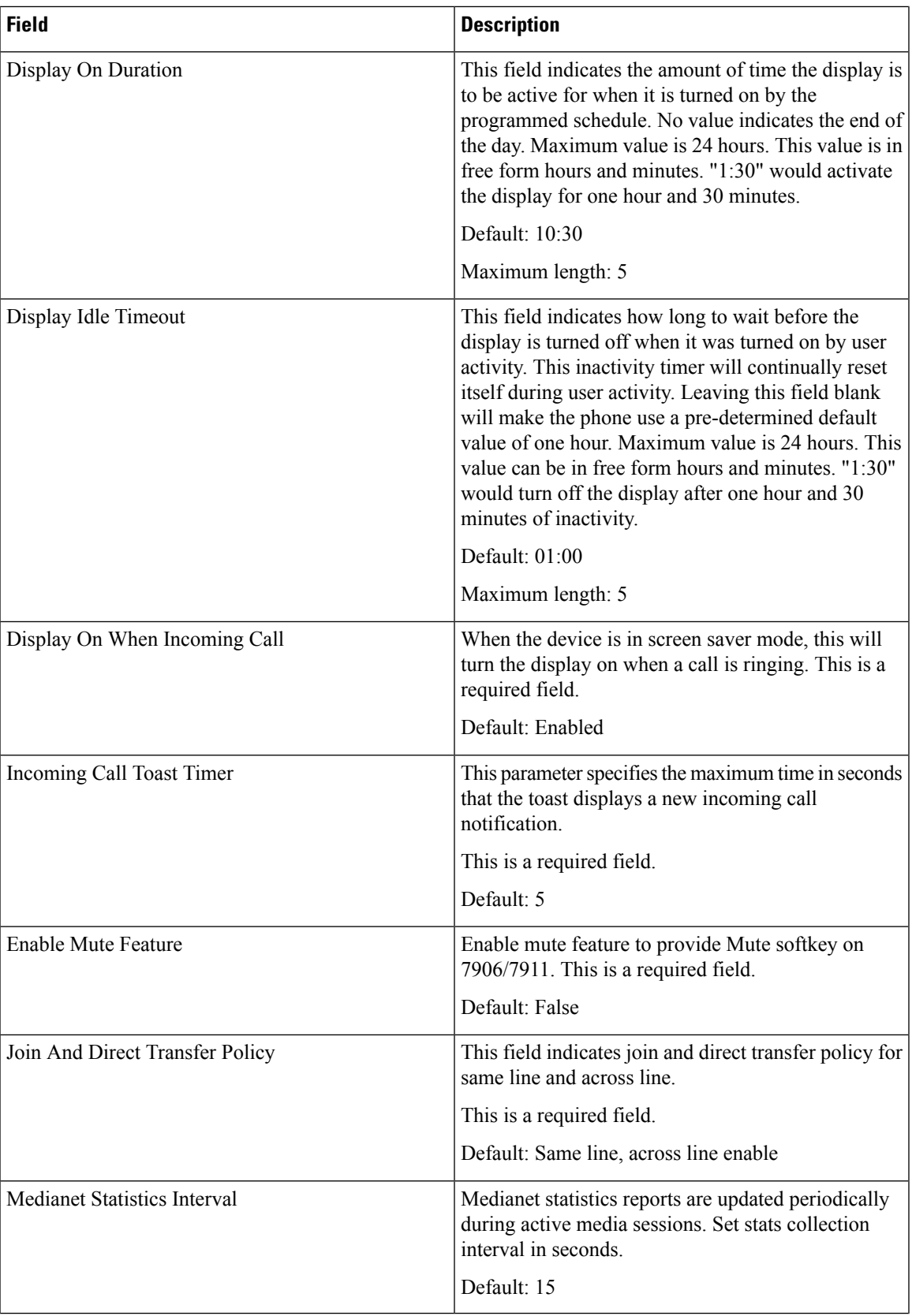

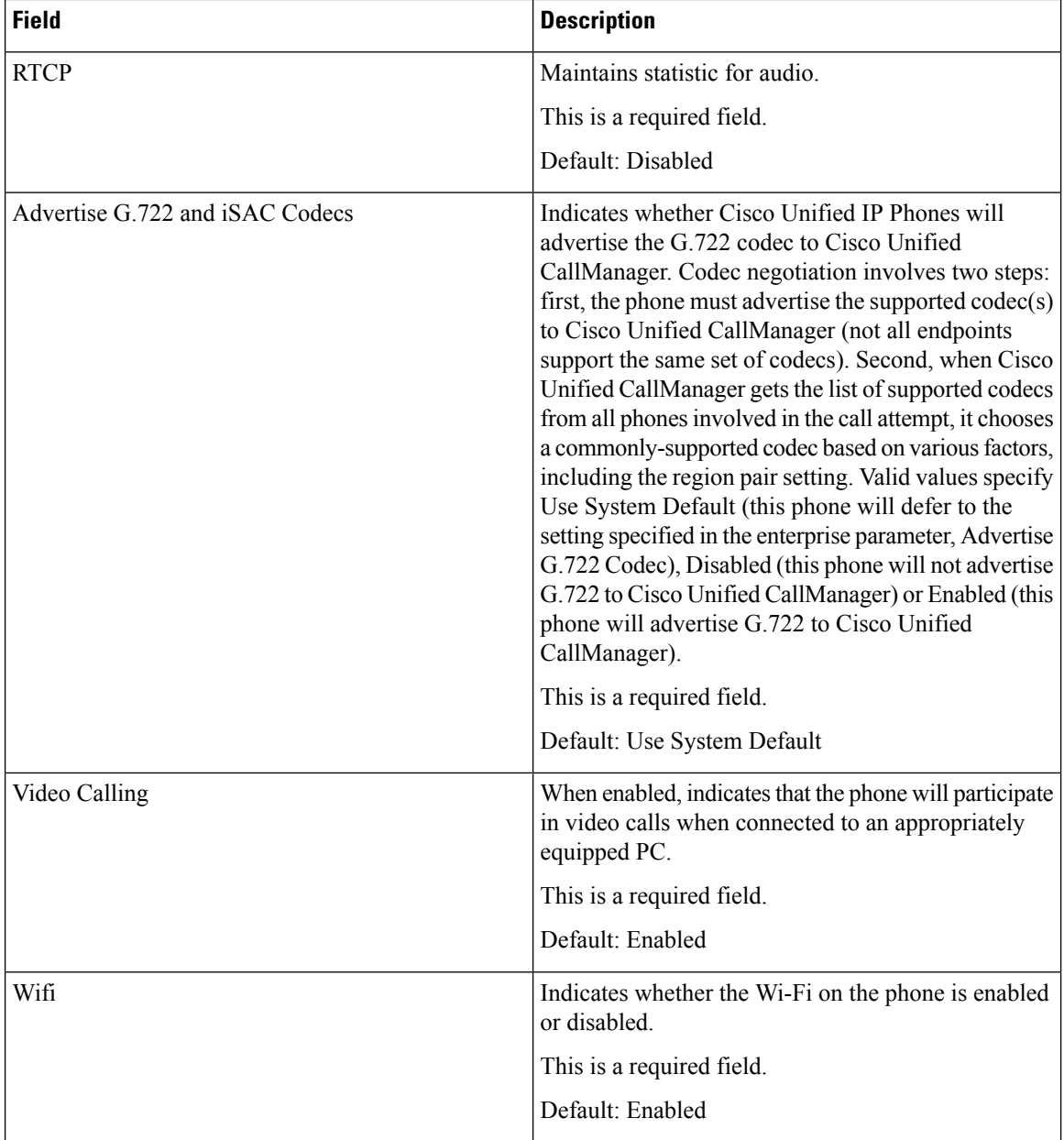

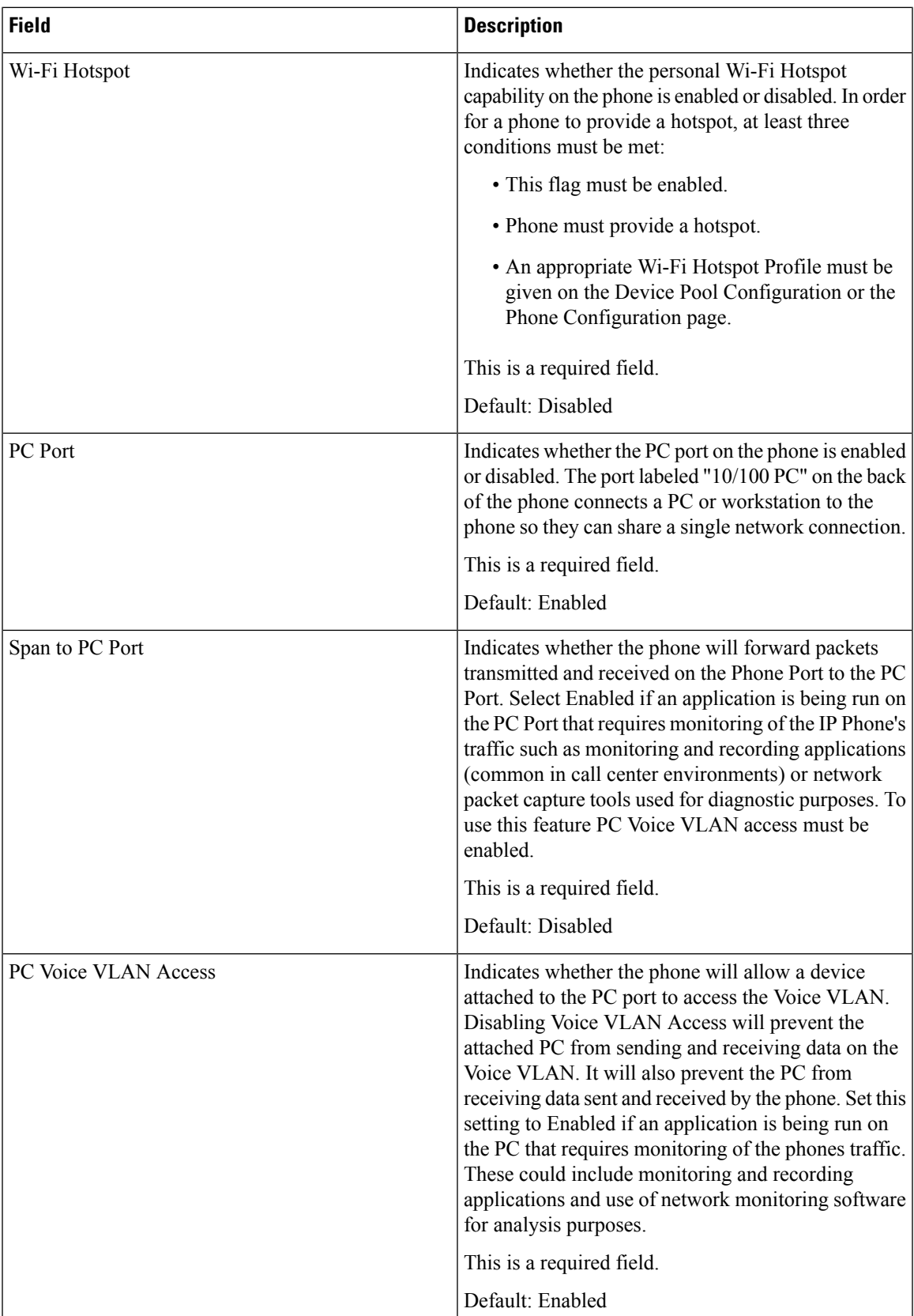

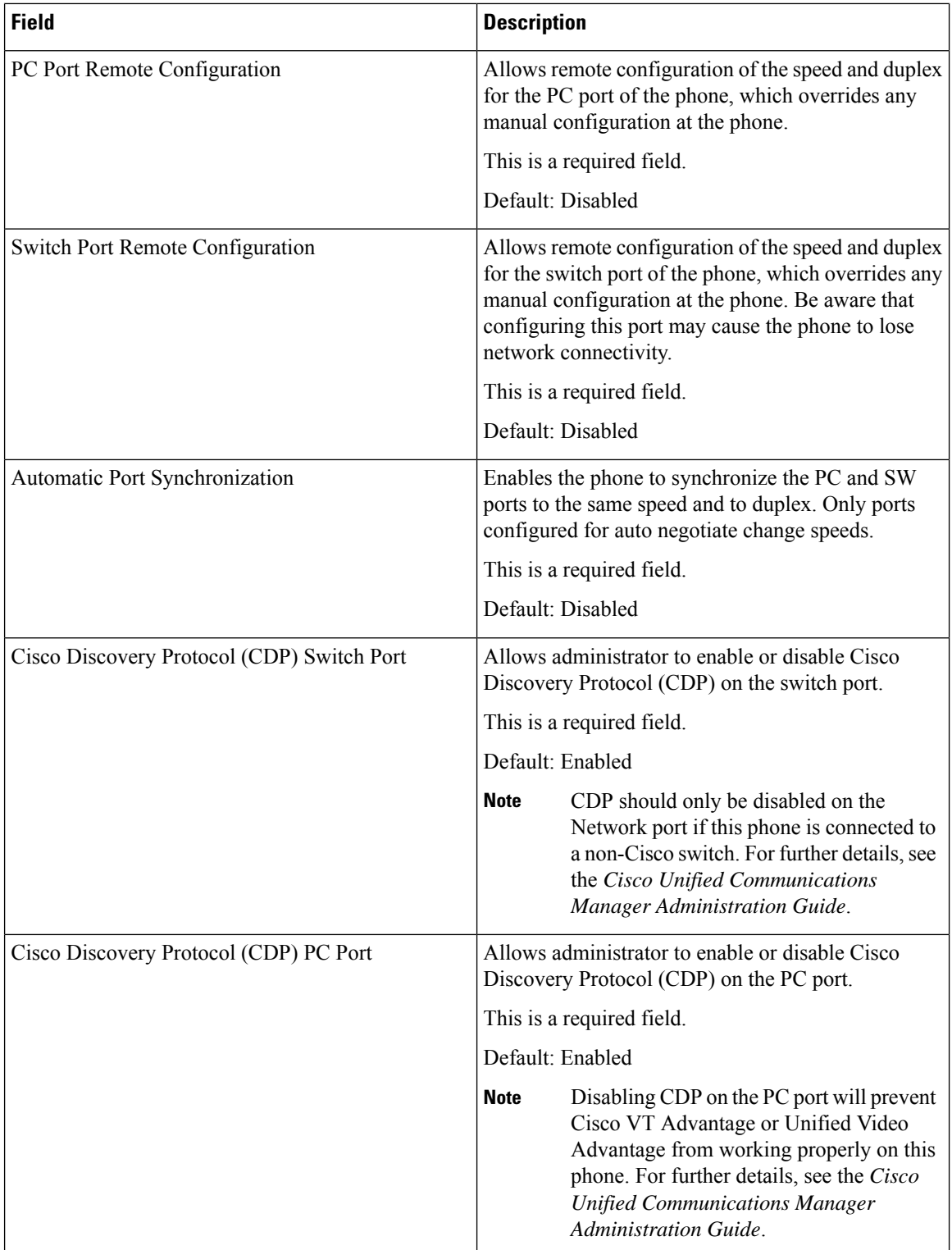

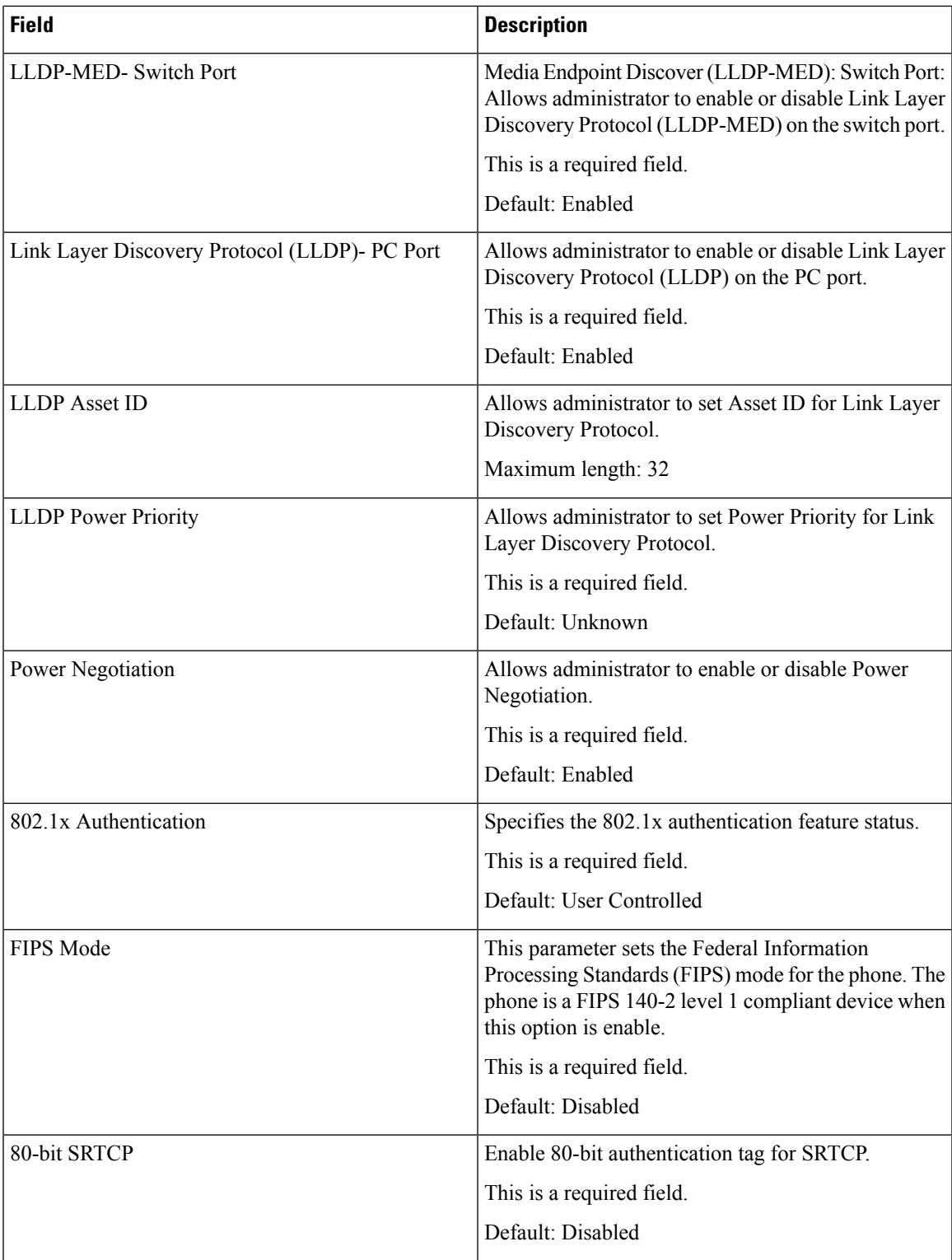

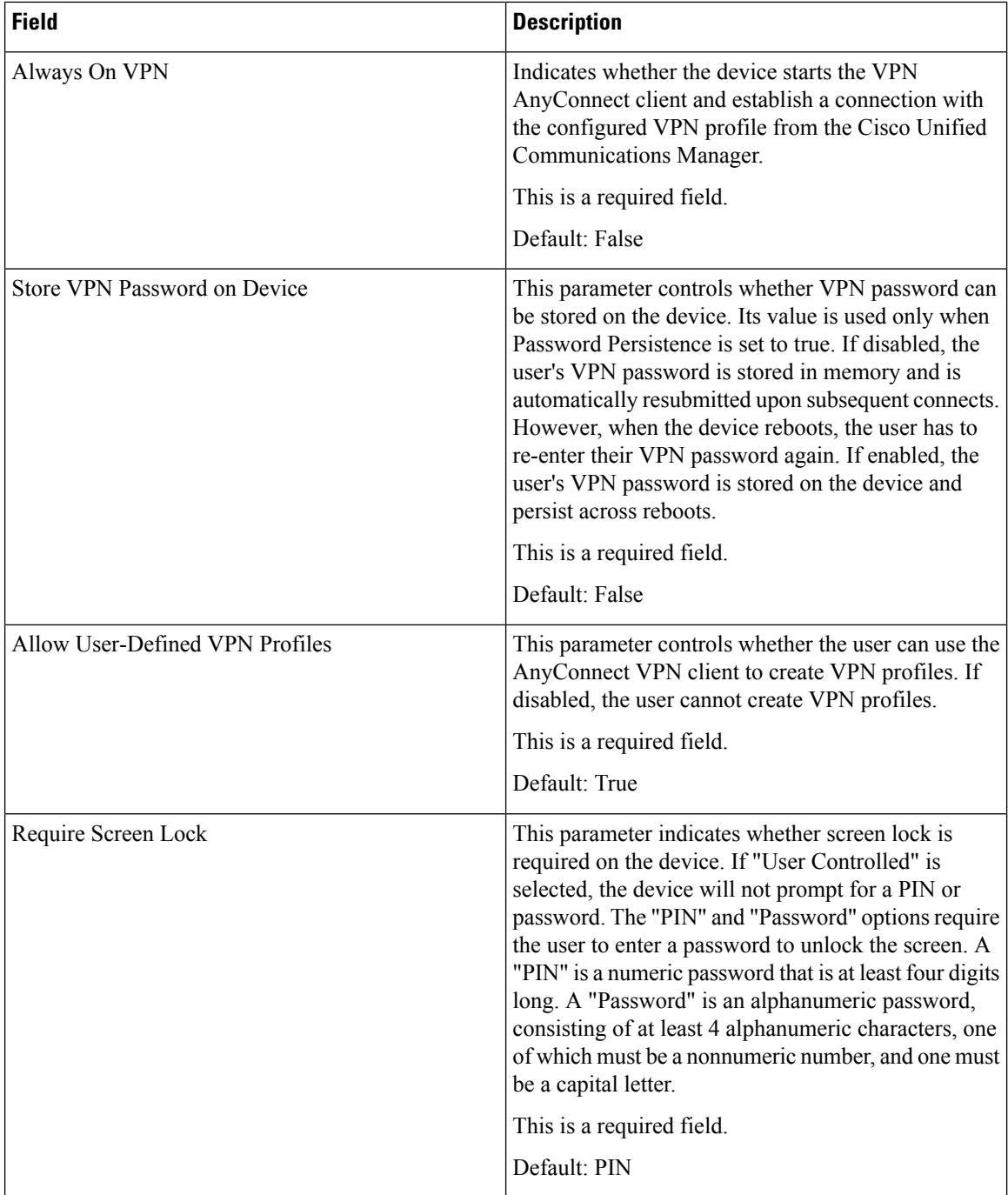

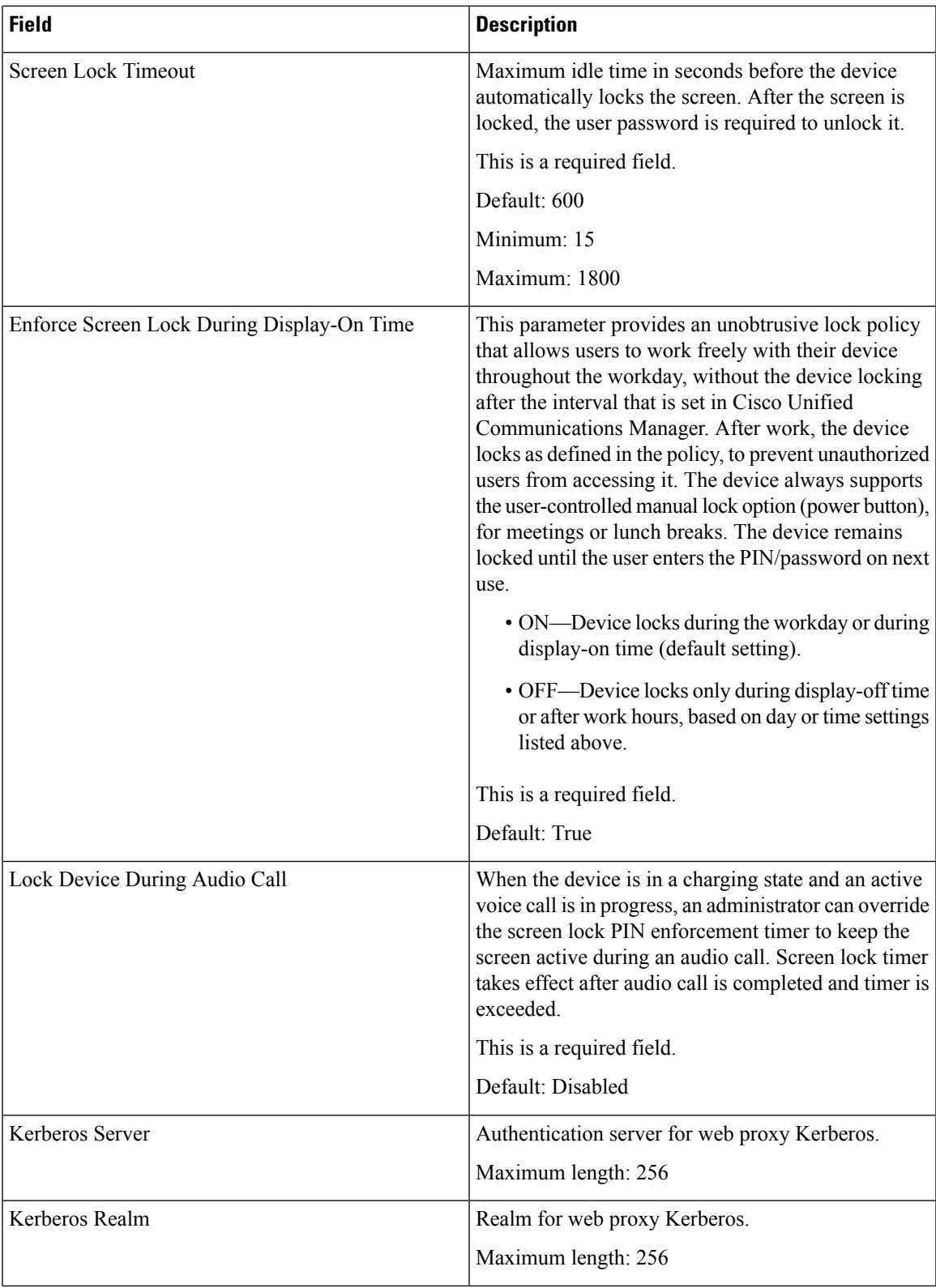

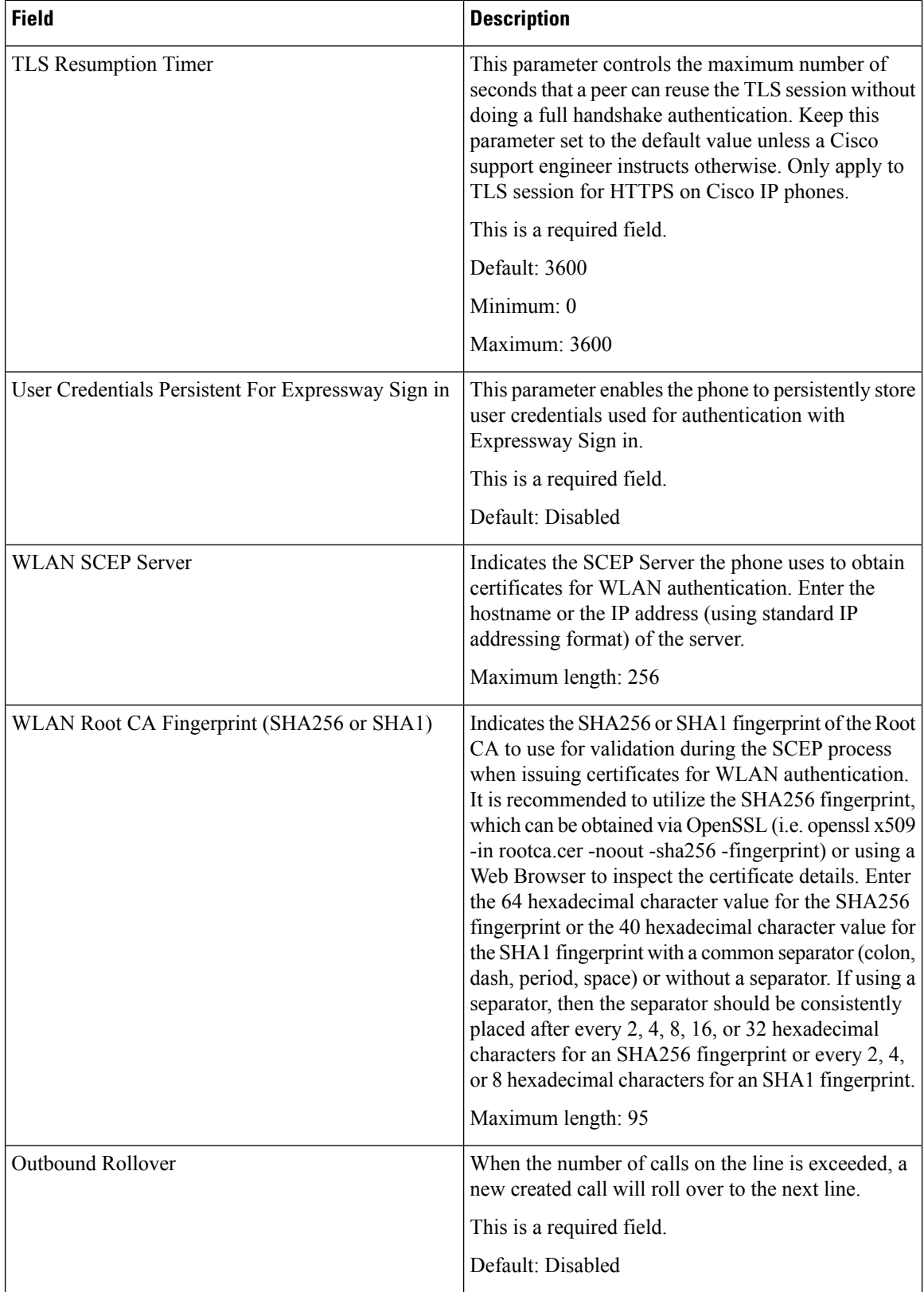

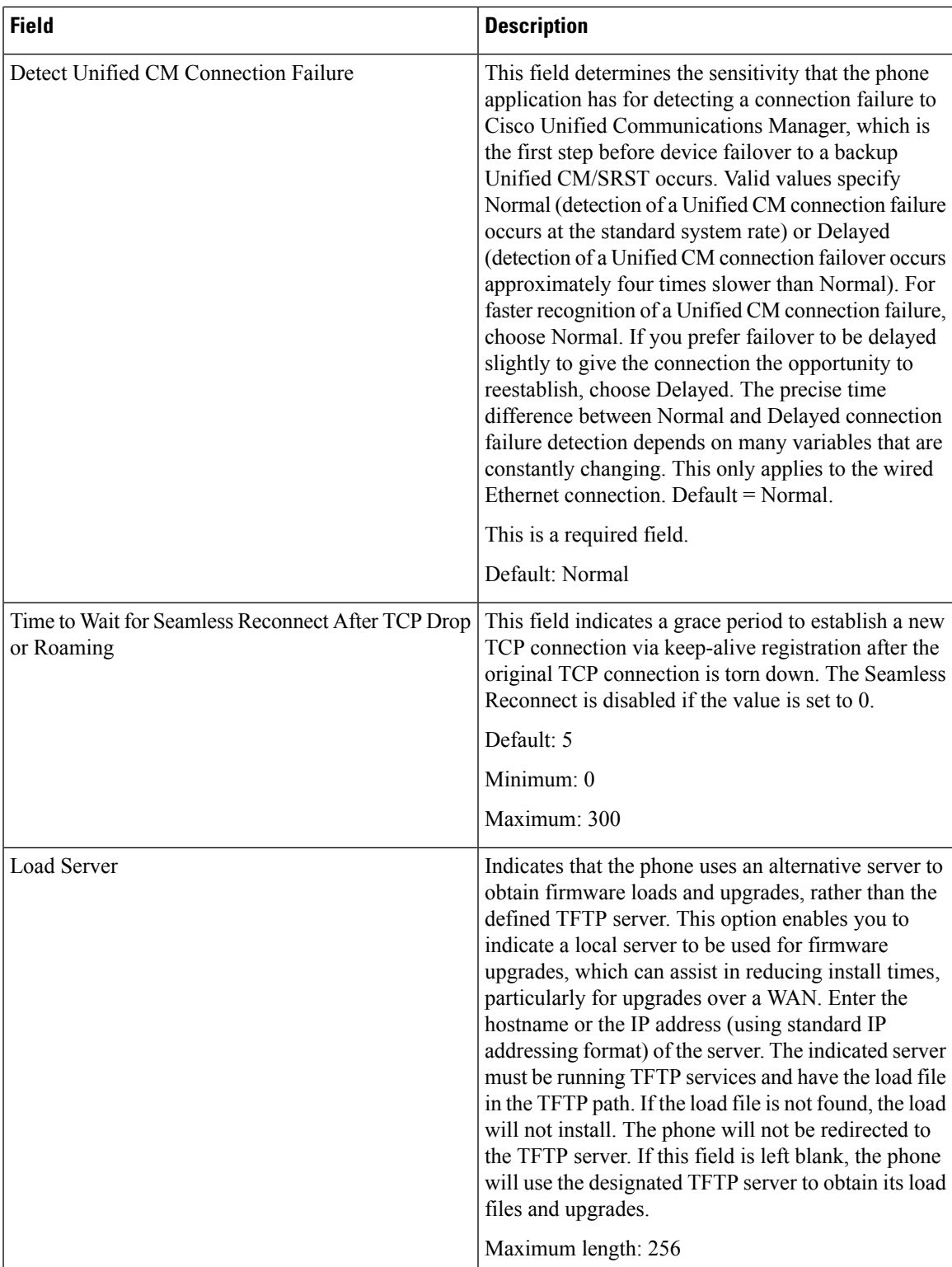

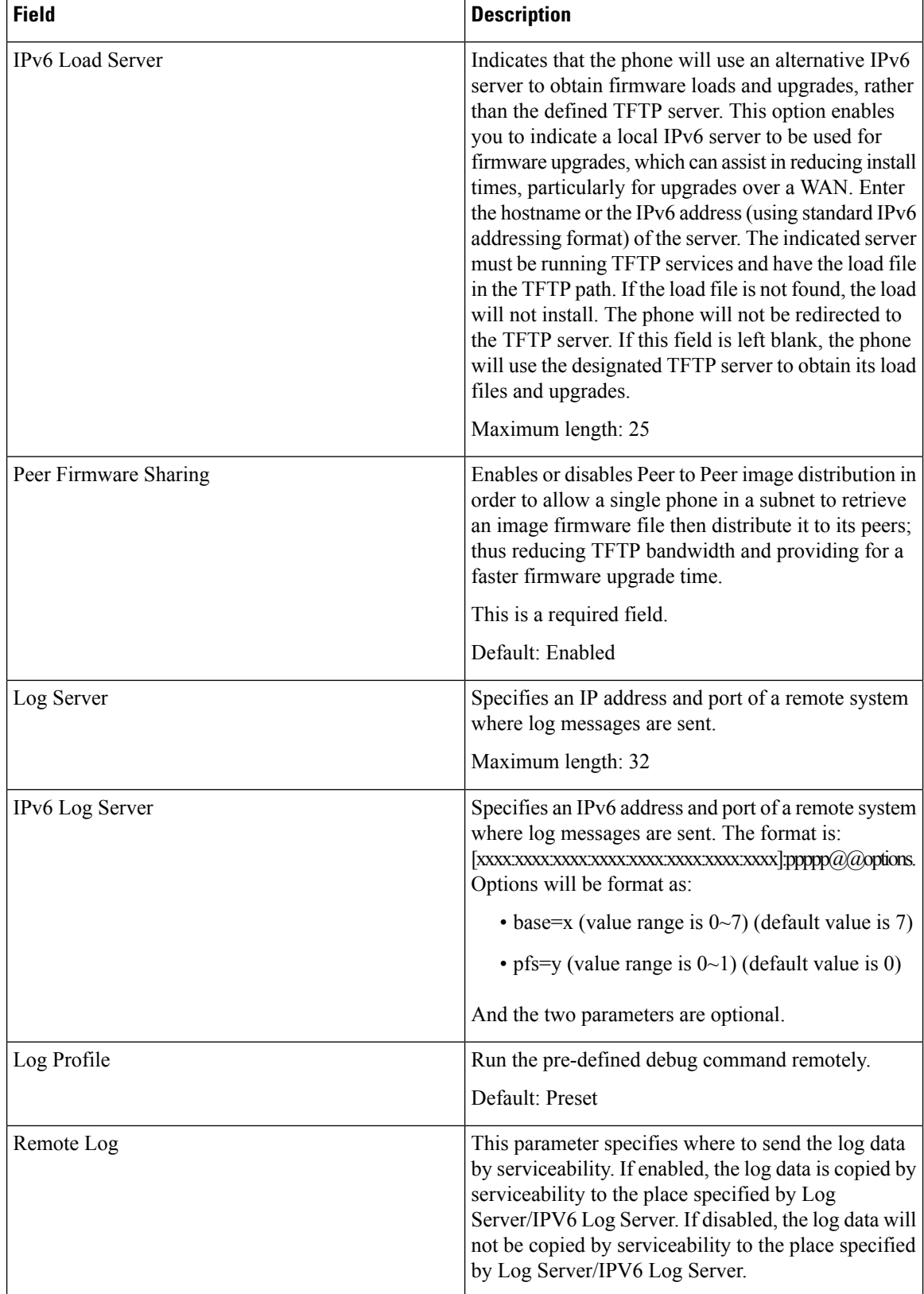

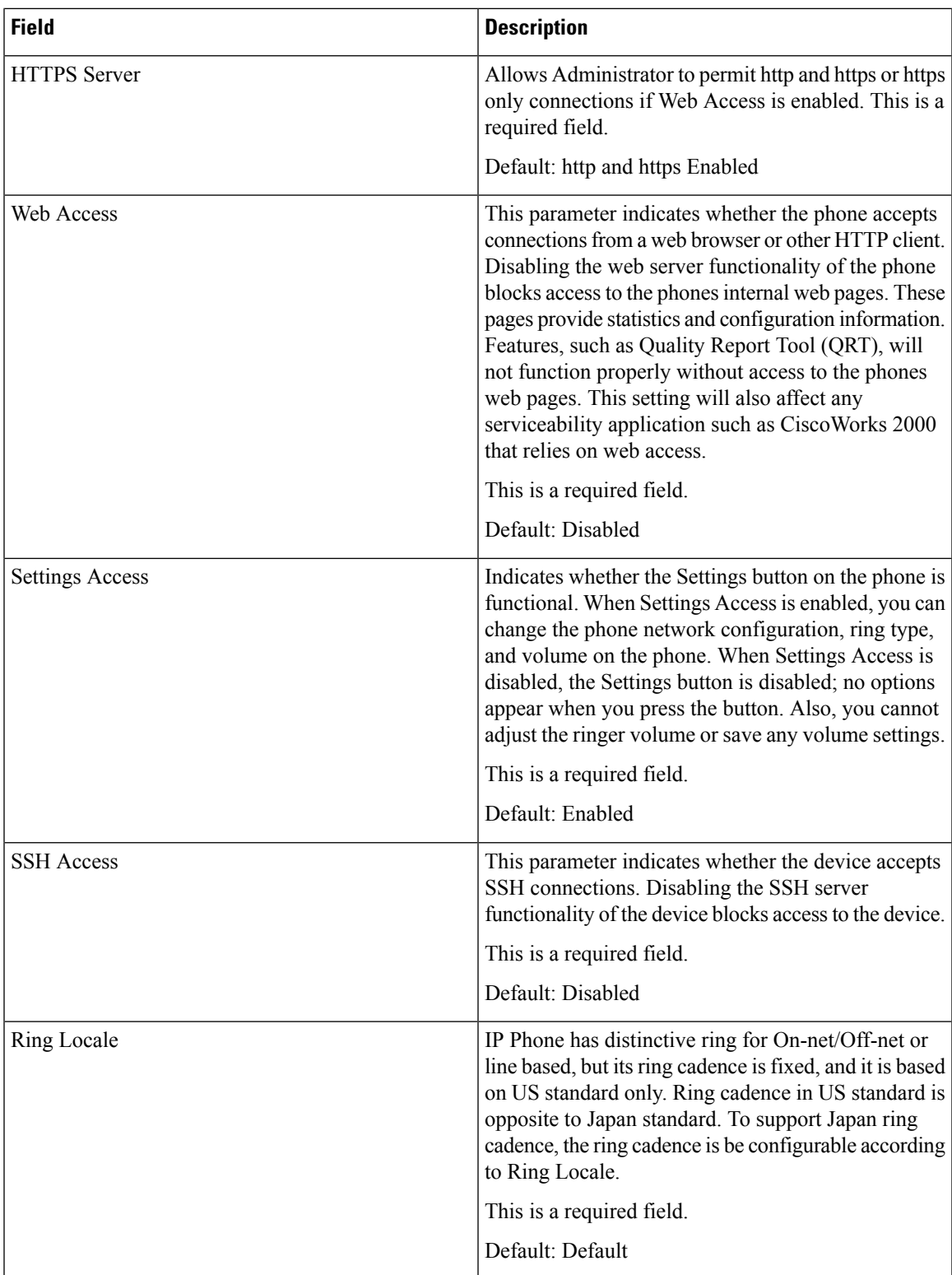

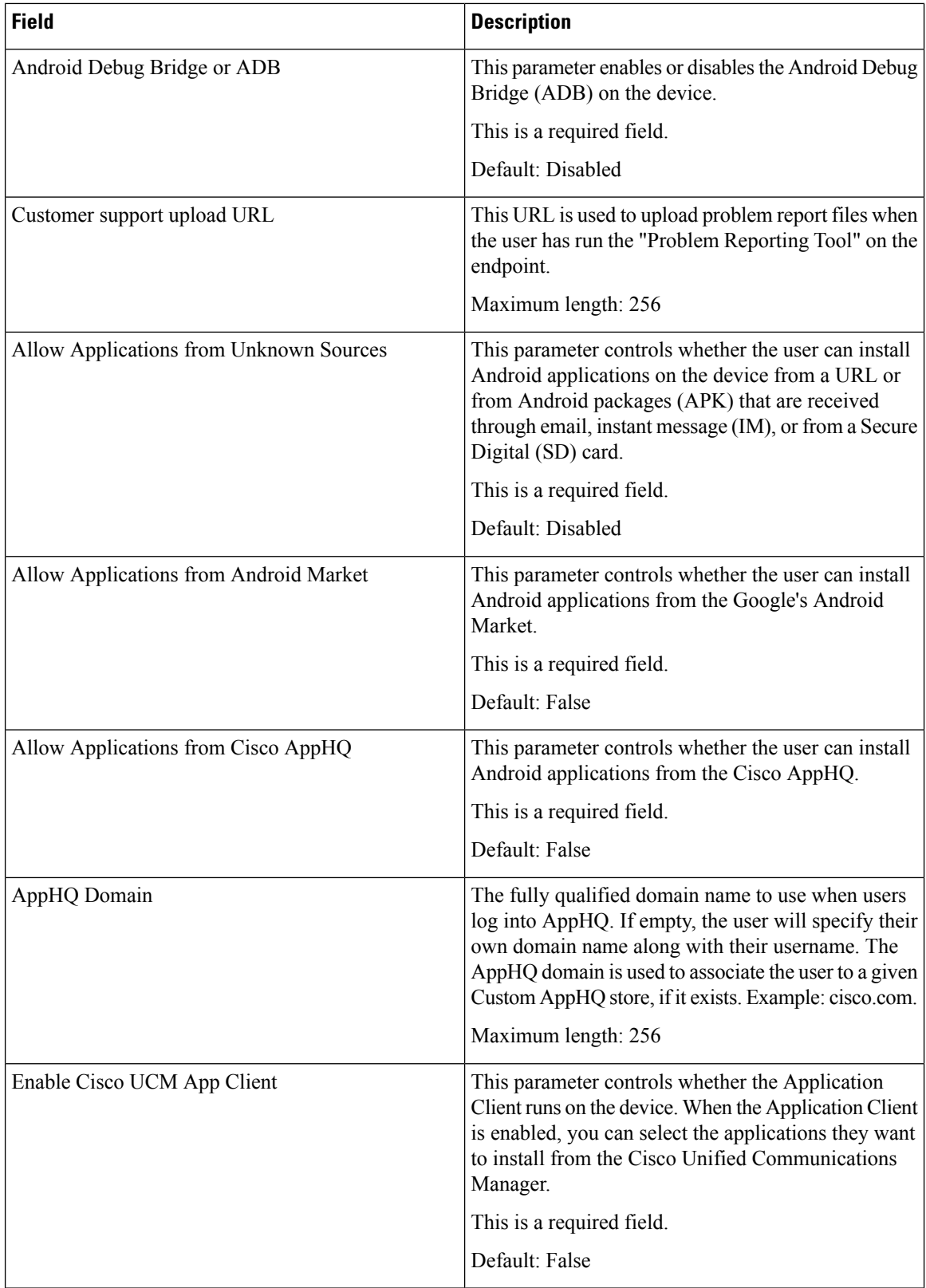

 $\mathbf l$ 

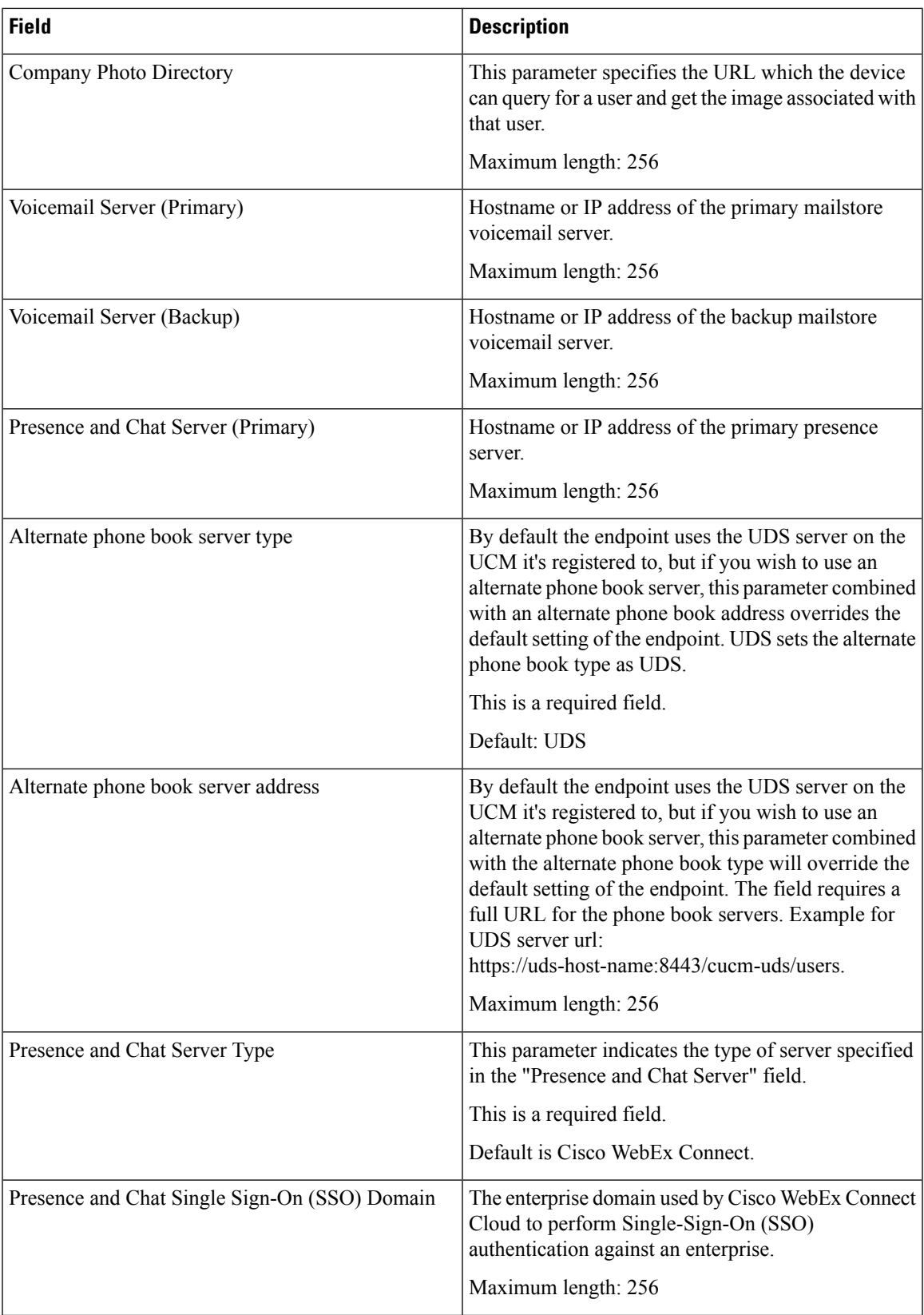

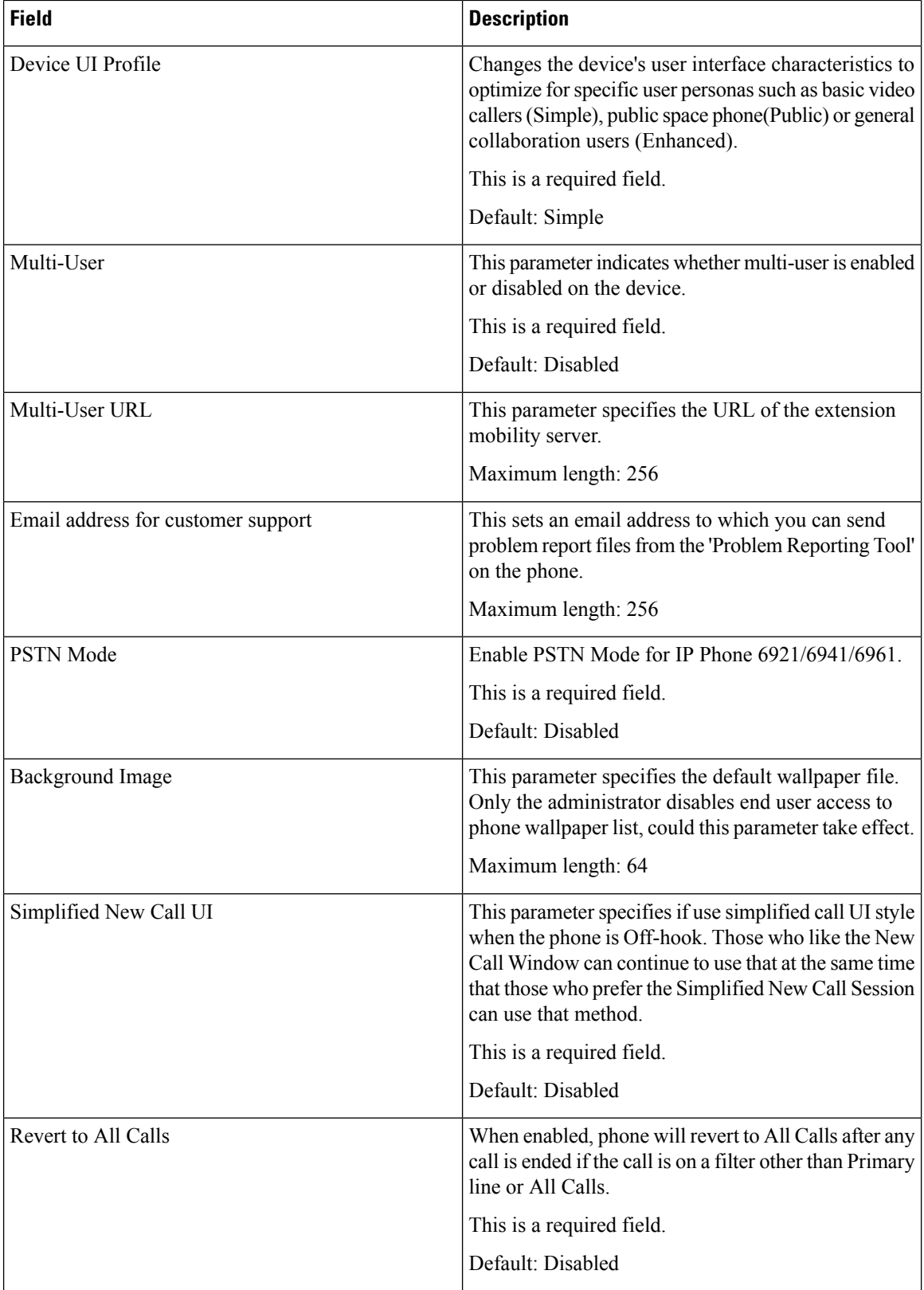

 $\mathbf l$ 

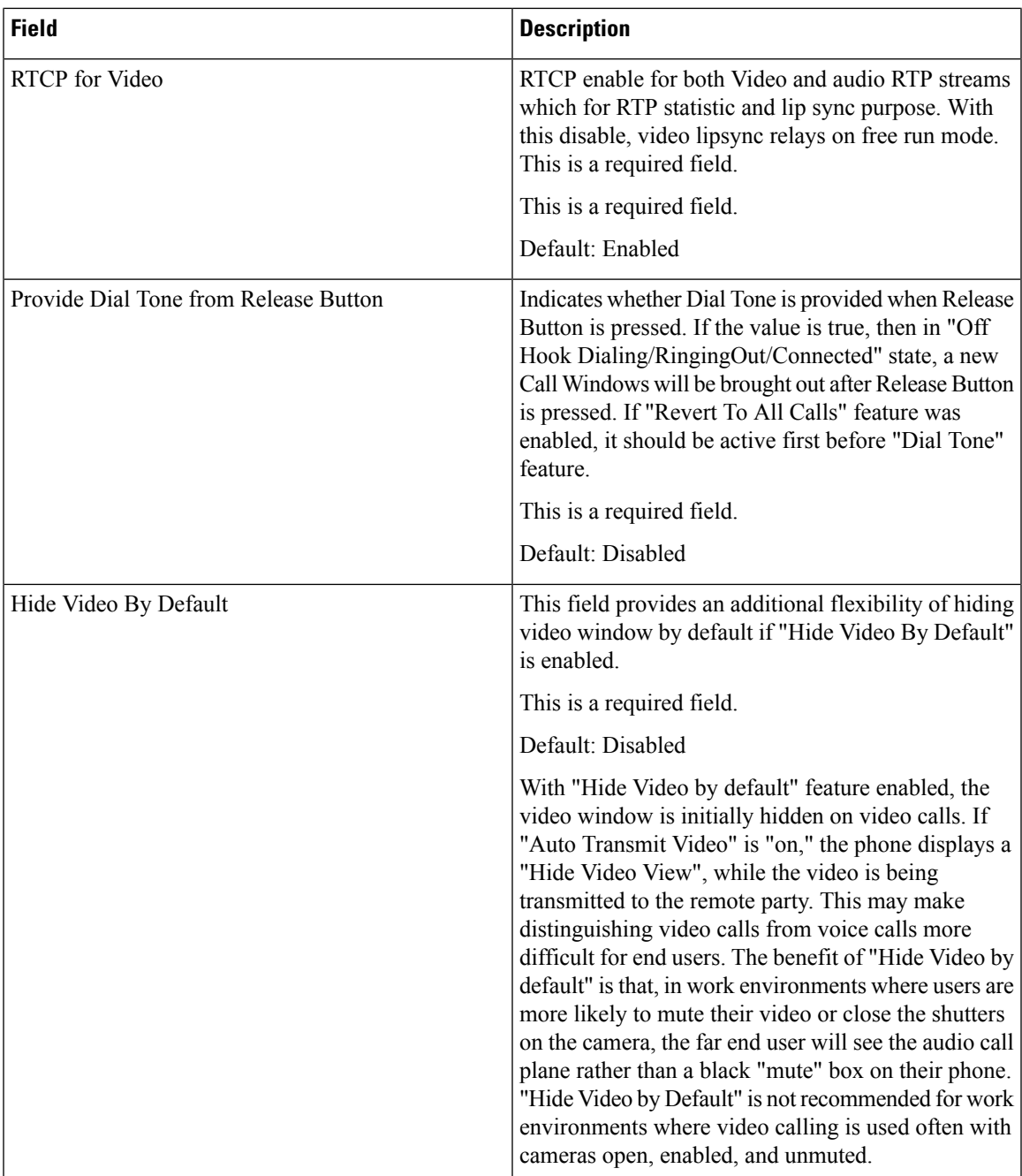

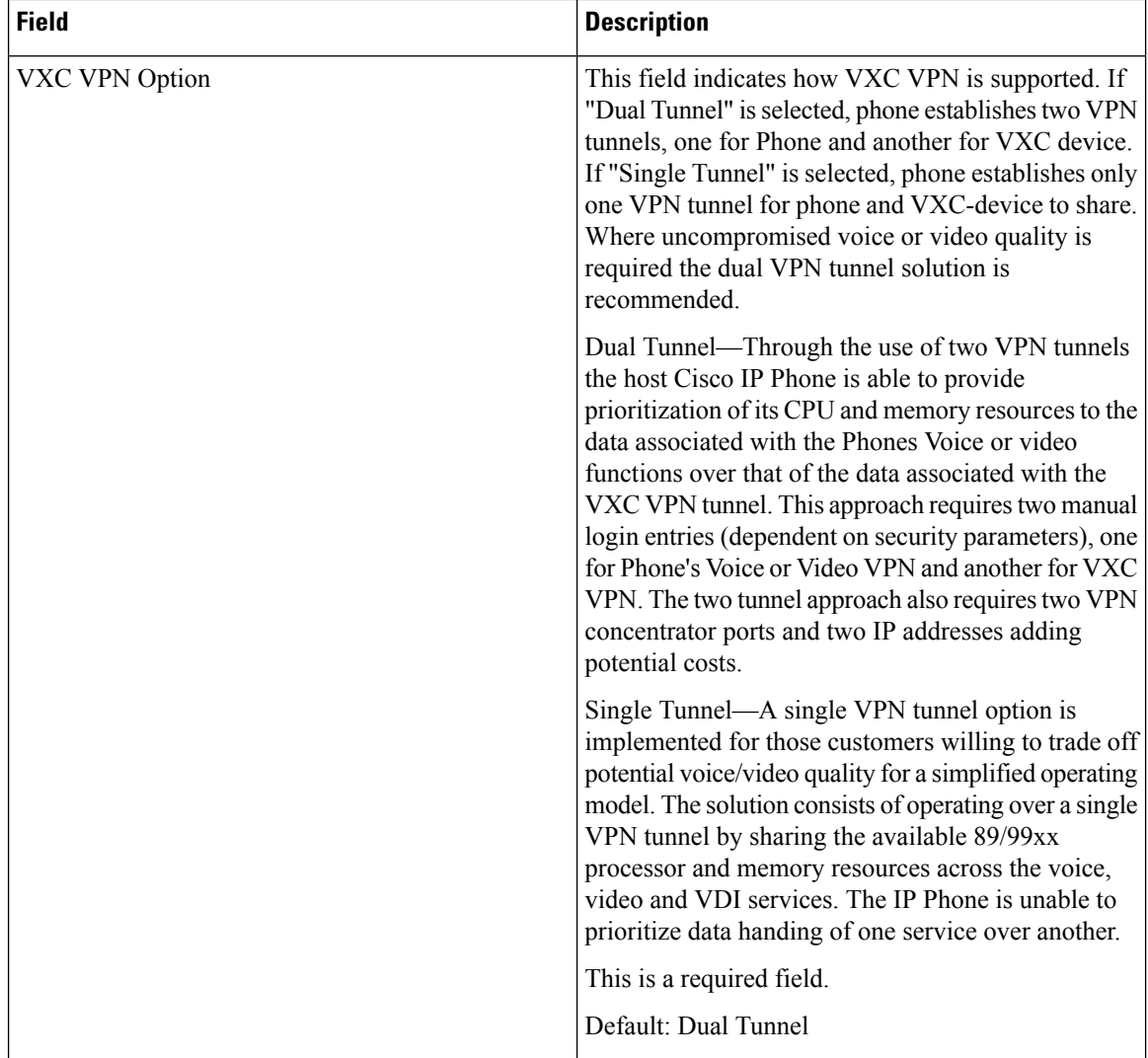
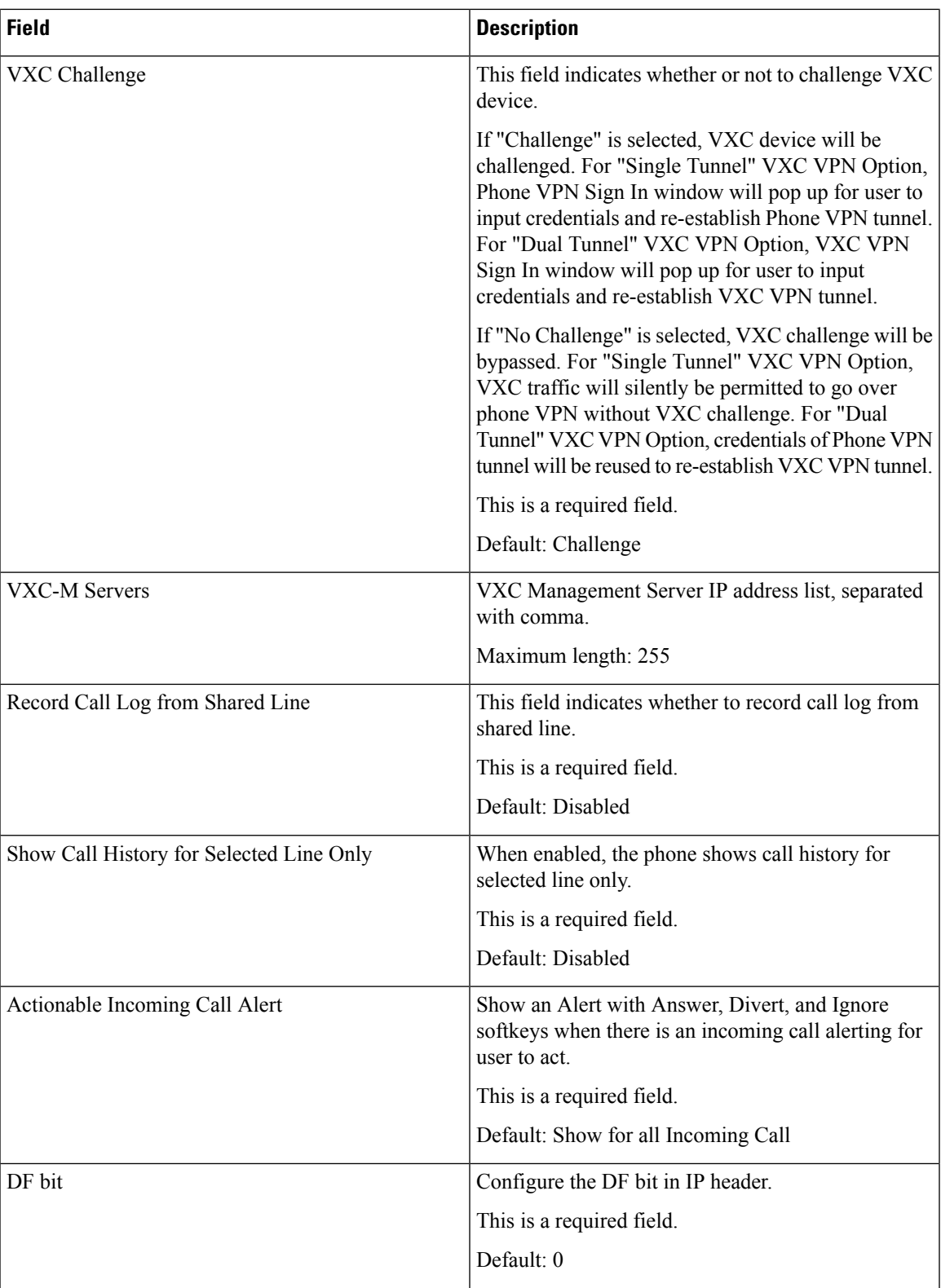

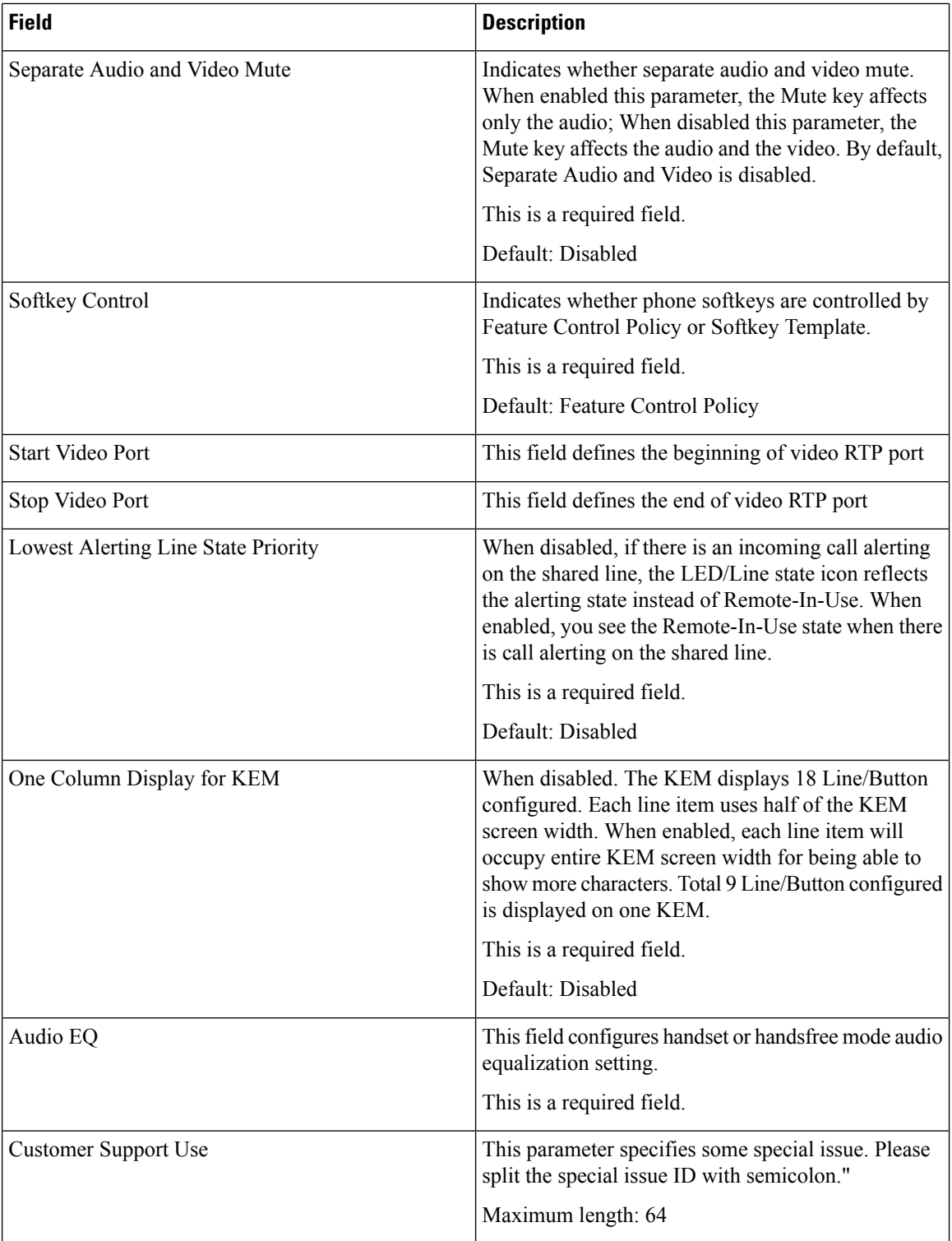

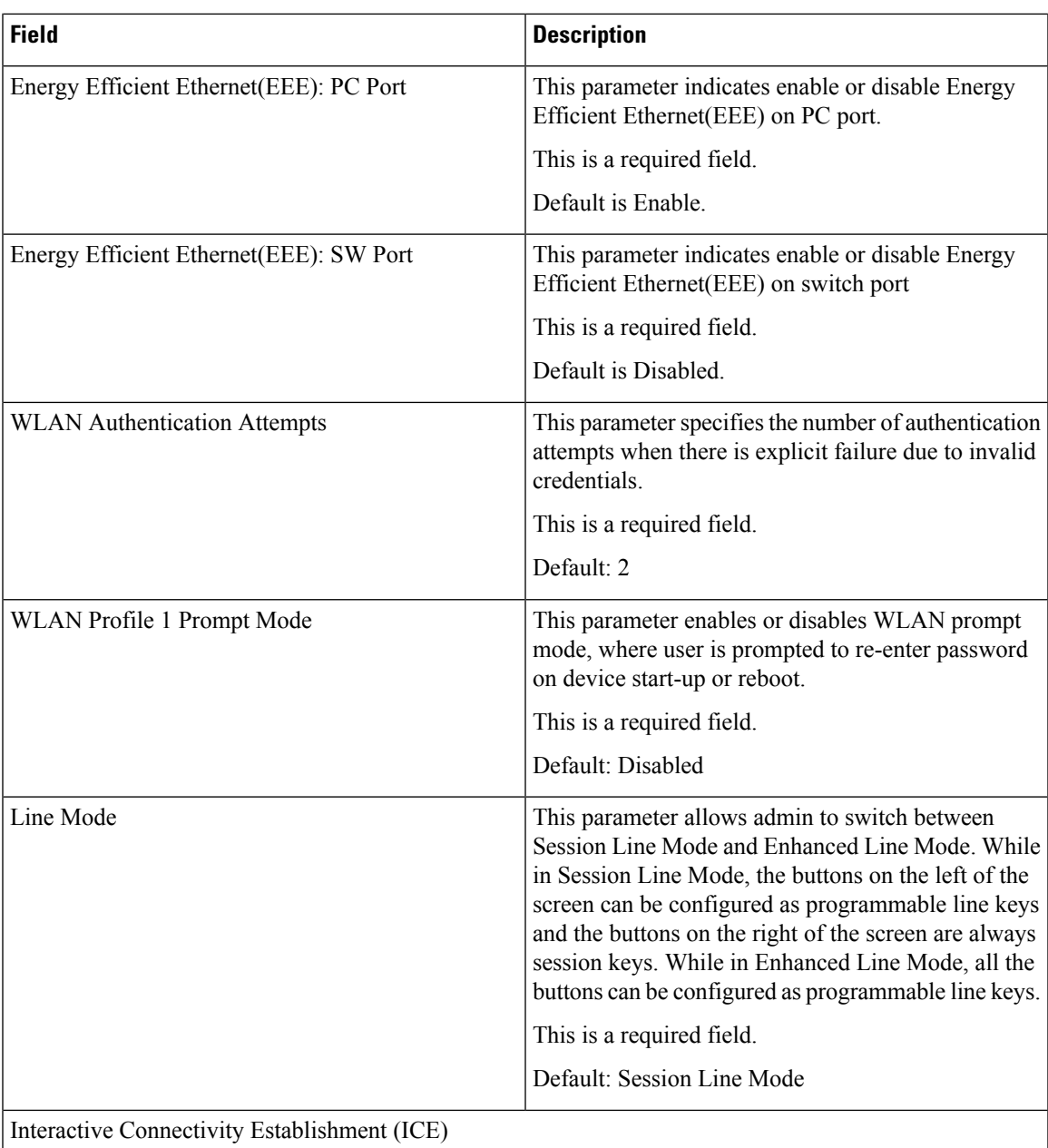

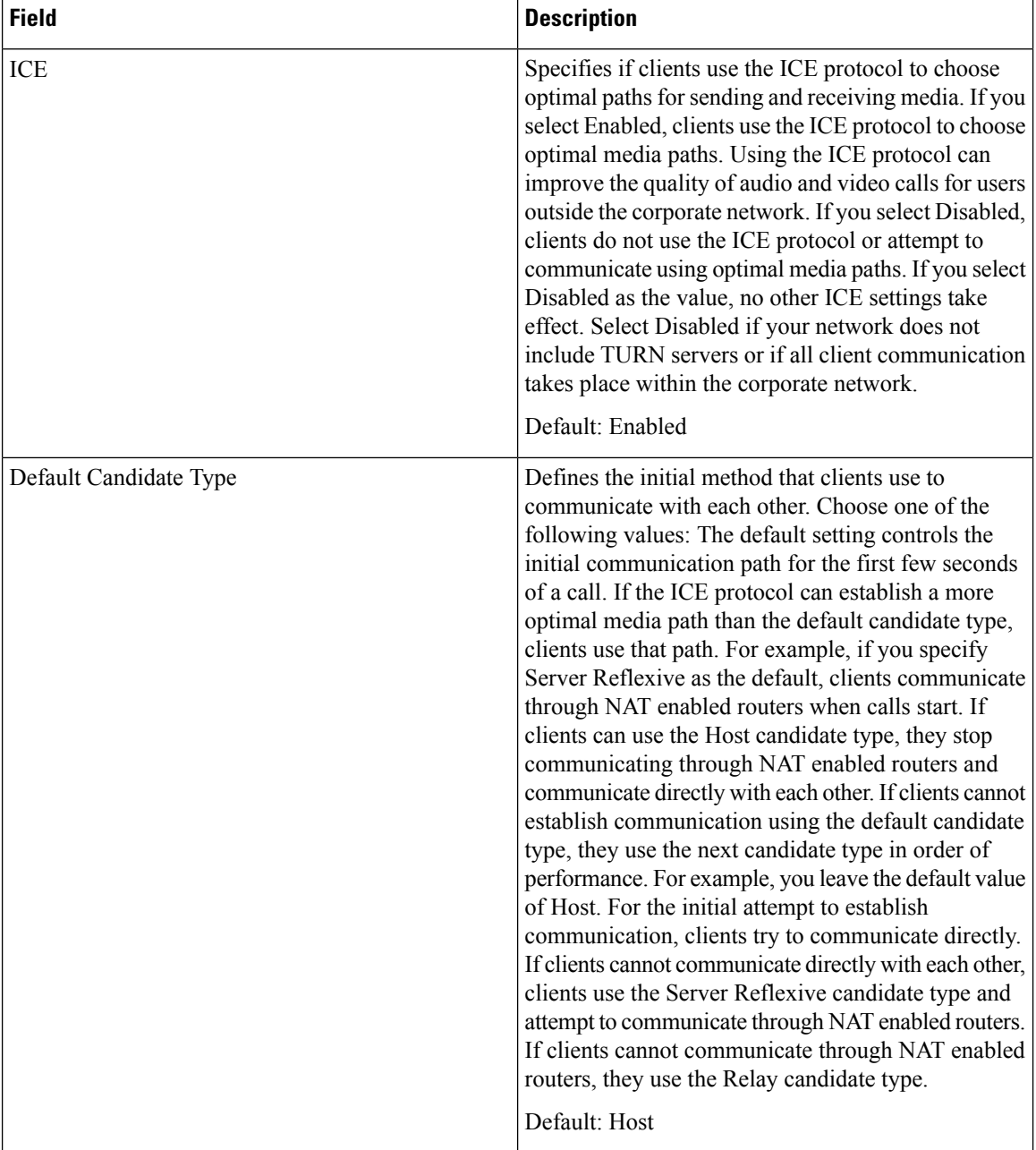

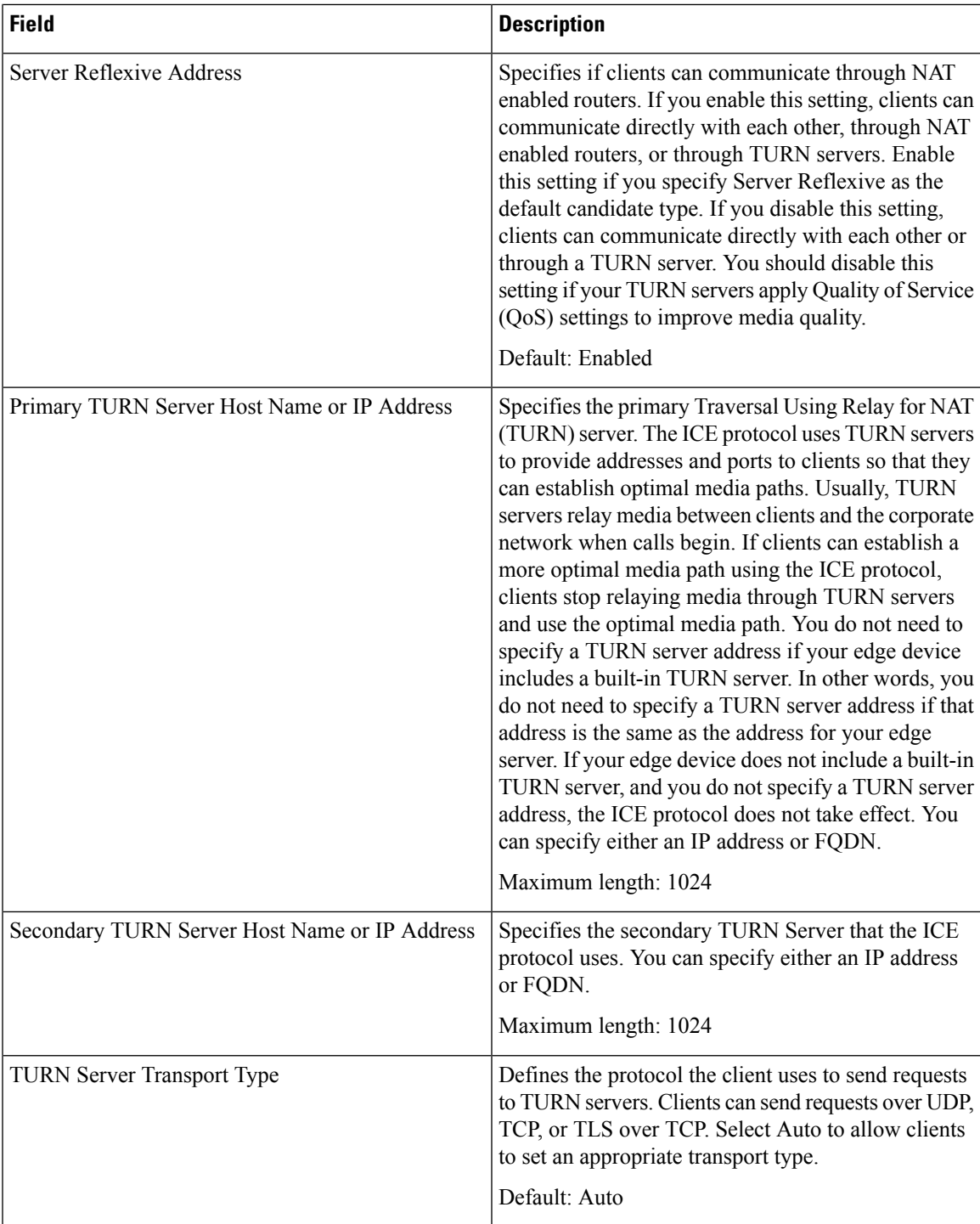

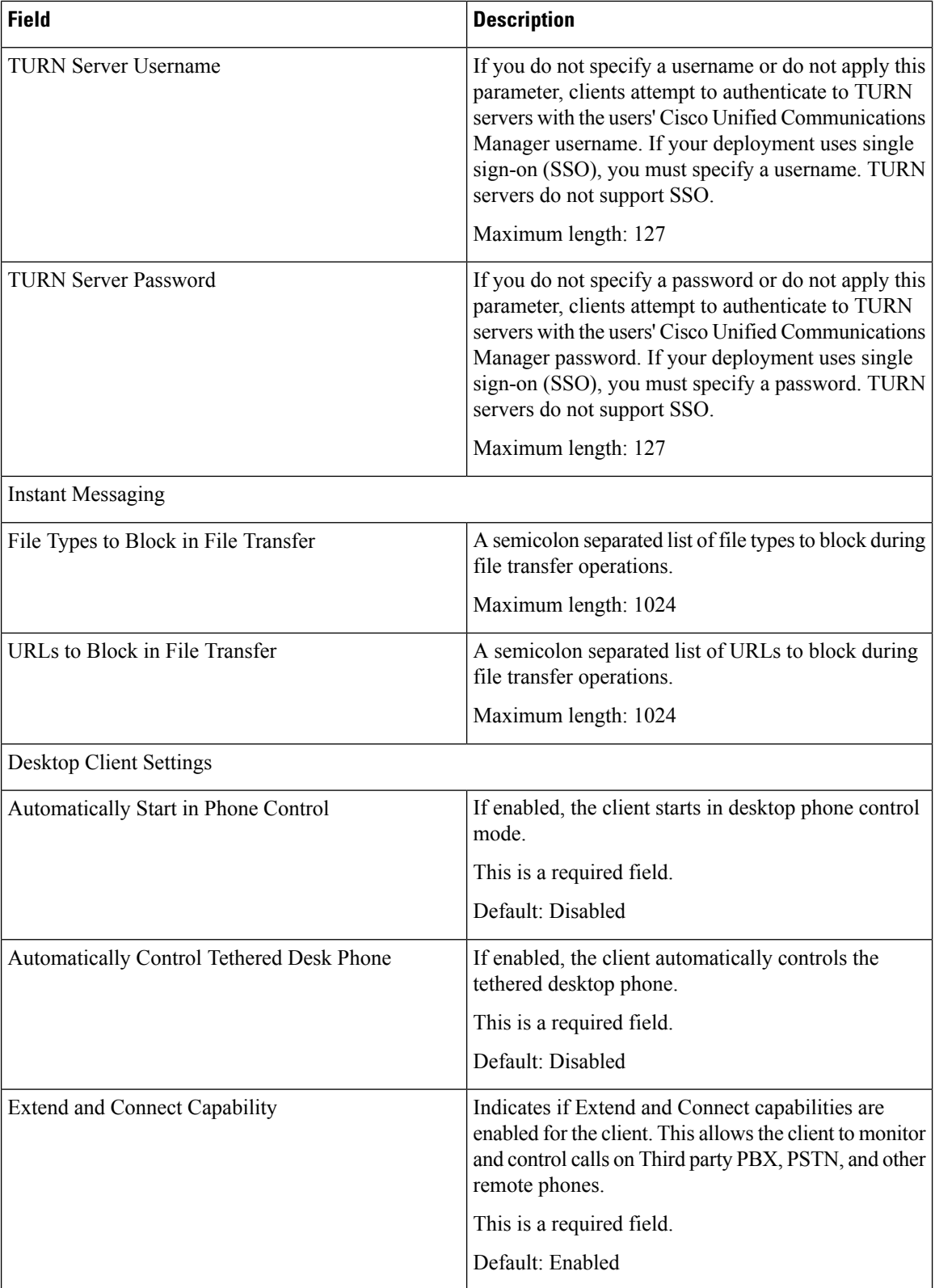

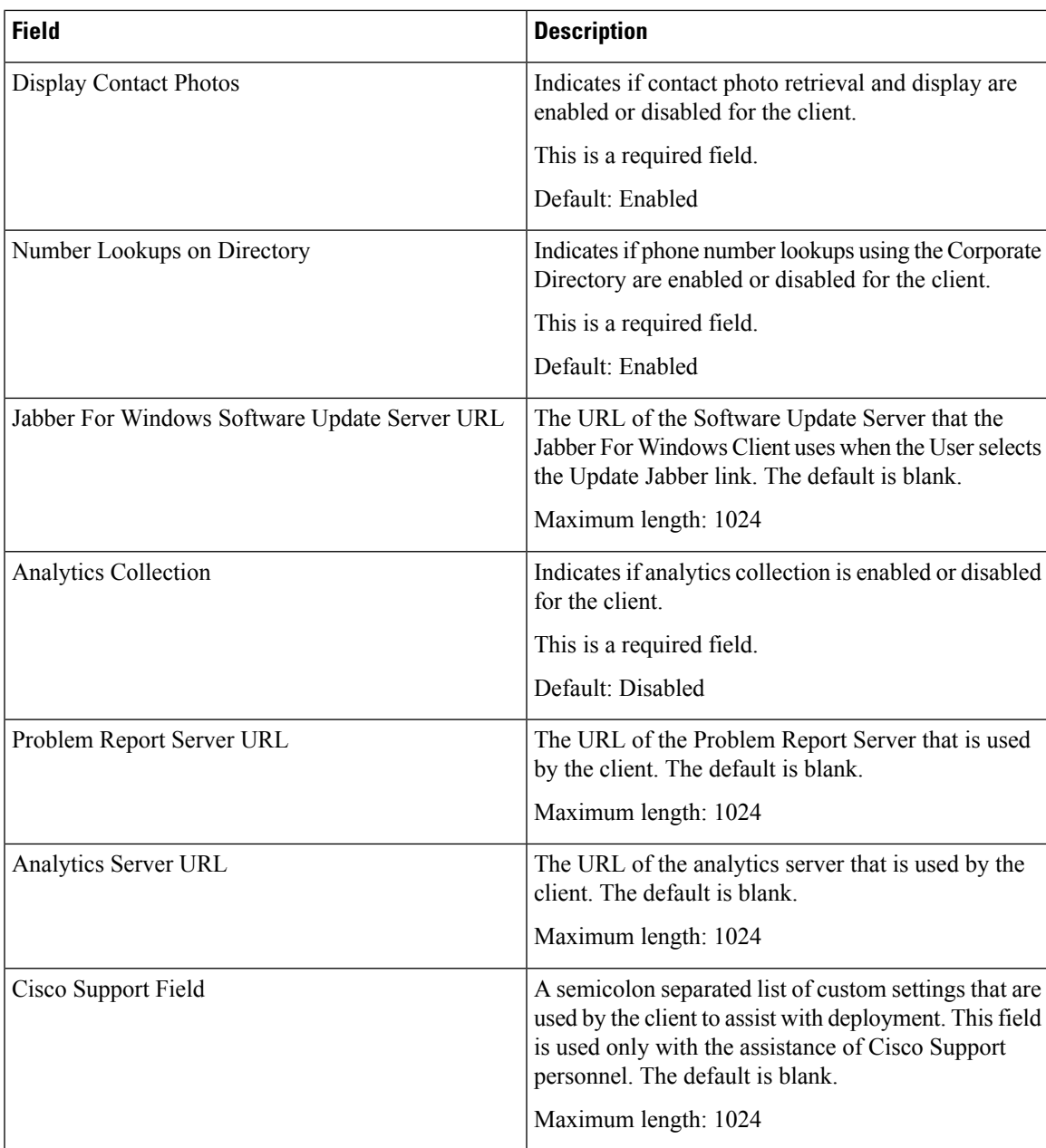

# **Conference Bridge Infrastructure Configuration Product Fields**

**For Cisco Prime Collaboration Release 11.5 and later**

**Table 10: Conference Bridge Infrastructure Configuration Product Fields**

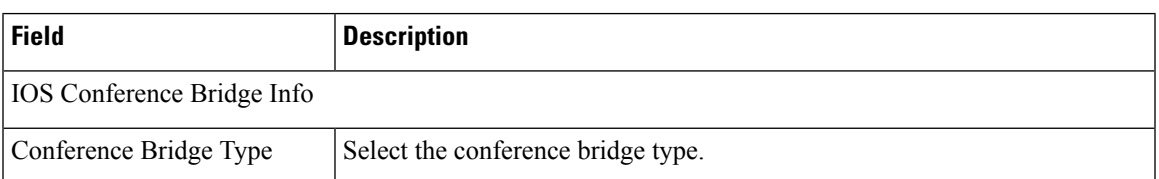

### **Cisco IOS Enhanced Conference Bridge**

#### **For Cisco Prime Collaboration Release 11.5 and later**

#### **Table 11: Cisco IOS Enhanced Conference Bridge Infrastructure Configuration Product Fields**

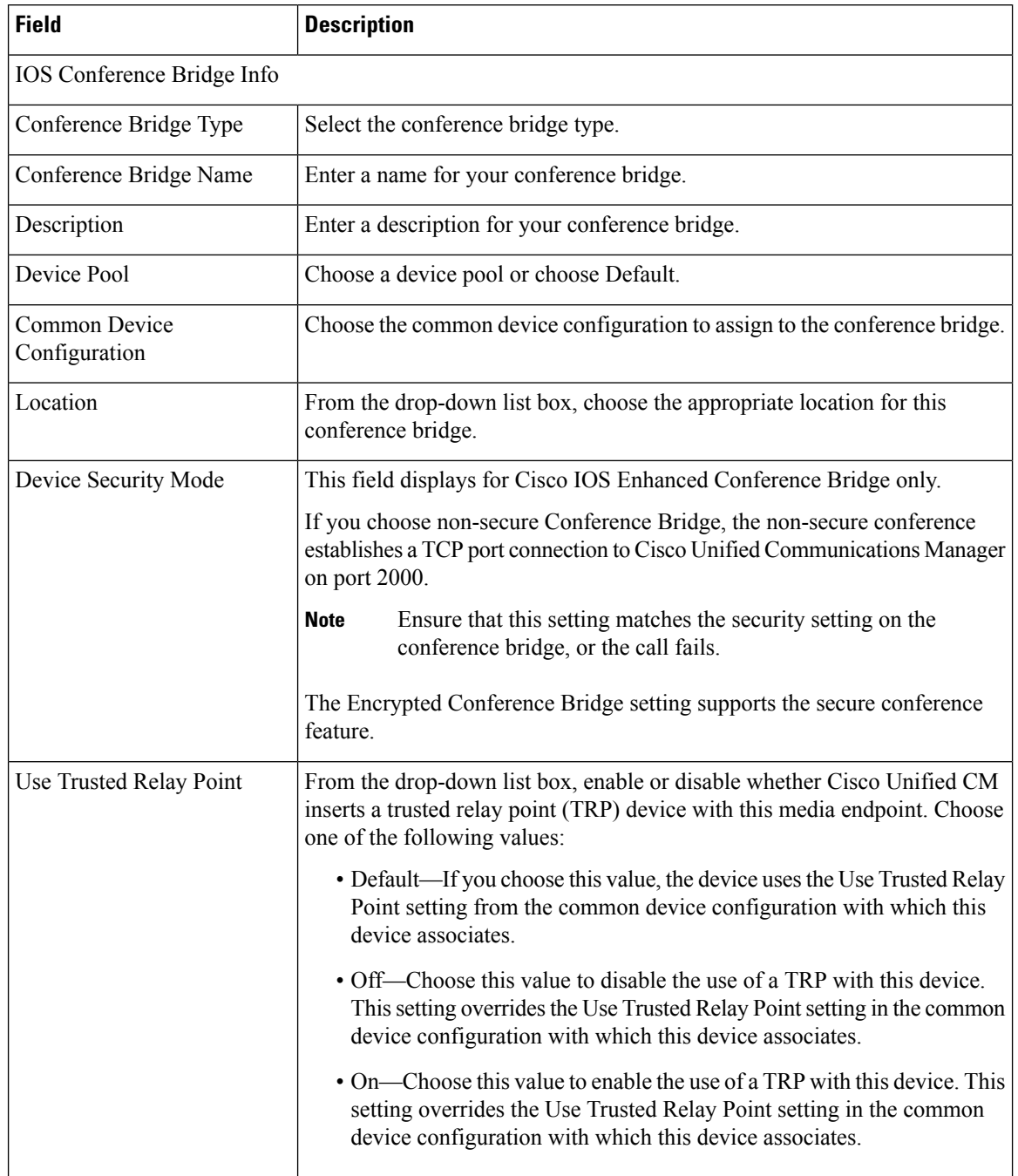

### **Cisco Conference Bridge Hardware**

**For Cisco Prime Collaboration Release 11.5 and later**

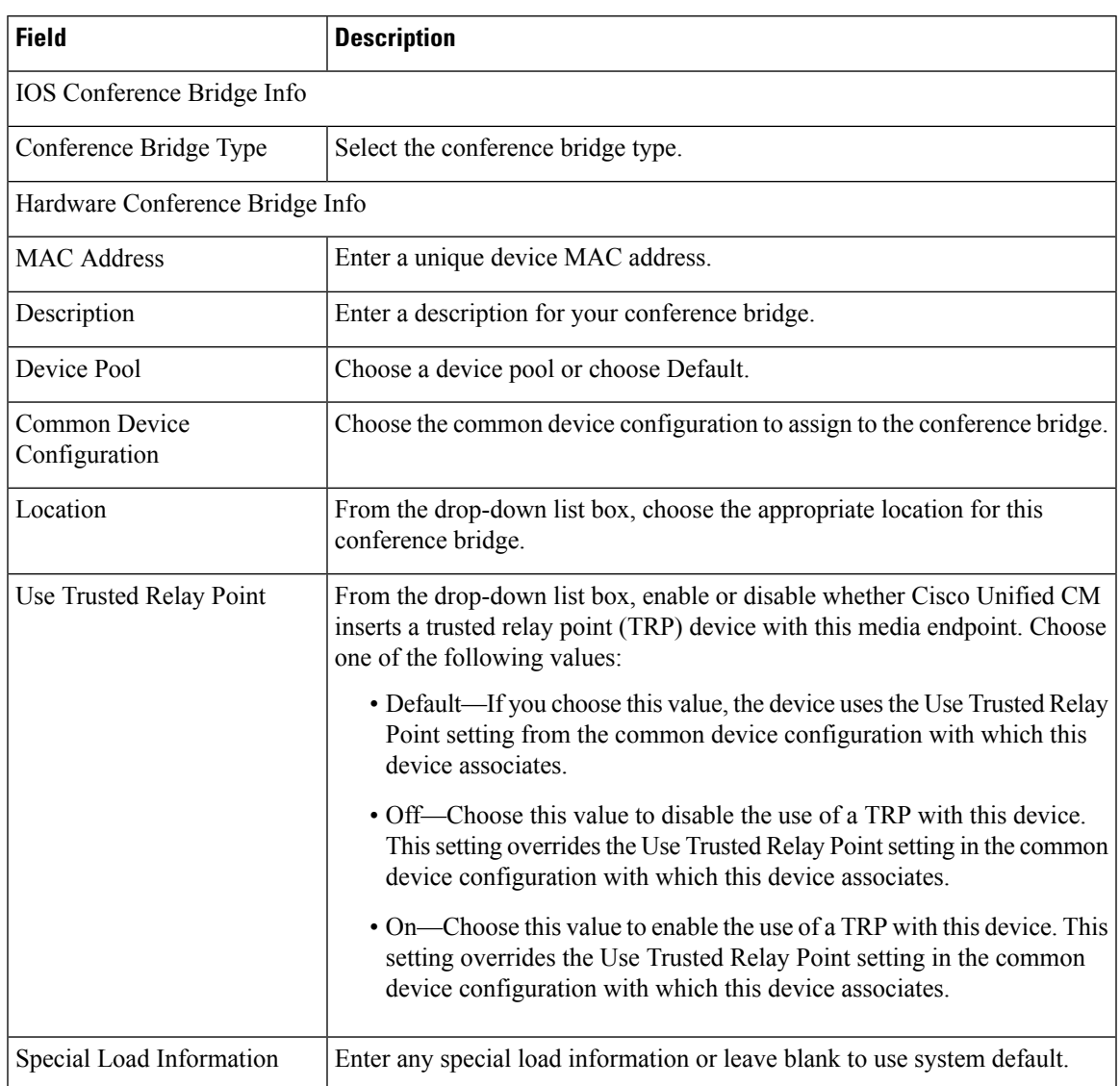

#### **Table 12: Cisco Conference Bridge Hardware Infrastructure Configuration Product Fields**

### **Cisco IOS Conference Bridge**

**For Cisco Prime Collaboration Release 11.5 and later**

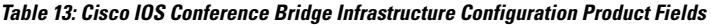

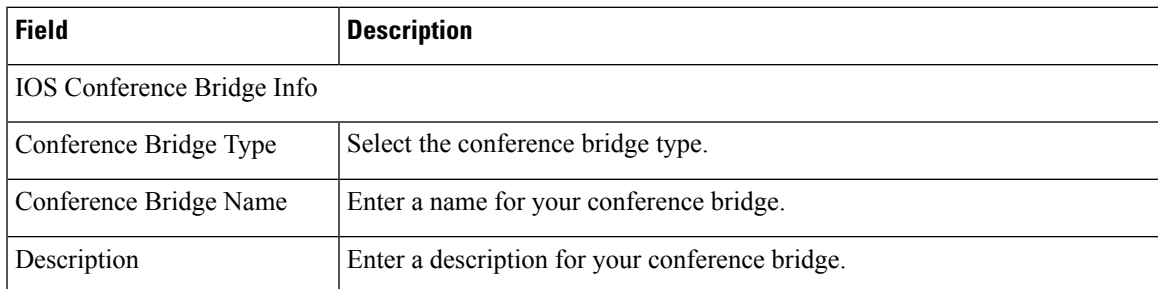

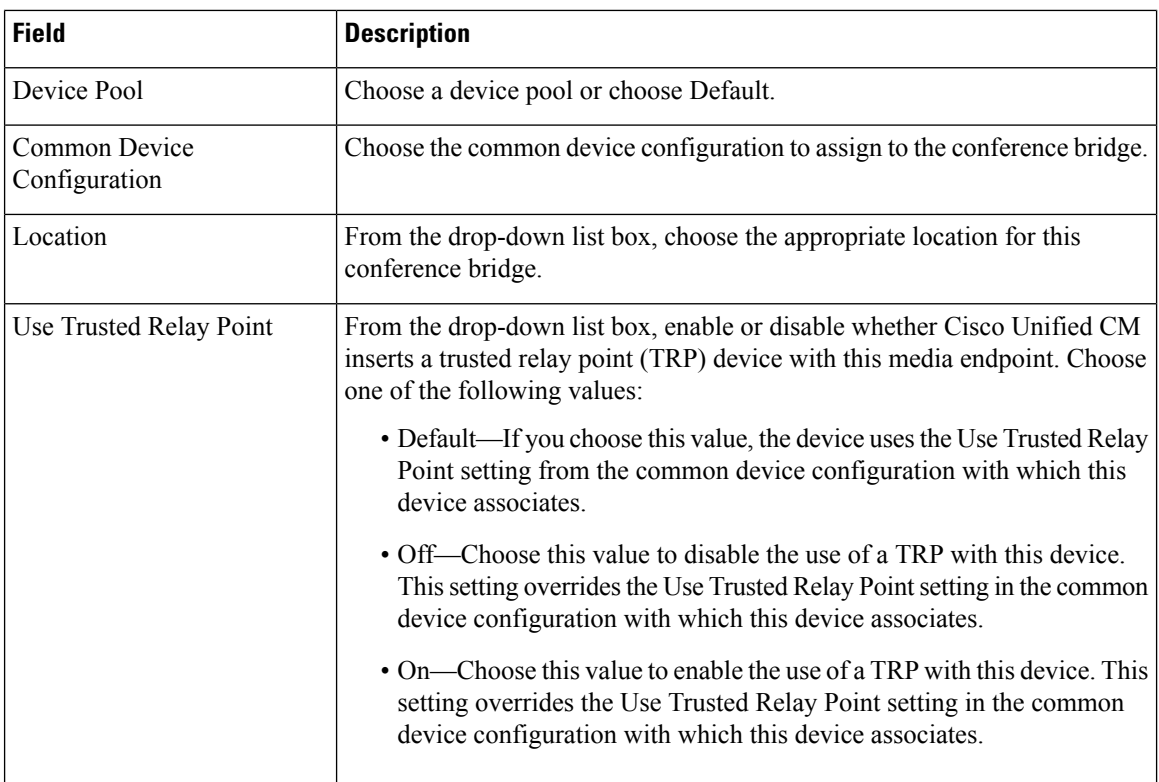

### **Cisco TelePresence MCU**

#### **For Cisco Prime Collaboration Release 11.5 and later**

#### **Table 14: Cisco TelePresence MCU Infrastructure Configuration Product Fields**

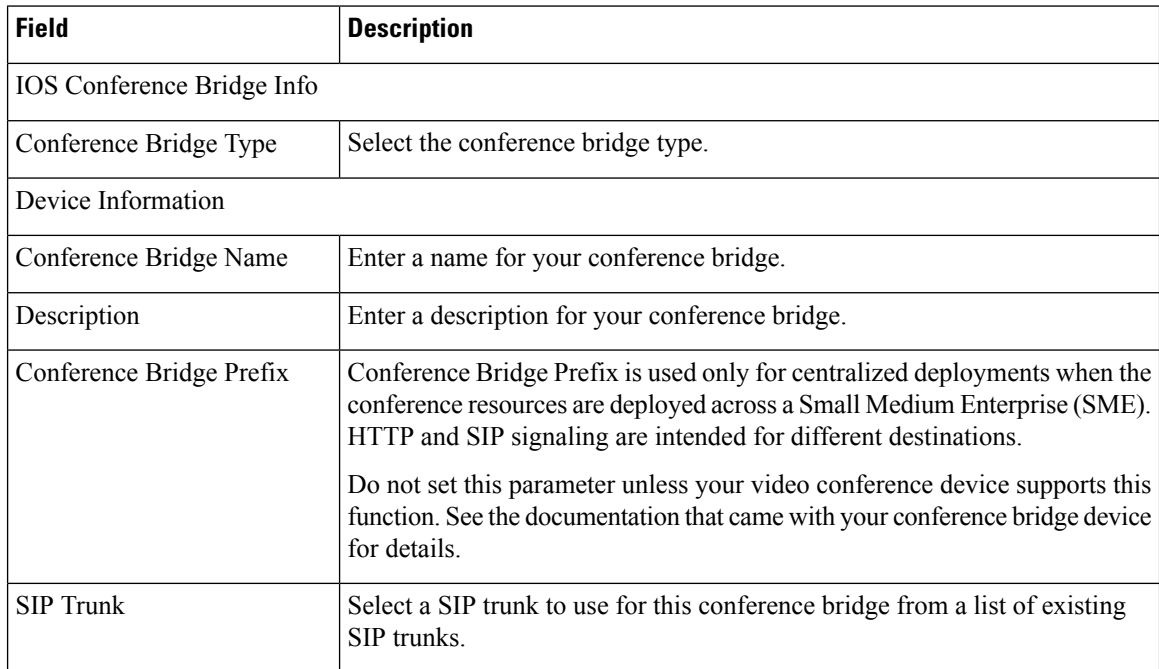

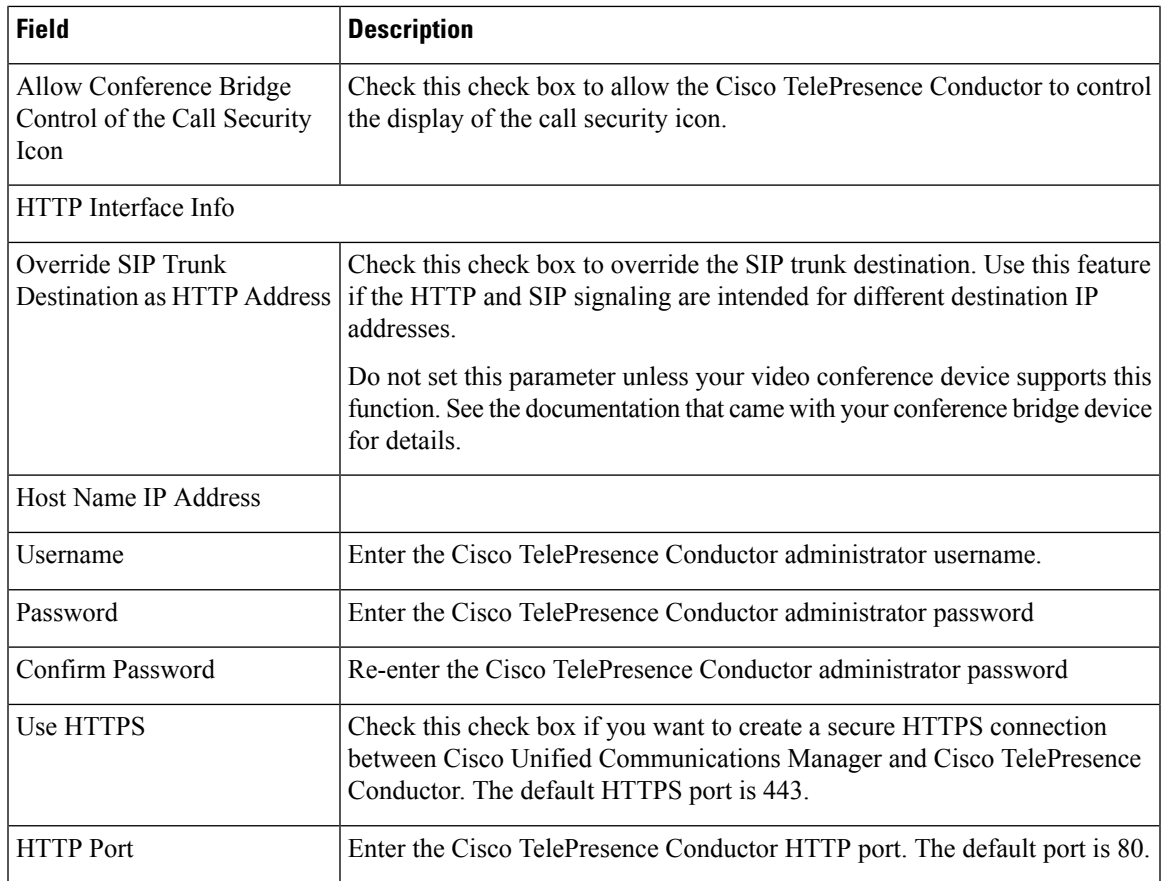

### **Cisco TelePresence Conductor**

#### **For Cisco Prime Collaboration Release 11.5 and later**

#### **Table 15: Cisco TelePresence Conductor Infrastructure Configuration Product Fields**

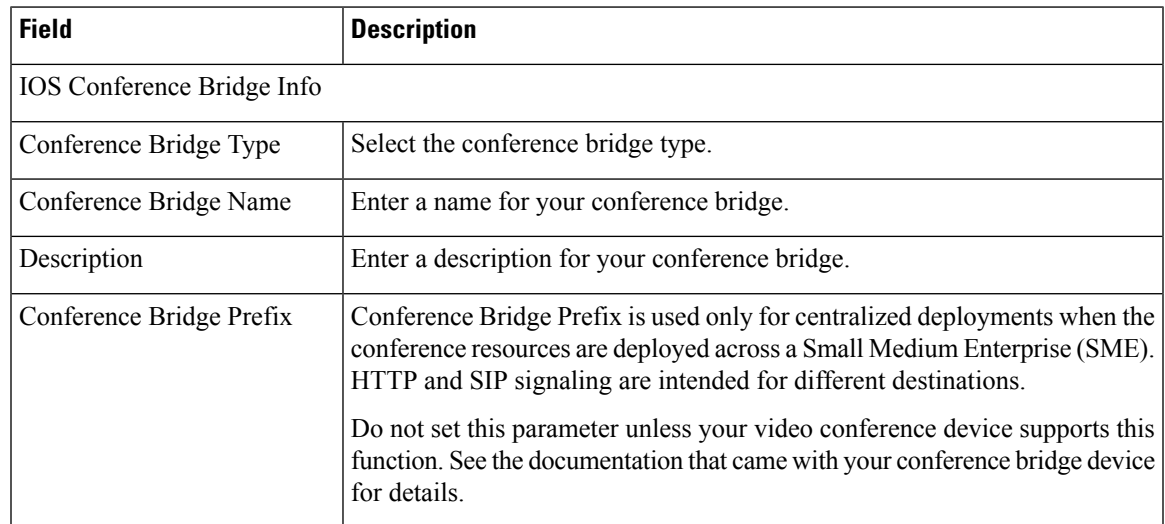

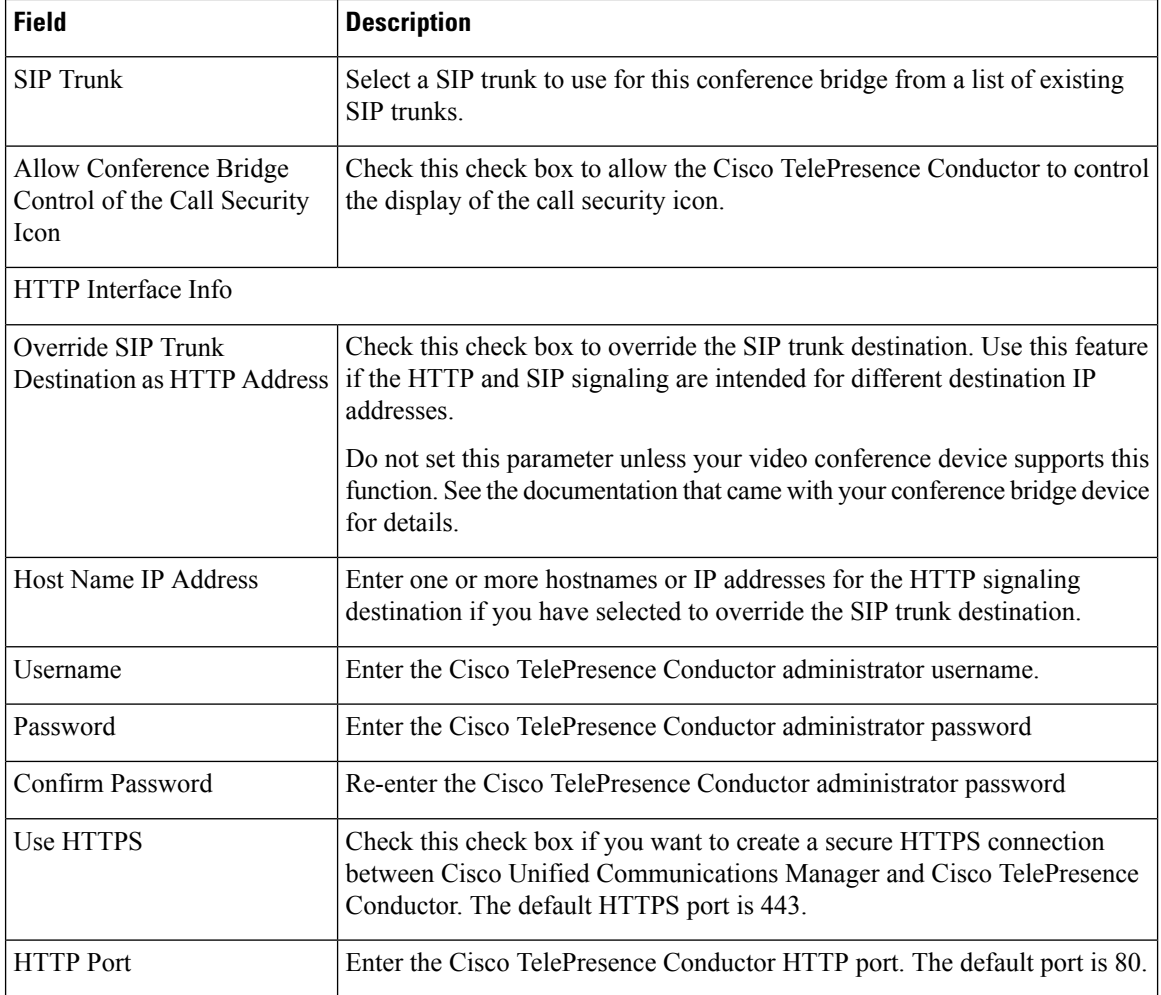

### **Cisco Conference Bridge (WS-SVC-CMM)**

**For Cisco Prime Collaboration Release 11.5 and later**

**Table 16: Cisco Conference Bridge (WS-SVC-CMM) Infrastructure Configuration Product Fields**

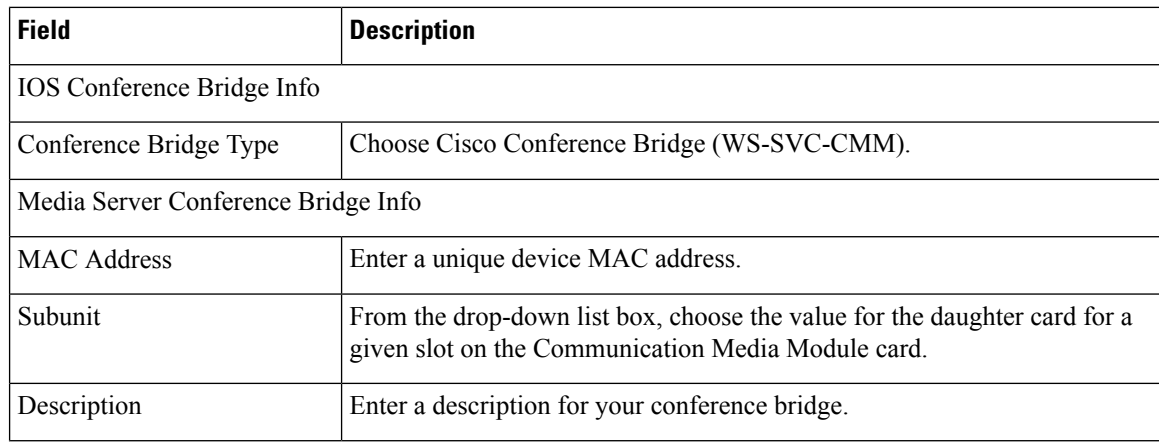

 $\mathbf I$ 

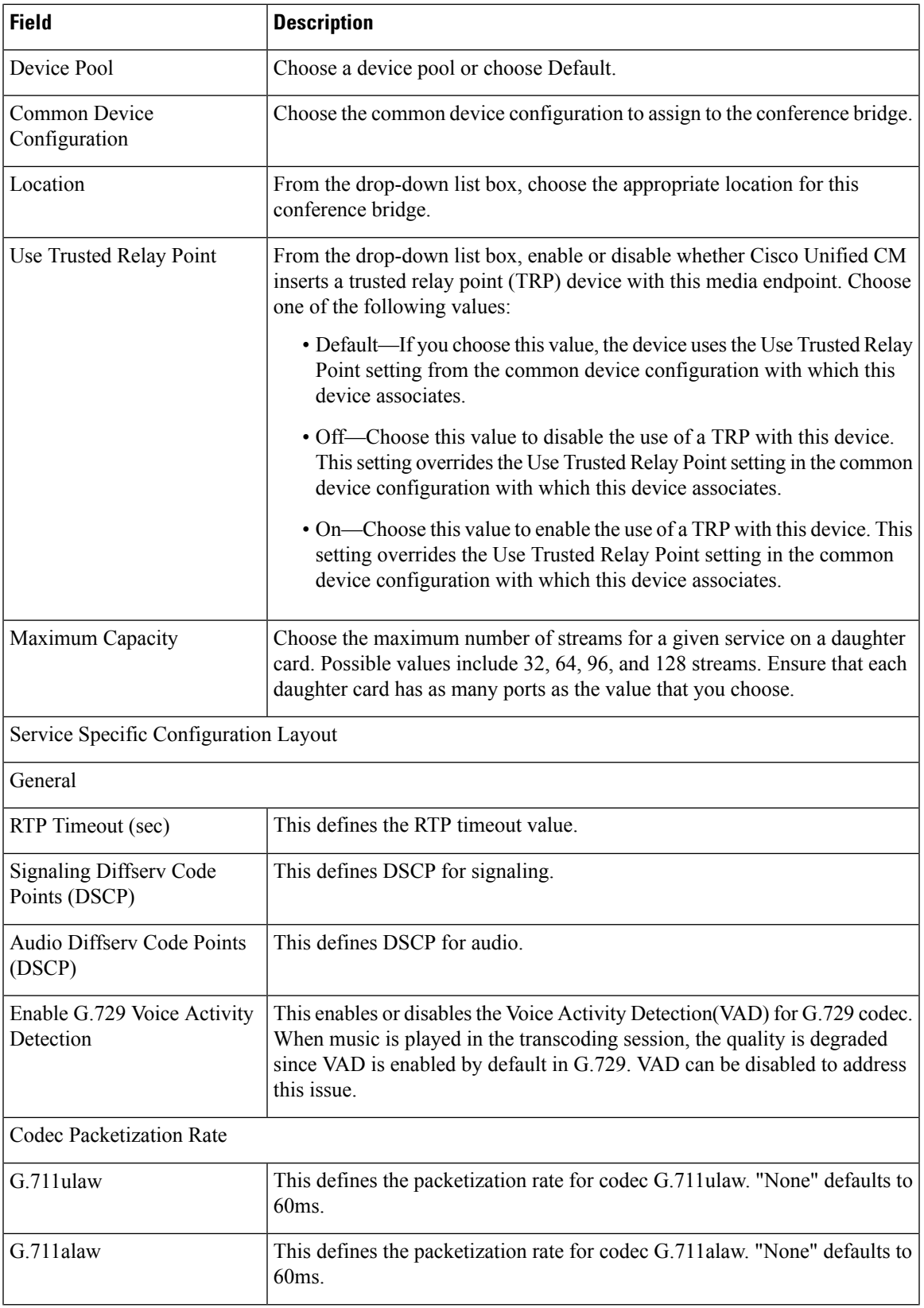

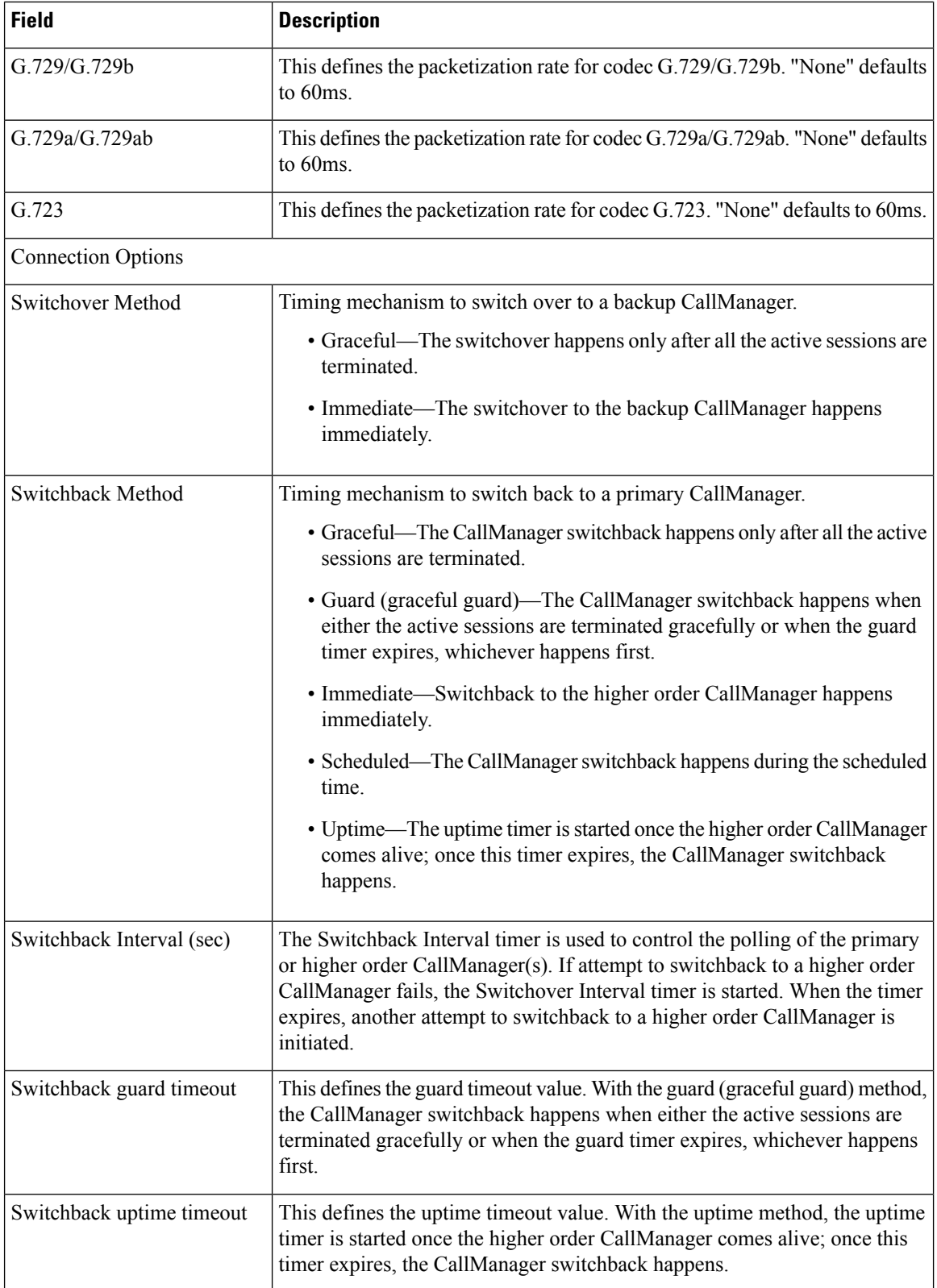

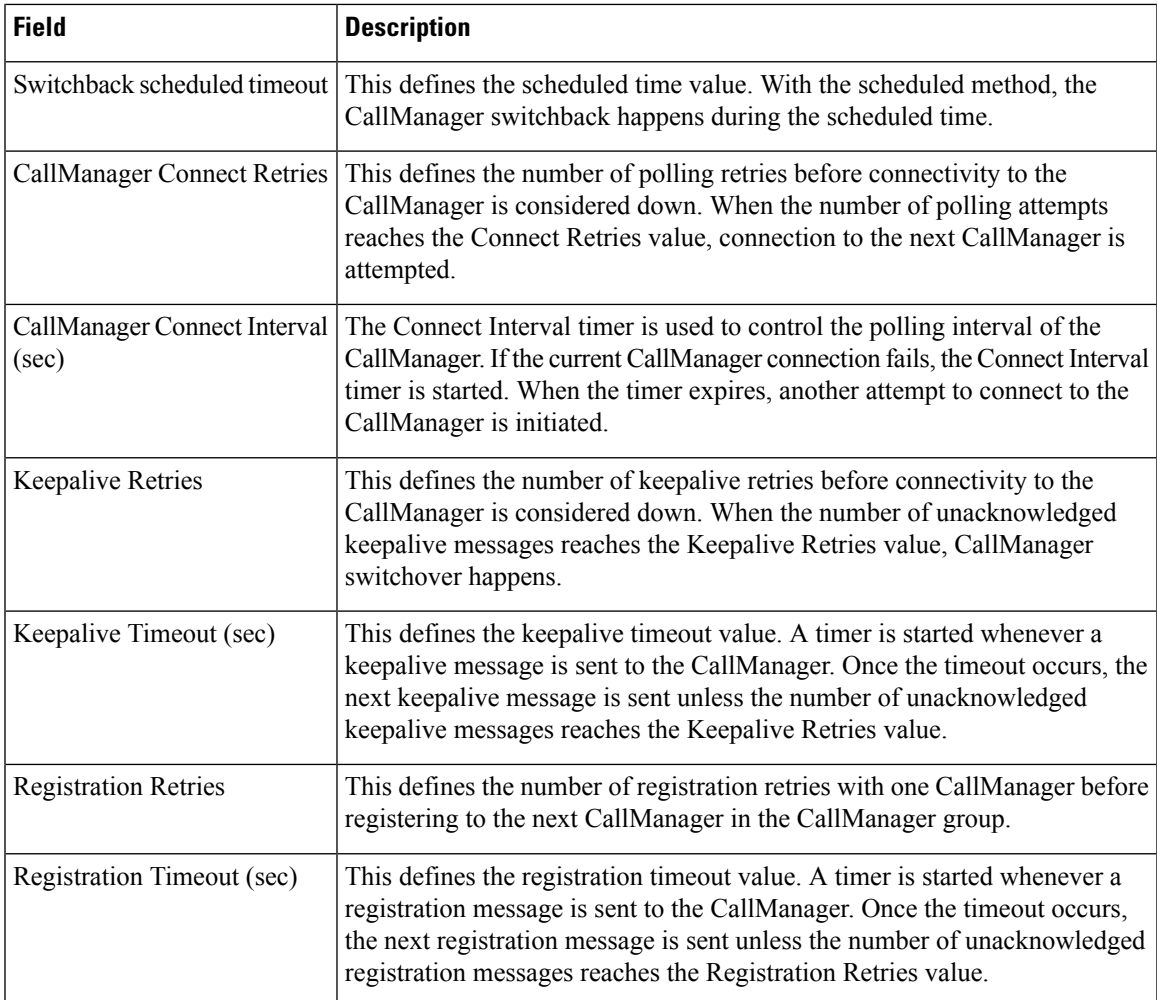

### **Cisco Video Conference Bridge (IPVC-35xx) Configuration Settings**

**For Cisco Prime Collaboration Release 11.5 and later**

**Table 17: Cisco Video Conference Bridge (IPVC-35xx) Infrastructure Configuration Product Fields**

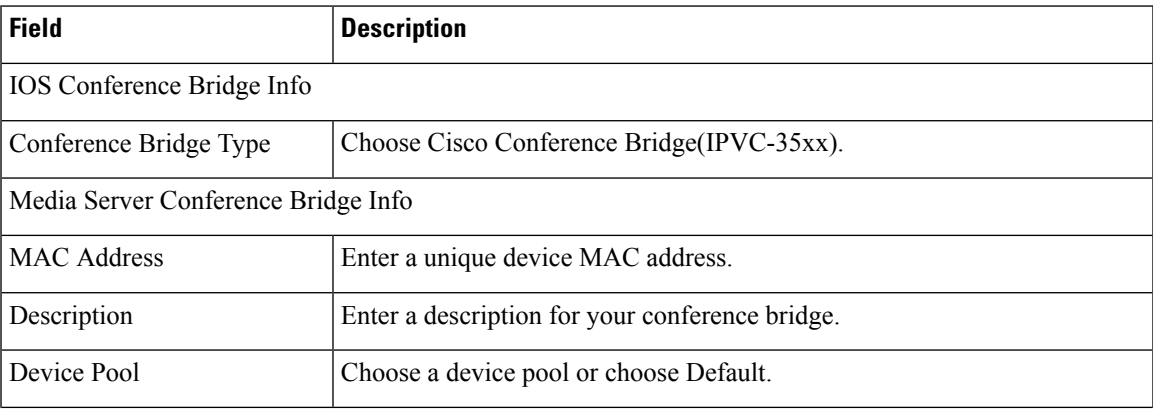

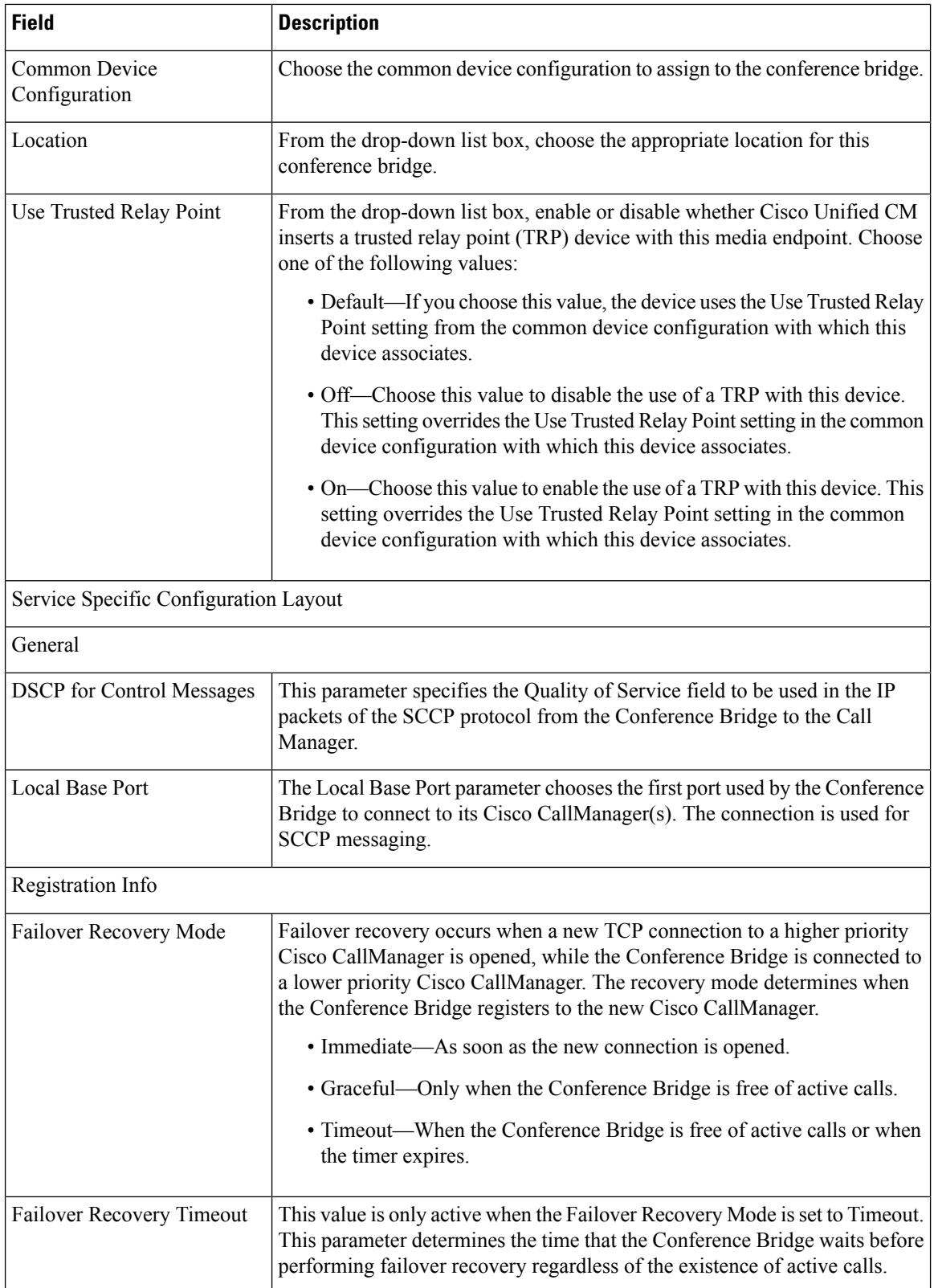

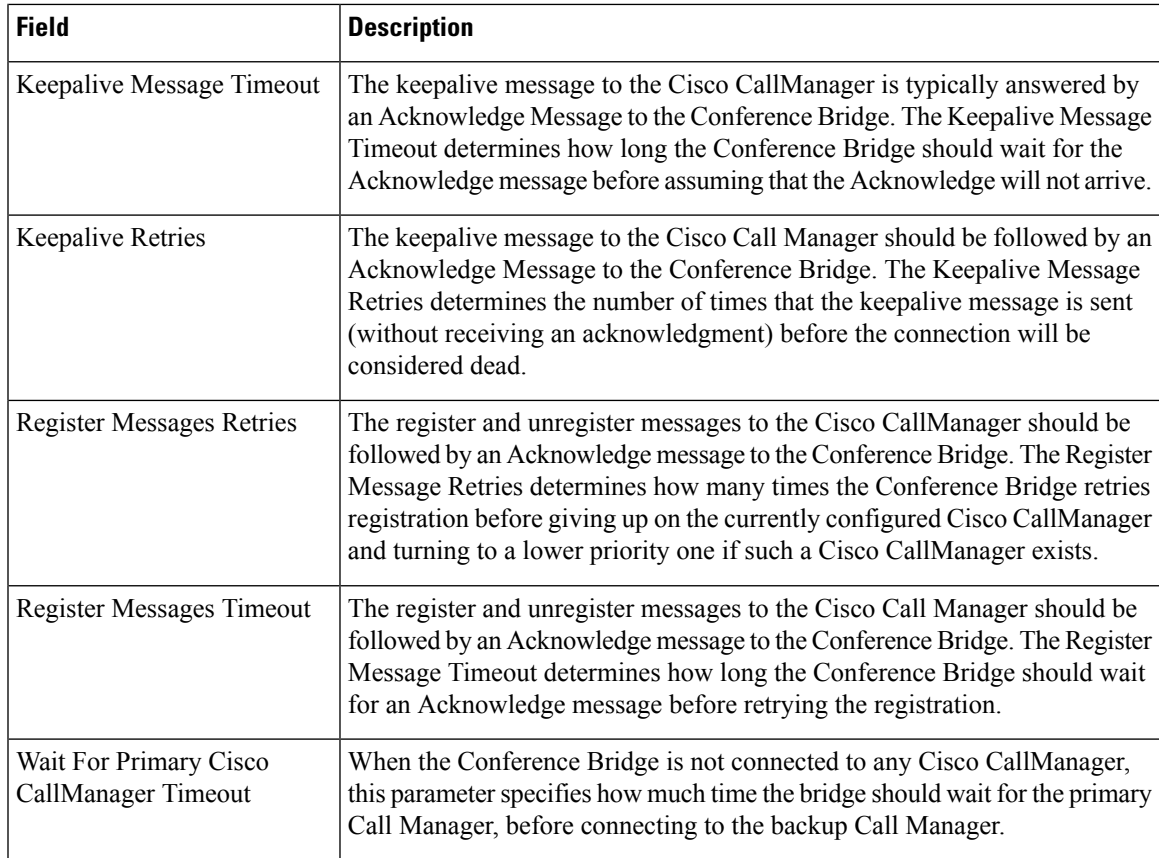

# **BLF Presence Group Fields Infrastructure Configuration Product Fields**

**For Cisco Prime Collaboration Release 11.5 and later**

**Table 18: BLF Presence Group Fields Infrastructure Configuration Product Fields**

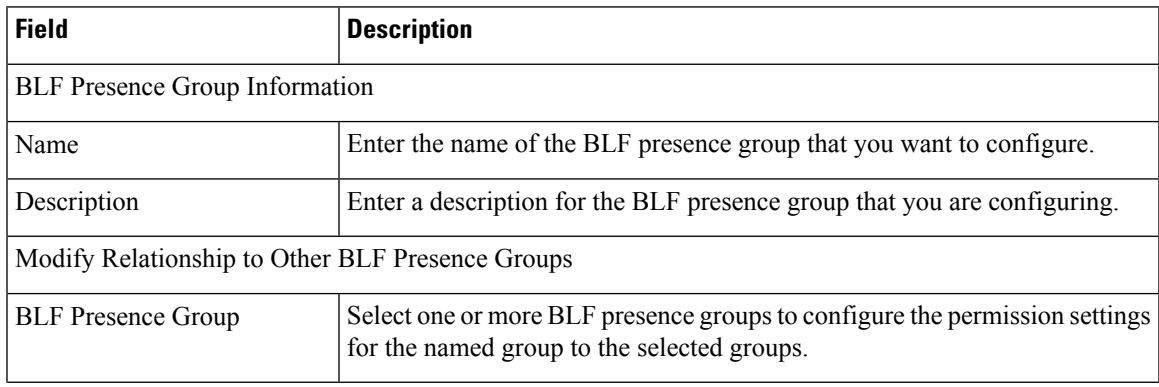

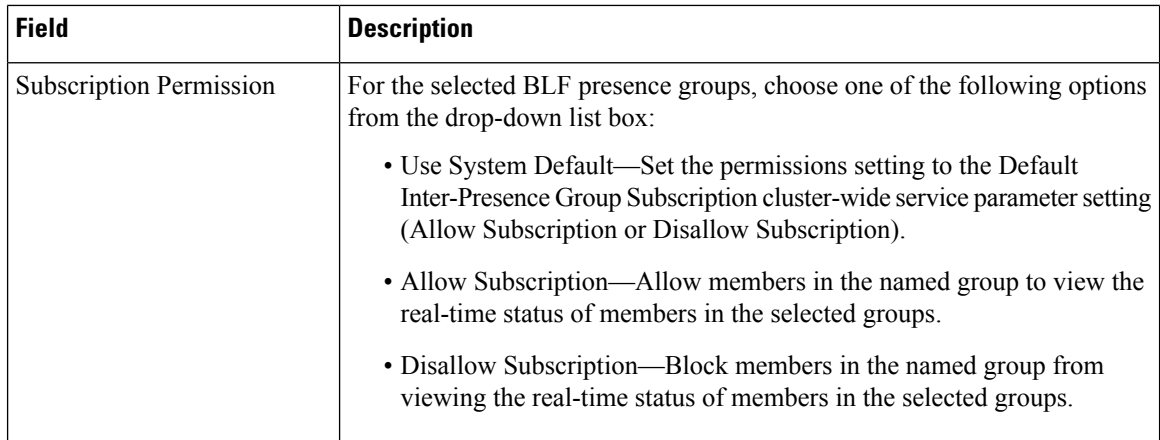

## **Unity Distribution List Infrastructure Configuration Product Fields**

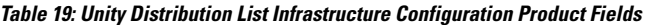

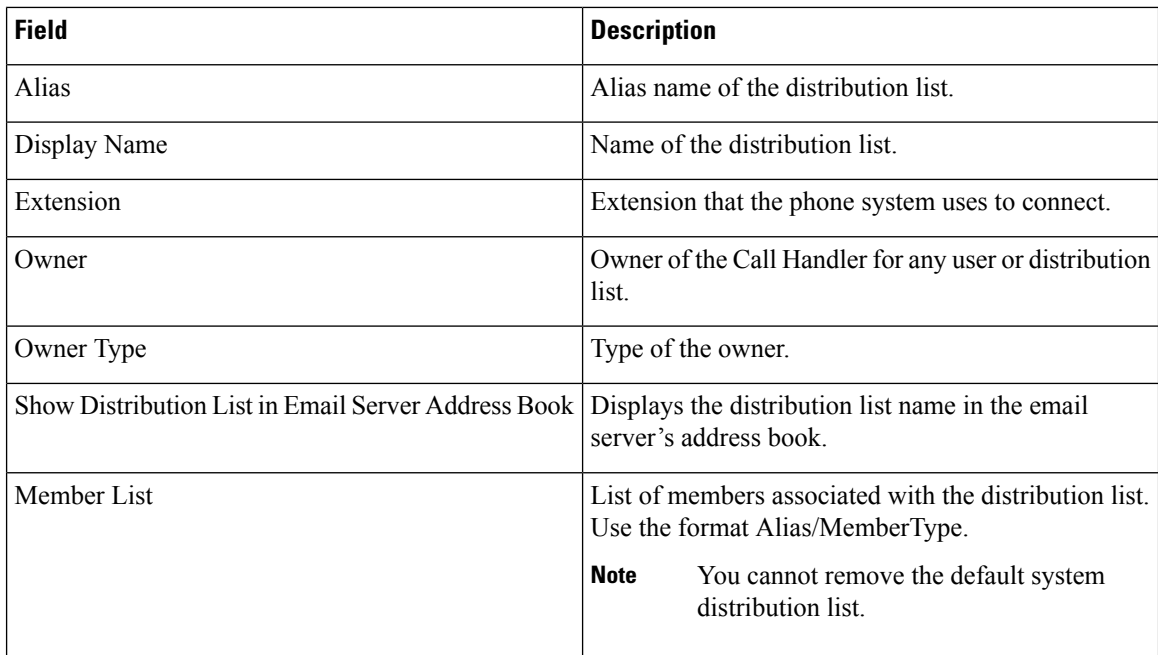

## **Unity Connection Distribution List Infrastructure Configuration Product Fields**

**Table 20: Unity Connection Distribution List Infrastructure Configuration Product Fields**

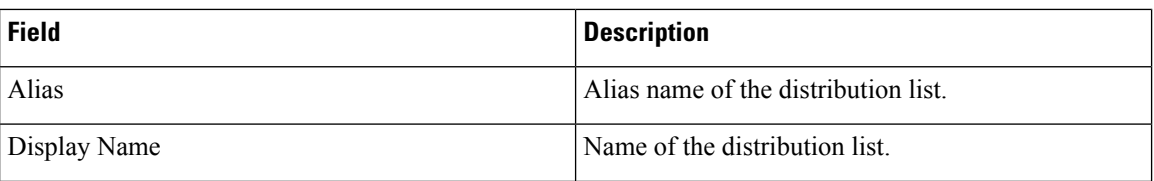

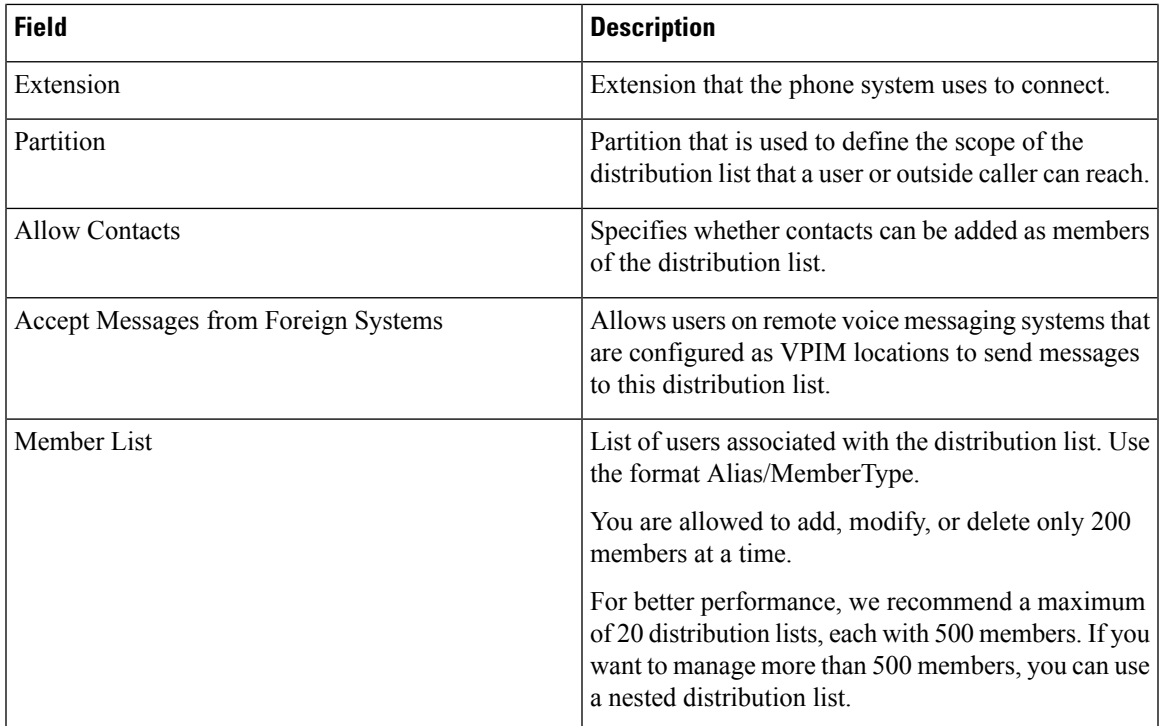

## **Directed Call Park Infrastructure Configuration Product Fields**

**For Cisco Prime Collaboration Release 11.5 and later**

**Table 21: Directed Call Park Infrastructure Configuration Product Fields**

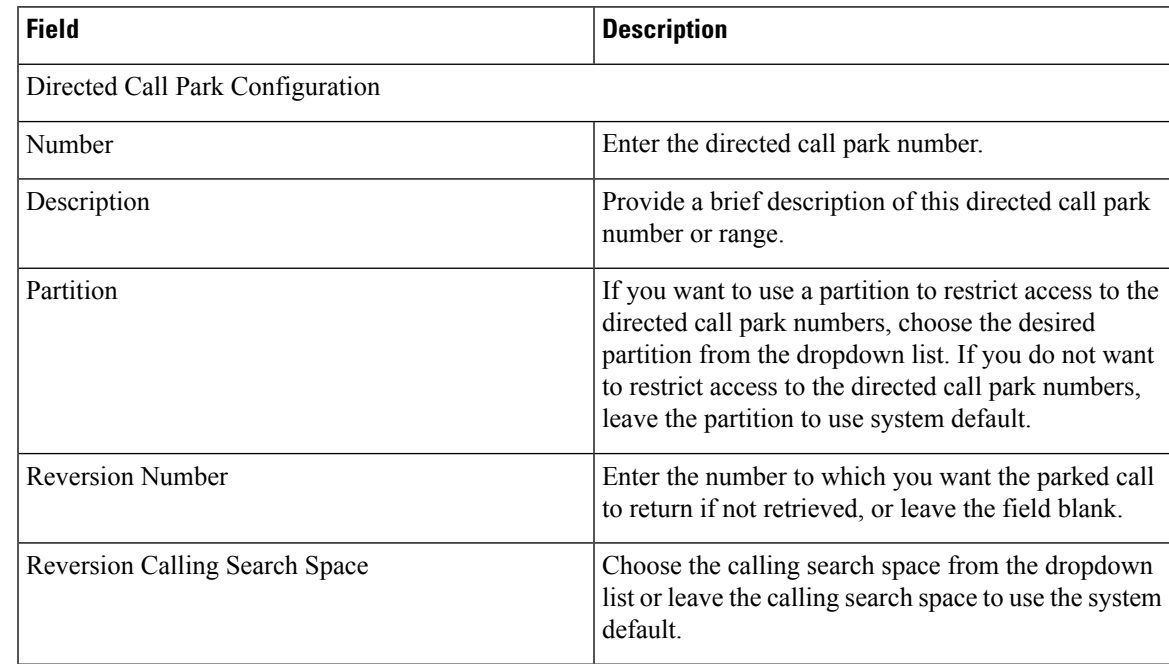

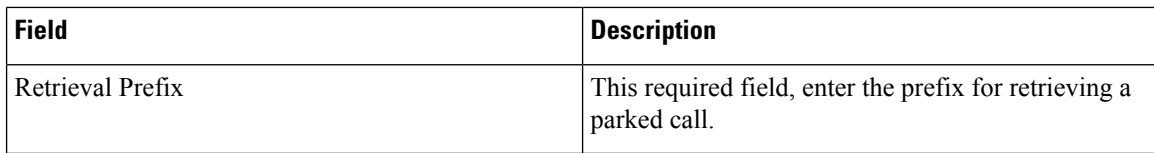

# **Device Pool Infrastructure Configuration Product Fields**

**Table 22: Device Pool Infrastructure Configuration Product Fields**

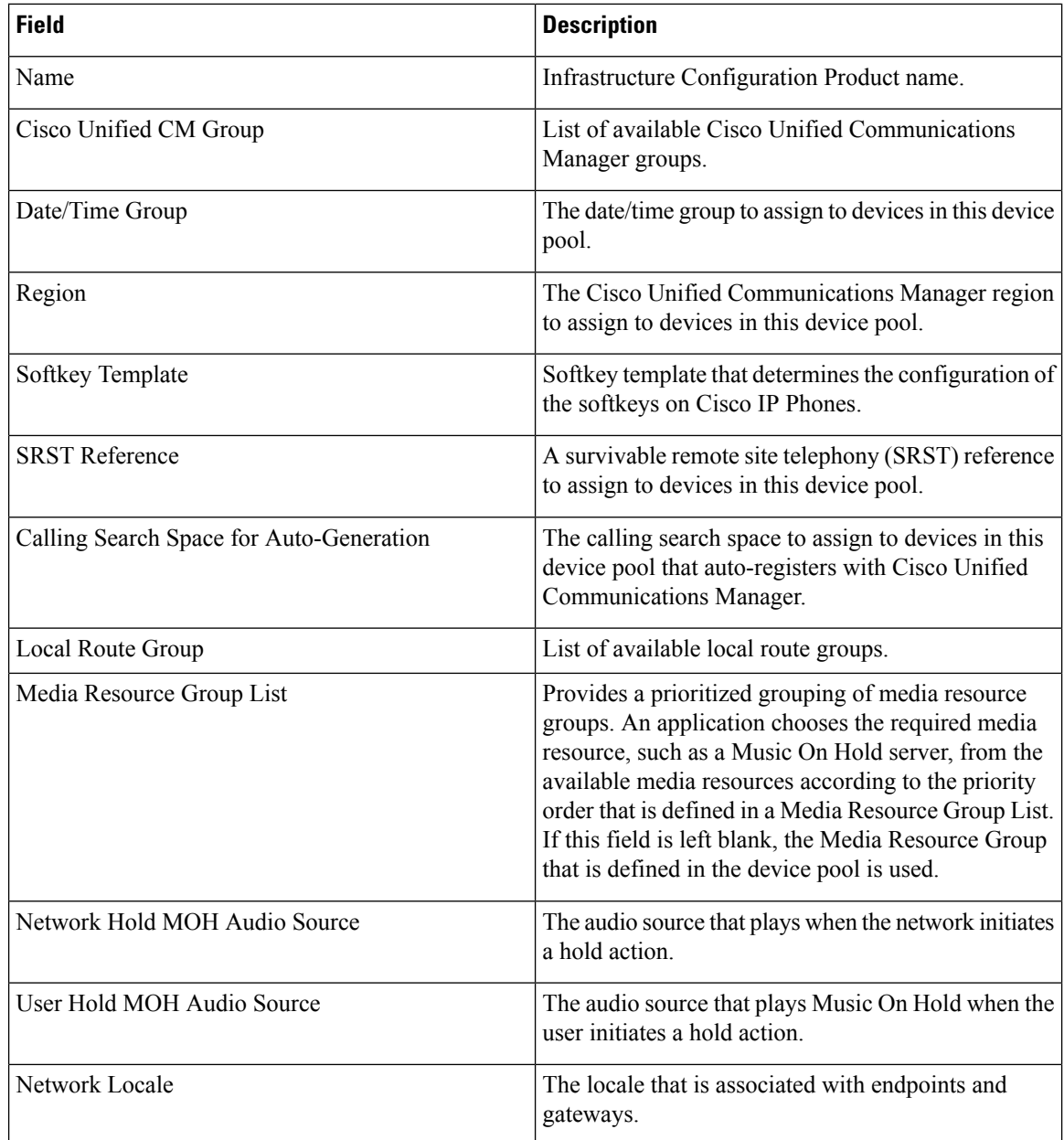

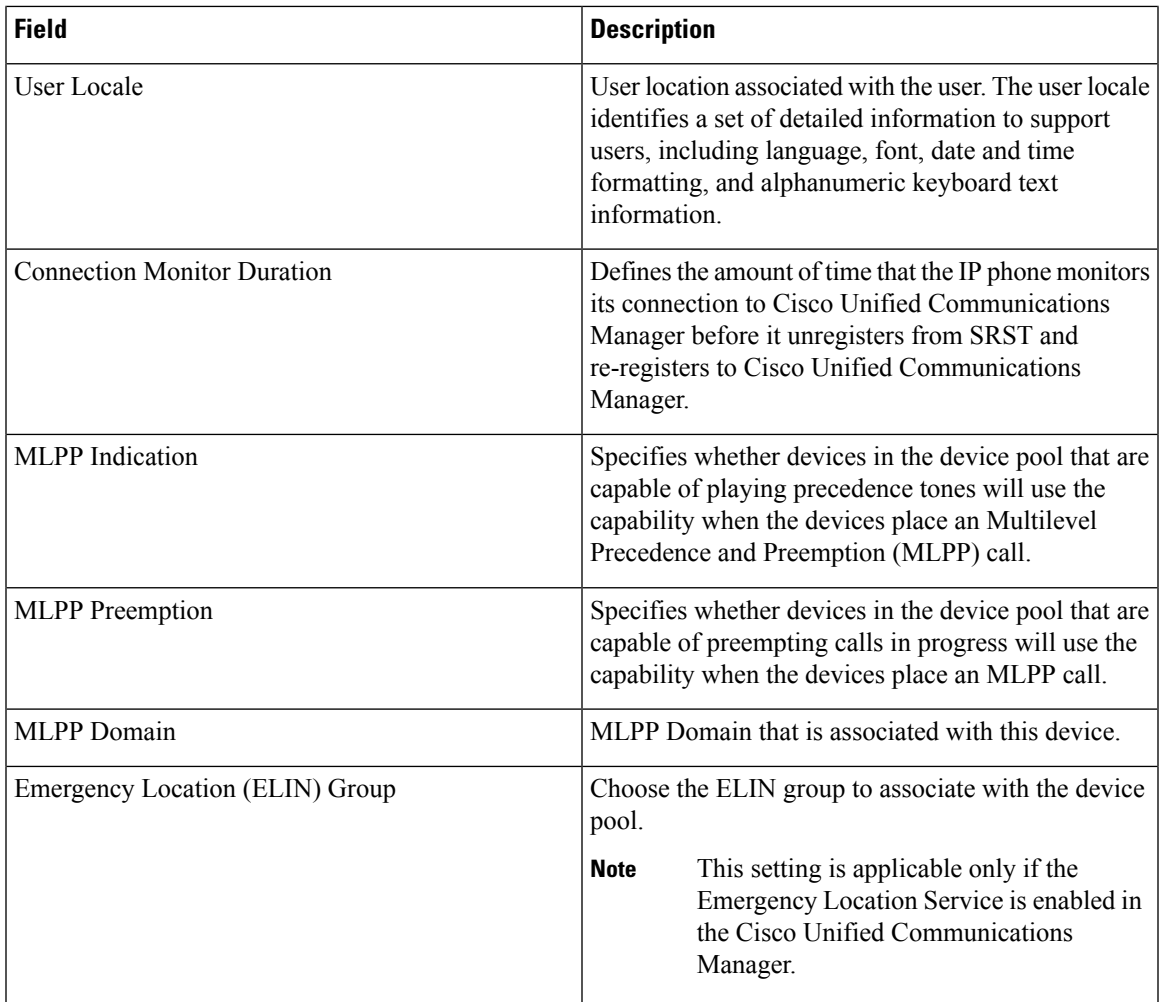

## **Feature Control Policy Infrastructure Configuration Product Fields**

**For Cisco Prime Collaboration Release 11.5 and later**

#### **Table 23: Feature Control Policy Infrastructure Configuration Product Fields**

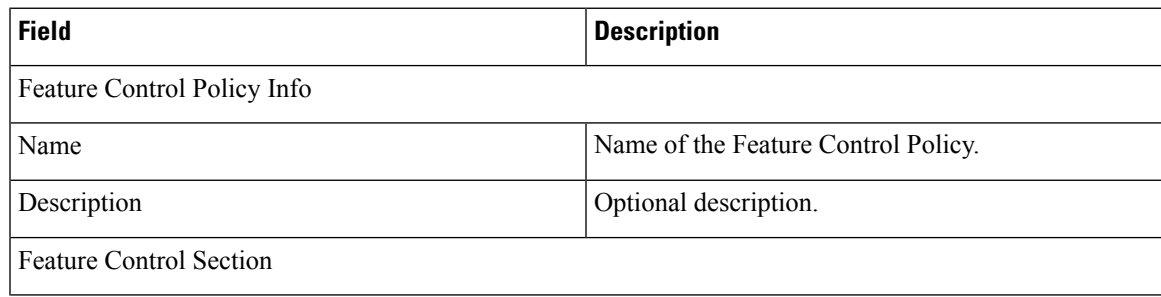

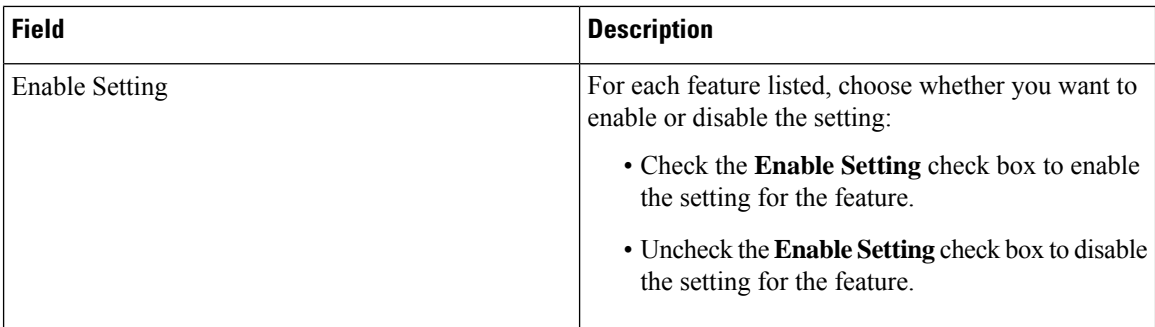

## **Feature Group Template Infrastructure Configuration Product Fields**

**For Cisco Prime Collaboration Release 11.2 and later**

#### **Table 24: Feature Group Template Infrastructure Configuration Product Fields**

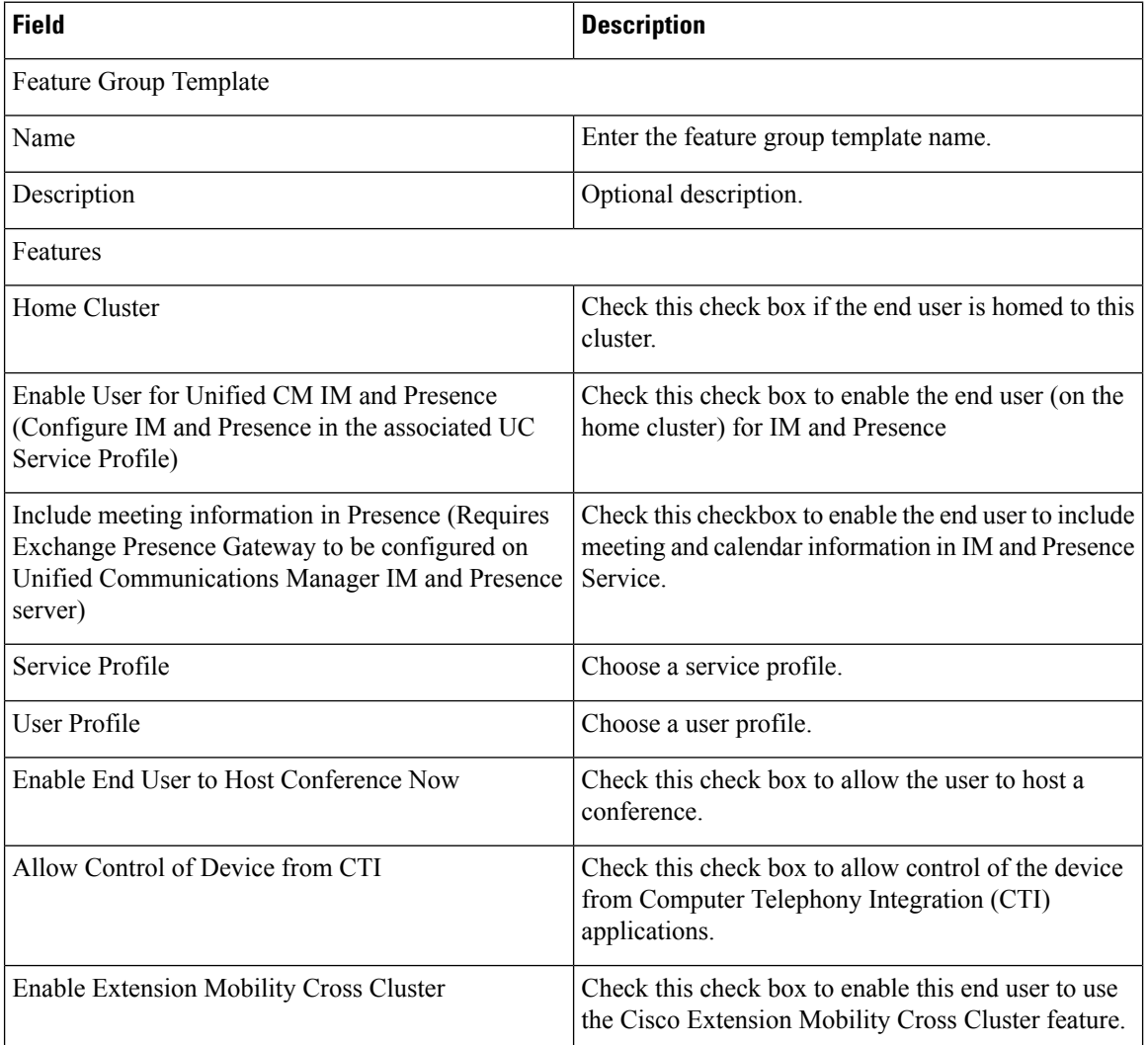

 $\overline{\phantom{a}}$ 

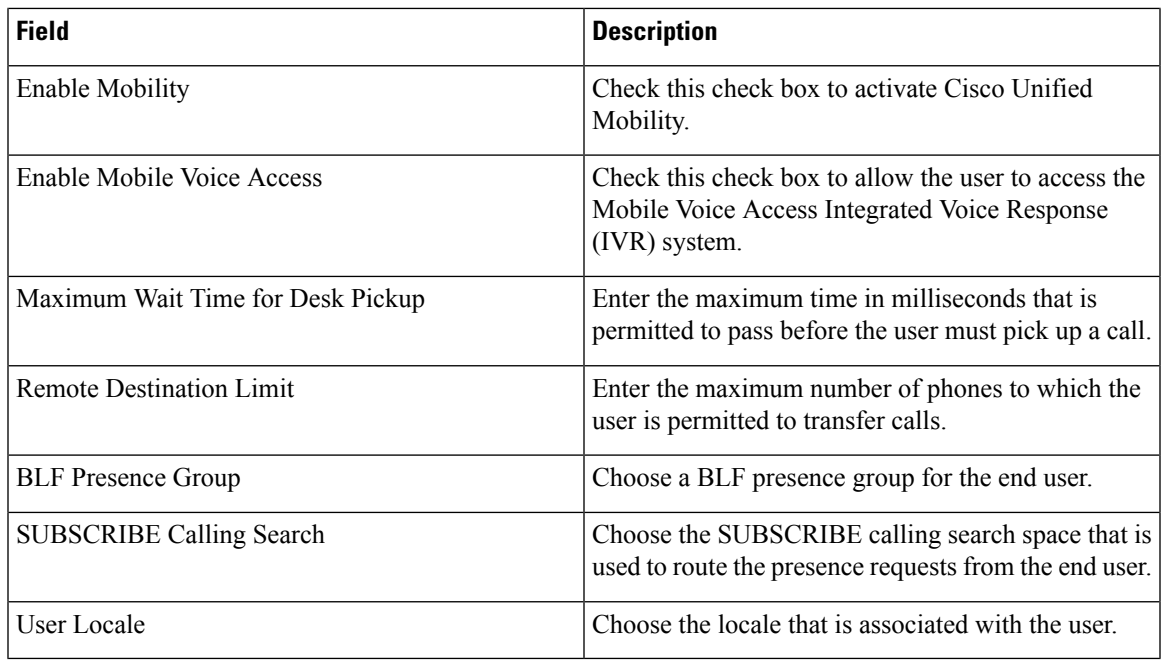

# **H323 Gateway Infrastructure Configuration Product Fields**

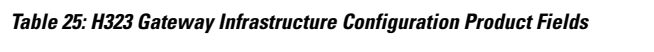

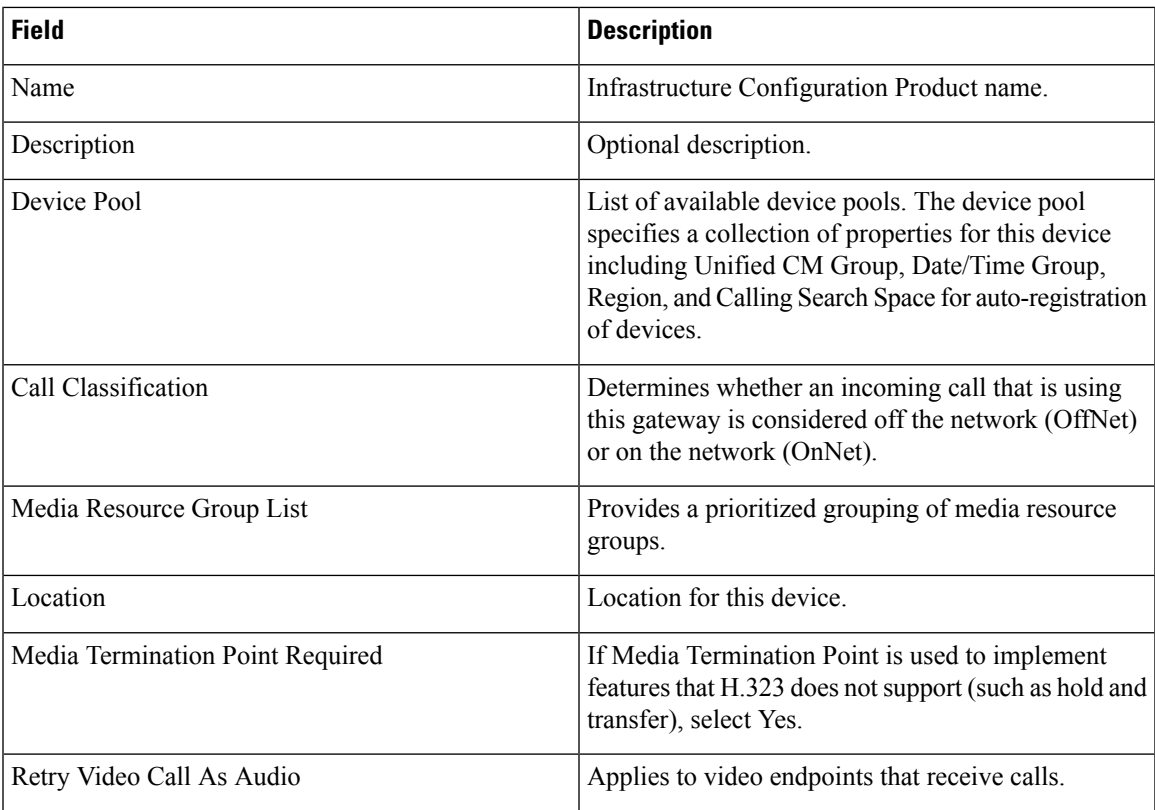

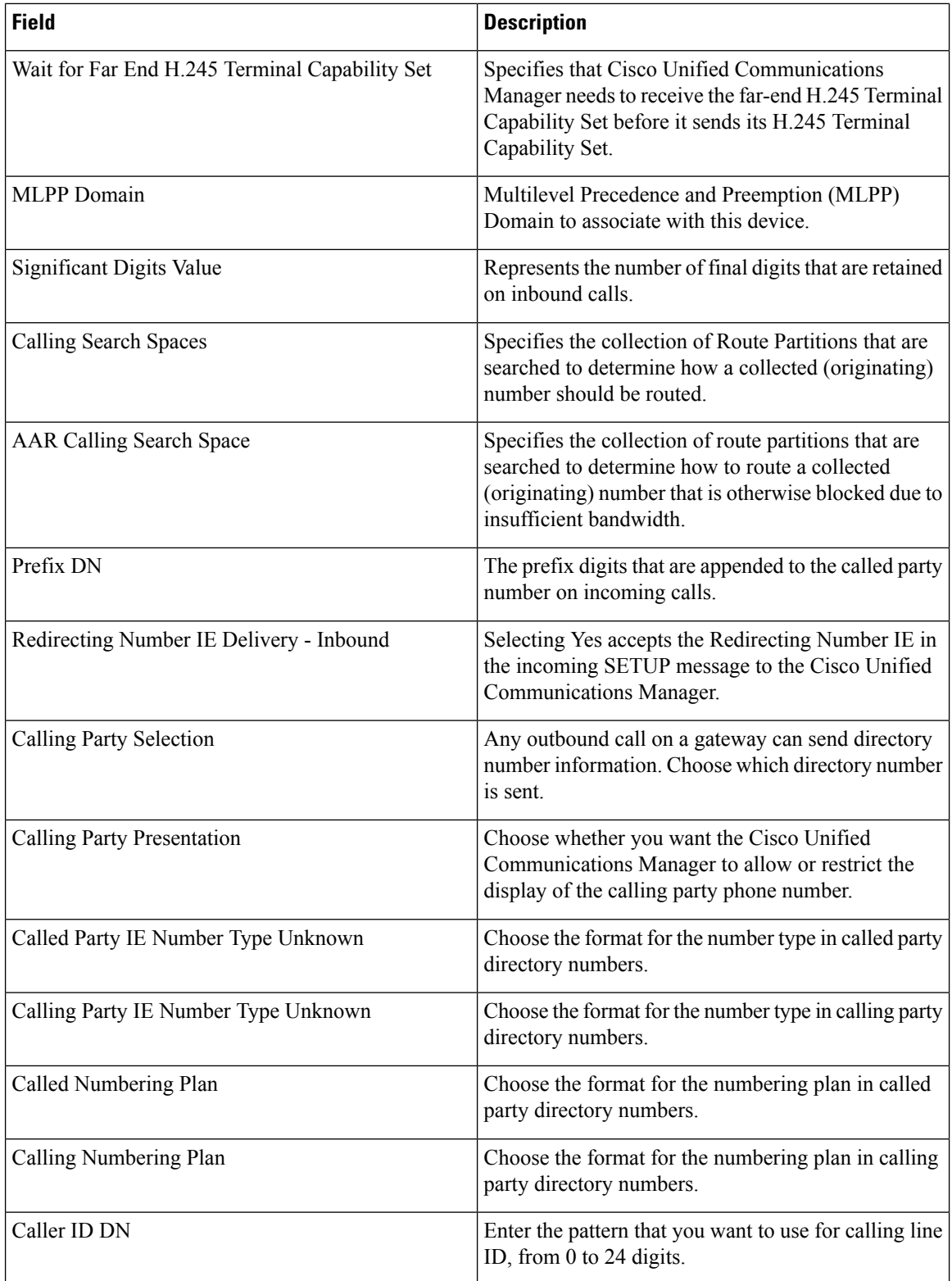

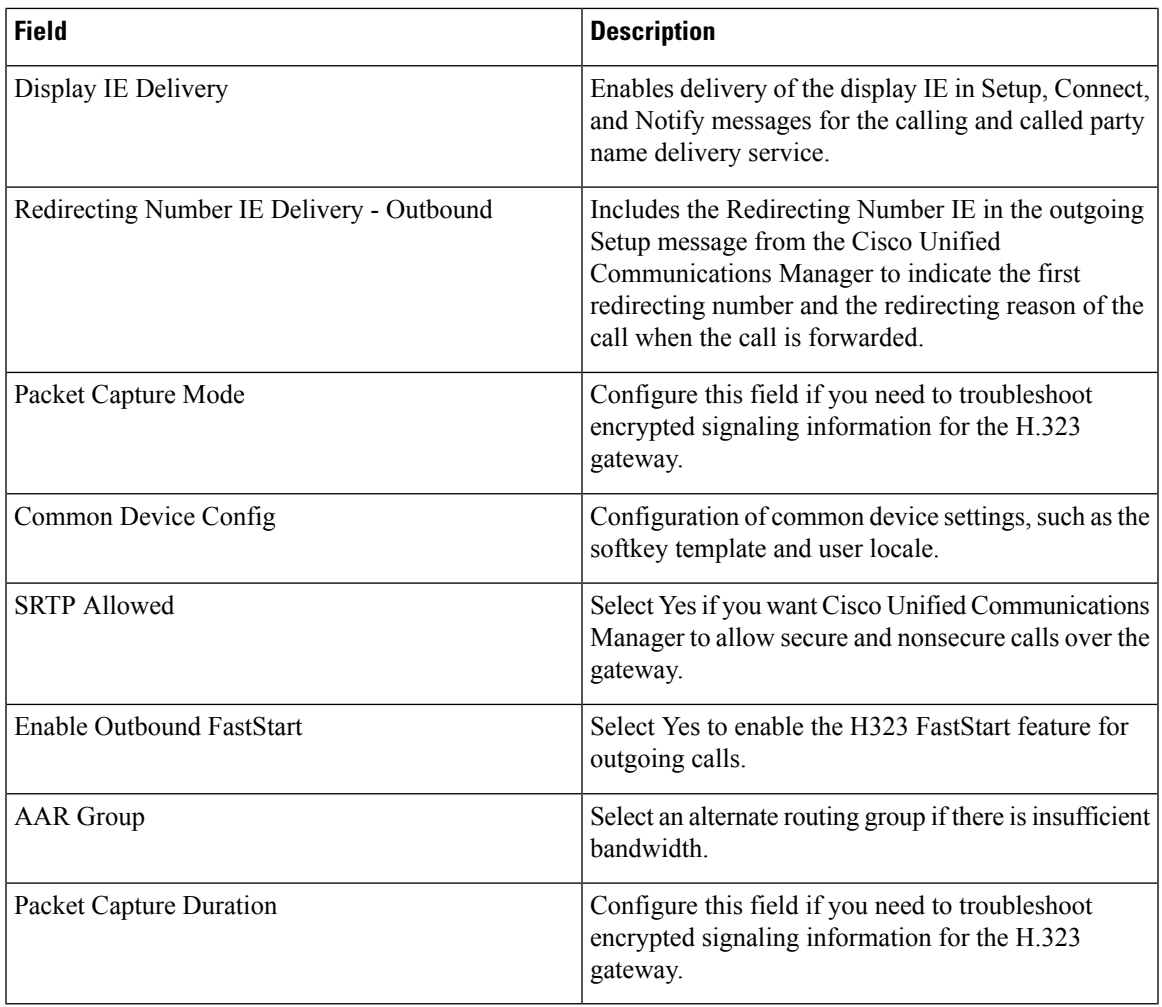

## **Hunt List Infrastructure Configuration Product Fields**

**For Cisco Prime Collaboration Release 11.5 and later**

**Table 26: Hunt List Infrastructure Configuration Product Fields**

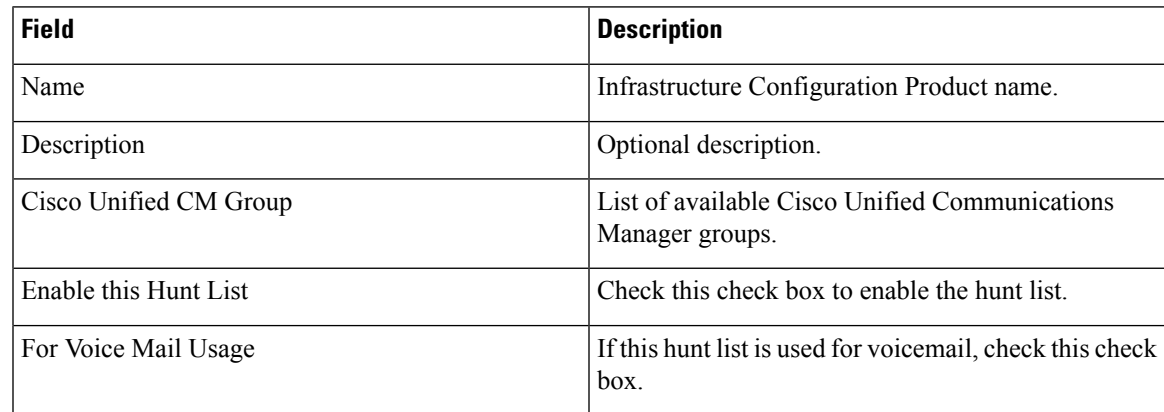

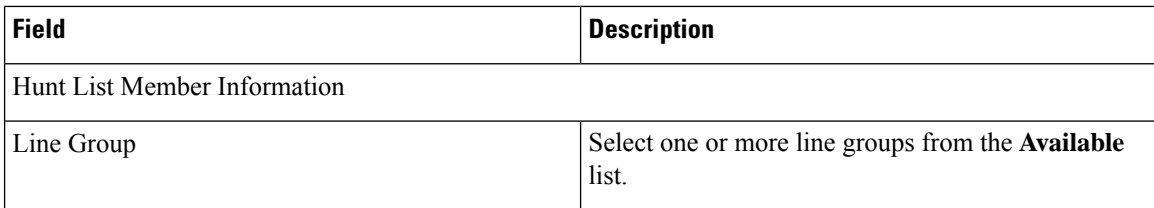

# **Hunt Pilot Infrastructure Configuration Product Fields**

**Table 27: Hunt Pilot Infrastructure Configuration Product Fields**

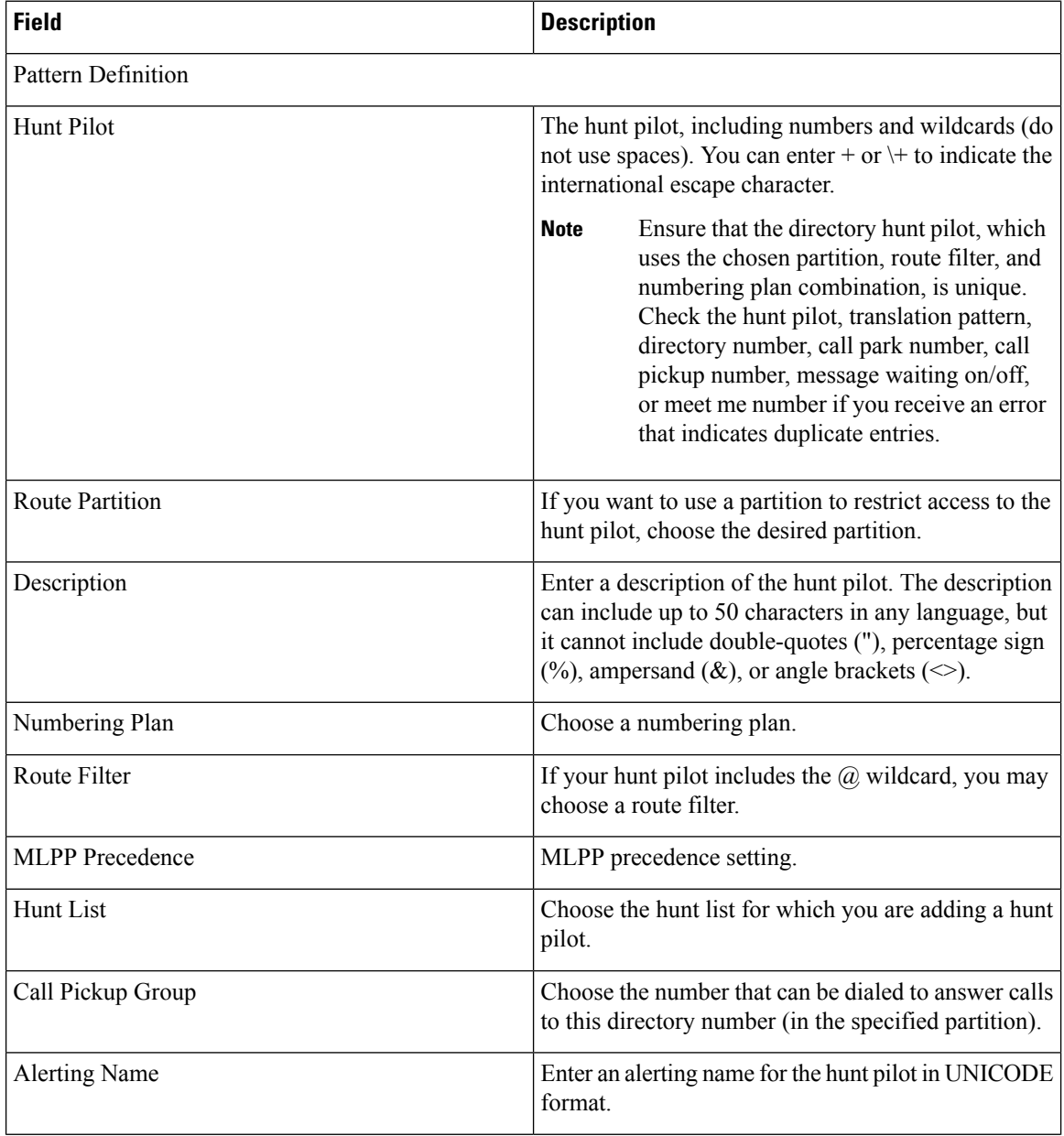

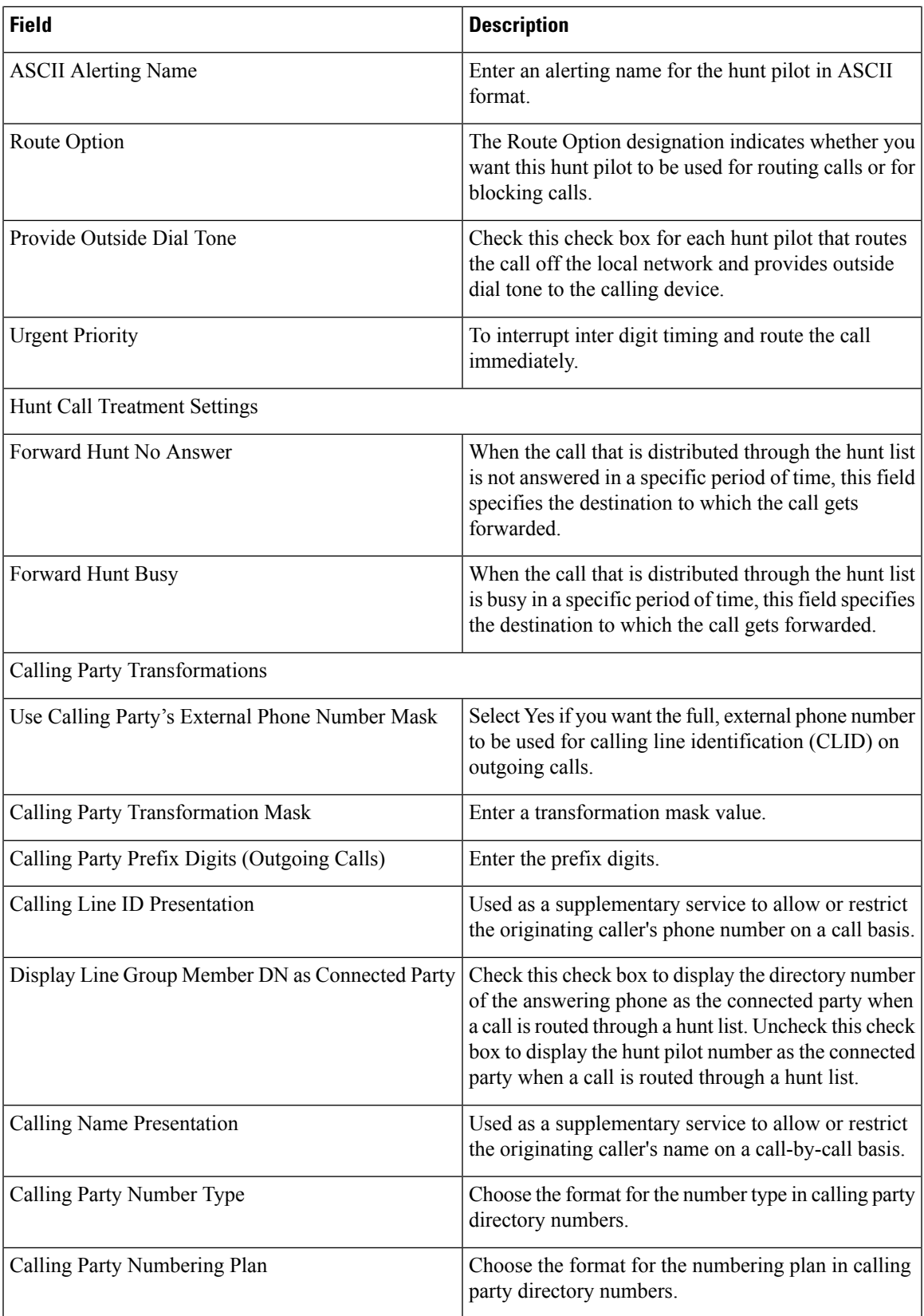

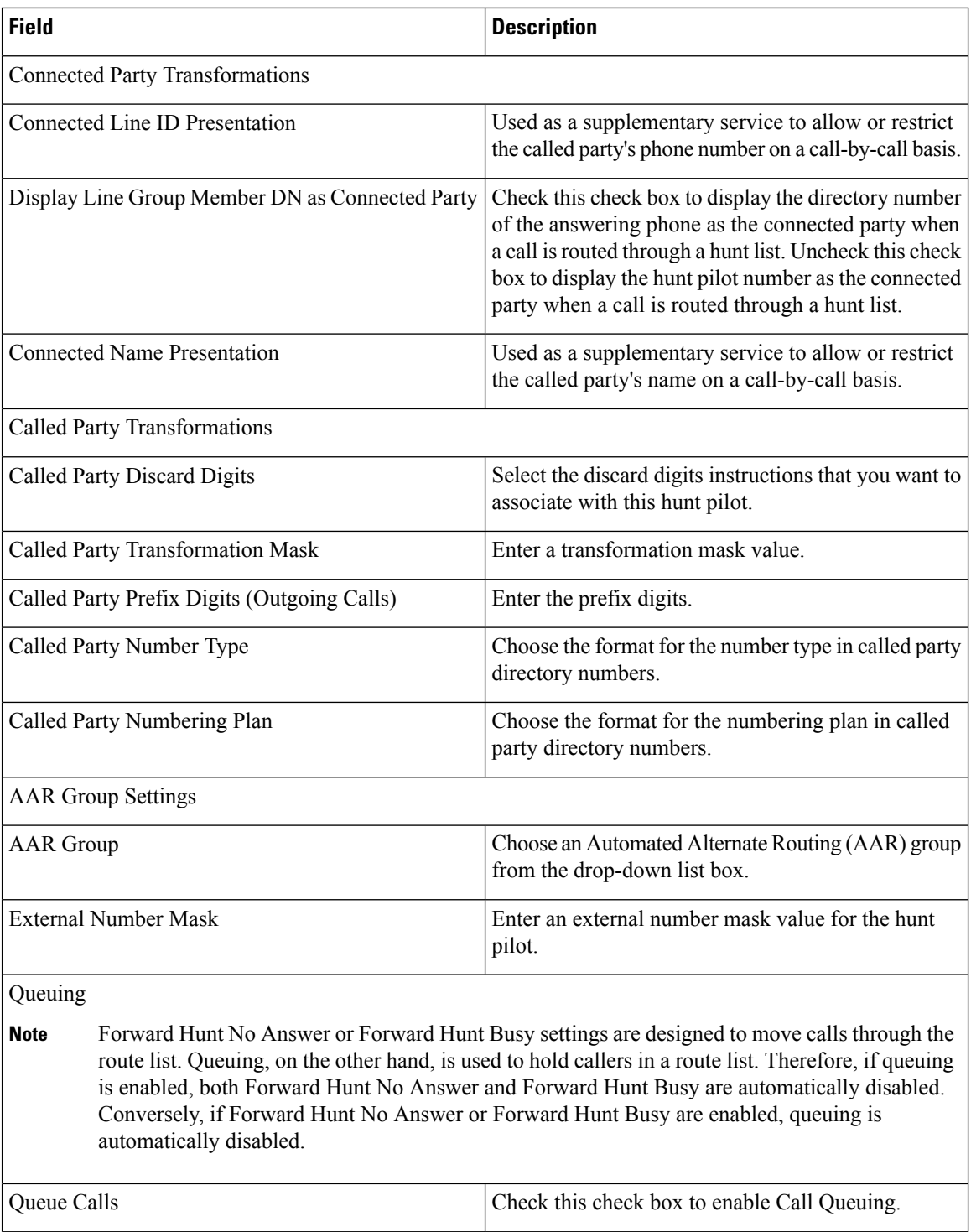

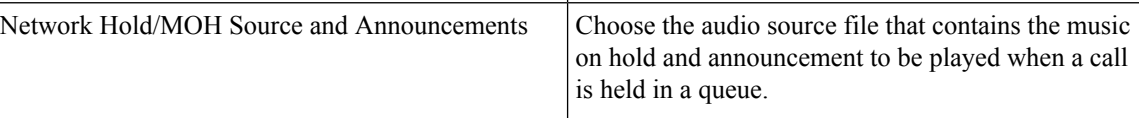

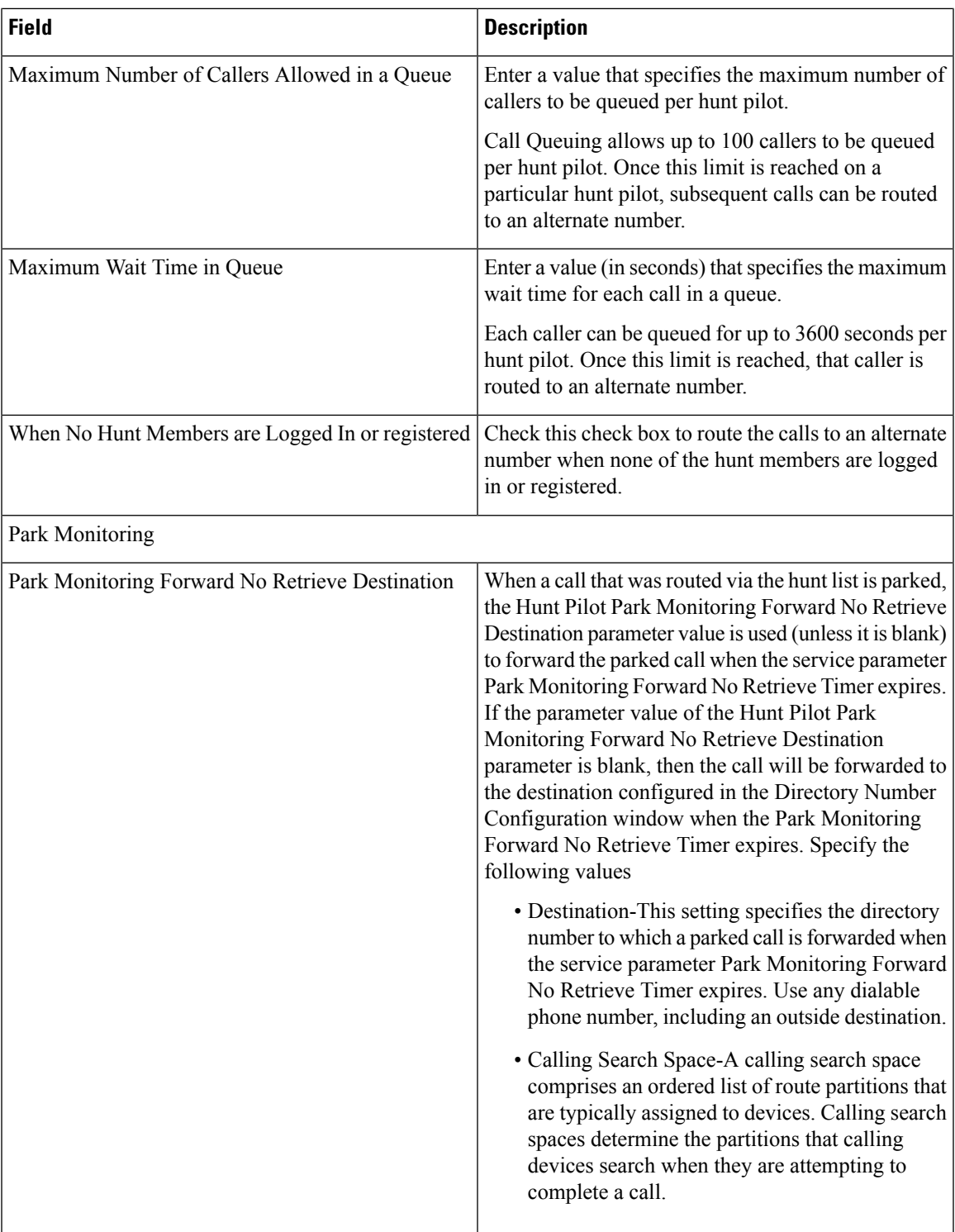

### **Intercom Calling Search Space Infrastructure Configuration Product Fields**

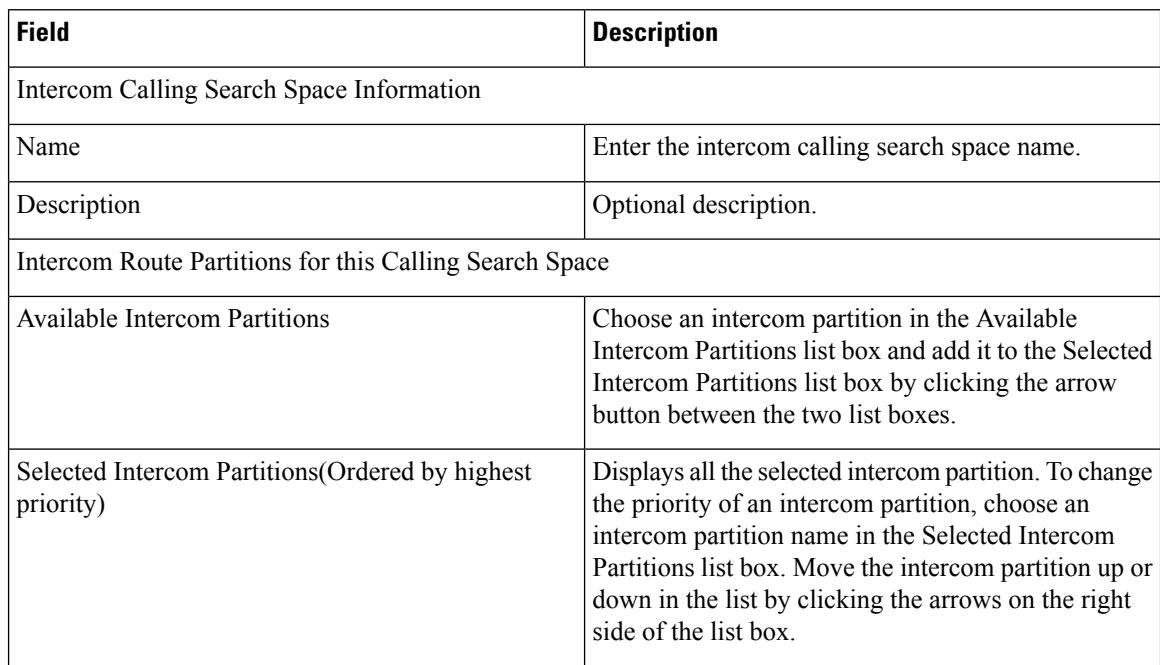

**Table 28: Intercom Calling Search Space Infrastructure Configuration Product Fields**

### **Intercom Directory Number Infrastructure Configuration Product Fields**

#### **For Cisco Prime Collaboration Release 11.5 and later**

**Table 29: Intercom Directory Number Infrastructure Configuration Product Fields**

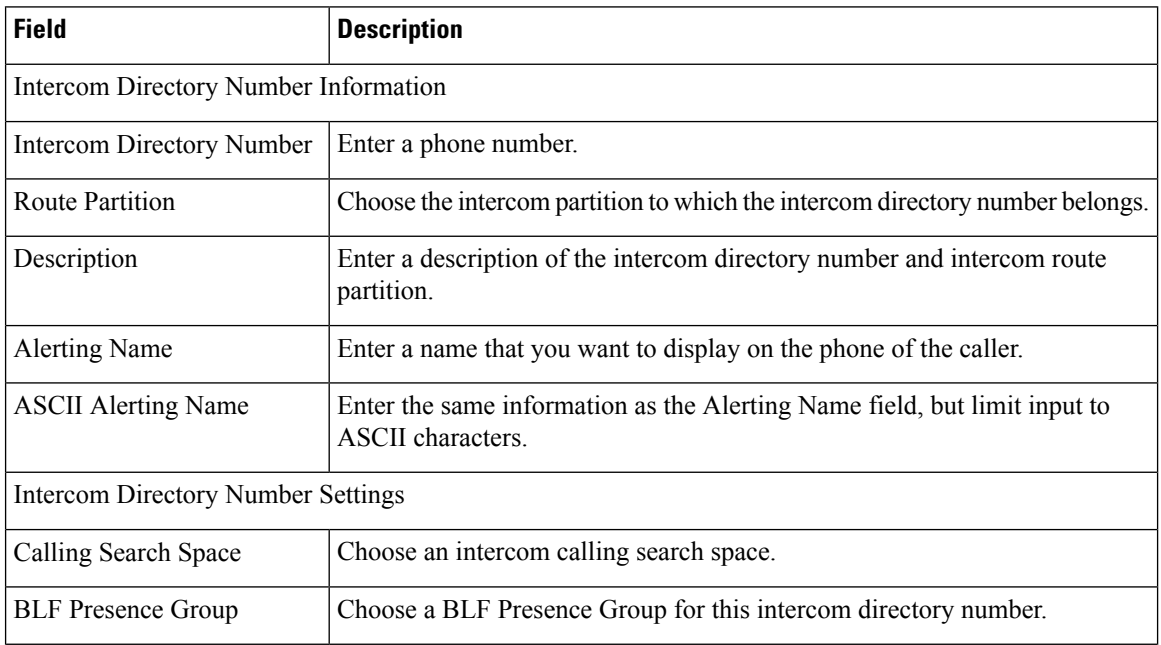

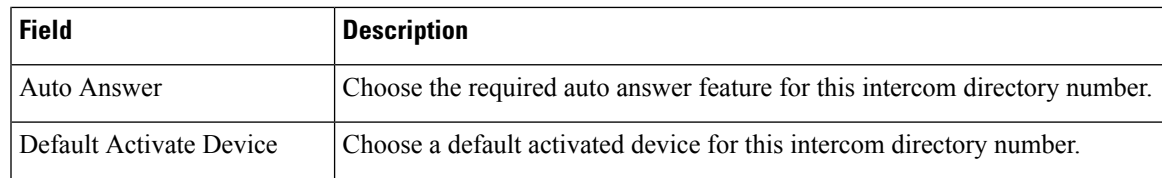

## **Intercom Route Partition Infrastructure Configuration Product Fields**

**For Cisco Prime Collaboration Release 11.2 and later**

**Table 30: Intercom Route Partition Infrastructure Configuration Product Fields**

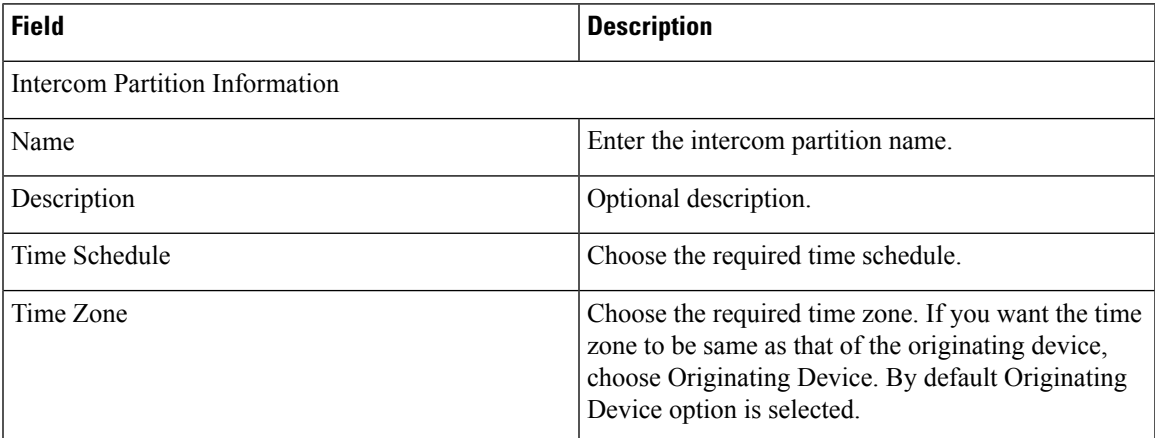

### **Intercom Translation Pattern Infrastructure Configuration Product Fields**

**For Cisco Prime Collaboration Release 11.2 and later**

**Table 31: Intercom Translation Pattern Infrastructure Configuration Product Fields**

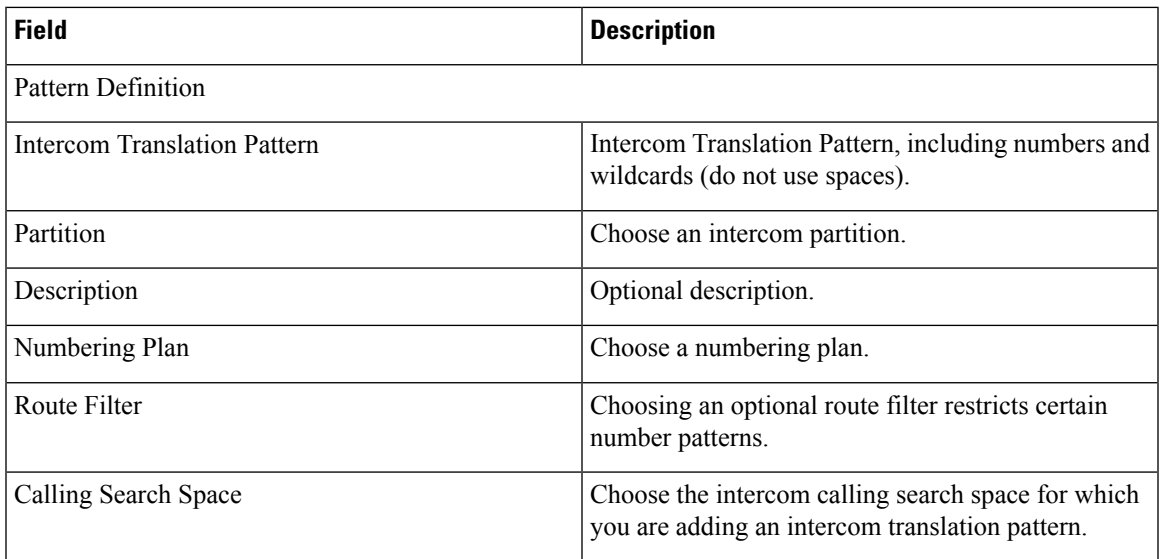

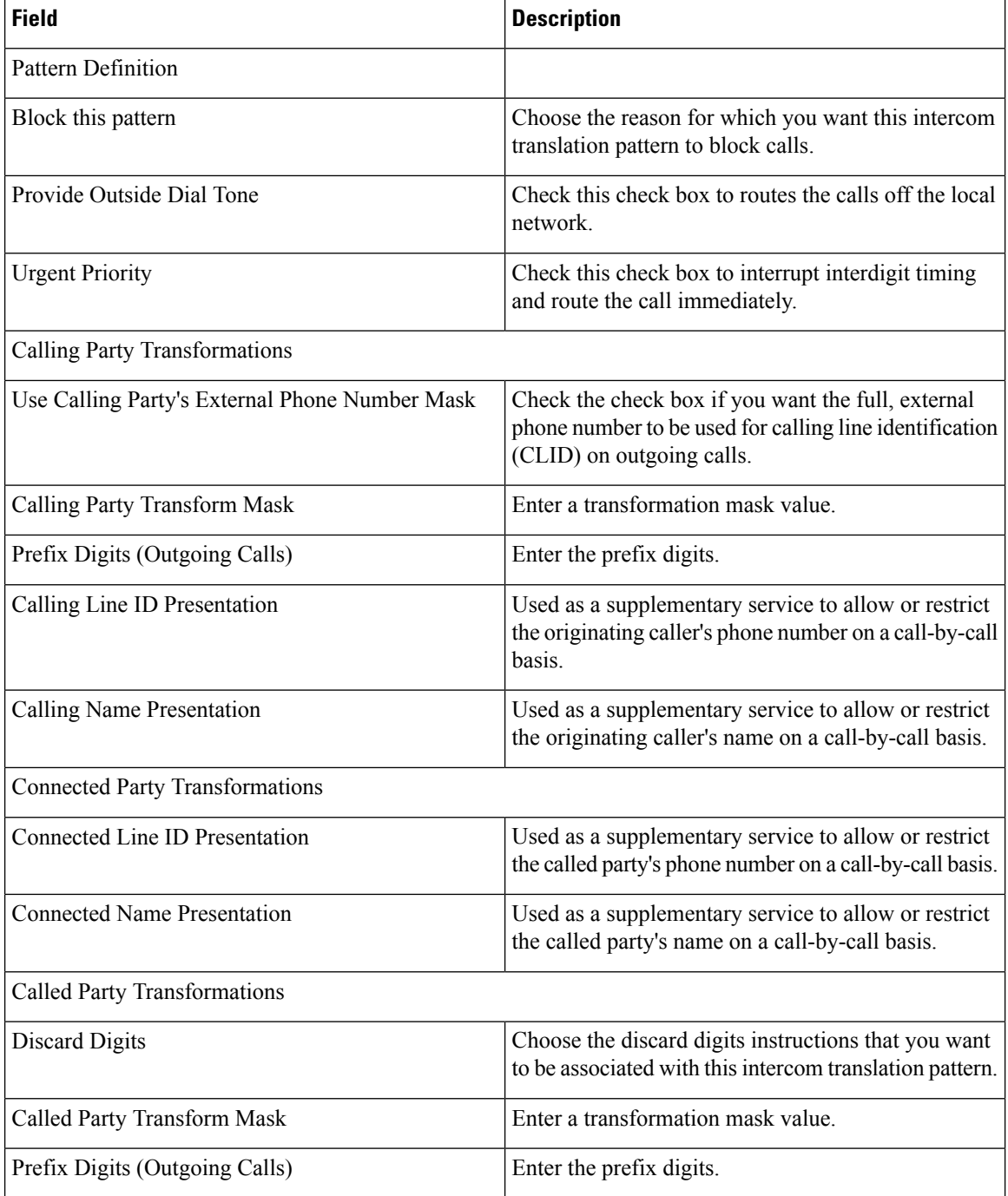

### **Line Group Infrastructure Configuration Product Fields**

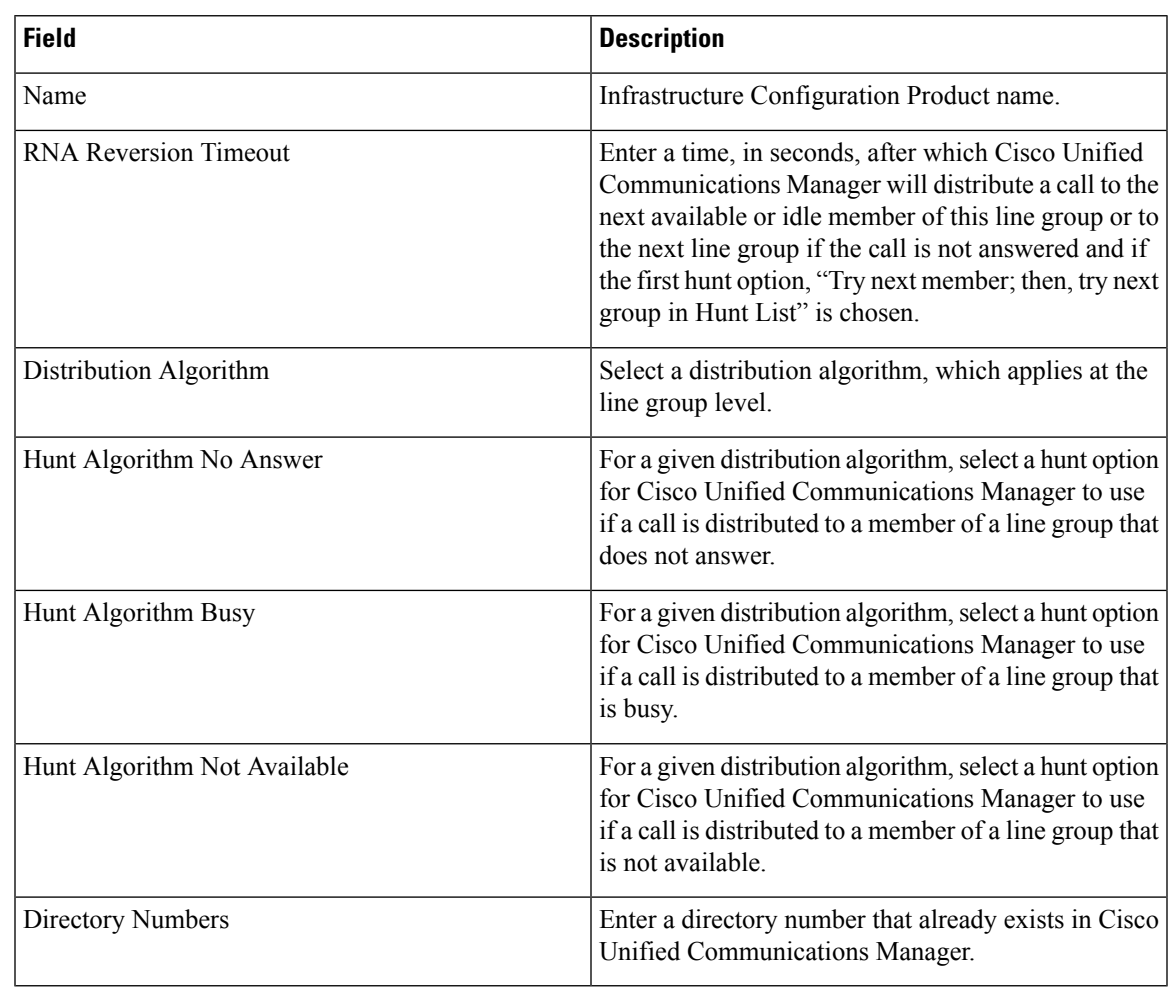

**Table 32: Line Group Infrastructure Configuration Product Fields**

### **Local Route Group Names Infrastructure Configuration Product Fields**

**For Cisco Prime Collaboration Release 11.5 and later**

**Table 33: Local Route Group Names Infrastructure Configuration Product Fields**

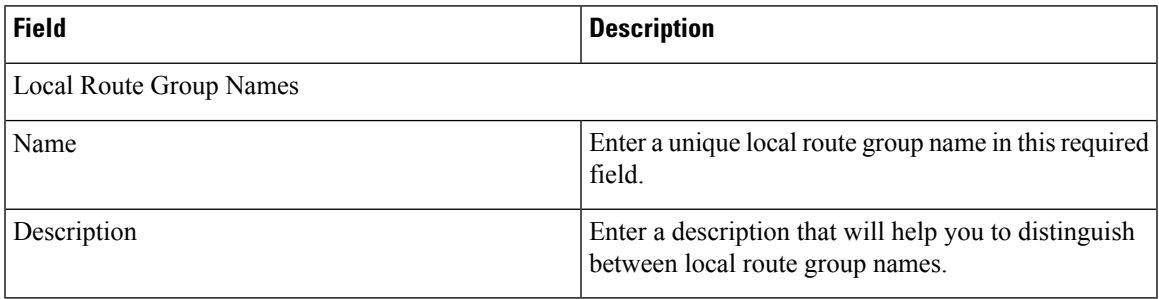

## **Location Infrastructure Configuration Product Fields**

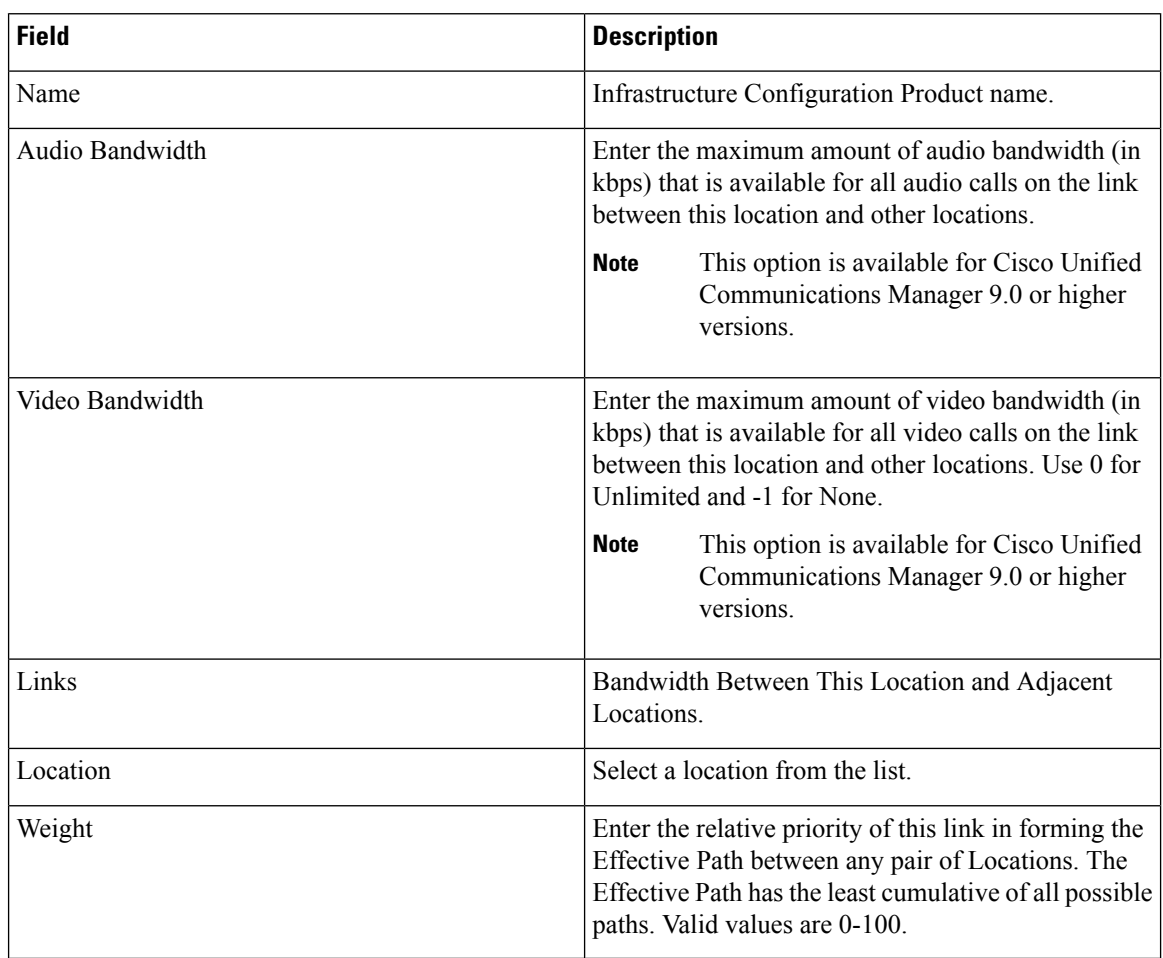

**Table 34: Location Infrastructure Configuration Product Fields**

# **Media Termination Point Infrastructure Configuration Product Fields**

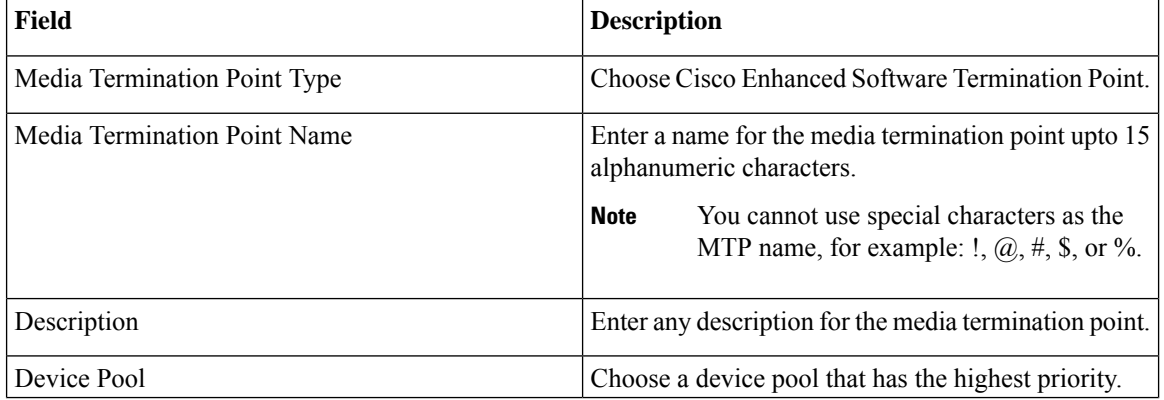

#### **Table 35: Media Termination Point Fields**

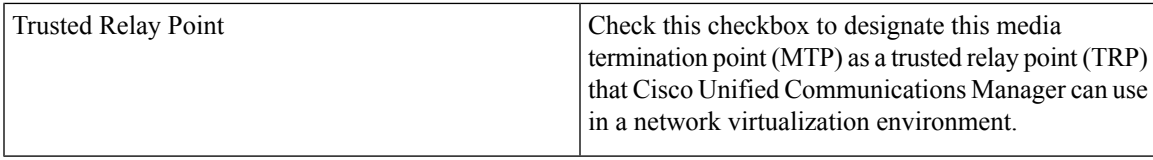

## **Message Waiting Infrastructure Configuration Product Fields**

#### **Table 36: Message Waiting Fields**

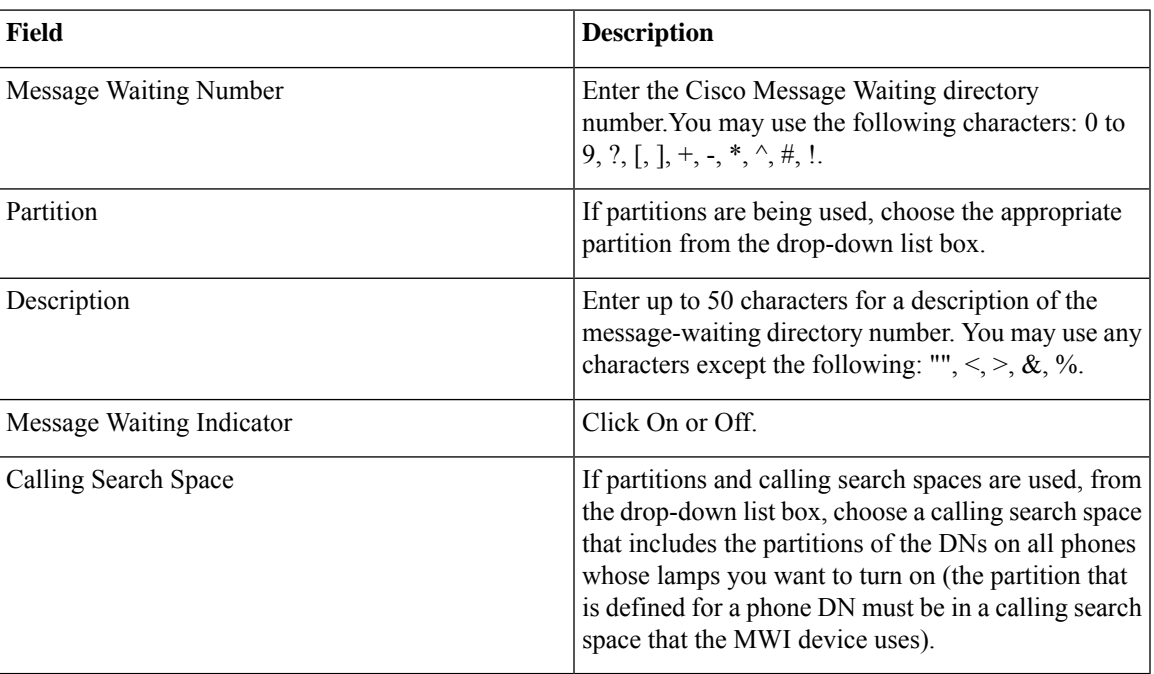

### **Media Resource Group Infrastructure Configuration Product Fields**

**Table 37: Media Resource Group Infrastructure Configuration Product Fields**

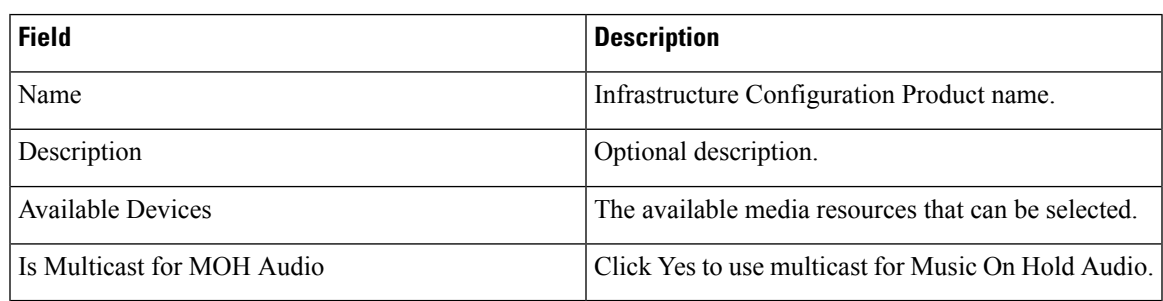

## **Media Resource Group List Infrastructure Configuration Product Fields**

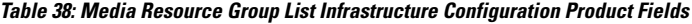

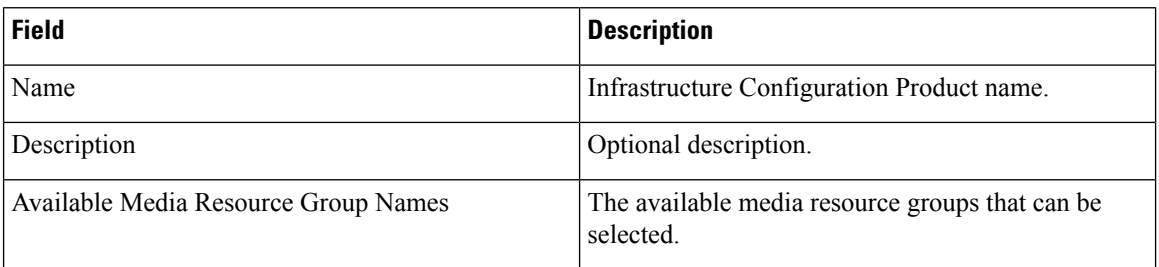

## **Meet-Me Number/Pattern Configuration Product Fields**

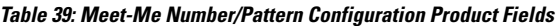

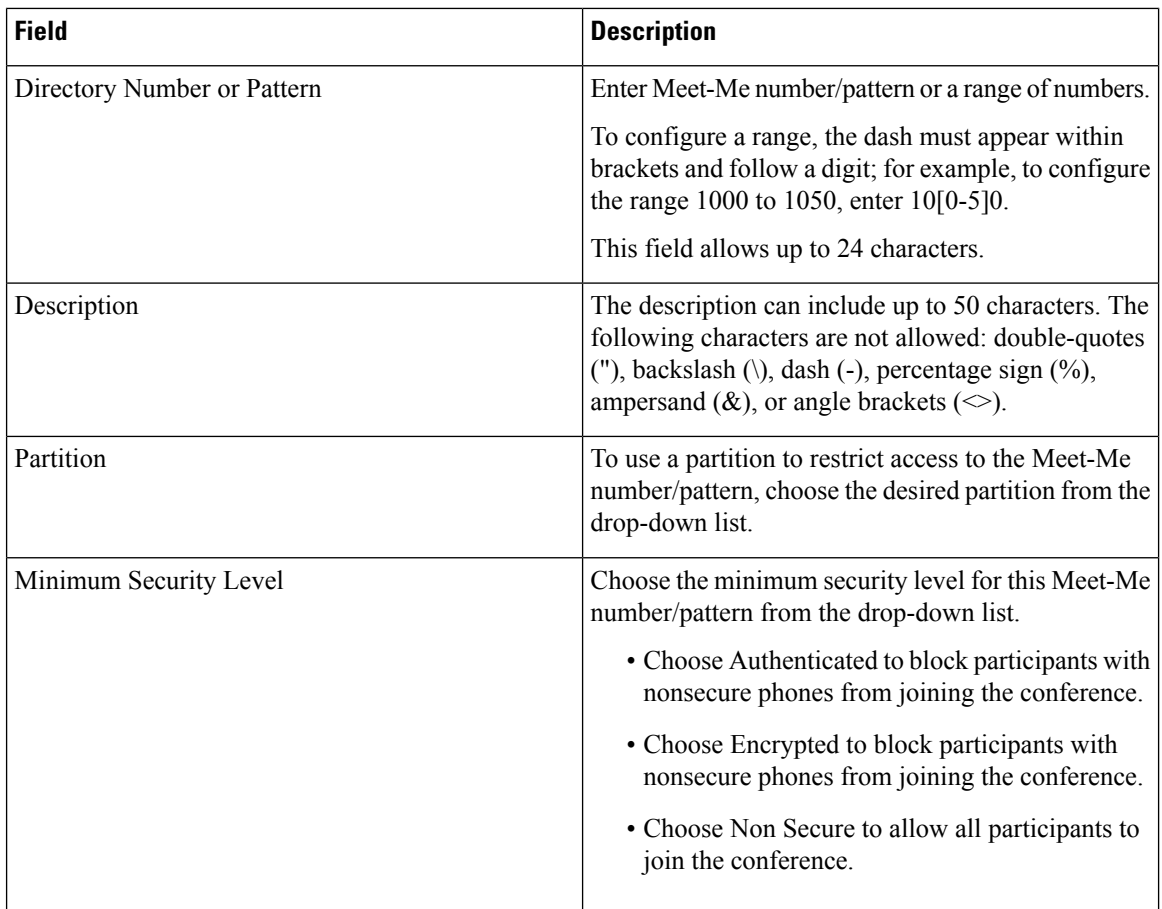
#### **Partition Infrastructure Configuration Product Fields**

**For Cisco Prime Collaboration Release 11.5 and later**

**Table 40: Partition Infrastructure Configuration Product Fields**

| <b>Field</b>          | <b>Description</b>                                                                                                    |
|-----------------------|----------------------------------------------------------------------------------------------------|
| Partition Information |                                                                                                    |
| Name                  | Enter a partition name.                                                                                                    |
| Description           | Enter a description for the partition.                                                                                                    |
| Time Schedule         | Choose a time schedule to associate with this partition.                                                                                                    |
| Time Zone             | Choose one of the following options to associate a<br>partition with a time zone:                                                                                              |
|                       | • Originating Device—If you choose this option,<br>the system checks the partition against the<br>associated time schedule with the time zone of<br>the calling device.        |
|                       | • Specific Time Zone—If you choose this option,<br>the system checks the partition against the<br>associated time schedule at the time that is<br>specified in this time zone. |

#### **Recording Profile Infrastructure Configuration Product Fields**

**For Cisco Prime Collaboration Release 11.2 and later**

**Table 41: Recording Profile Infrastructure Configuration Product Fields**

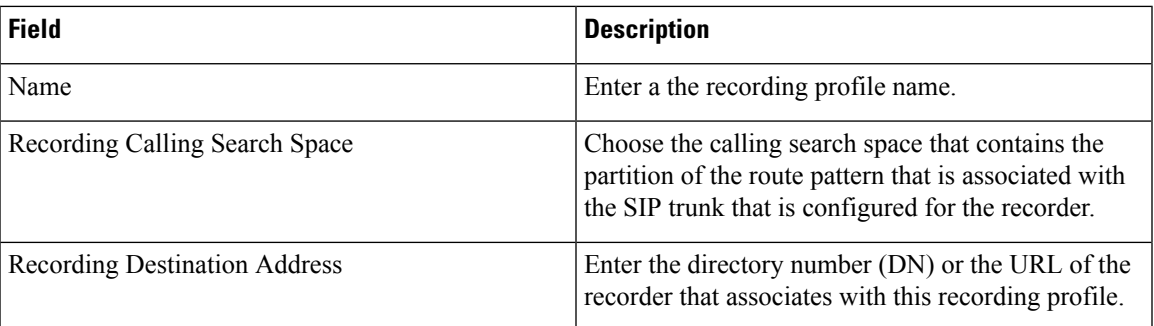

#### **Region Infrastructure Configuration Product Fields**

**For Cisco Prime Collaboration Release 11.5 and later**

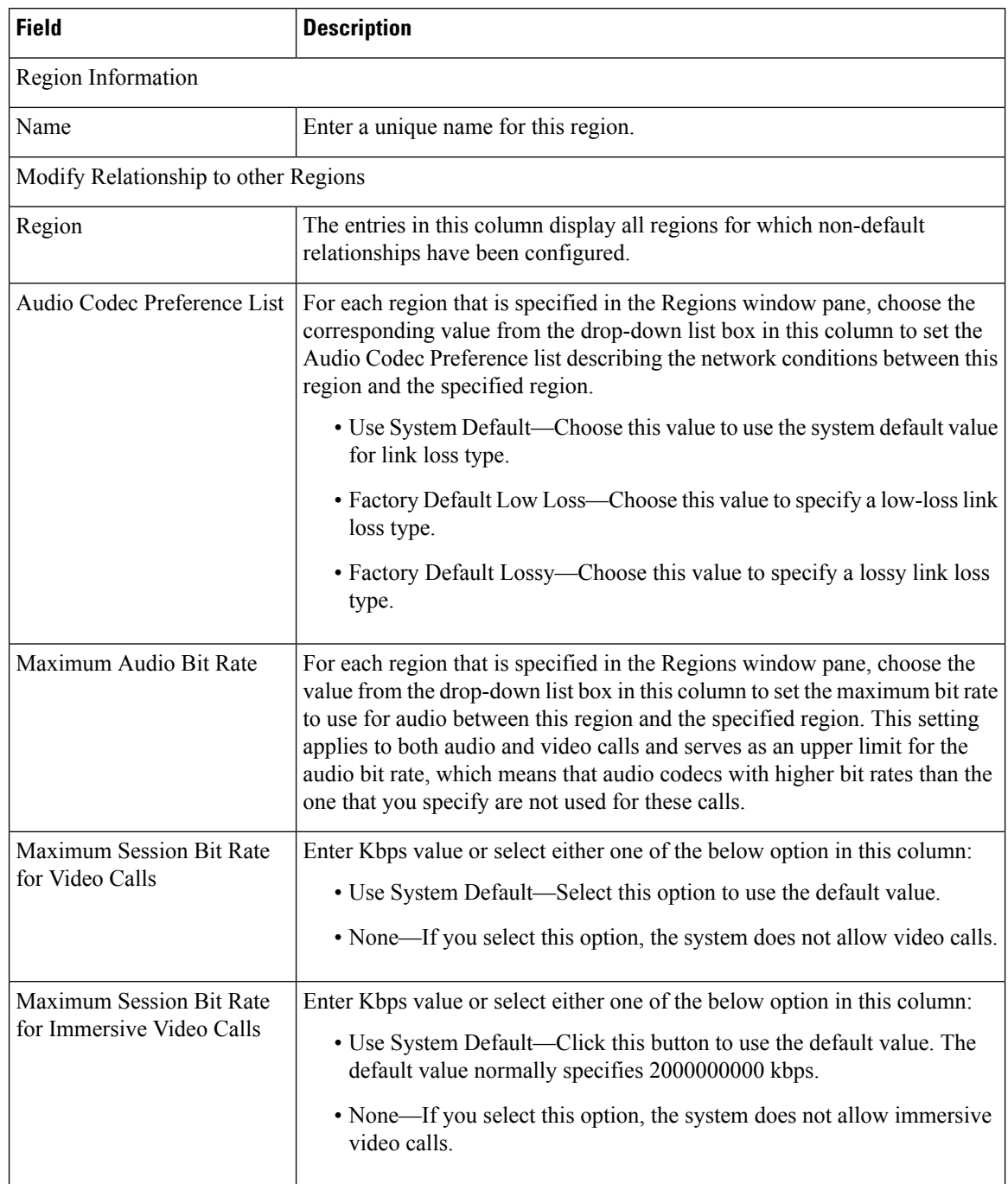

#### **Table 42: Region Infrastructure Configuration Product Fields**

# **Restriction Table Infrastructure Configuration Product Fields**

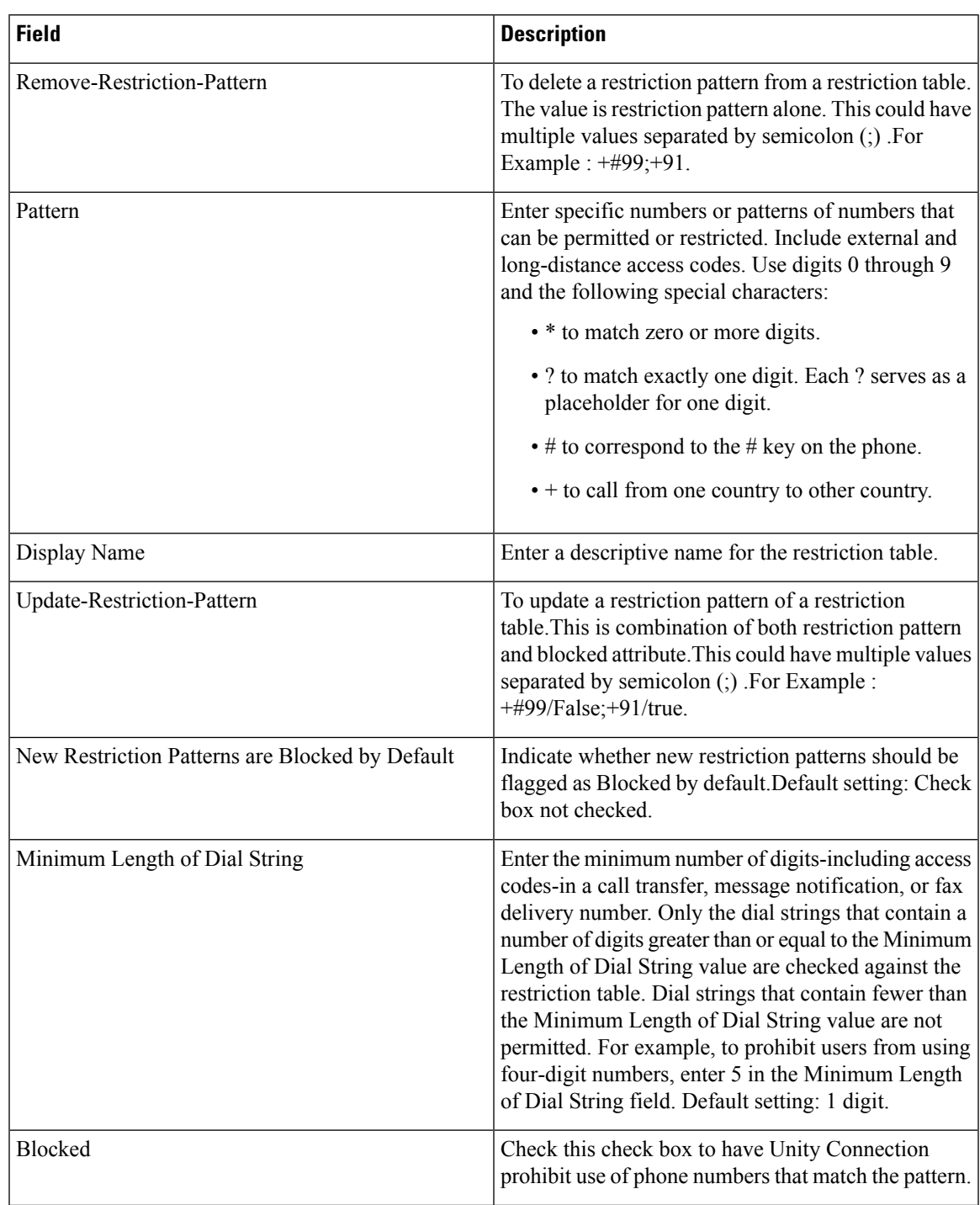

**Table 43: Restriction Table Infrastructure Configuration Product Fields**

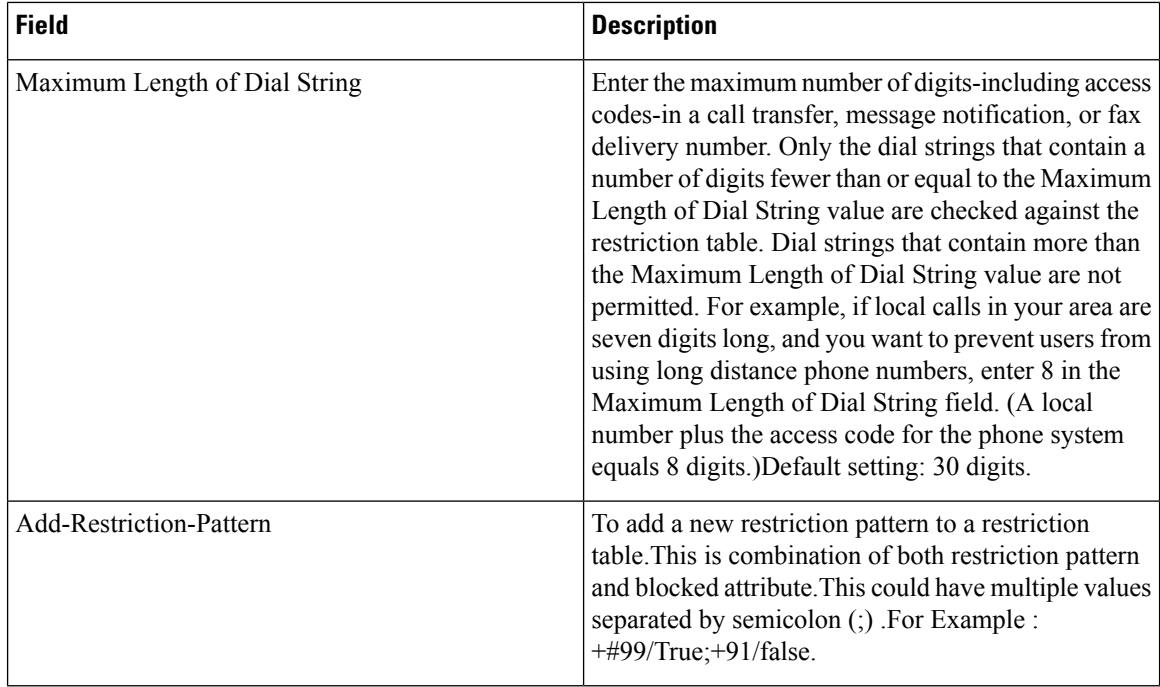

### **Route Group Infrastructure Configuration Product Fields**

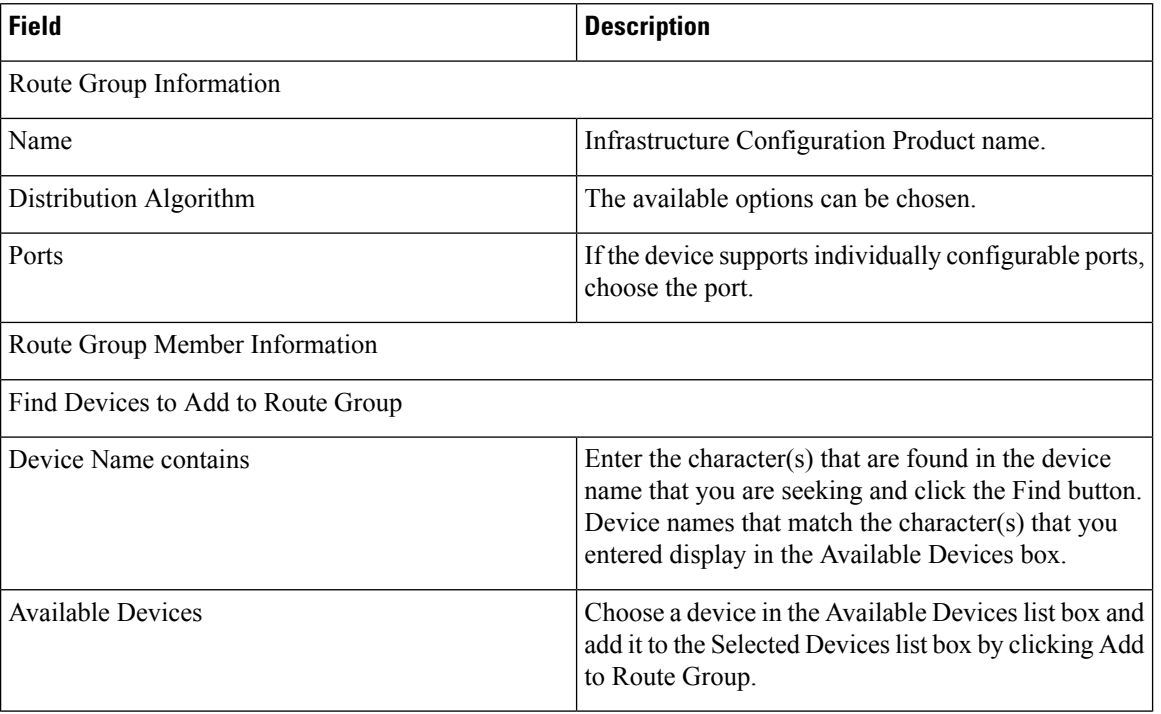

#### **Table 44: Route Group Infrastructure Configuration Product Fields**

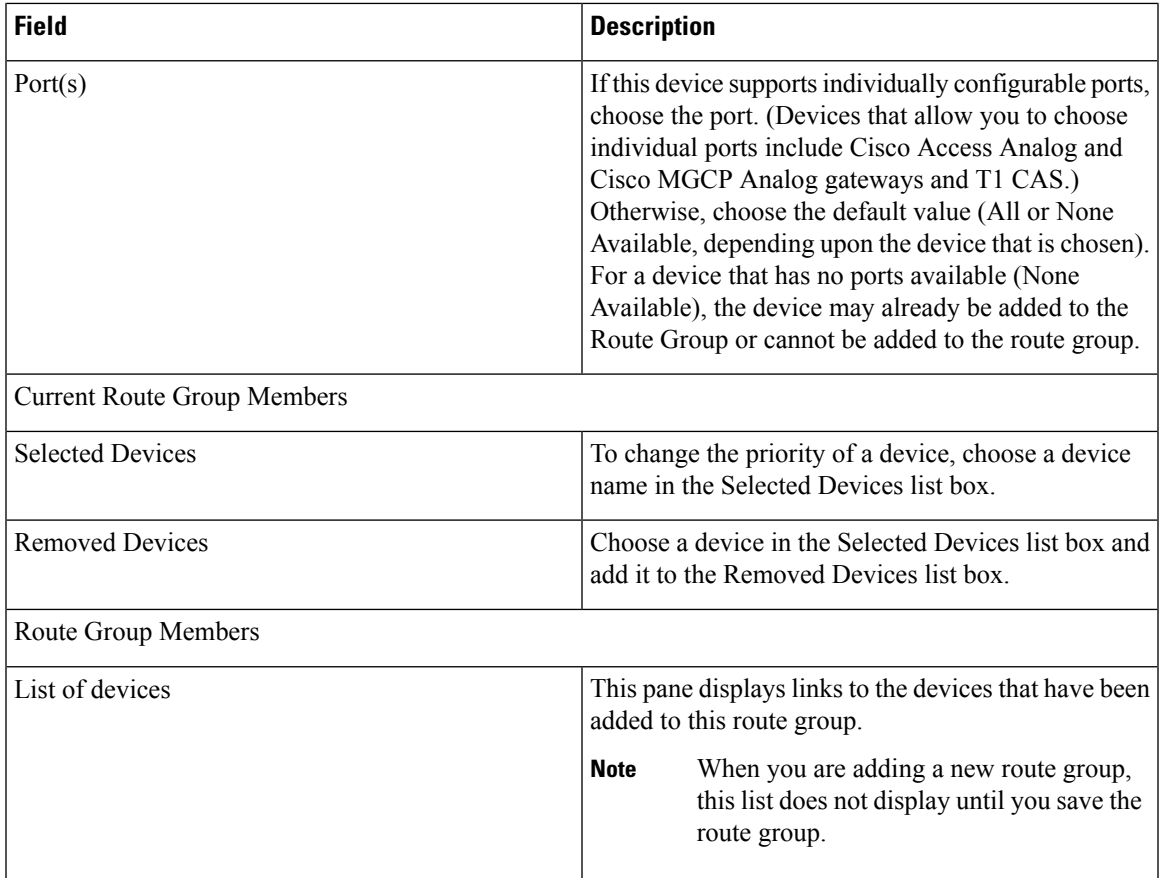

## **Route List Infrastructure Configuration Product Fields**

**Table 45: Route List Infrastructure Configuration Product Fields**

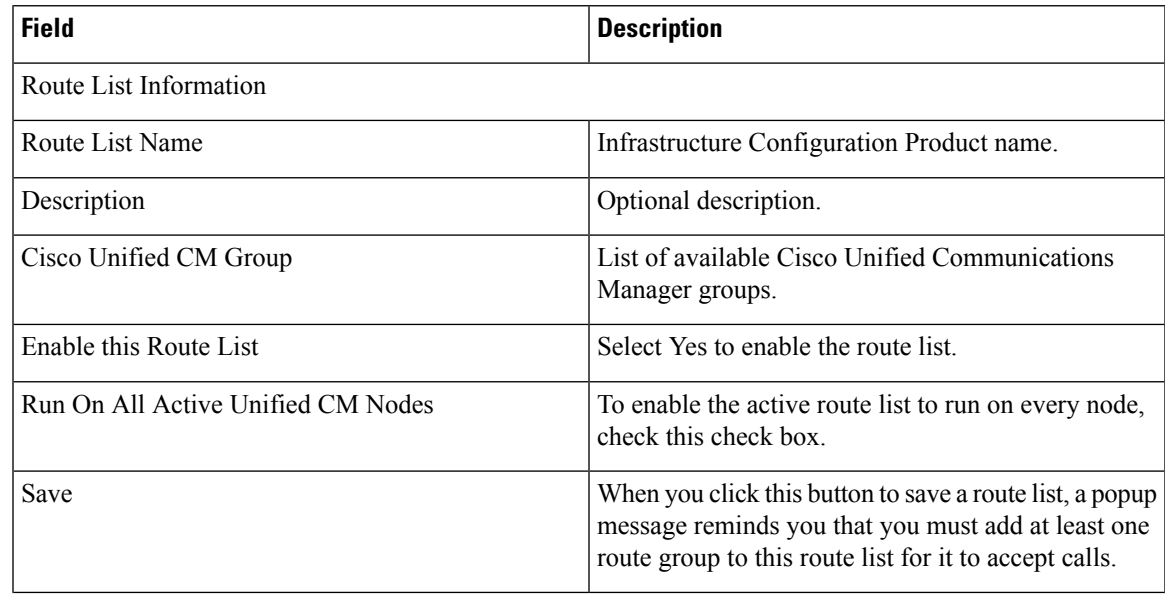

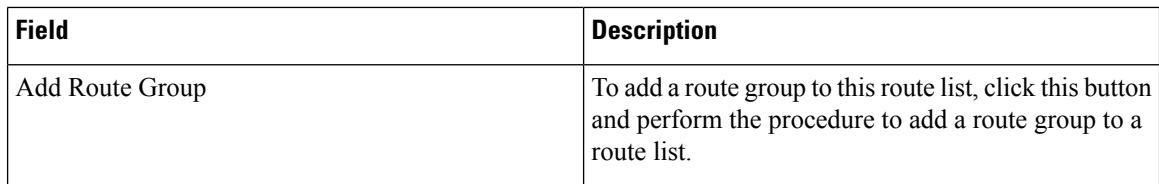

### **Route Partition Infrastructure Configuration Product Fields**

**Table 46: Route Partition Infrastructure Configuration Product Fields**

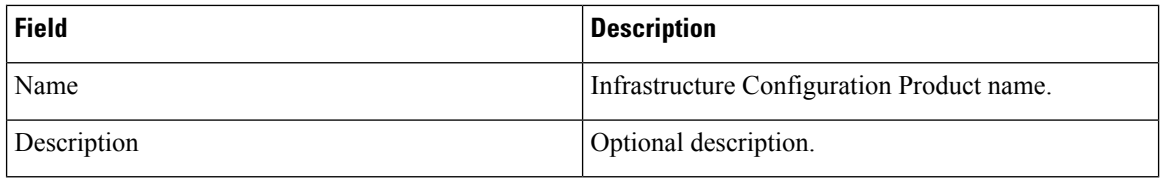

### **Route Pattern Infrastructure Configuration Product Fields**

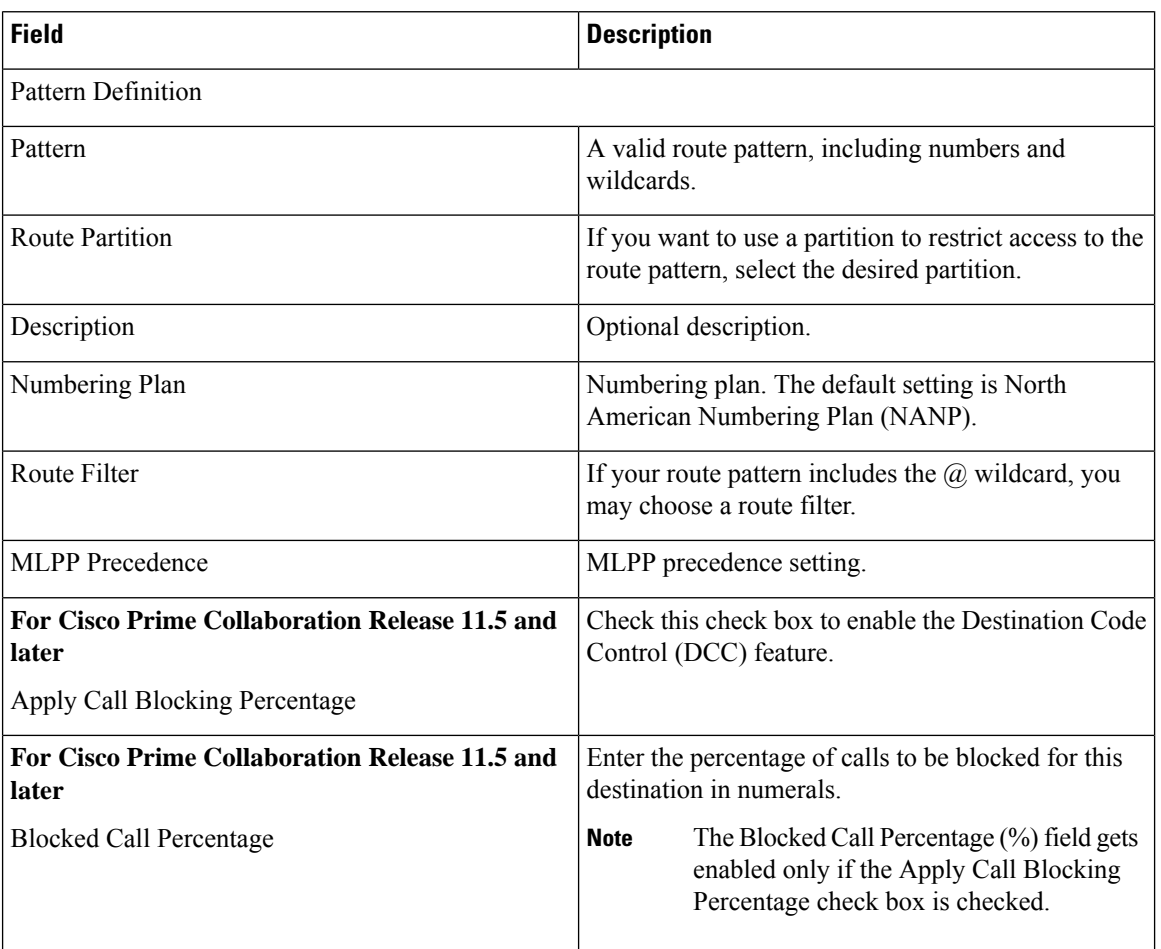

**Table 47: Route Pattern Infrastructure Configuration Product Fields**

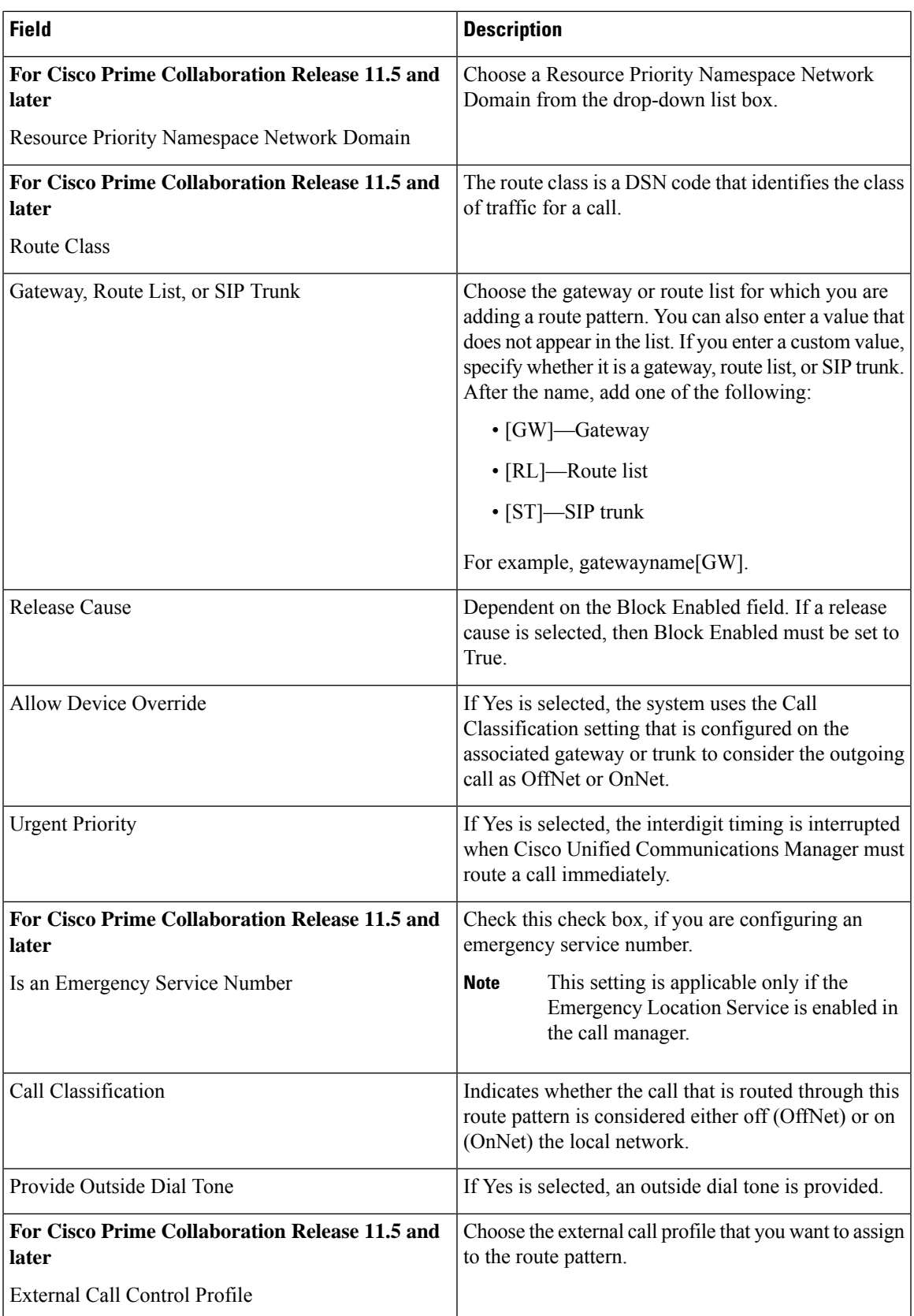

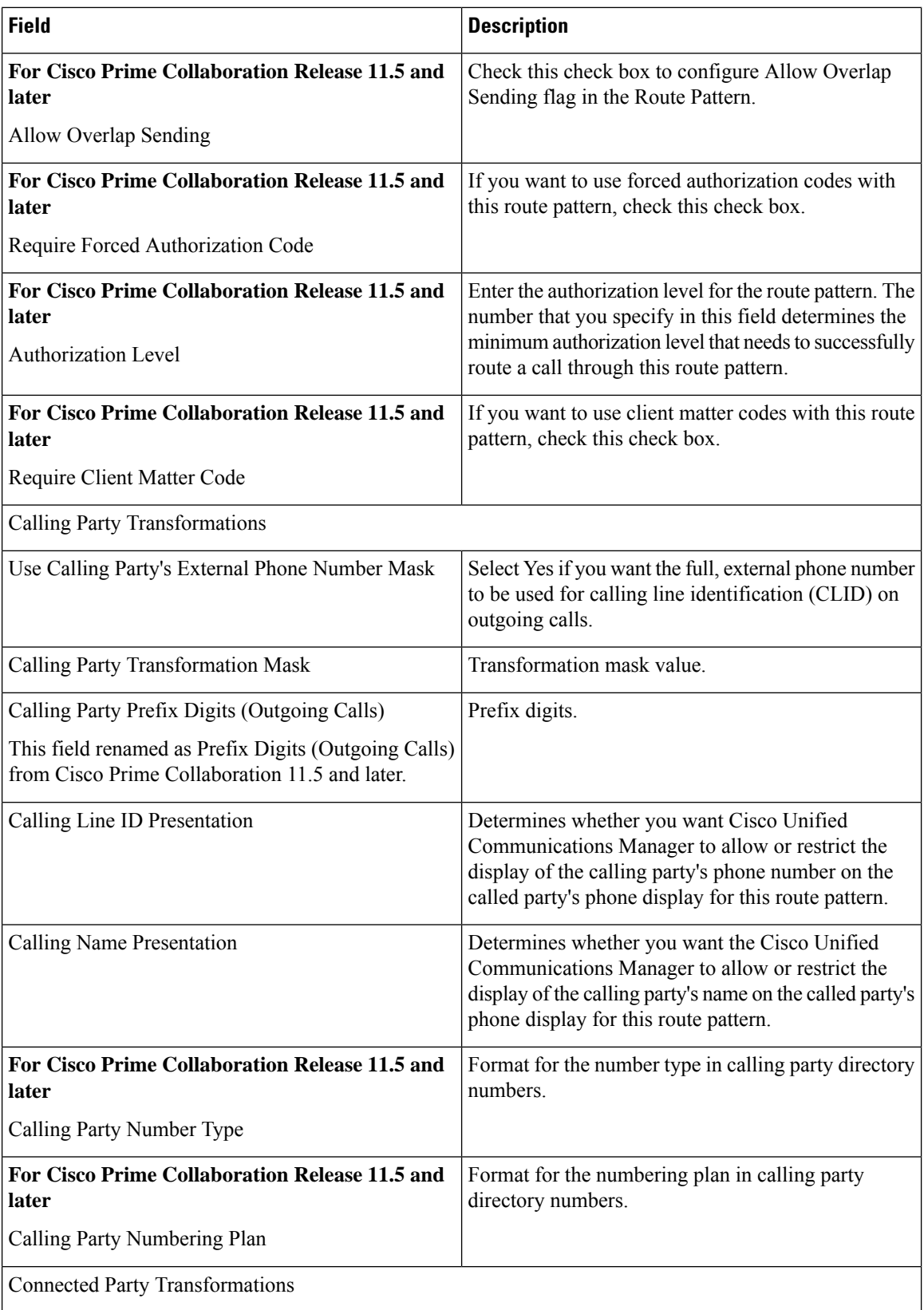

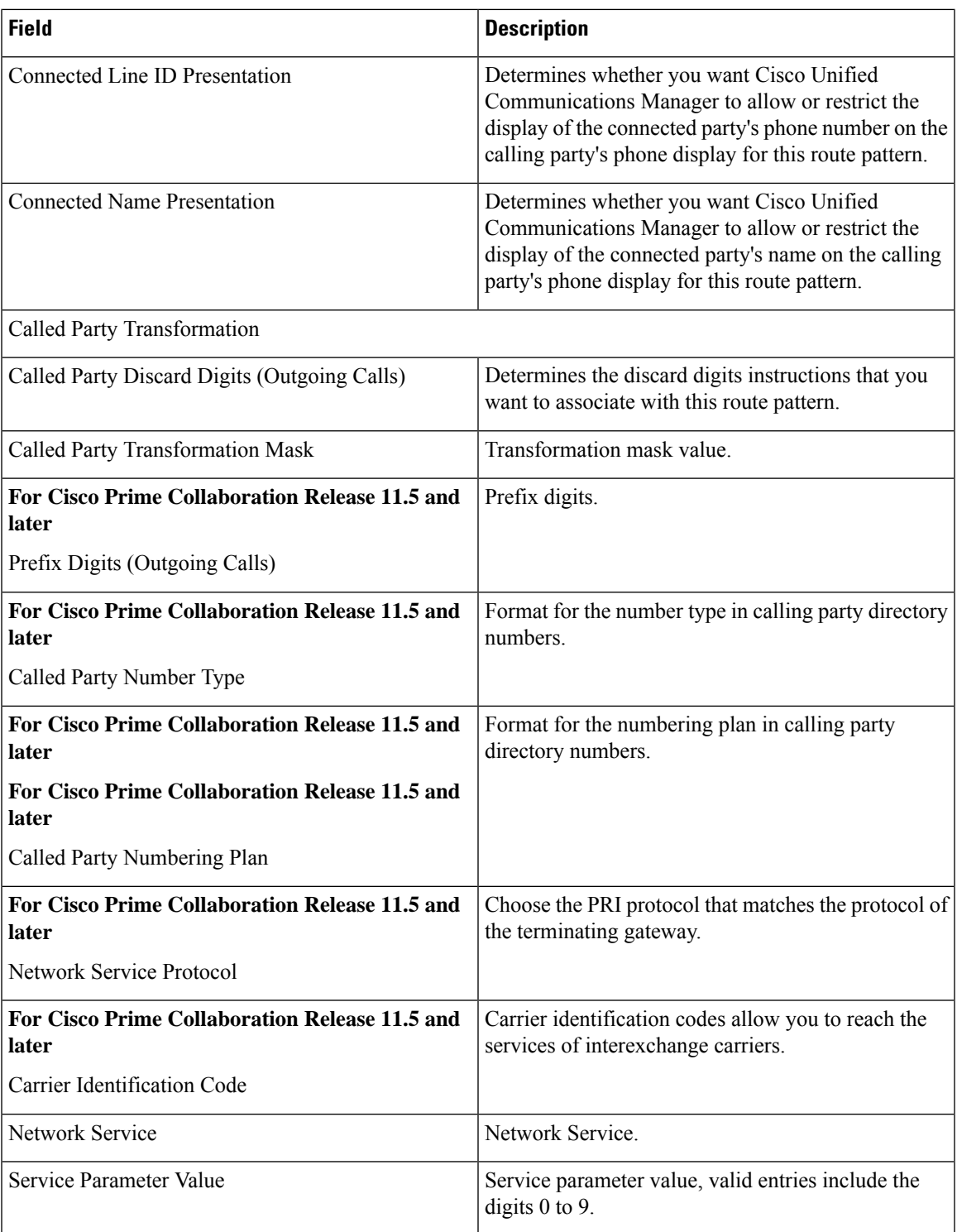

## **Service Profile Infrastructure Configuration Product Fields**

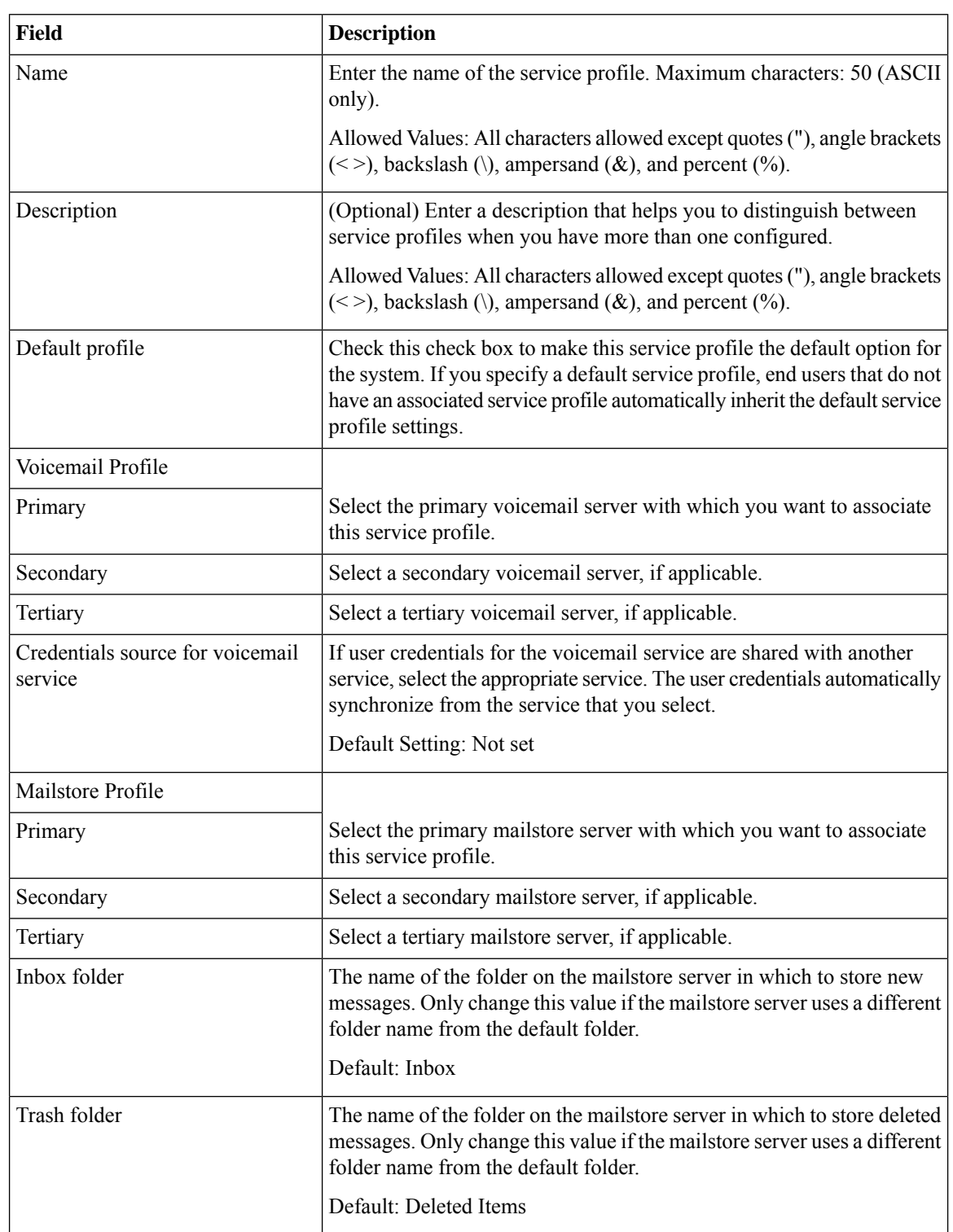

**Table 48: Service Profile Infrastructure Configuration Product Fields**

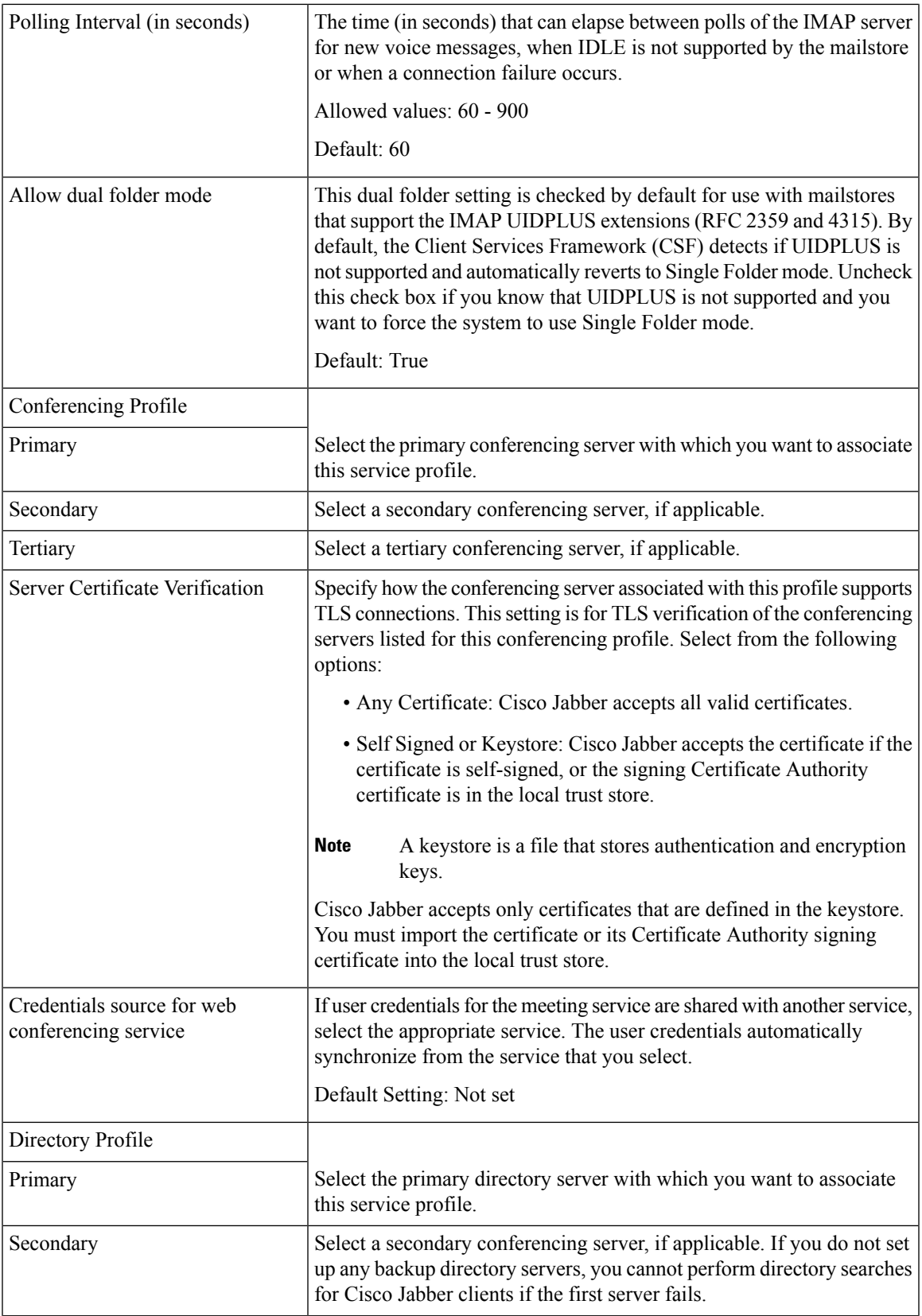

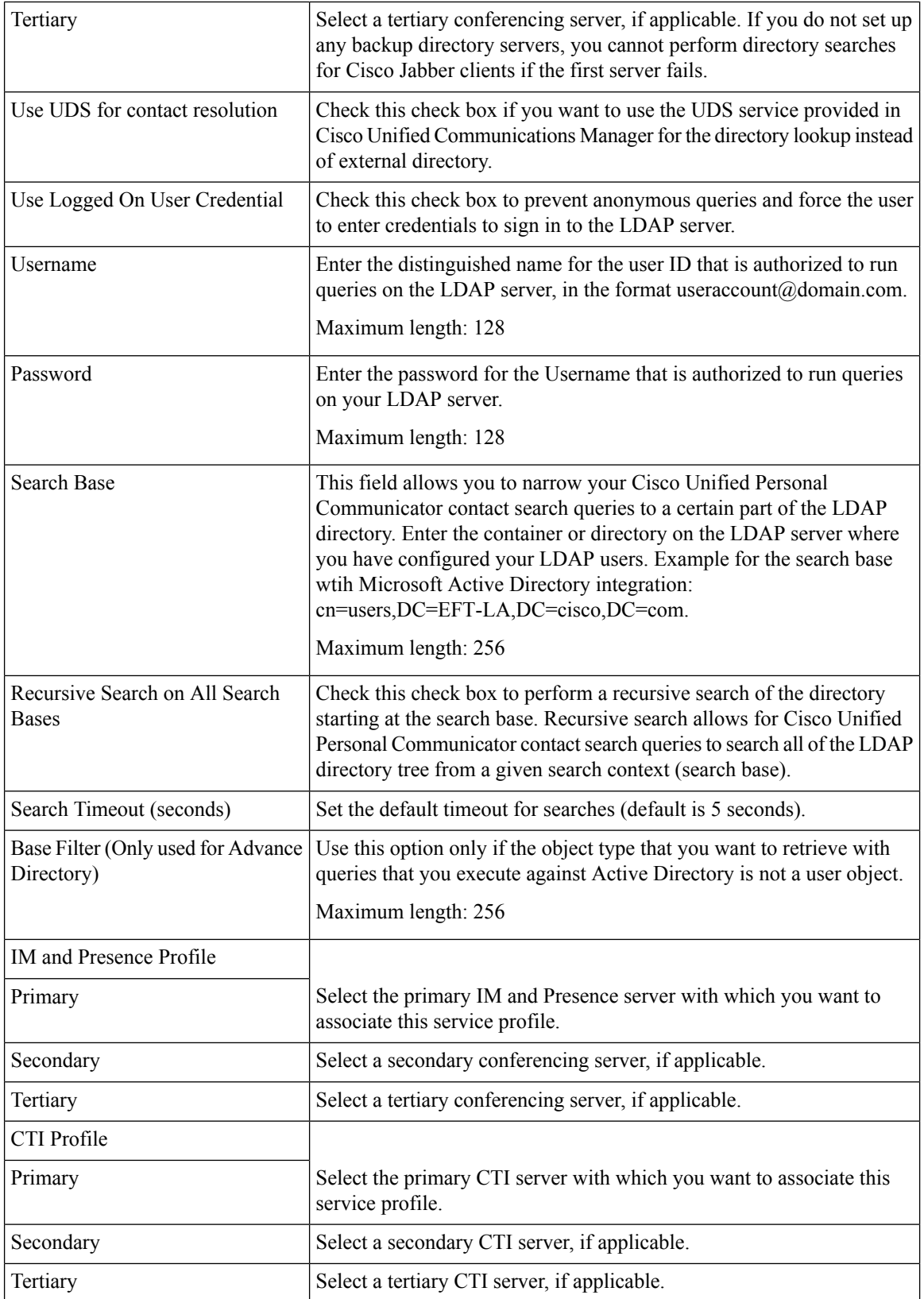

### **SIP Route Pattern Infrastructure Configuration Product Fields**

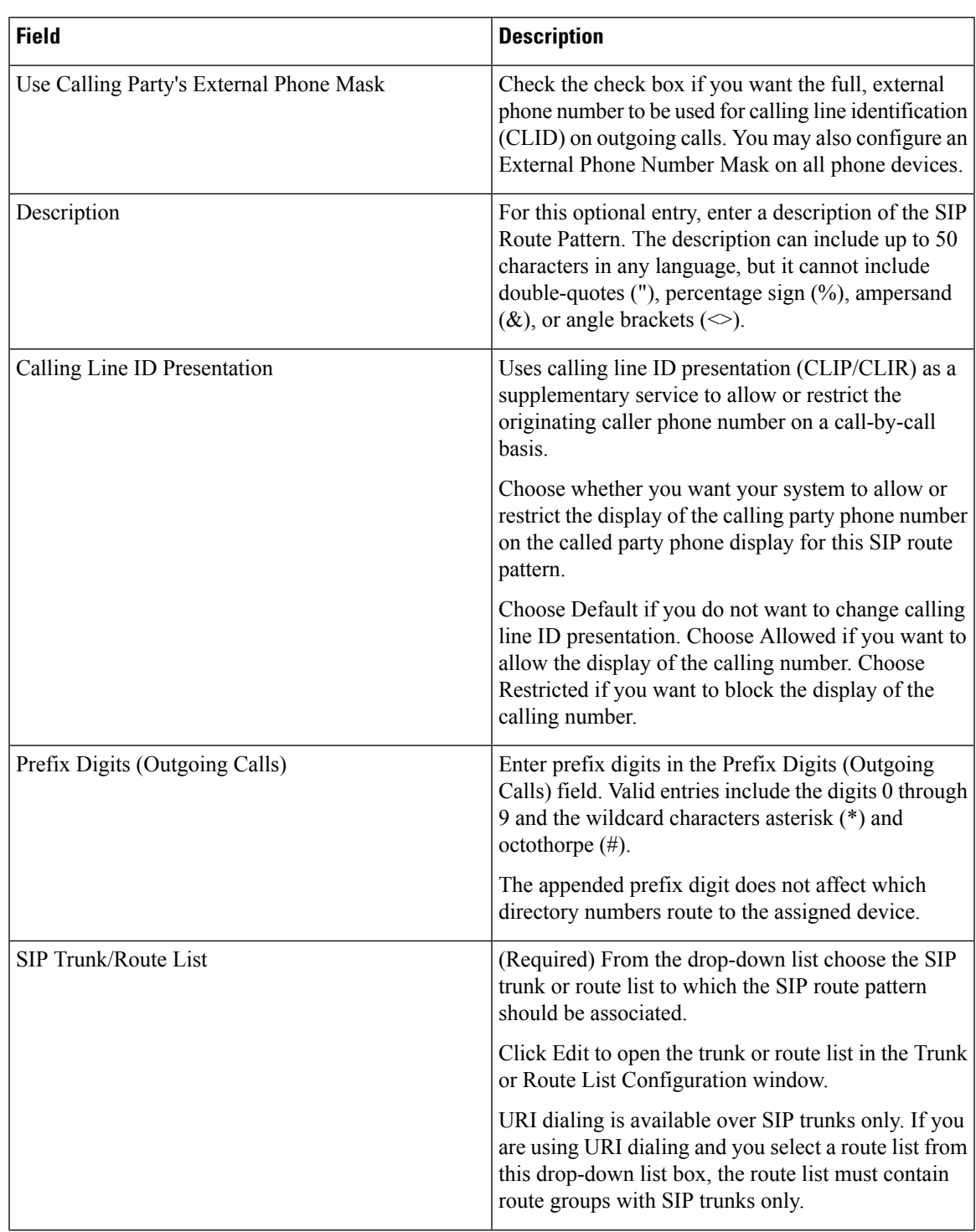

**Table 49: SIP Route Pattern Infrastructure Configuration Product Fields**

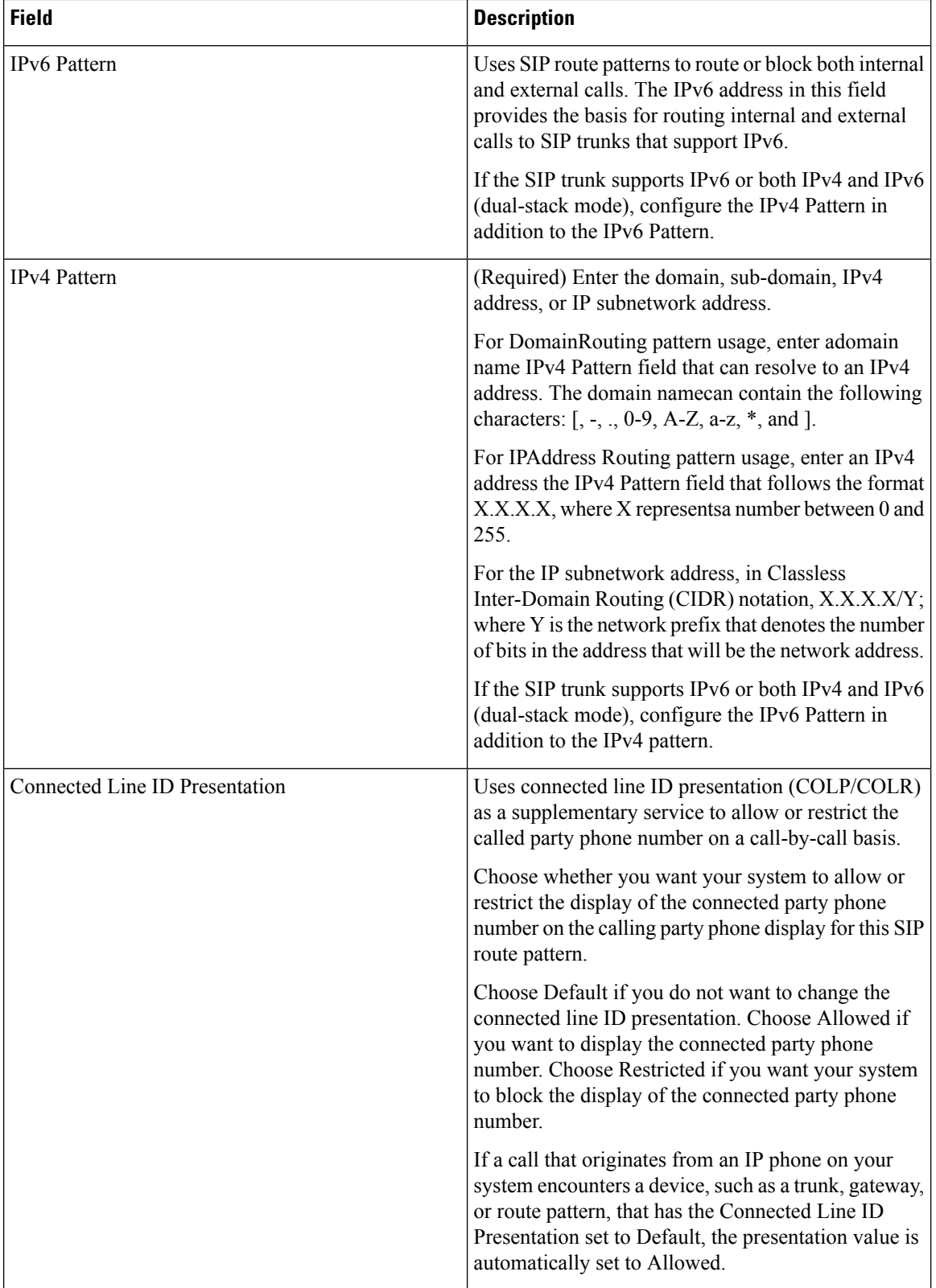

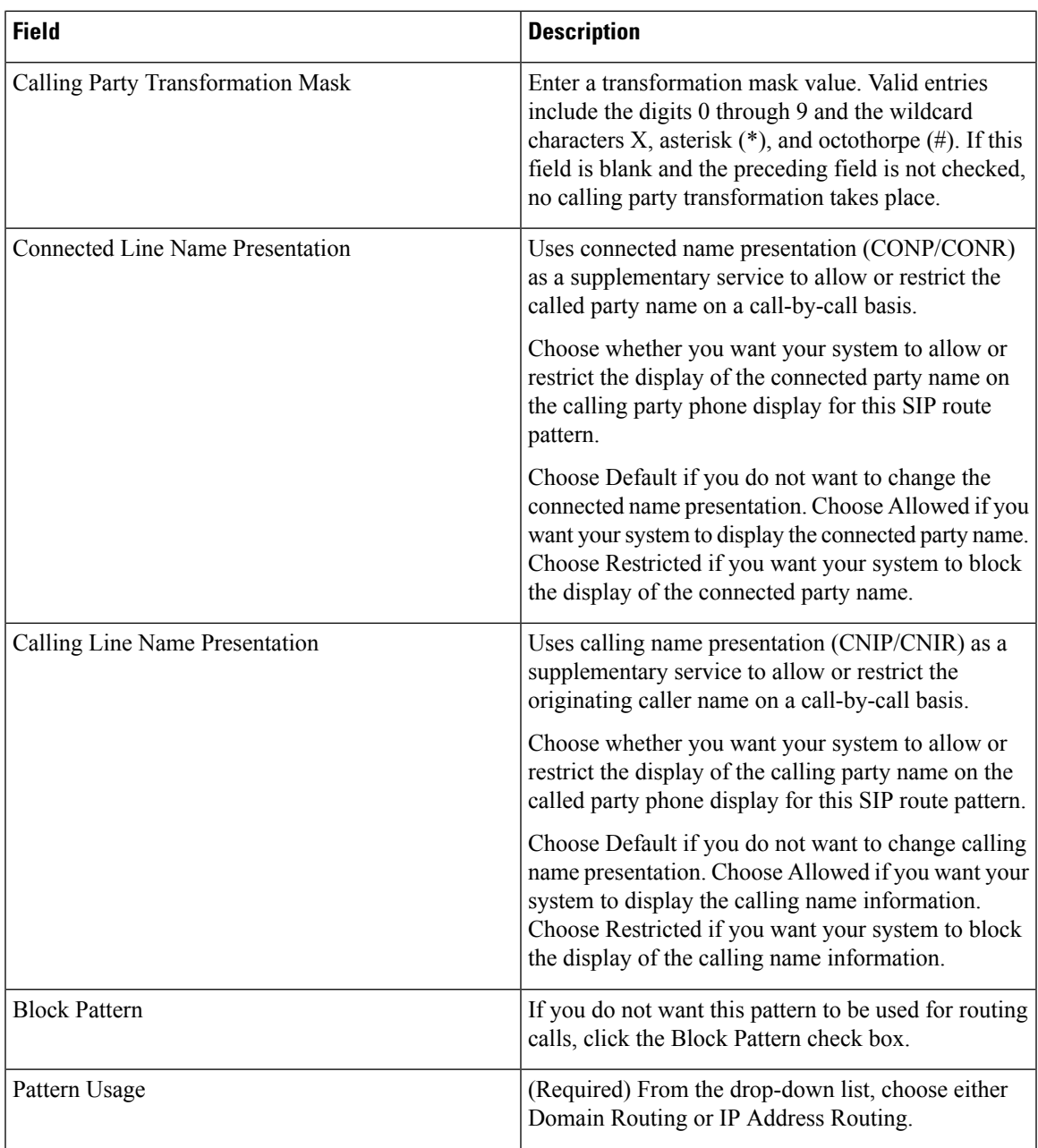

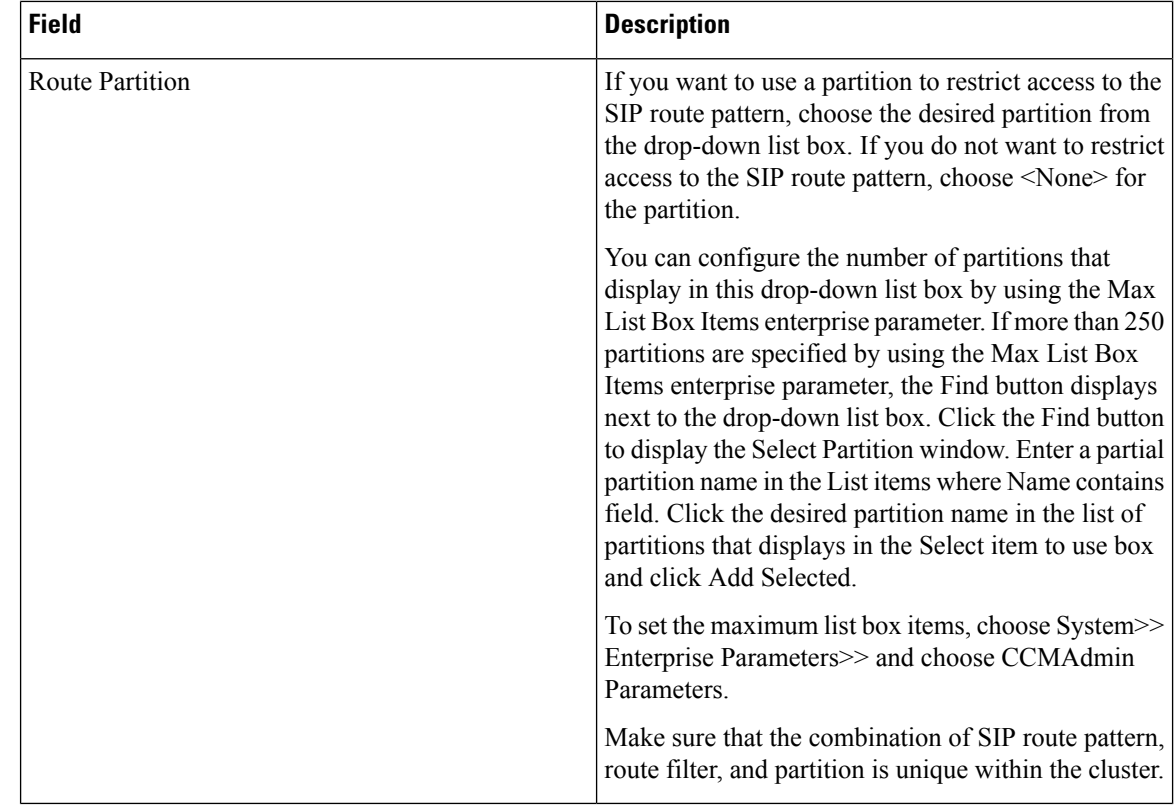

# **SIP Trunk Infrastructure Configuration Product Fields**

**Table 50: SIP Trunk Infrastructure Configuration Product Fields**

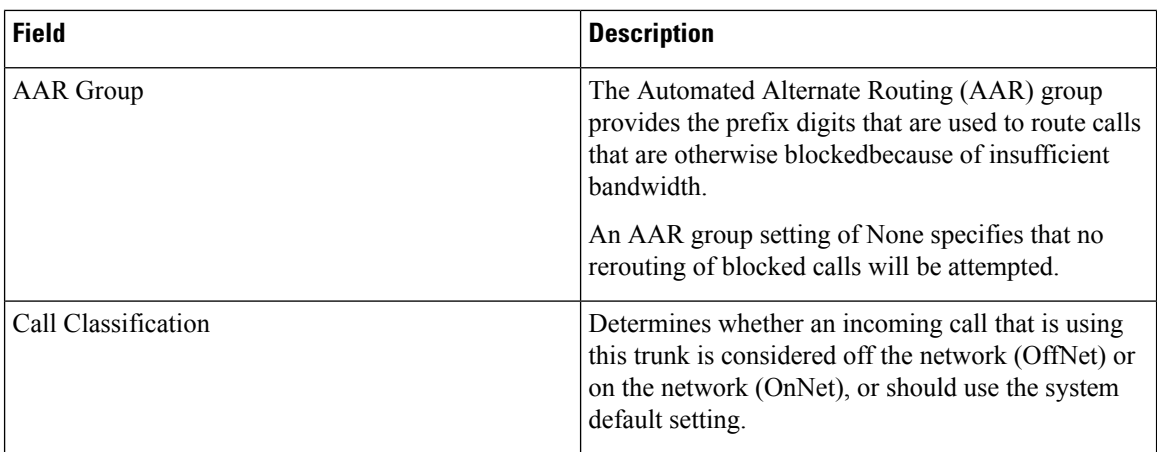

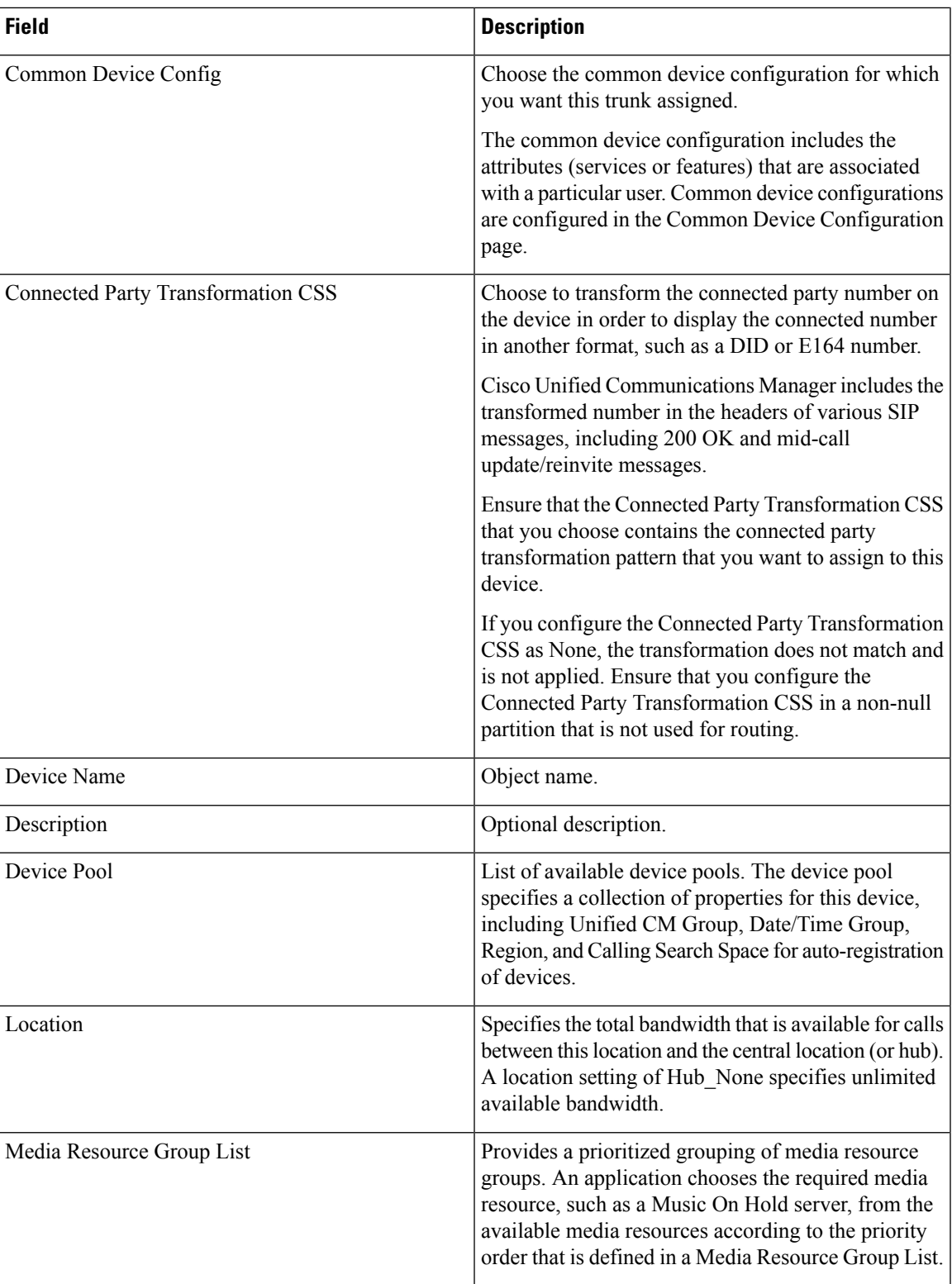

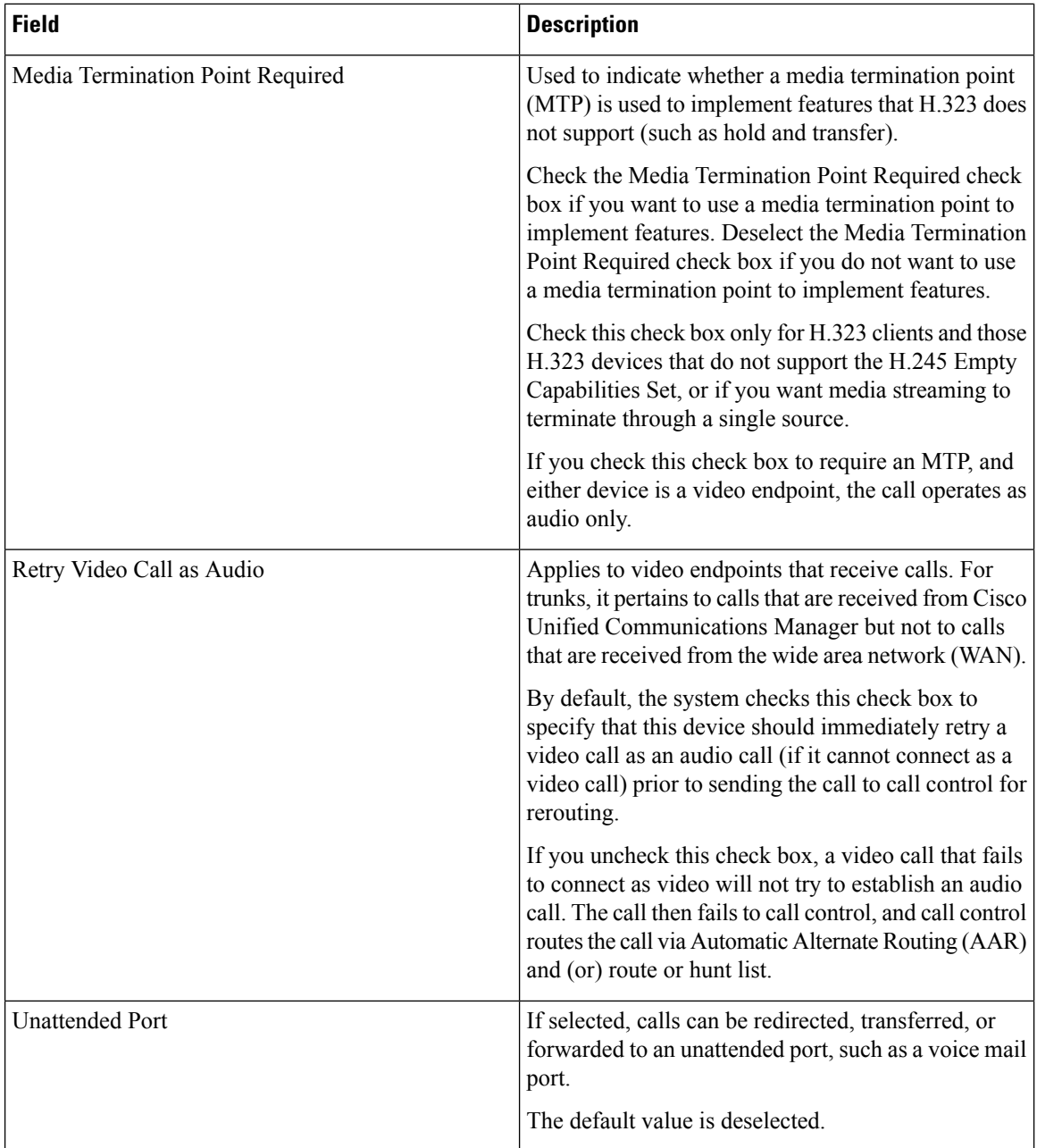

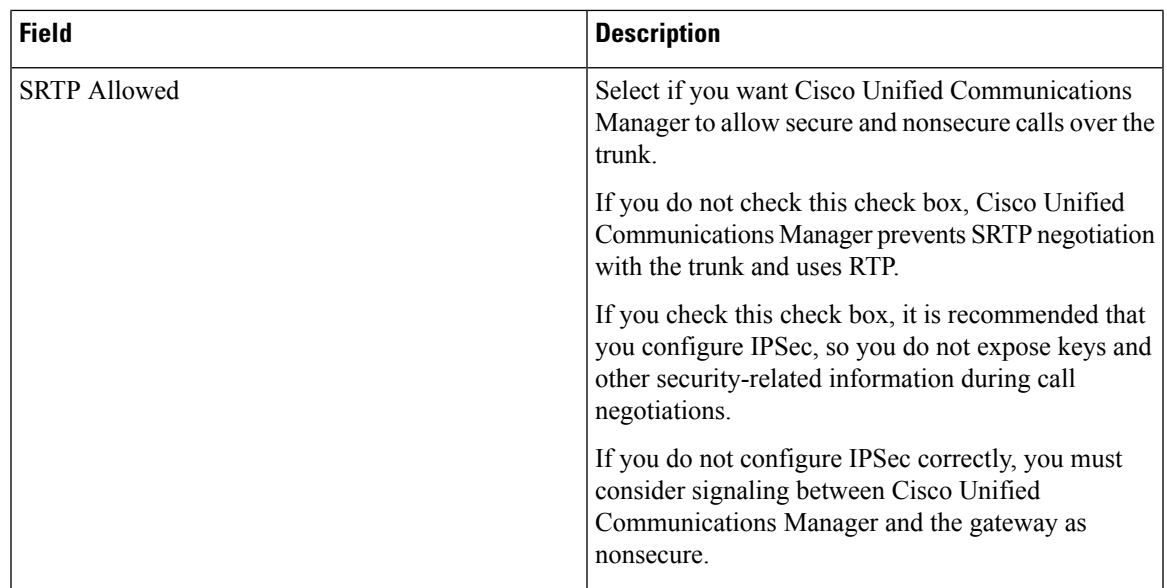

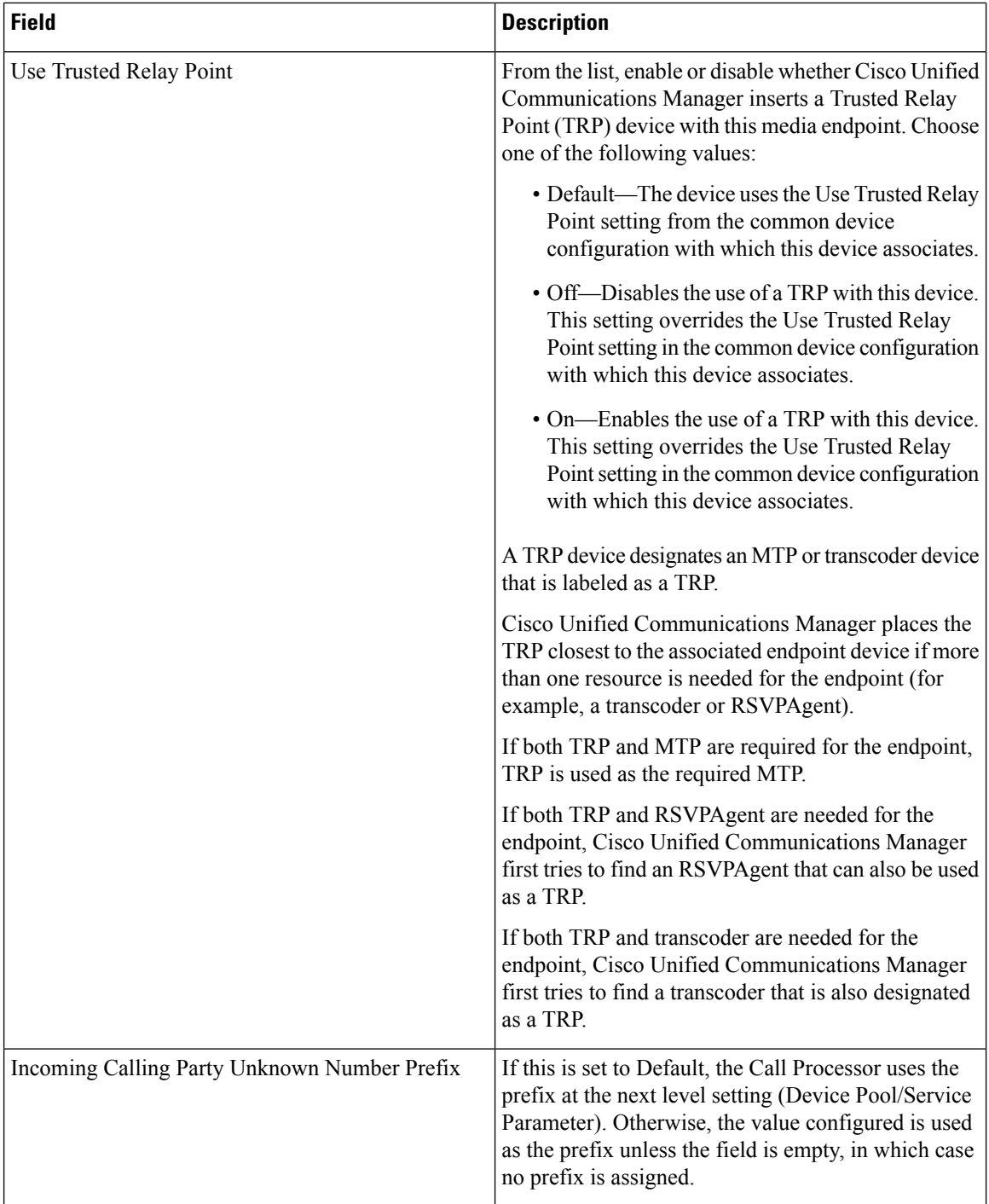

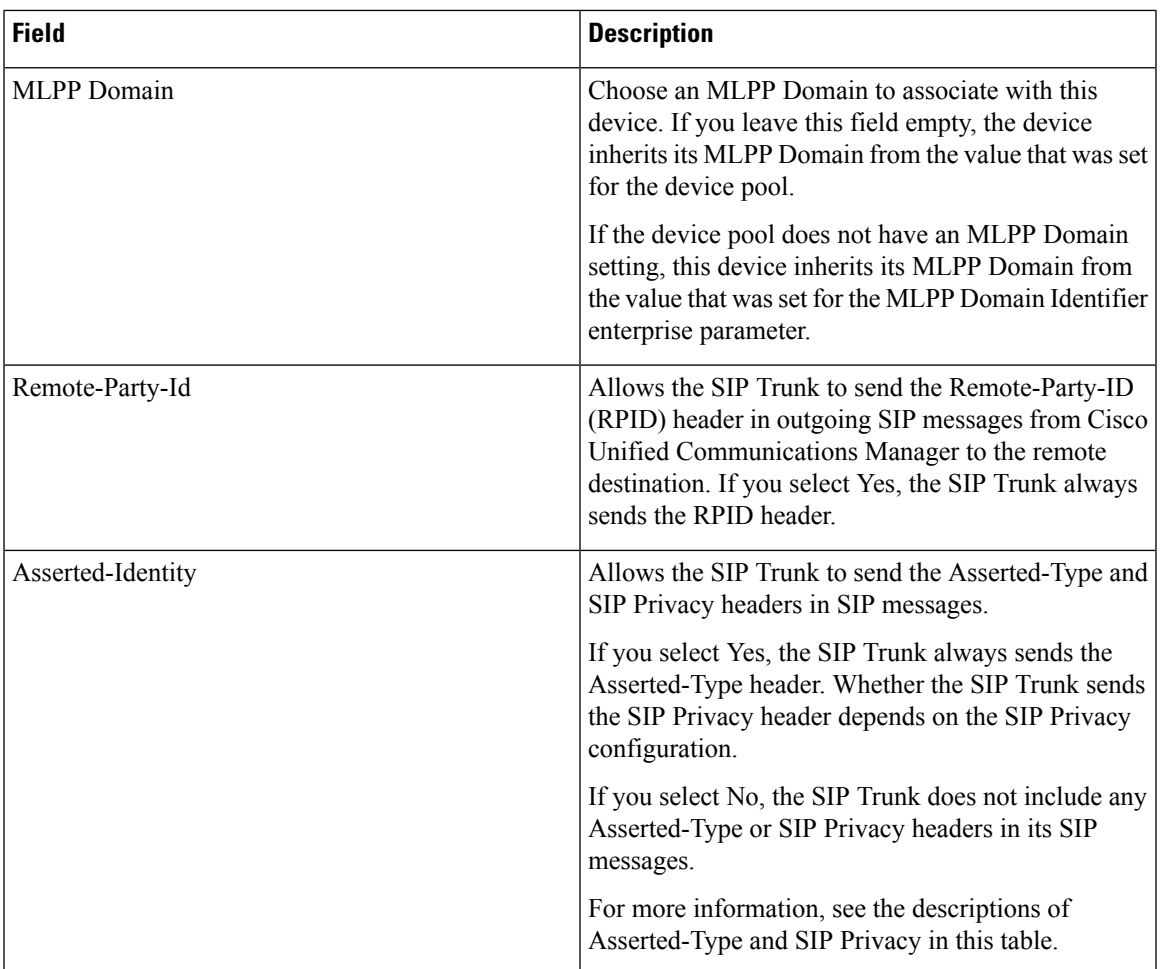

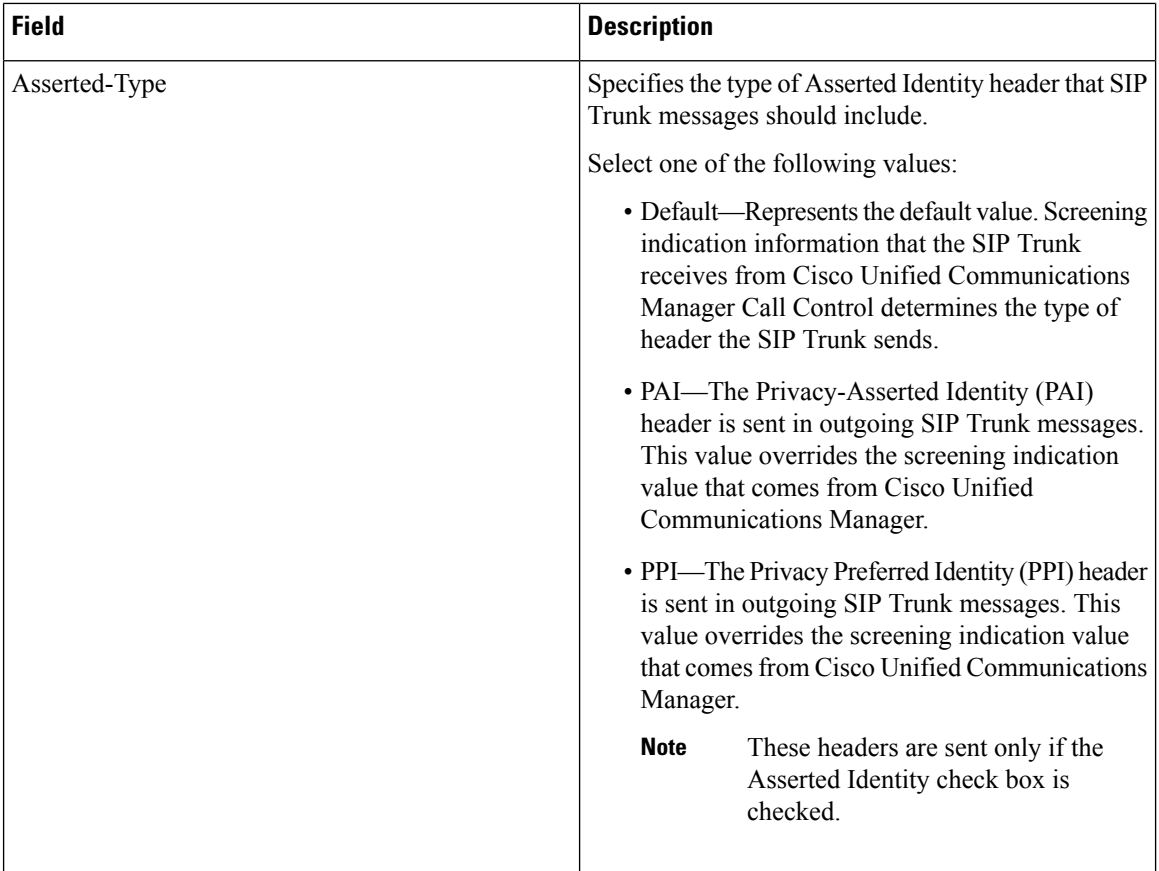

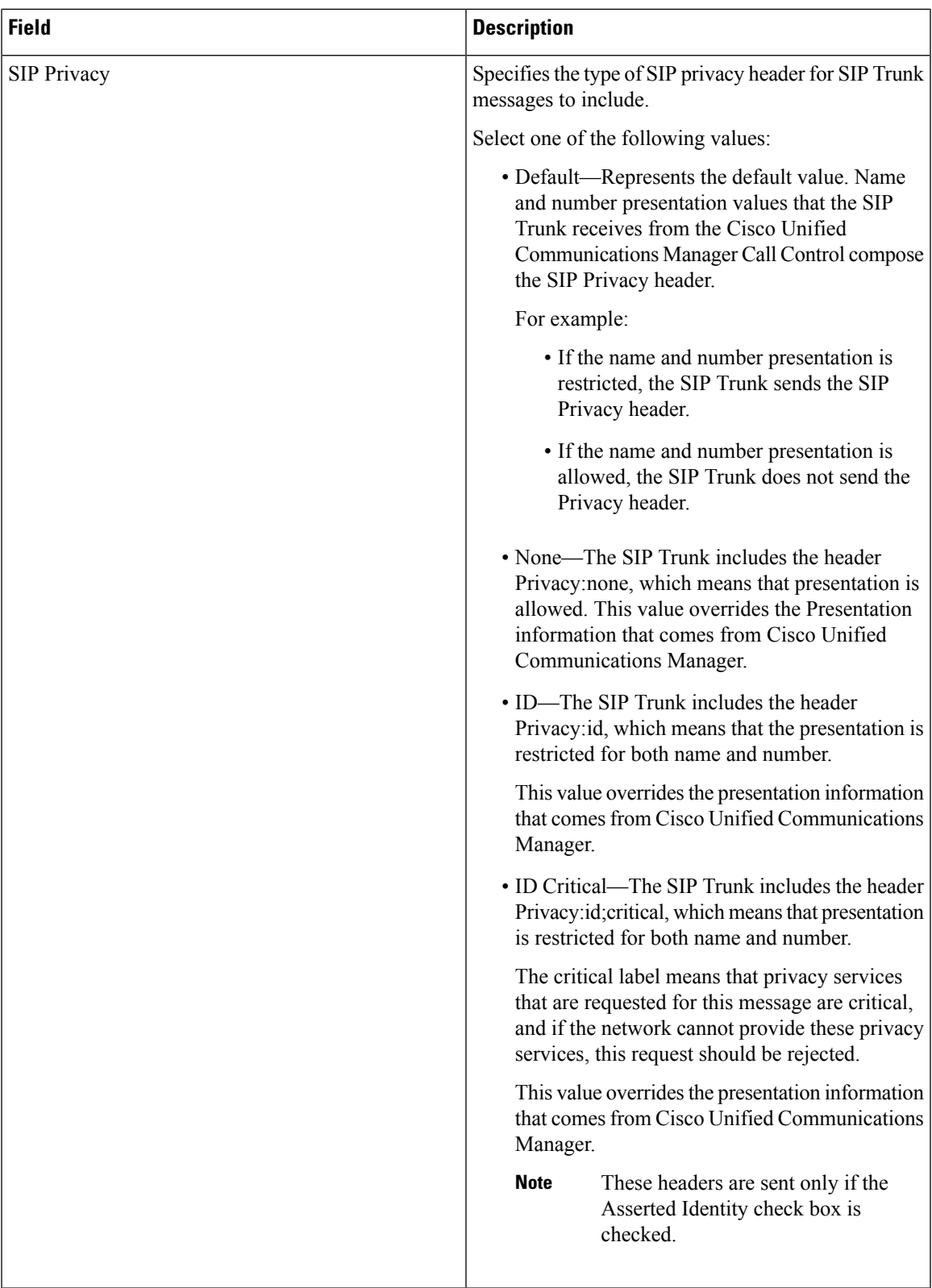

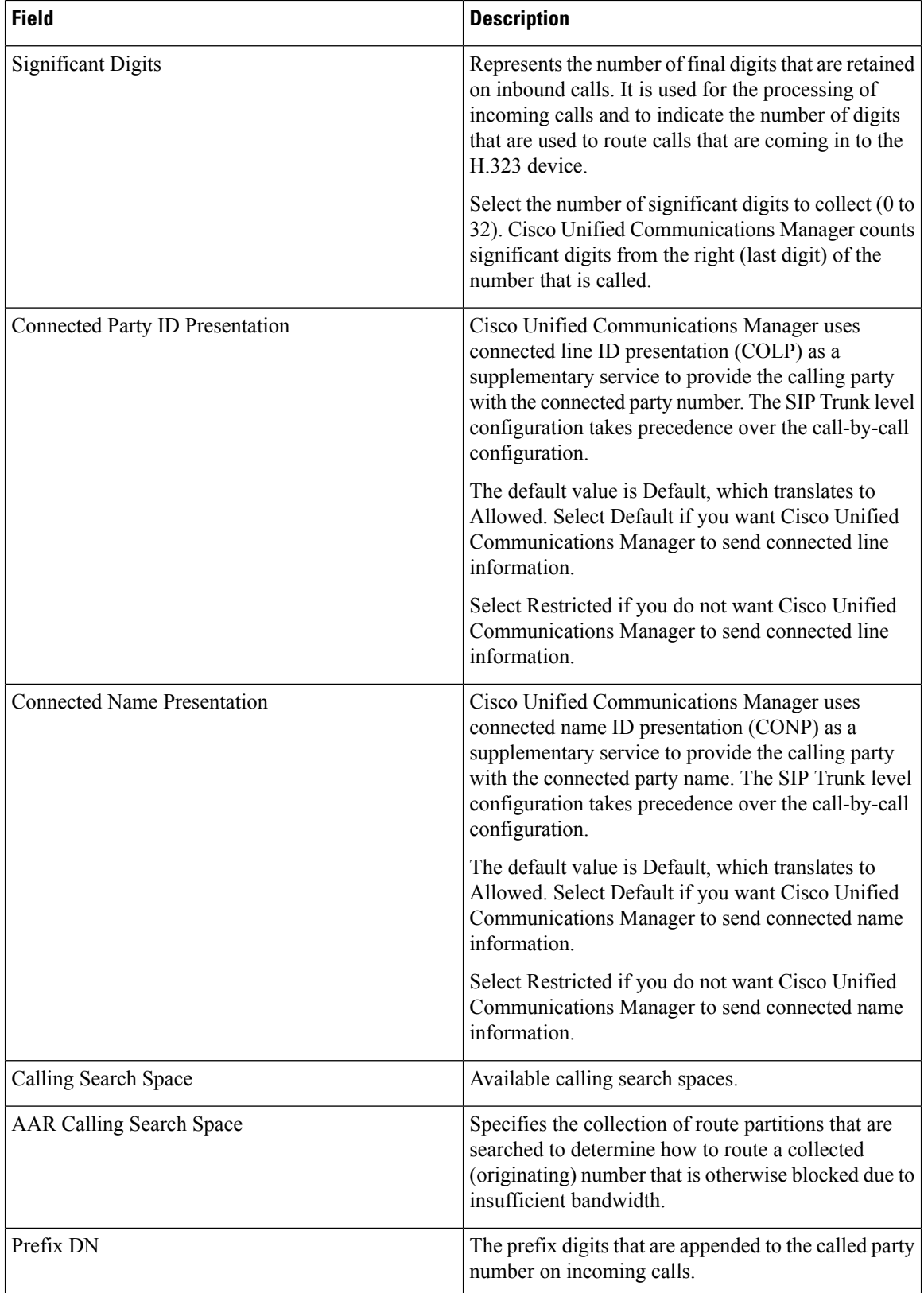

 $\mathbf l$ 

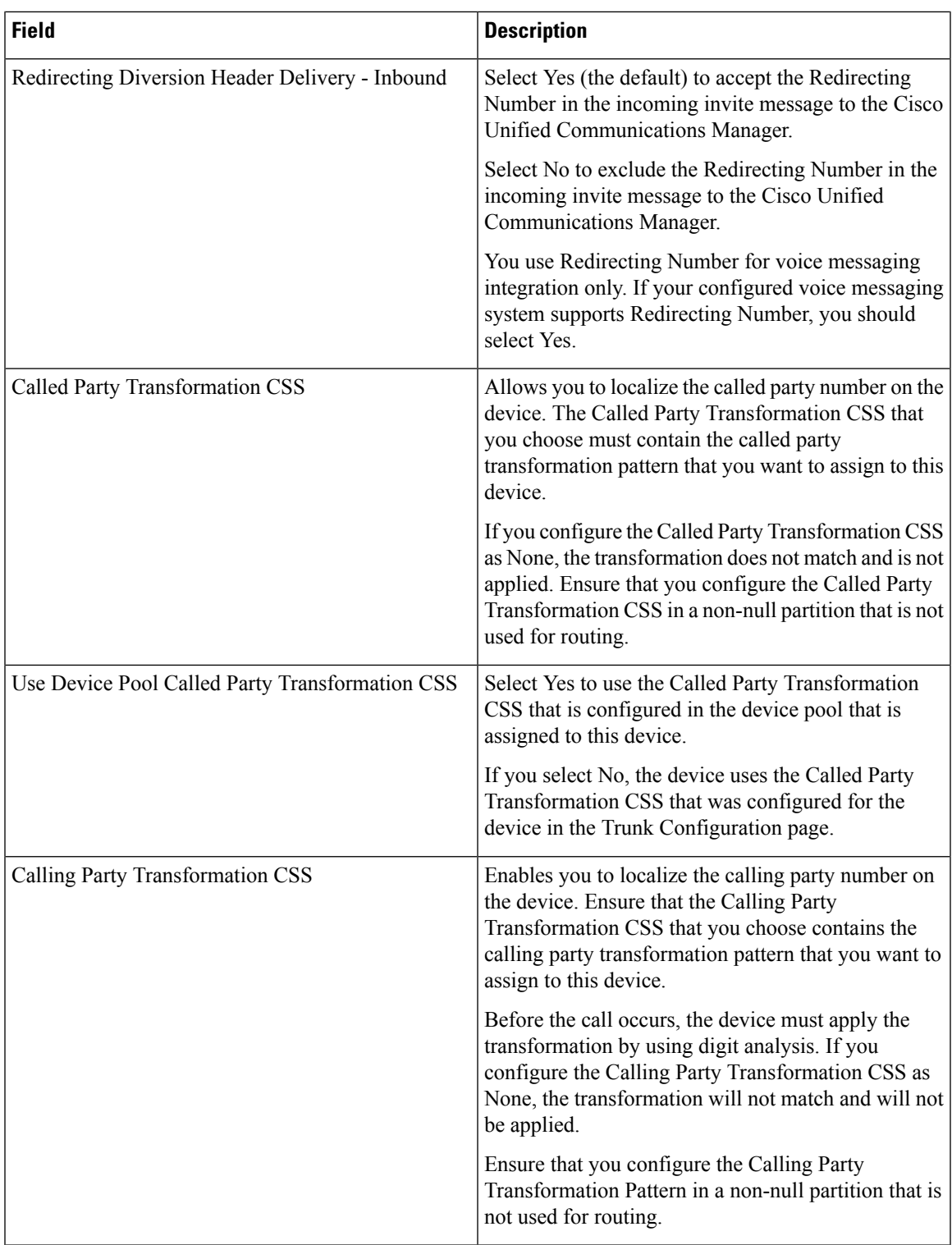

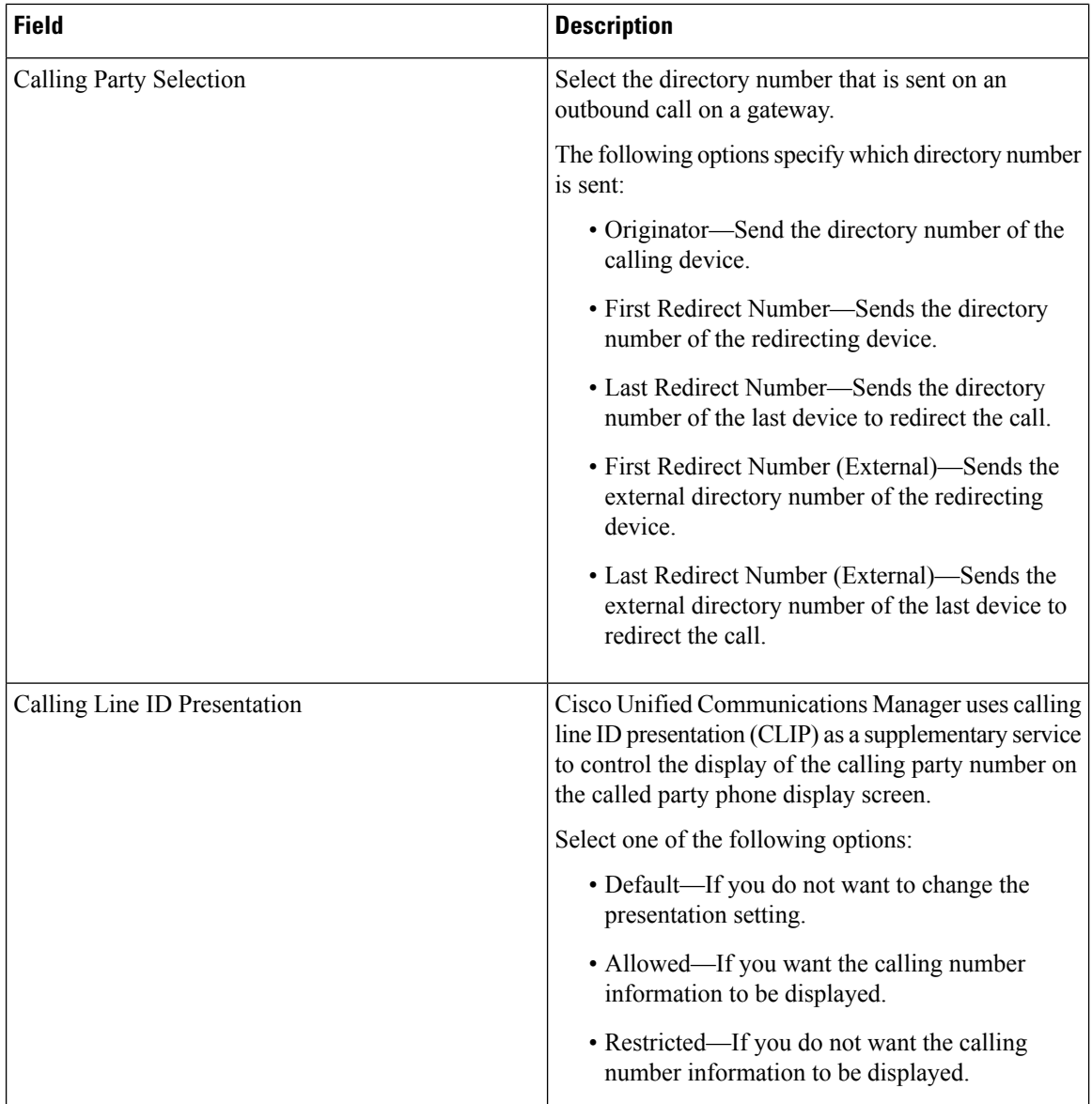

 $\mathbf{I}$ 

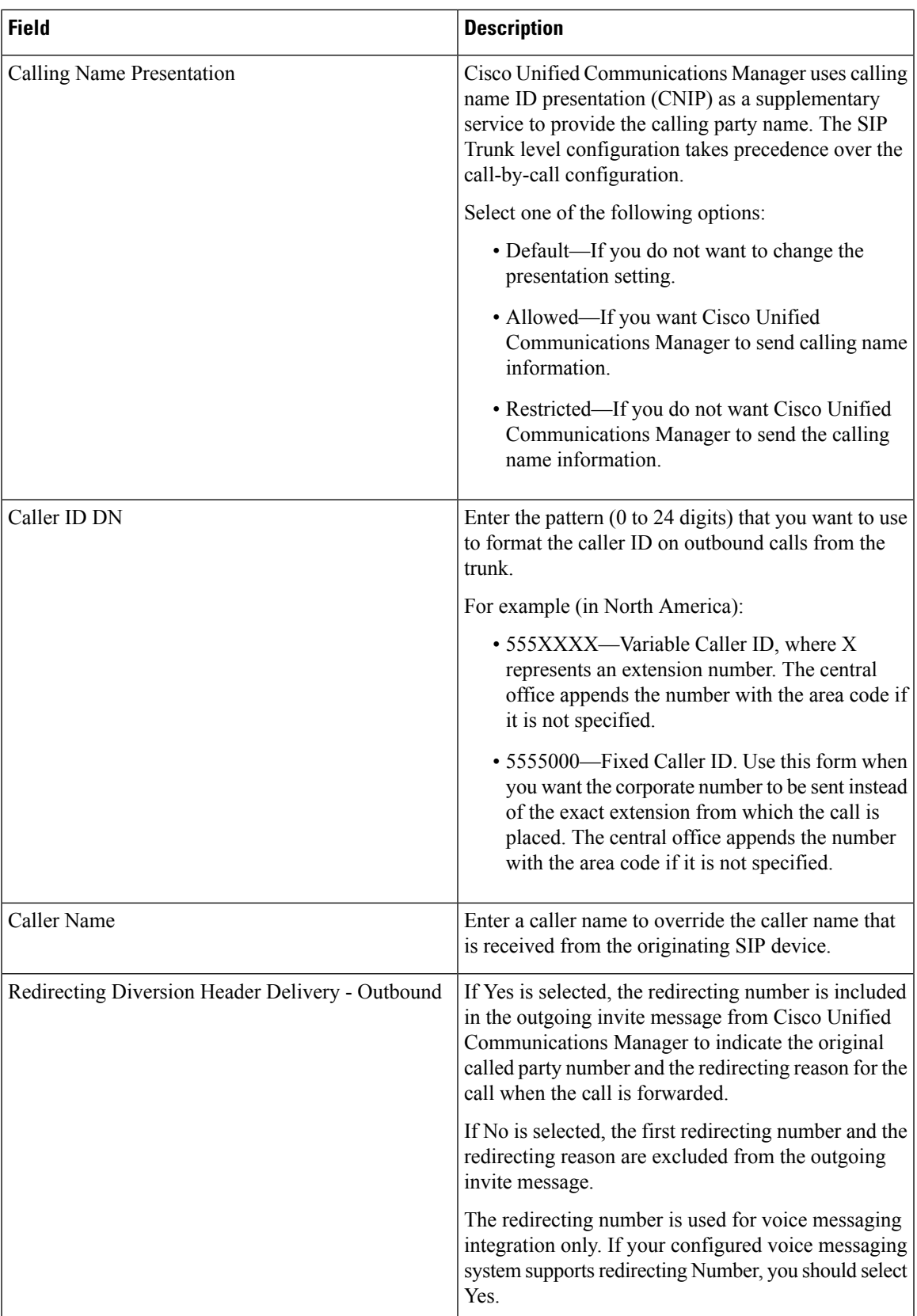

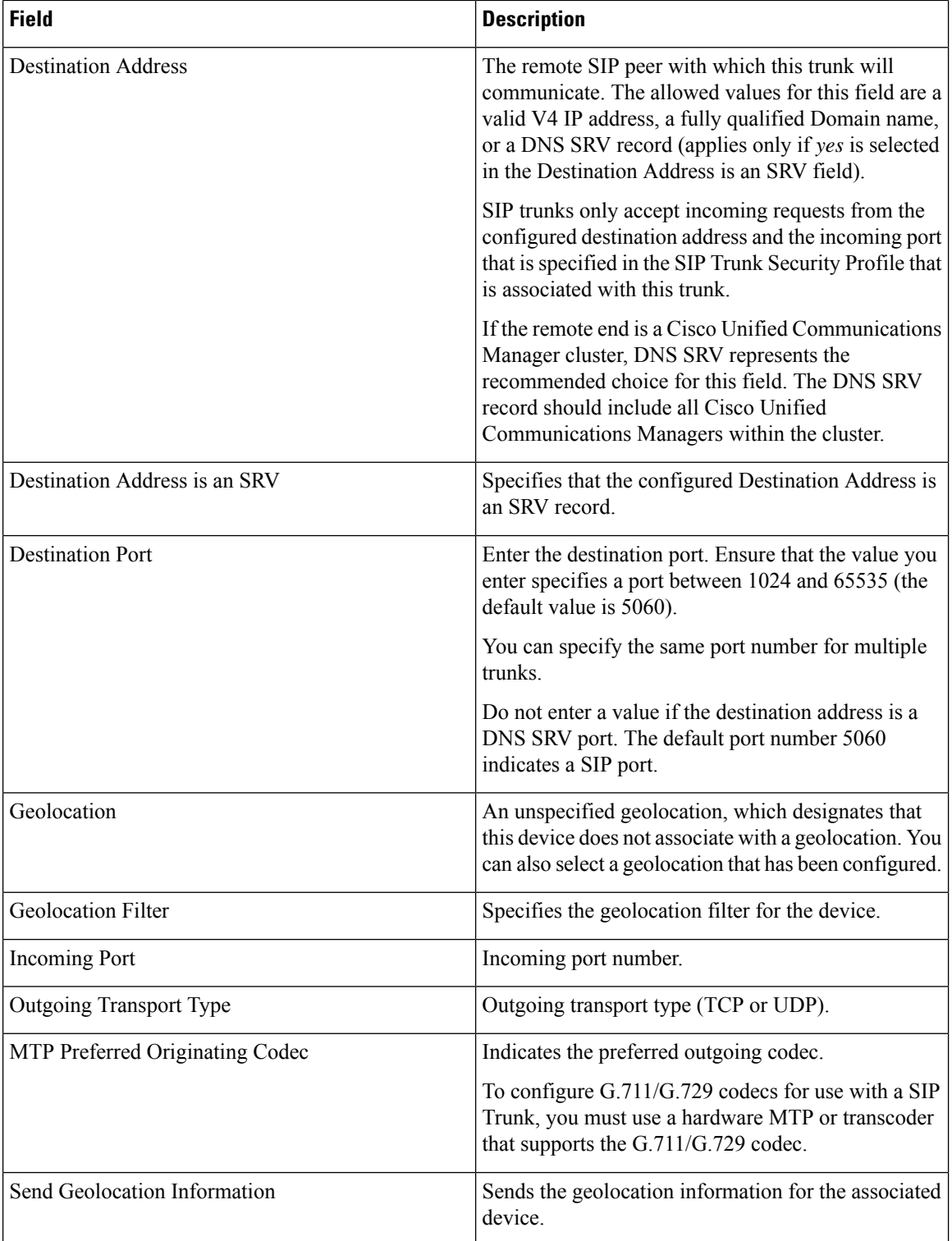

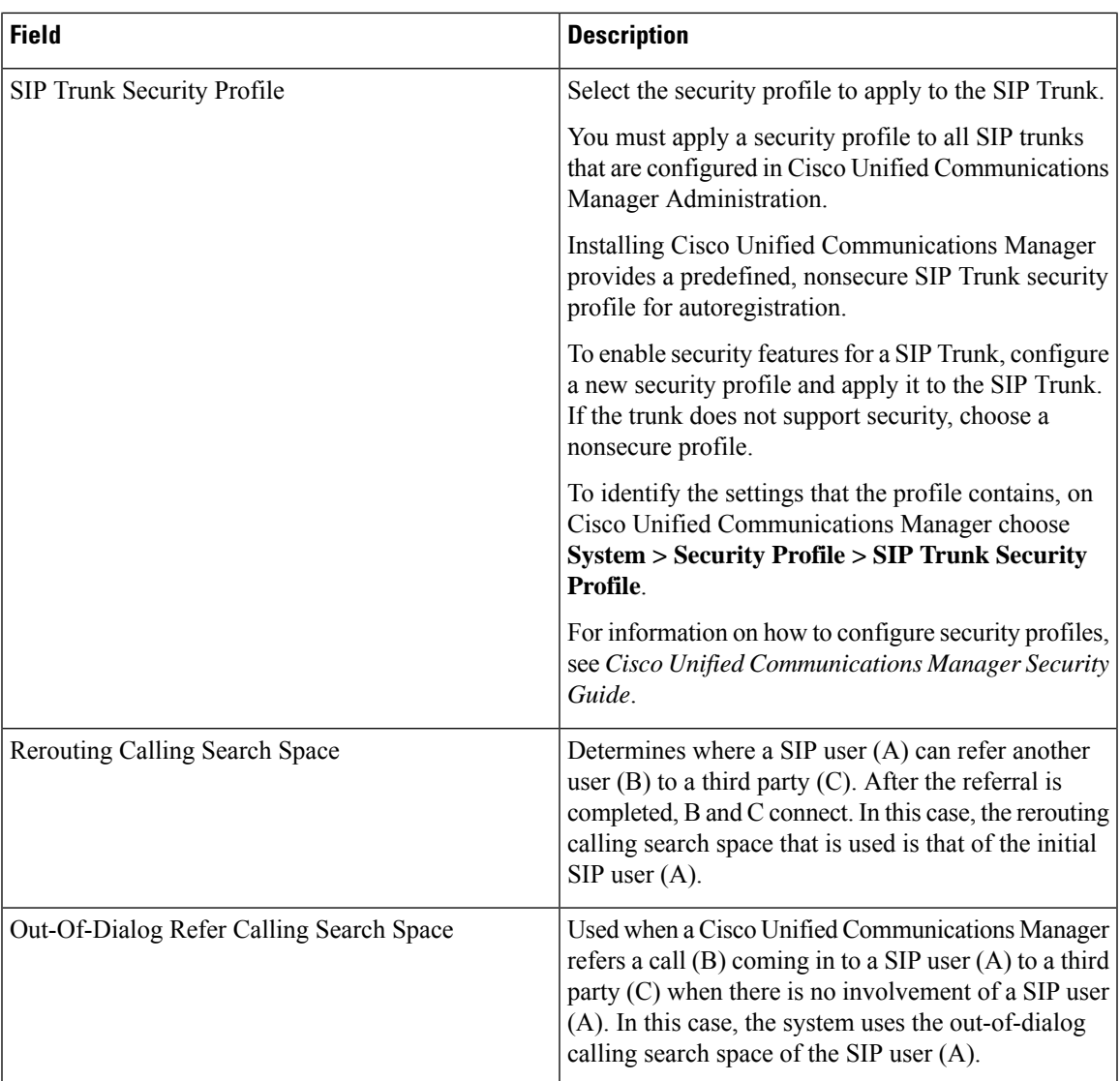

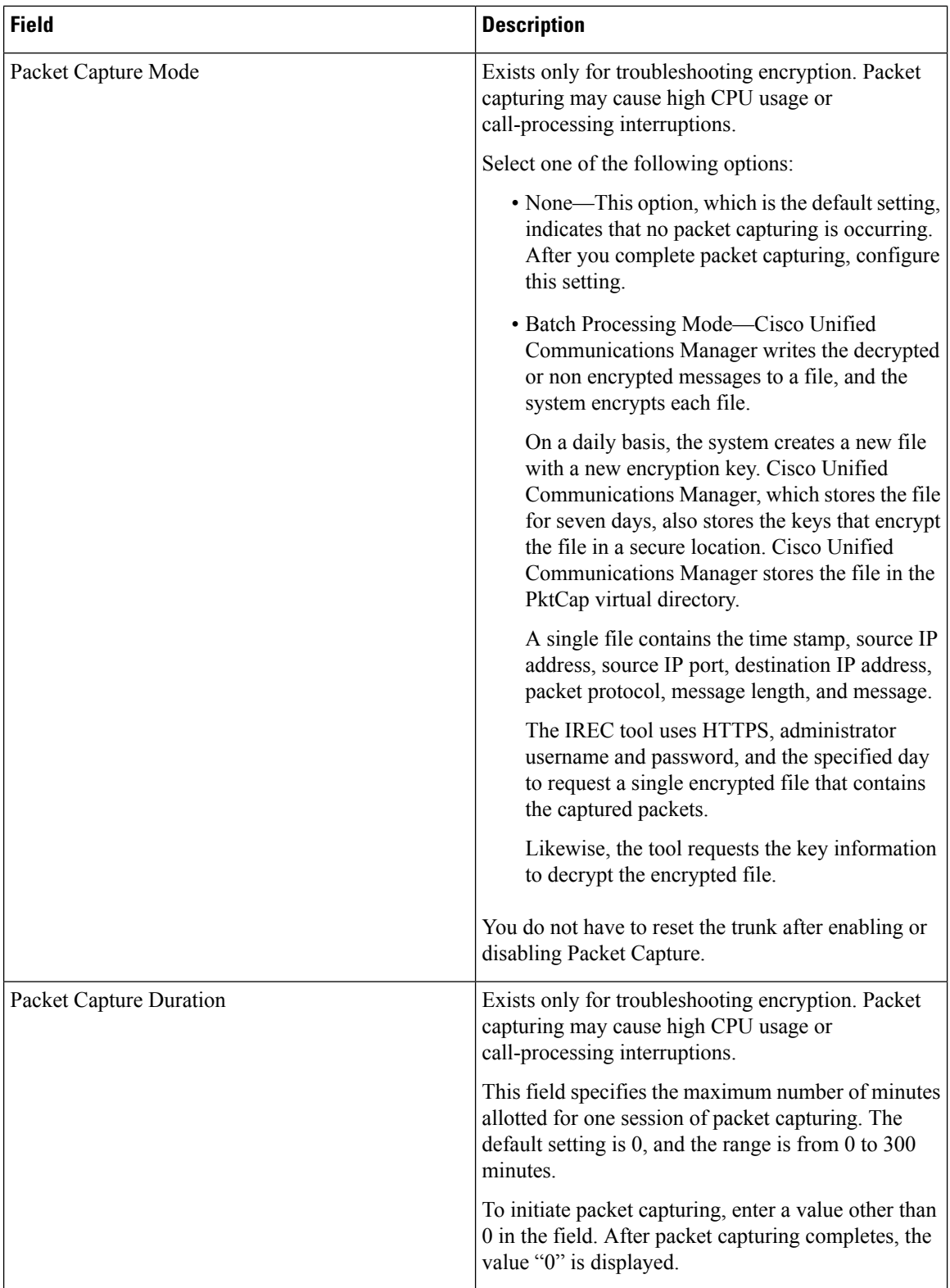

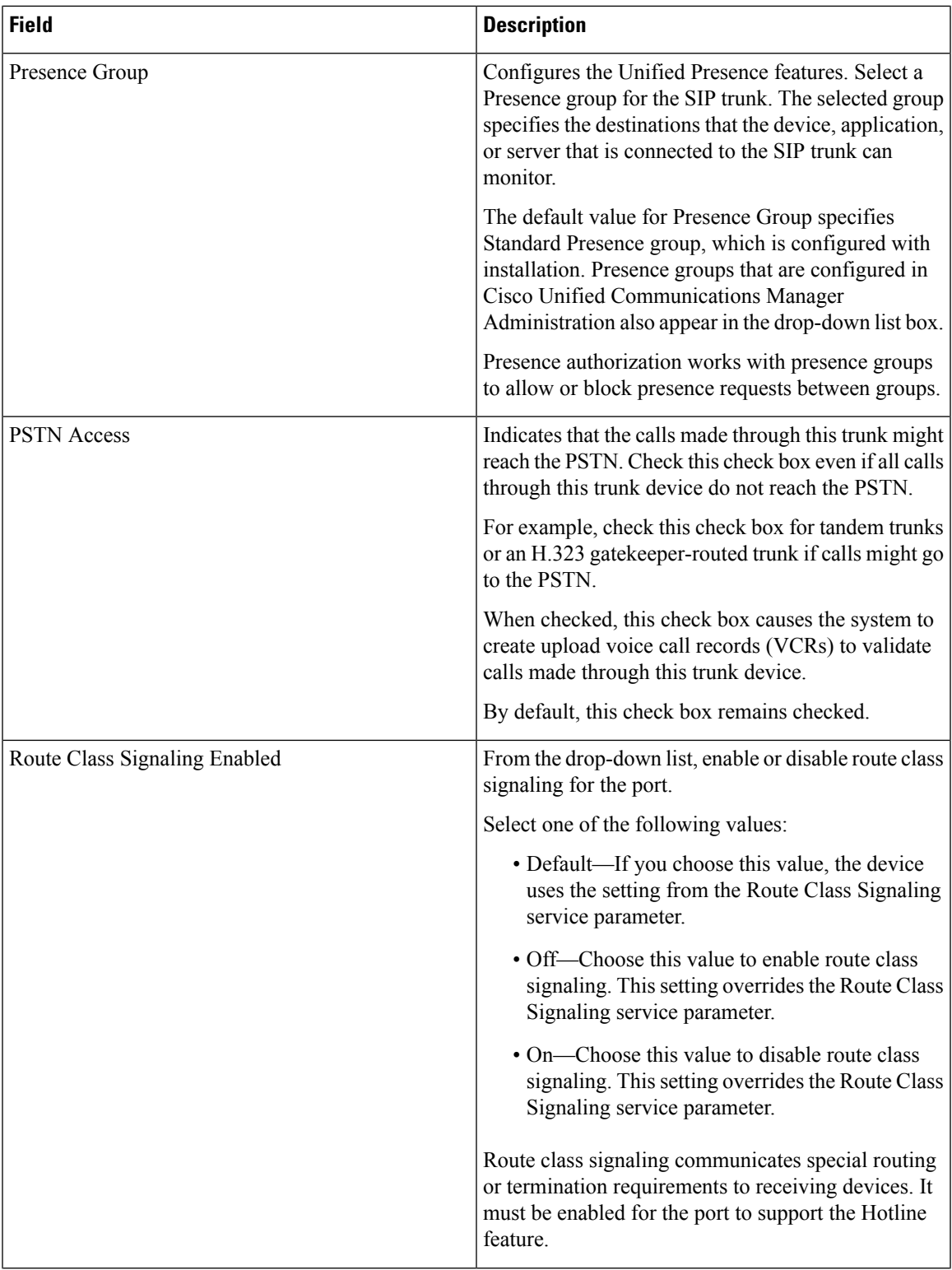

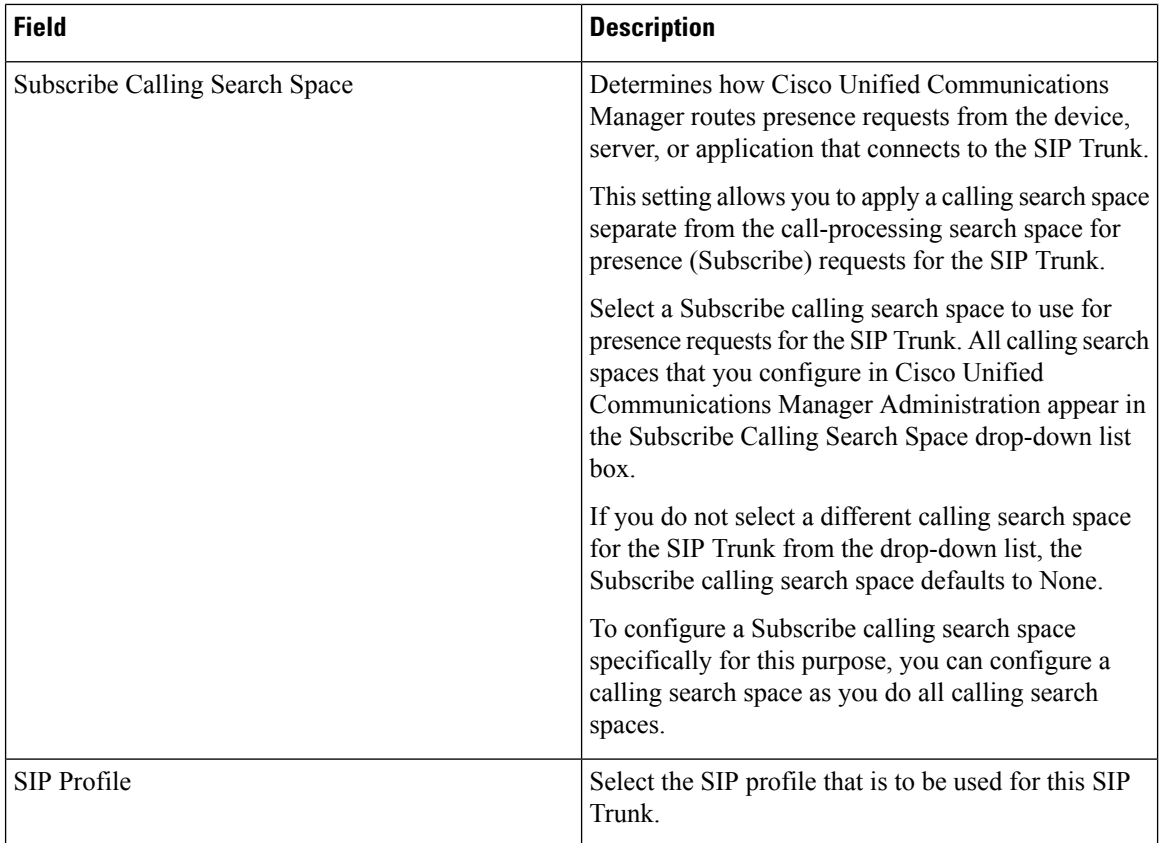

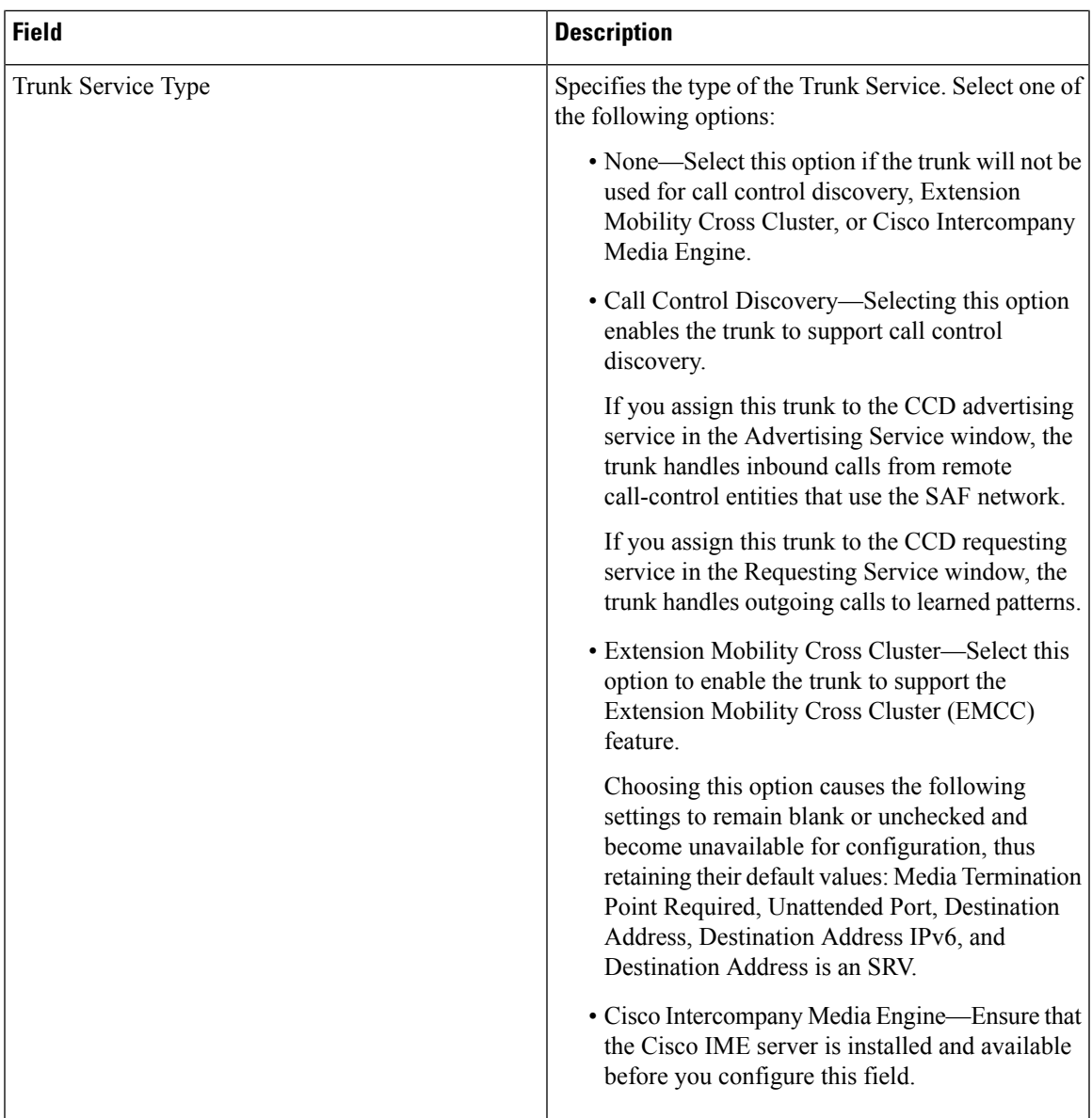

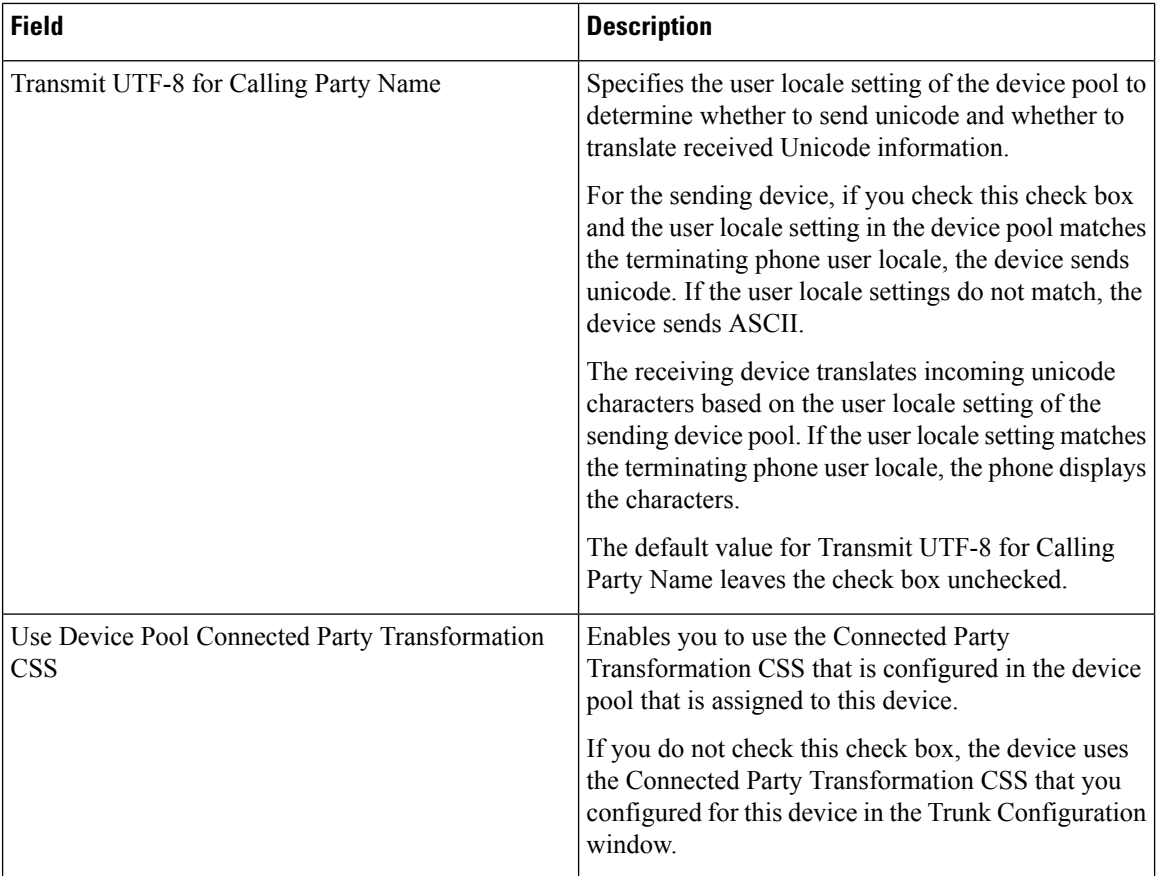

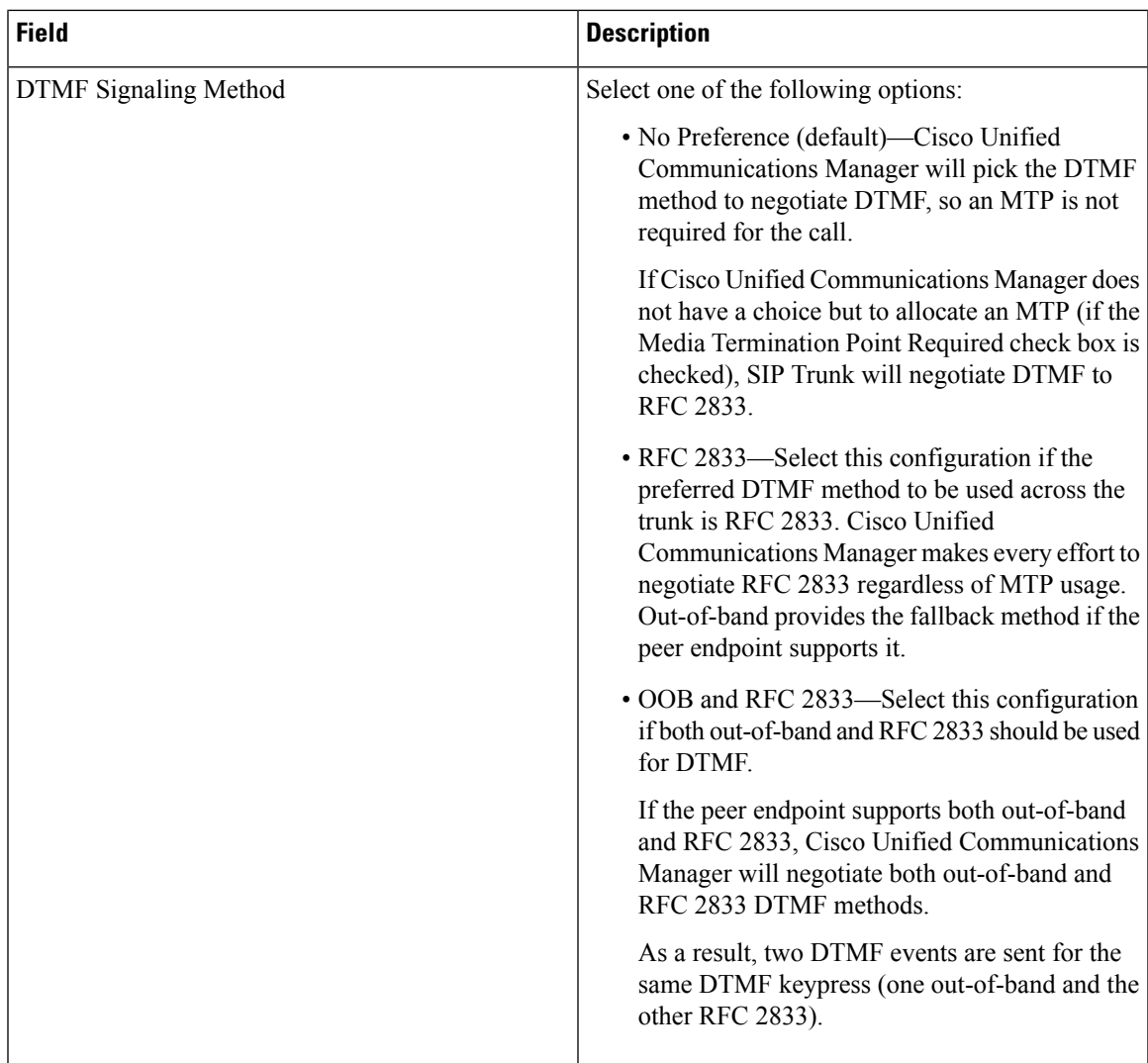

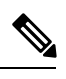

**Note**

You can provision SIP Trunk infrastructure Configuration Products in Session Management Edition (SME) devices if you add the SME device as a Call Processor in Provisioning.

### **SIP Profile Infrastructure Configuration Product Fields**

#### **Table 51: SIP Profile Infrastructure Configuration Product Fields**

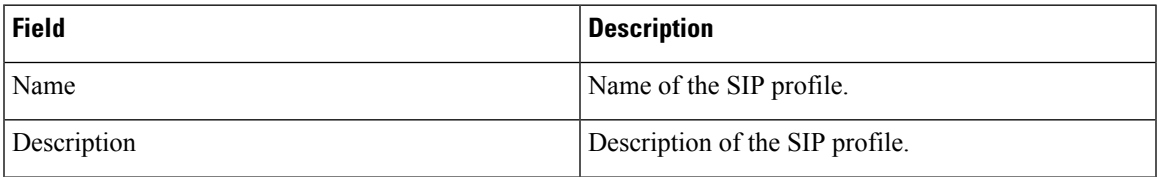

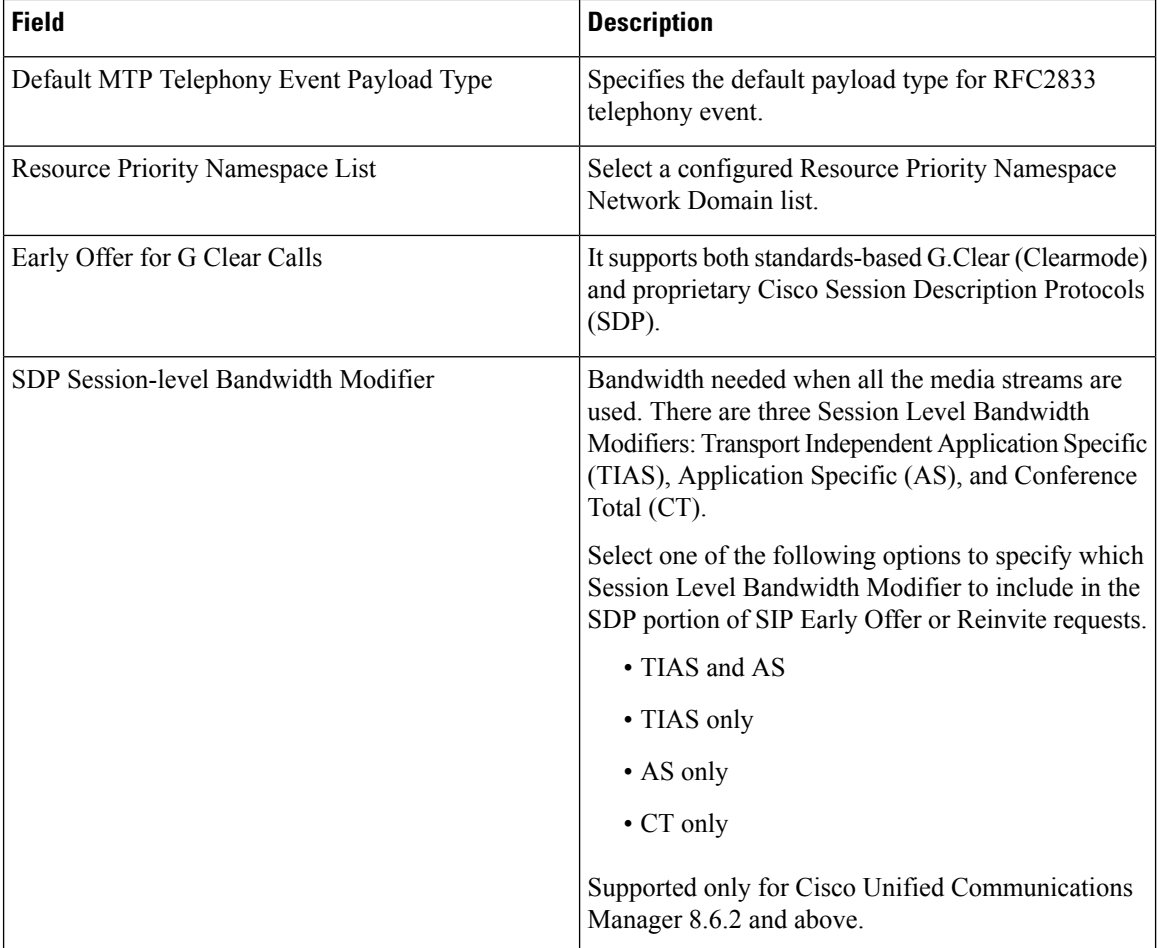
ı

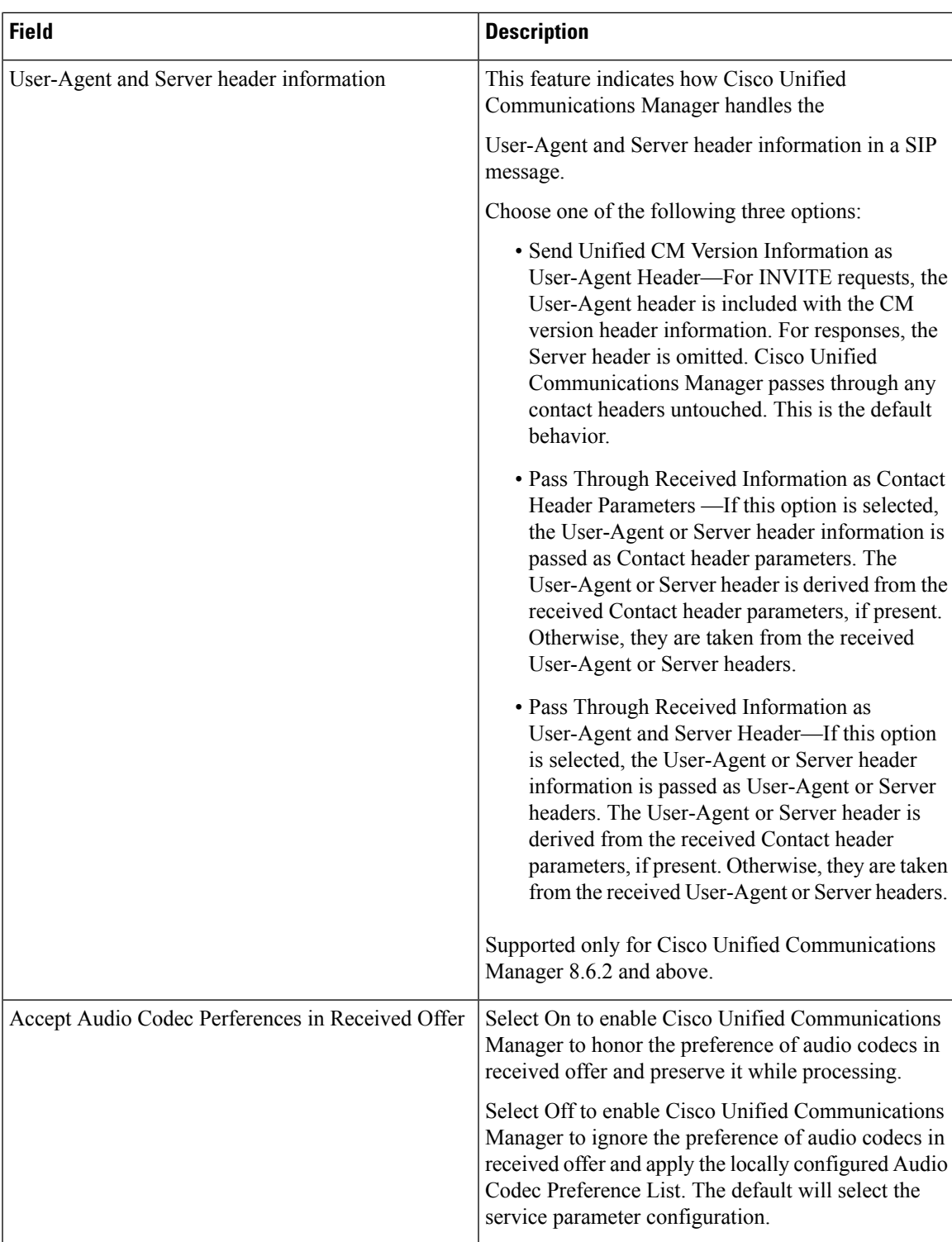

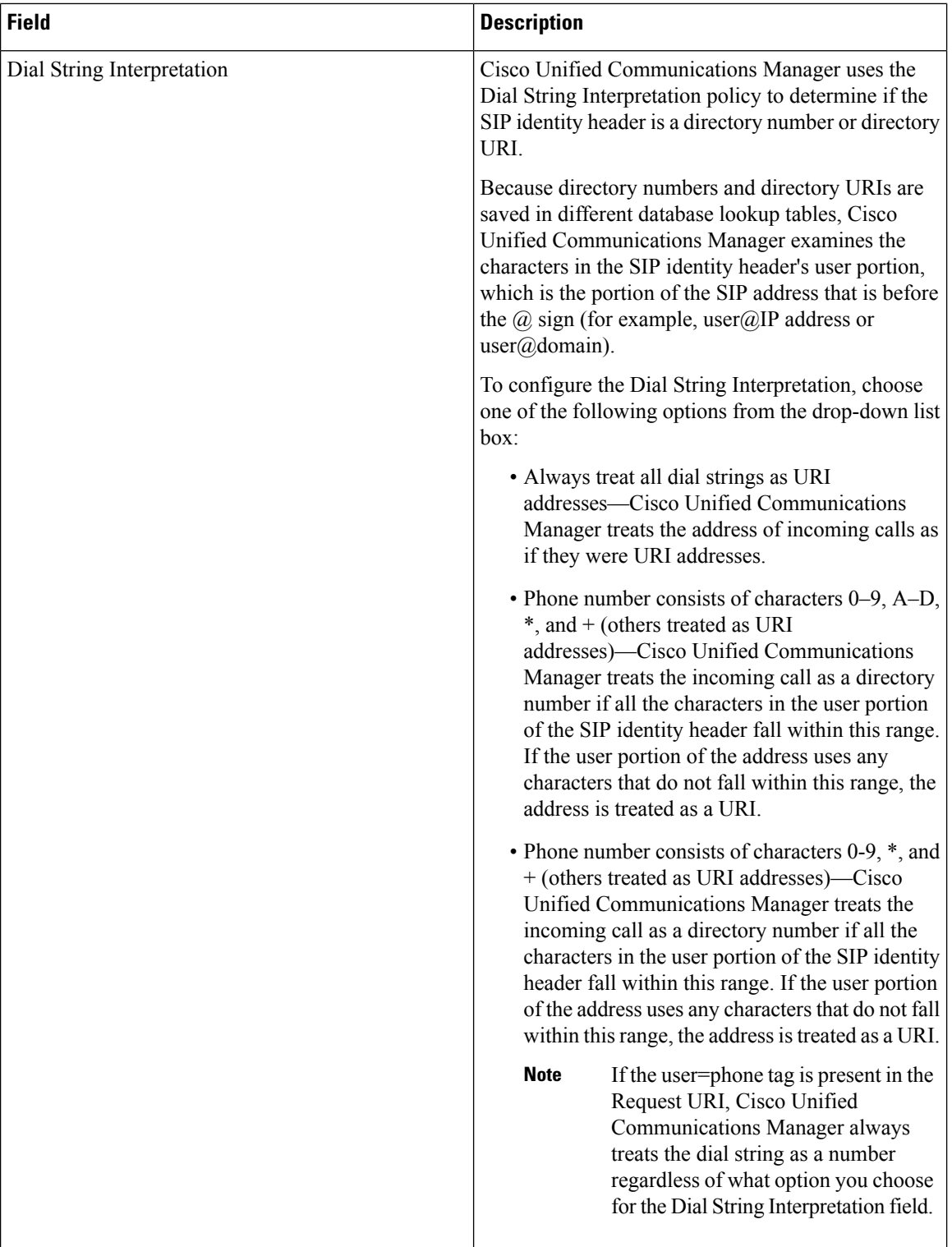

 $\overline{\phantom{a}}$ 

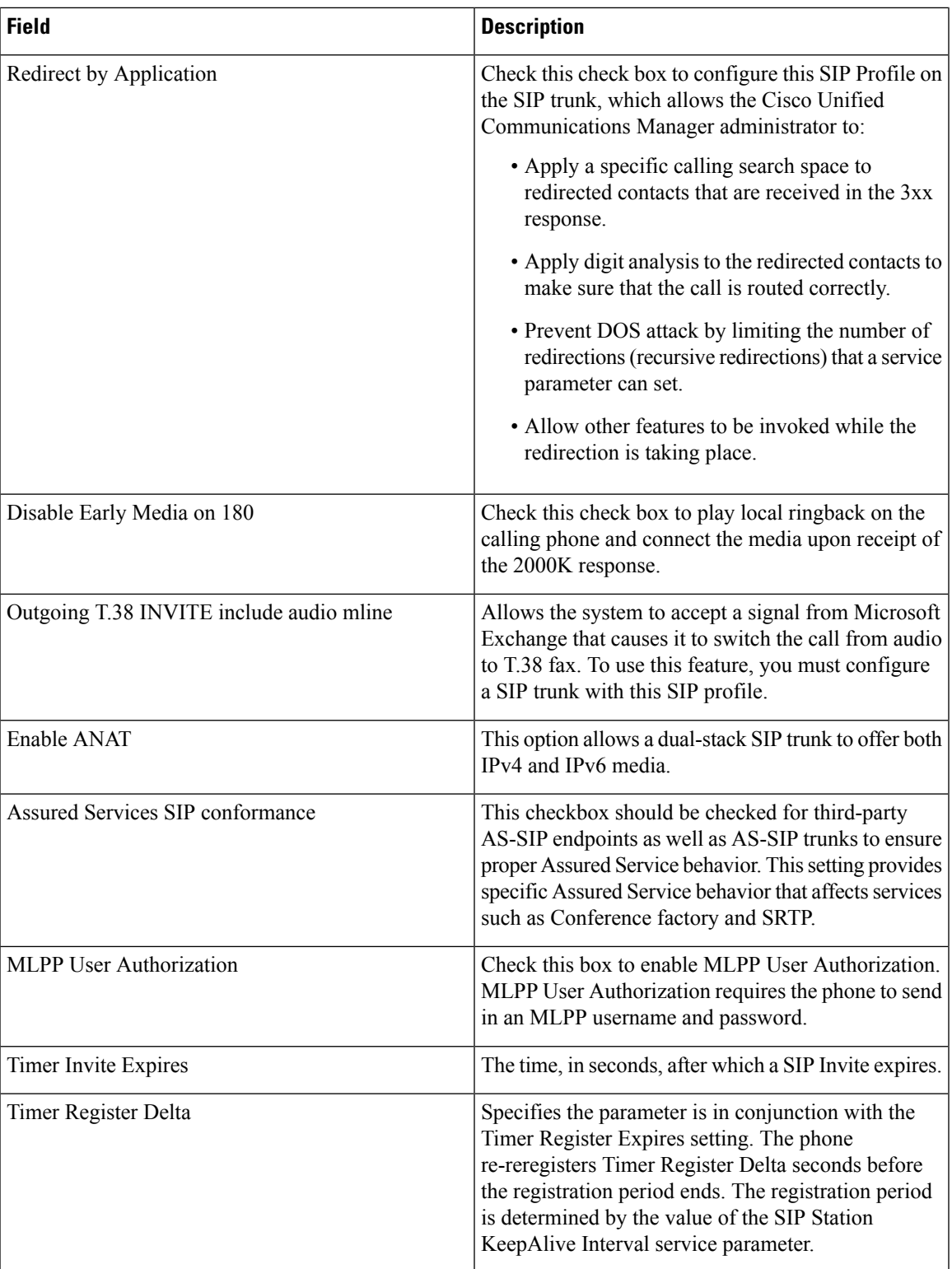

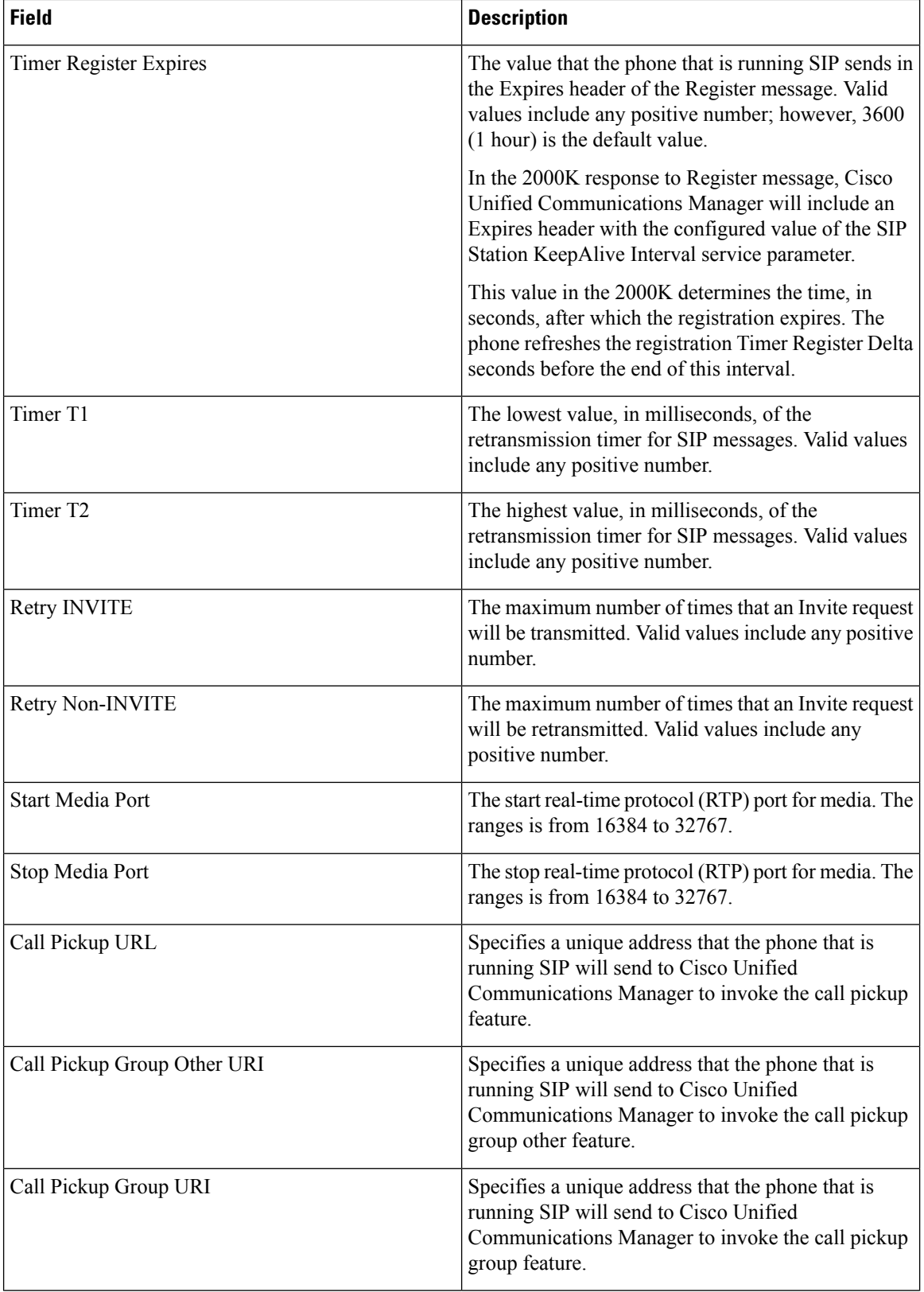

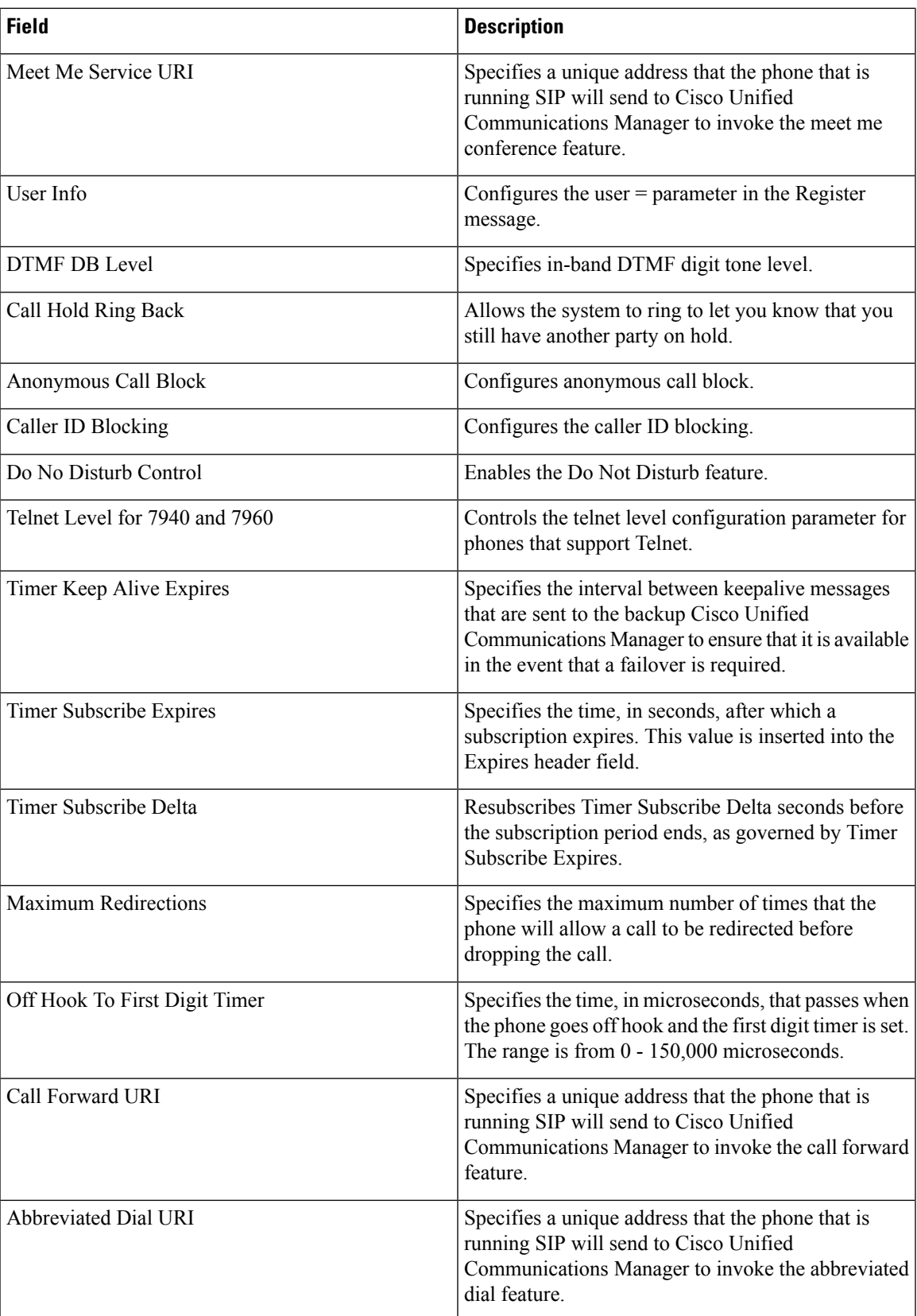

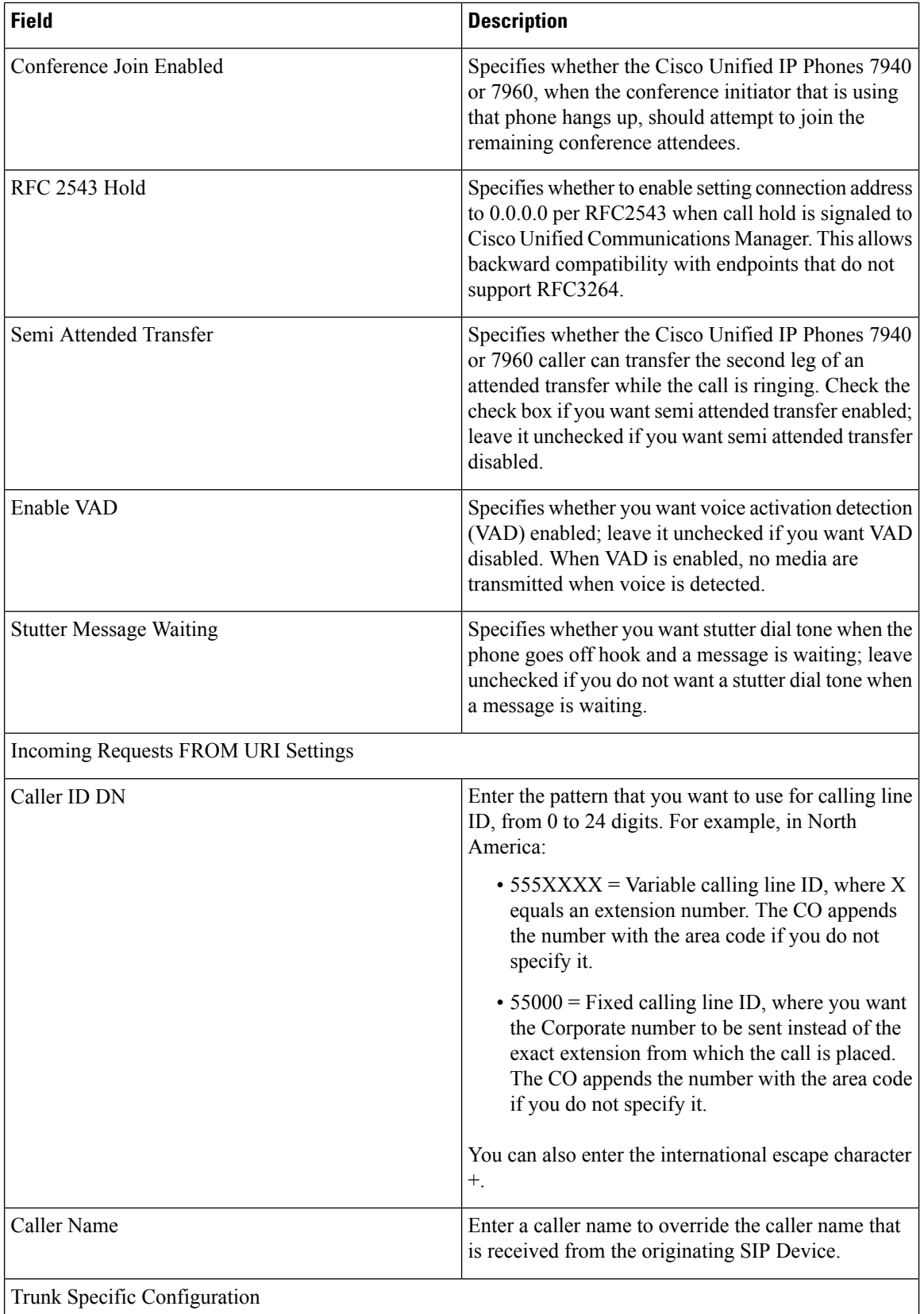

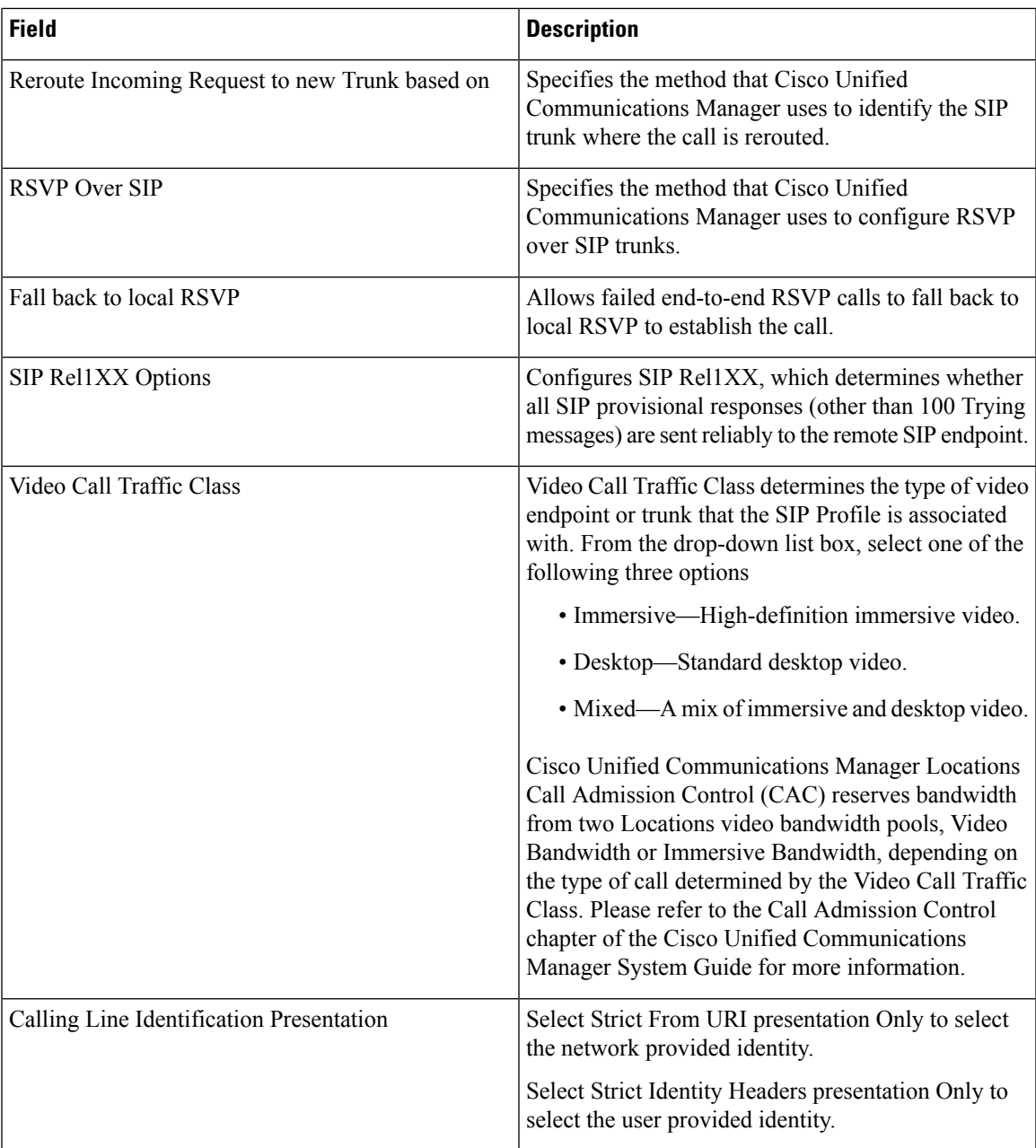

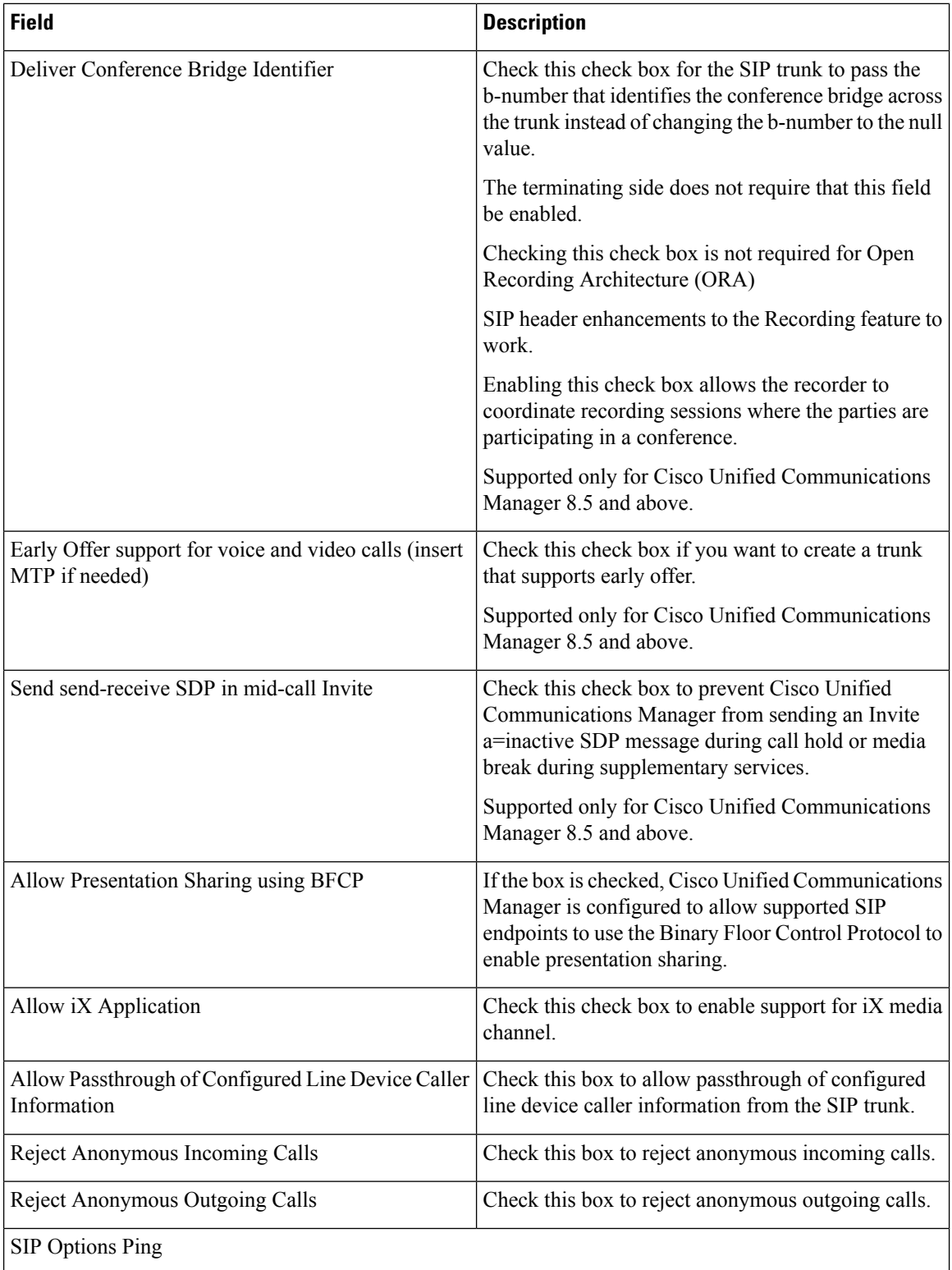

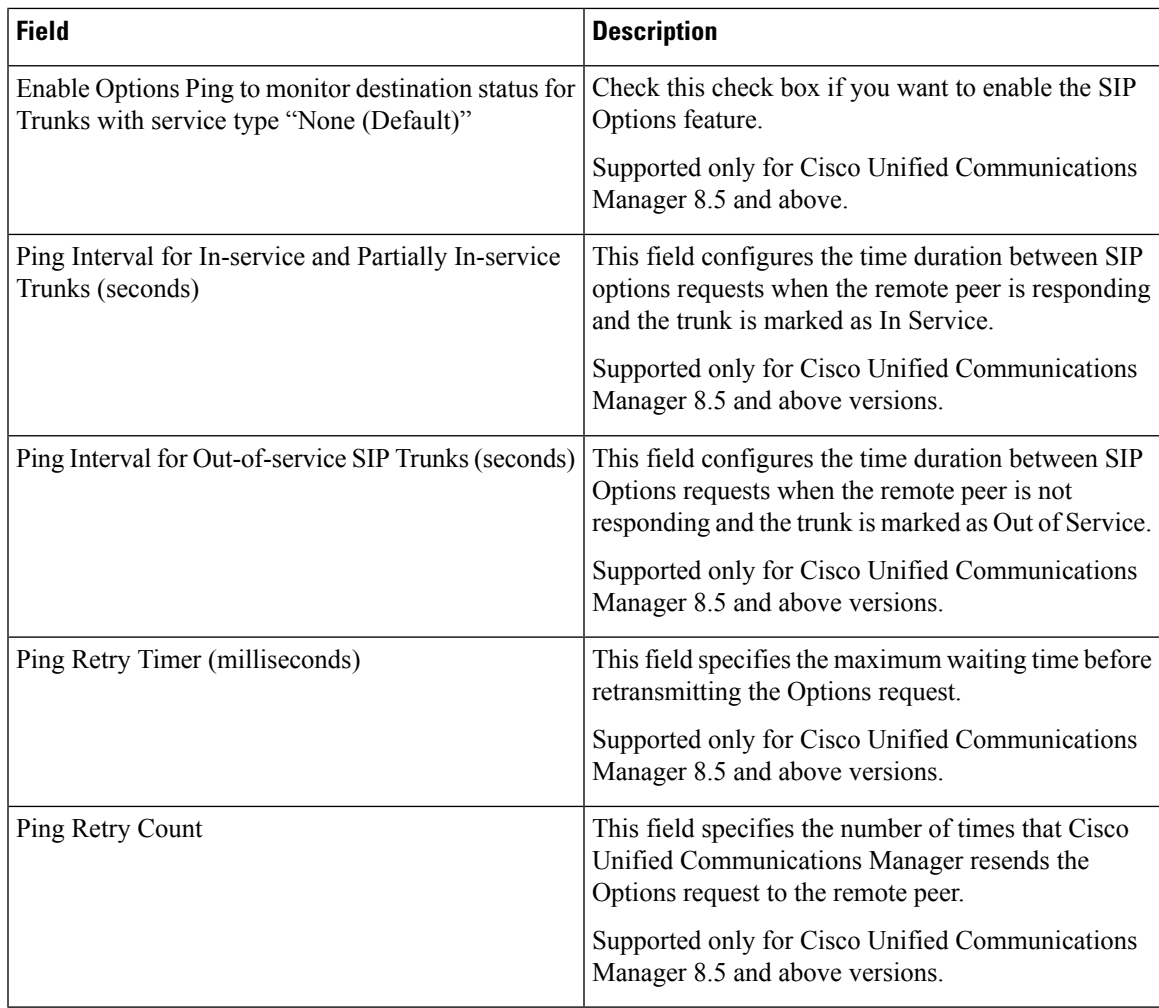

## **SIP Realm Infrastructure Configuration Product Fields**

**Table 52: SIP Realm Infrastructure Configuration Product Fields**

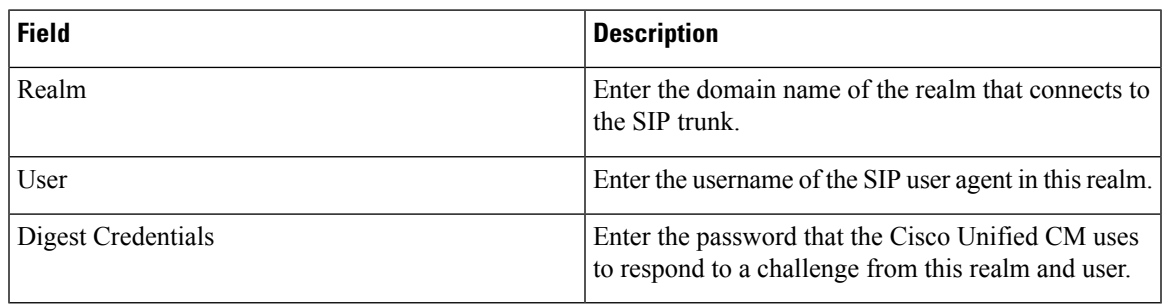

#### **Softkey Template Infrastructure Configuration Product Fields**

**For Cisco Prime Collaboration Release 11.5 and later**

**Table 53: Softkey Template Infrastructure Configuration Product Fields**

| <b>Field</b>                 | <b>Description</b>                                                                                                    |
|------------------------------|----------------------------------------------------------------------------------------------------|
| Softkey Template Information |                                                                                                    |
| Name                         | Enter a unique name to identify the softkey template.                                                                             |
| Description                  | Enter a description that describes the use of the<br>template.                                                                    |
| Base SoftKey Template Name   | Select the base SoftKey template name from the<br>drop-down list.                                                                 |
| Is Default SoftKey Template  | Check the <b>Is Default Softkey Template</b> check box<br>to designate this softkey template as the standard<br>softkey template, |

#### **SRST Infrastructure Configuration Product Fields**

**For Cisco Prime Collaboration Release 11.5 and later**

#### **Table 54: SRST Infrastructure Configuration Product Fields**

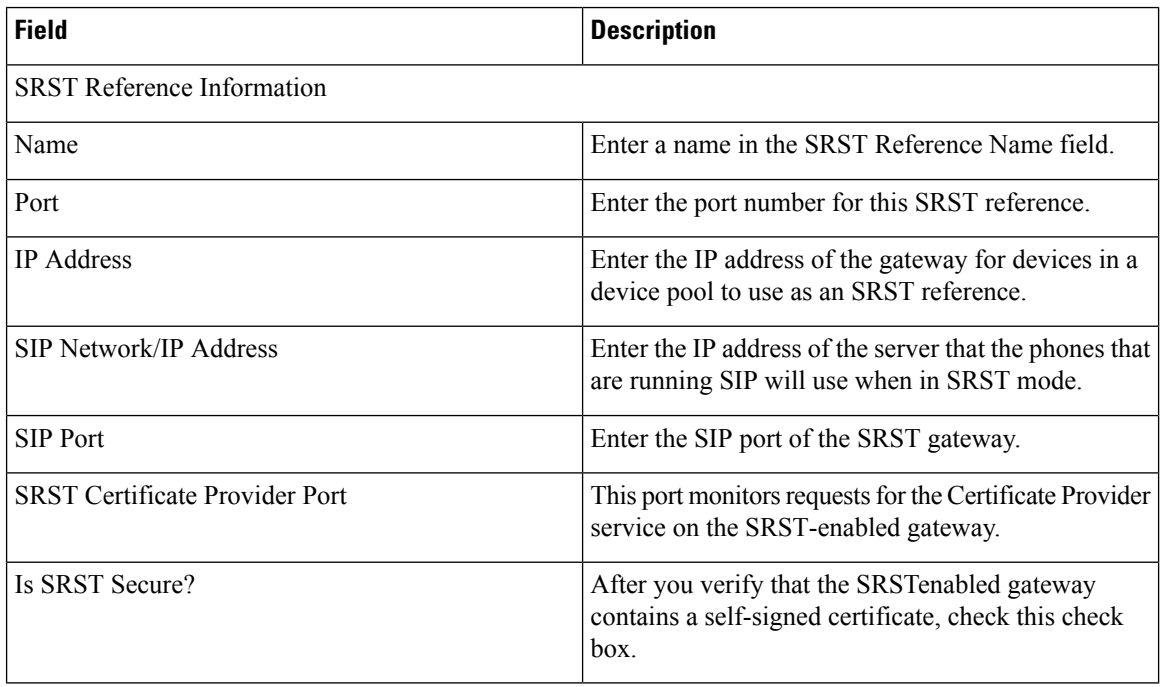

## **Transfer Rule Infrastructure Configuration Product Fields**

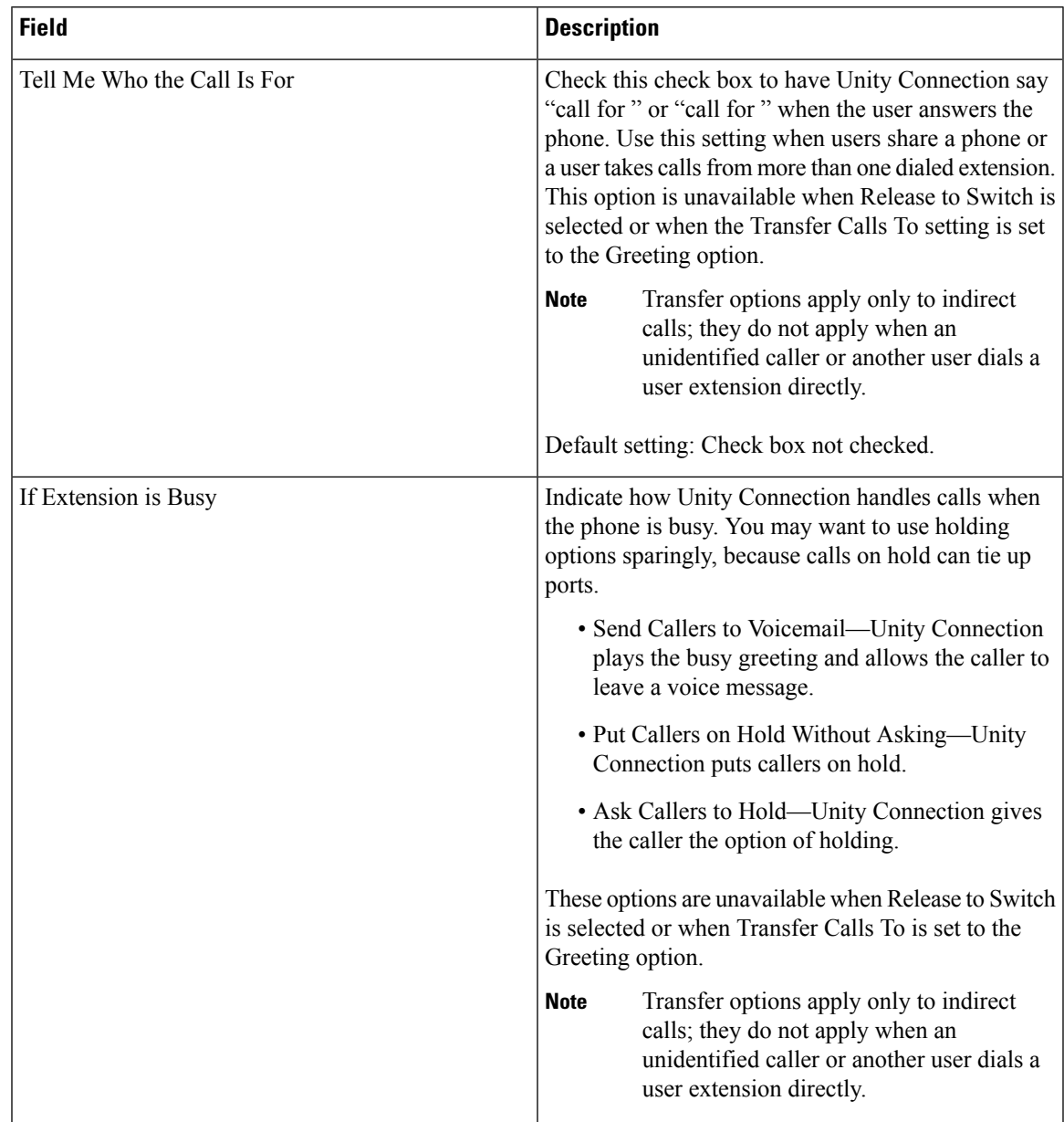

**Table 55: Transfer Rule Infrastructure Configuration Product Fields**

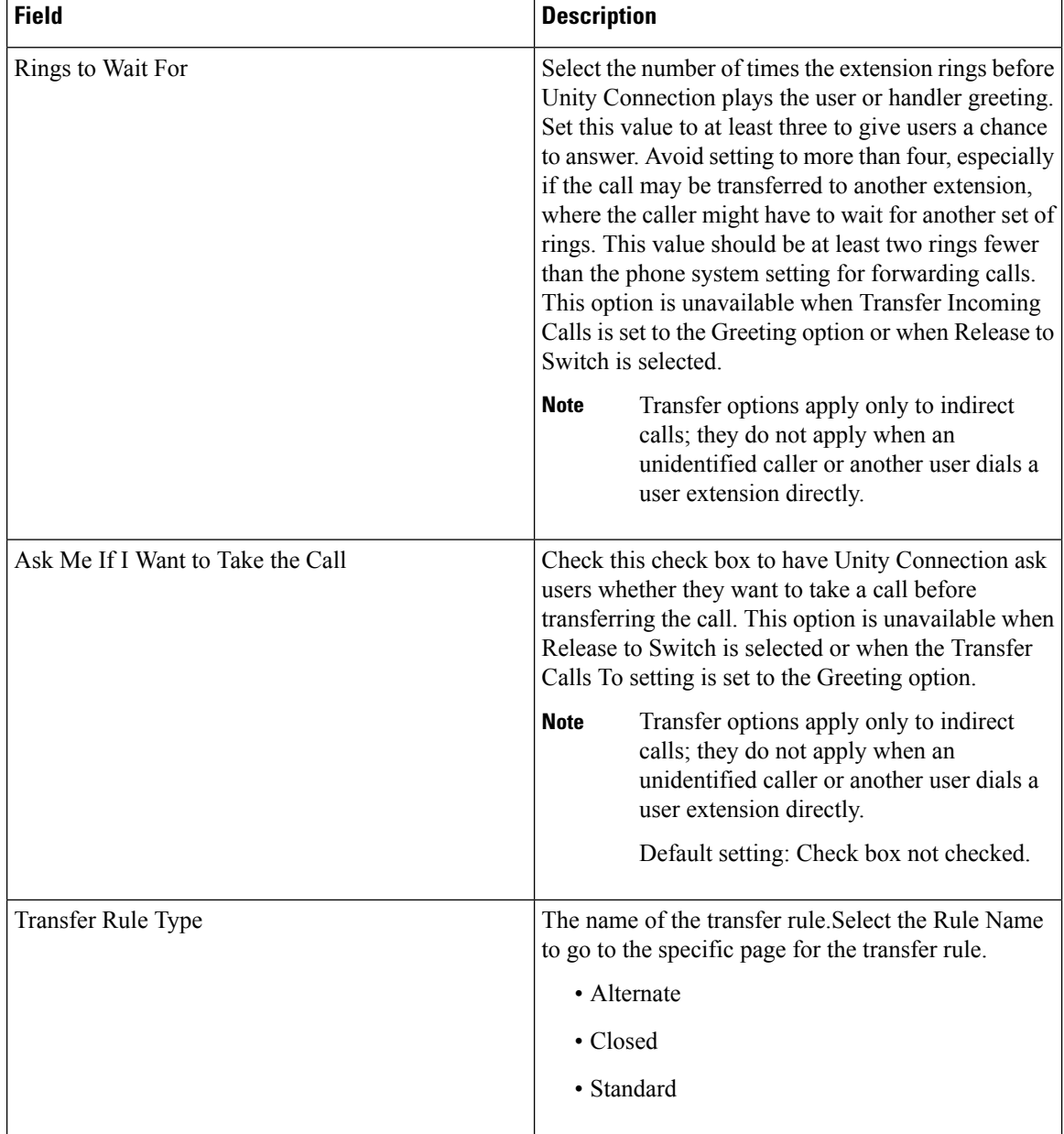

 $\overline{\phantom{a}}$ 

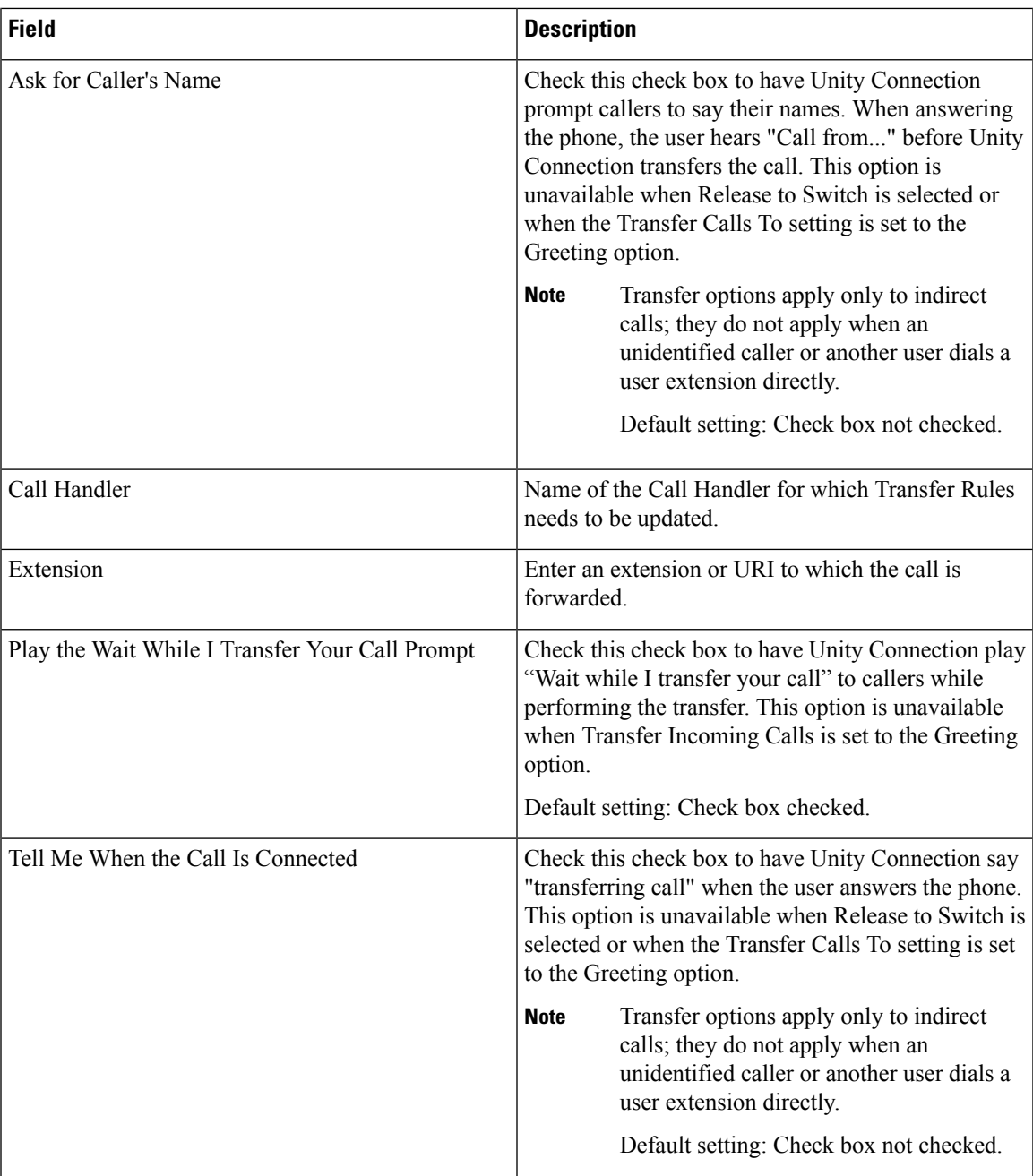

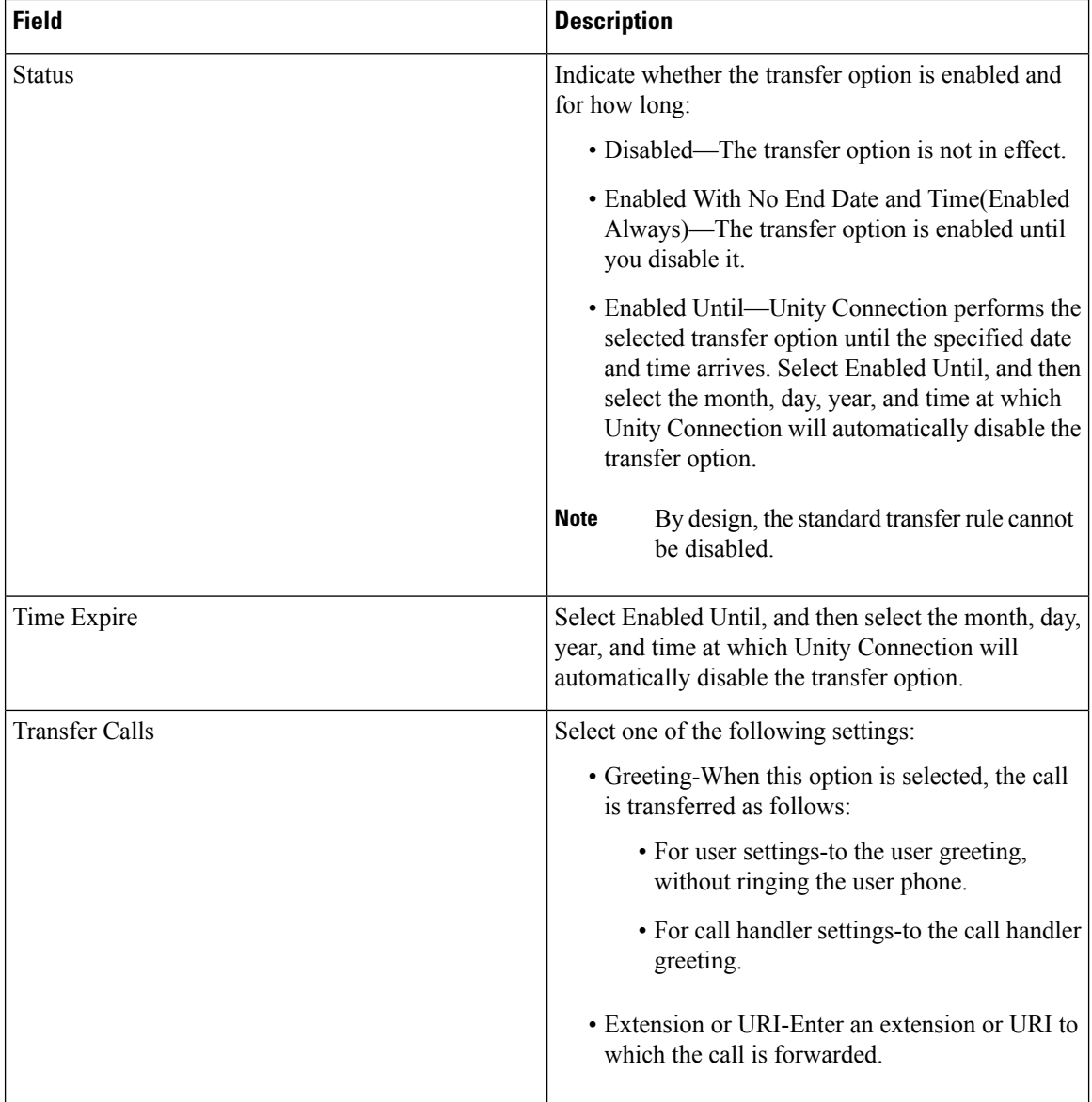

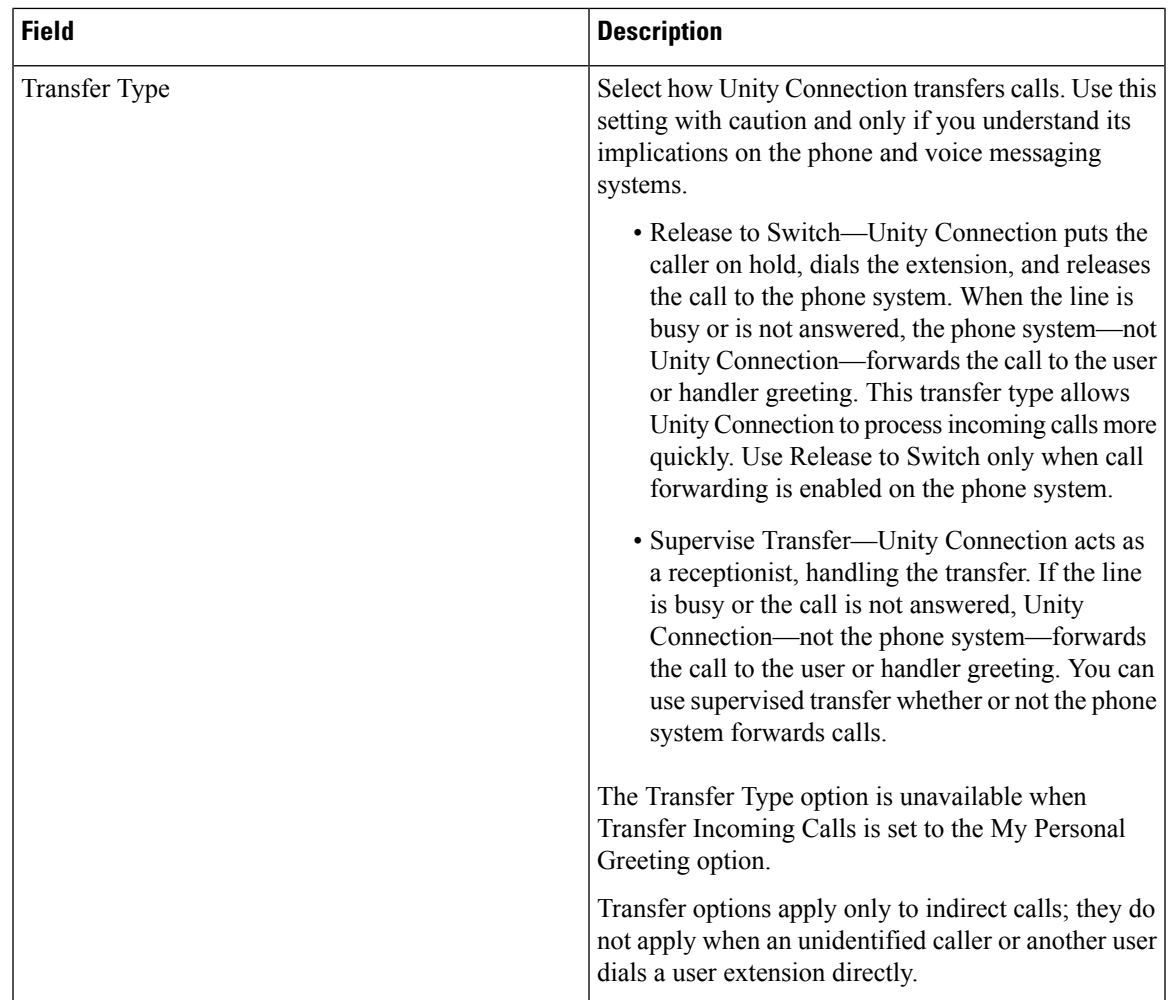

## **Translation Pattern Infrastructure Configuration Product Fields**

**For Cisco Prime Collaboration Release 11.5 and later**

**Table 56: Translation Pattern Infrastructure Configuration Product Fields**

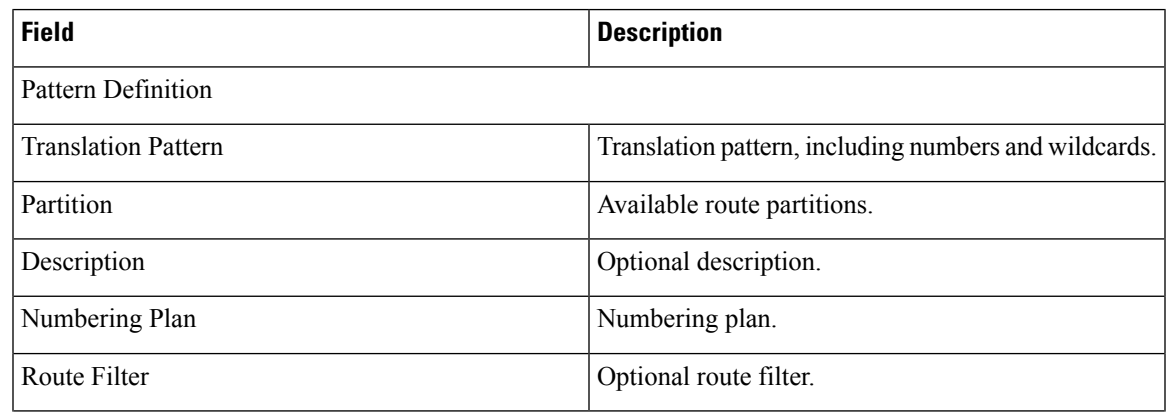

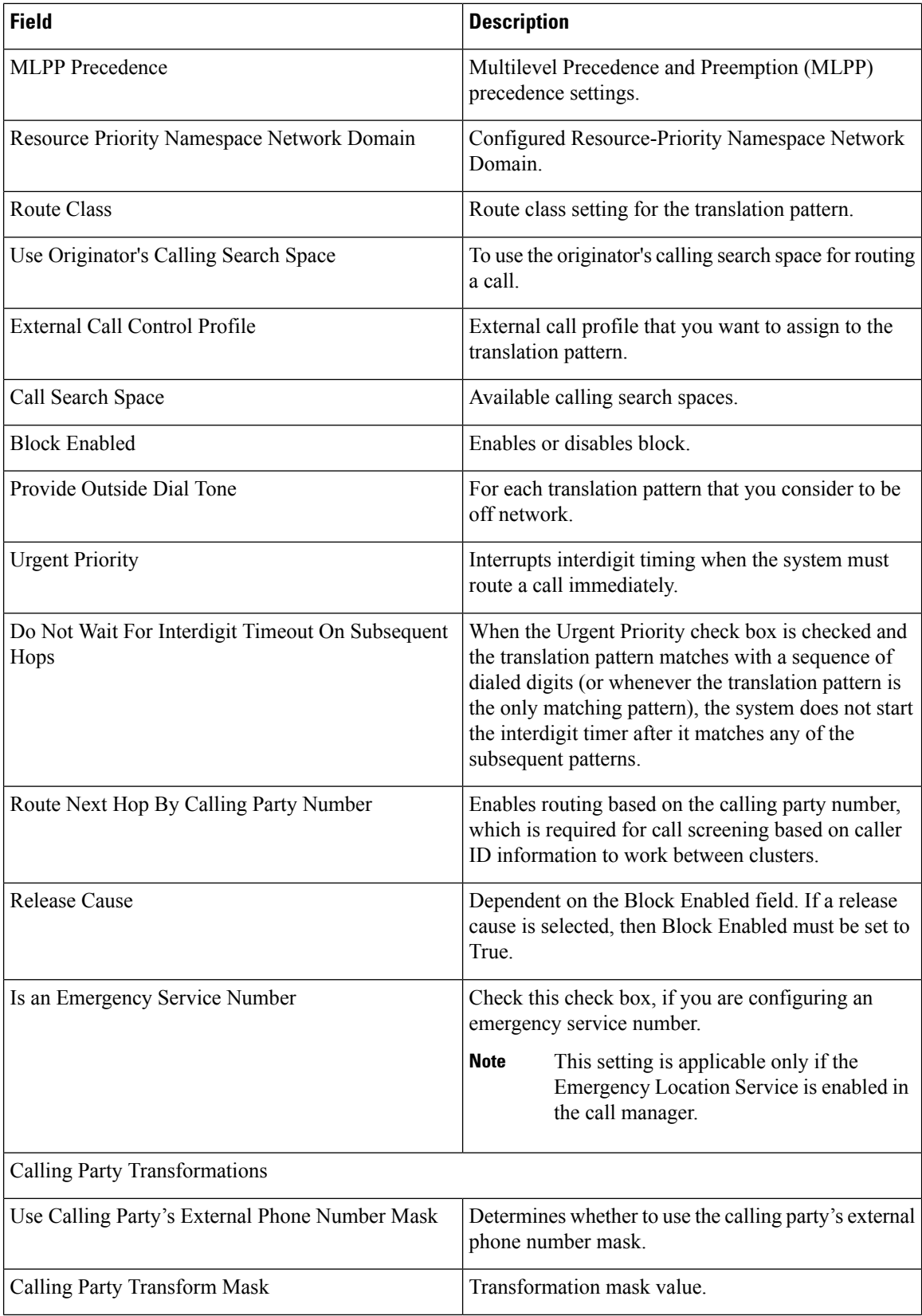

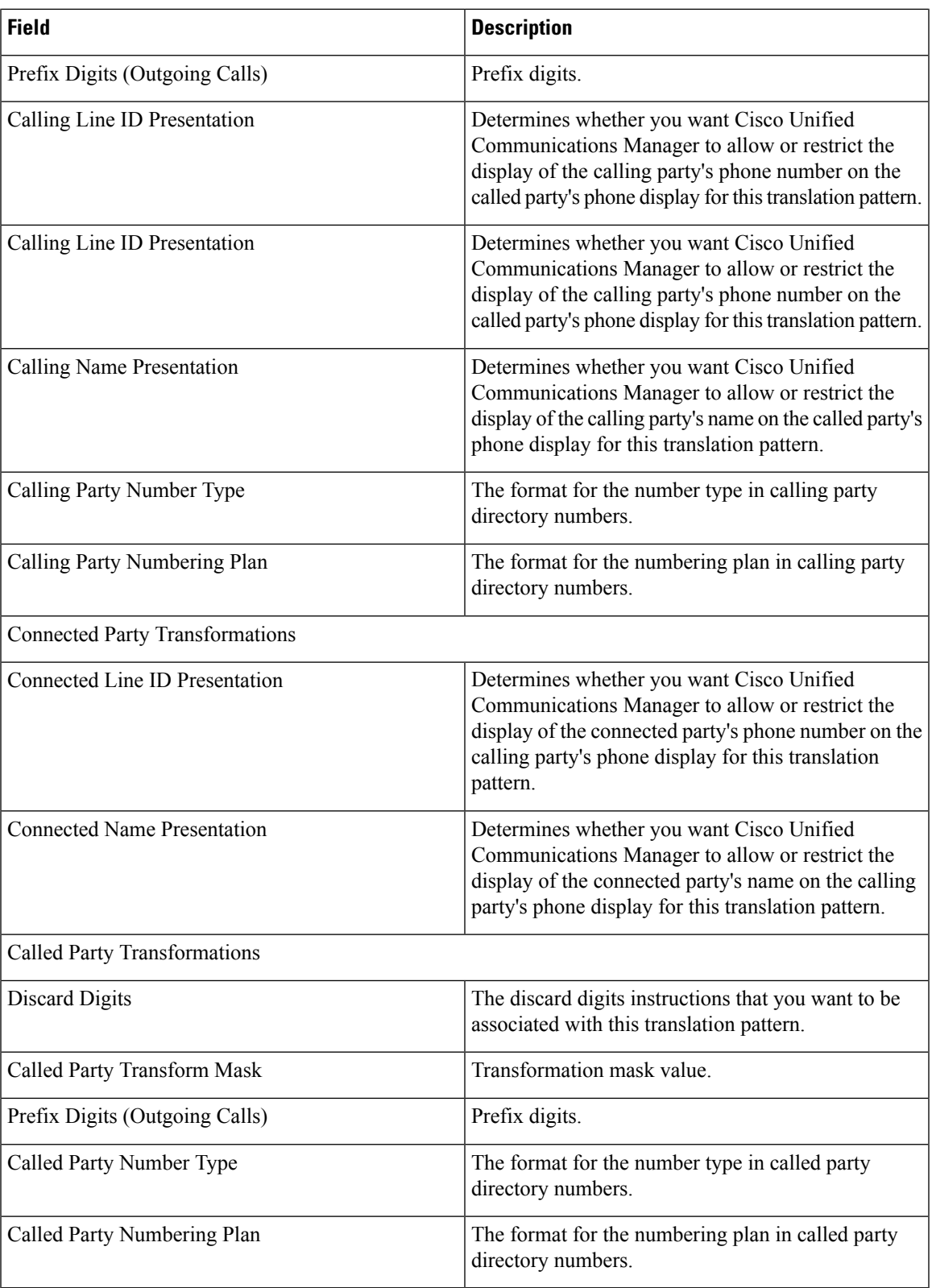

#### **Translation Pattern Infrastructure Configuration Product Fields**

**For Cisco Prime Collaboration Release 11.2 and earlier**

**Table 57: Translation Pattern Infrastructure Configuration Product Fields**

| <b>Field</b>                                   | <b>Description</b>                                                                                                    |
|------------------------------------------------|----------------------------------------------------------------------------------------------------|
| <b>Translation Pattern</b>                     | Translation pattern, including numbers and wildcards.                                                                                                    |
| <b>Route Partition</b>                         | Available route partitions.                                                                                                    |
| Description                                    | Optional description.                                                                                                    |
| Dial Plan                                      | Numbering plan.                                                                                                    |
| <b>Route Filter</b>                            | Optional route filter.                                                                                                    |
| <b>MLPP</b> Precedence                         | Multilevel Precedence and Preemption (MLPP)<br>precedence settings.                                                                                                    |
| Call Search Space                              | Available calling search spaces.                                                                                                    |
| <b>Block Enabled</b>                           | Enables or disables block.                                                                                                    |
| <b>Release Cause</b>                           | Dependent on the Block Enabled field. If a release<br>cause is selected, then Block Enabled must be set to<br>True.                                                                                              |
| Is an Emergency Service Number                 | Check this check box, if you are configuring an<br>emergency service number.                                                                                                    |
|                                                | <b>Note</b><br>This setting is applicable only if the<br>Emergency Location Service is enabled in<br>the call manager.                                                                                           |
| Use Calling Party's External Phone Number Mask | Determines whether or not to use the calling party's<br>external phone number mask.                                                                                                    |
| Calling Party Transform Mask                   | Transformation mask value.                                                                                                    |
| Calling Party Prefix Digits (Outgoing Calls)   | Prefix digits.                                                                                                    |
| Calling Line ID Presentation                   | Determines whether you want Cisco Unified<br>Communications Manager to allow or restrict the<br>display of the calling party's phone number on the<br>called party's phone display for this translation pattern. |
| <b>Calling Name Presentation</b>               | Determines whether you want Cisco Unified<br>Communications Manager to allow or restrict the<br>display of the calling party's name on the called party's<br>phone display for this translation pattern.         |

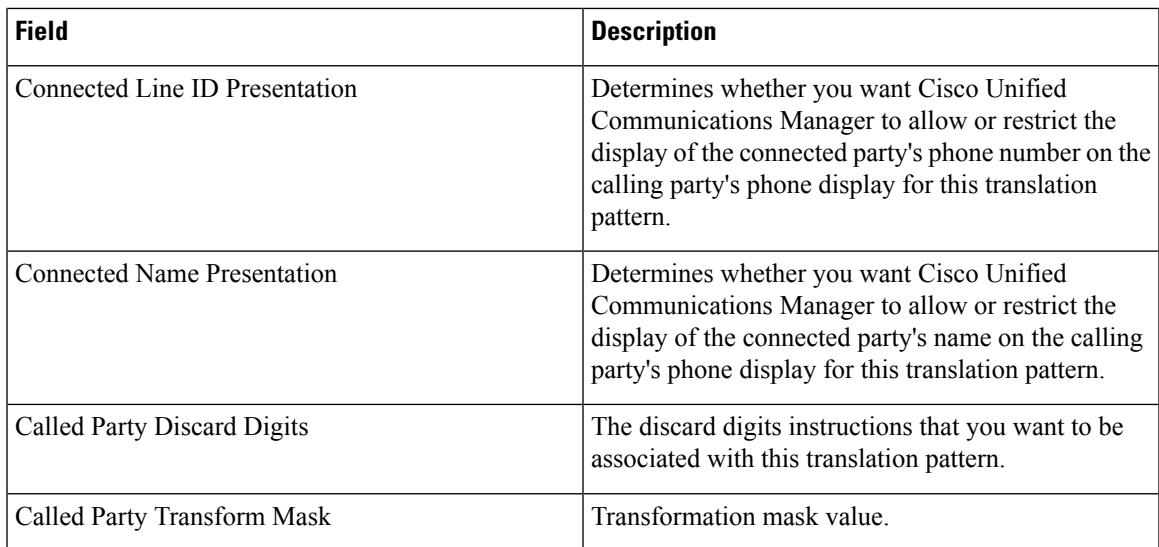

## **Unified Call Manager Group Infrastructure Configuration Product Fields**

**Table 58: Unified Call Manager Group Infrastructure Configuration Product Fields**

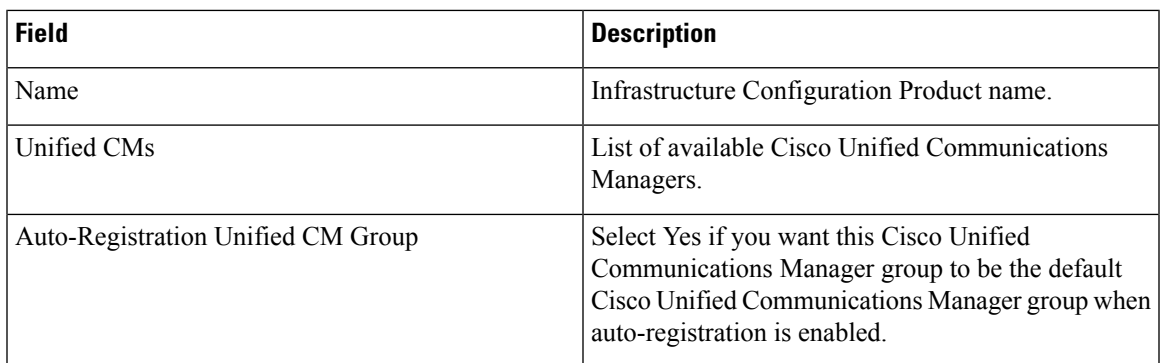

#### **UC Service Infrastructure Configuration Product Fields**

**Table 59: UC Service Infrastructure Configuration Product Fields**

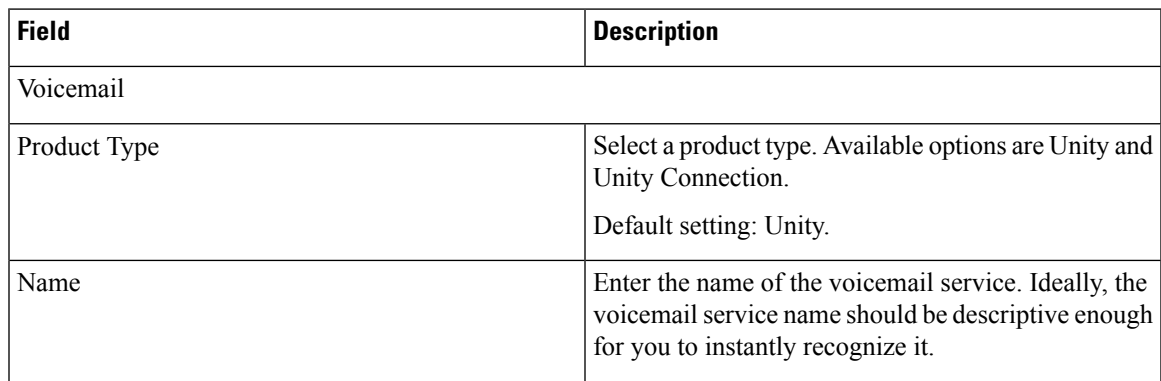

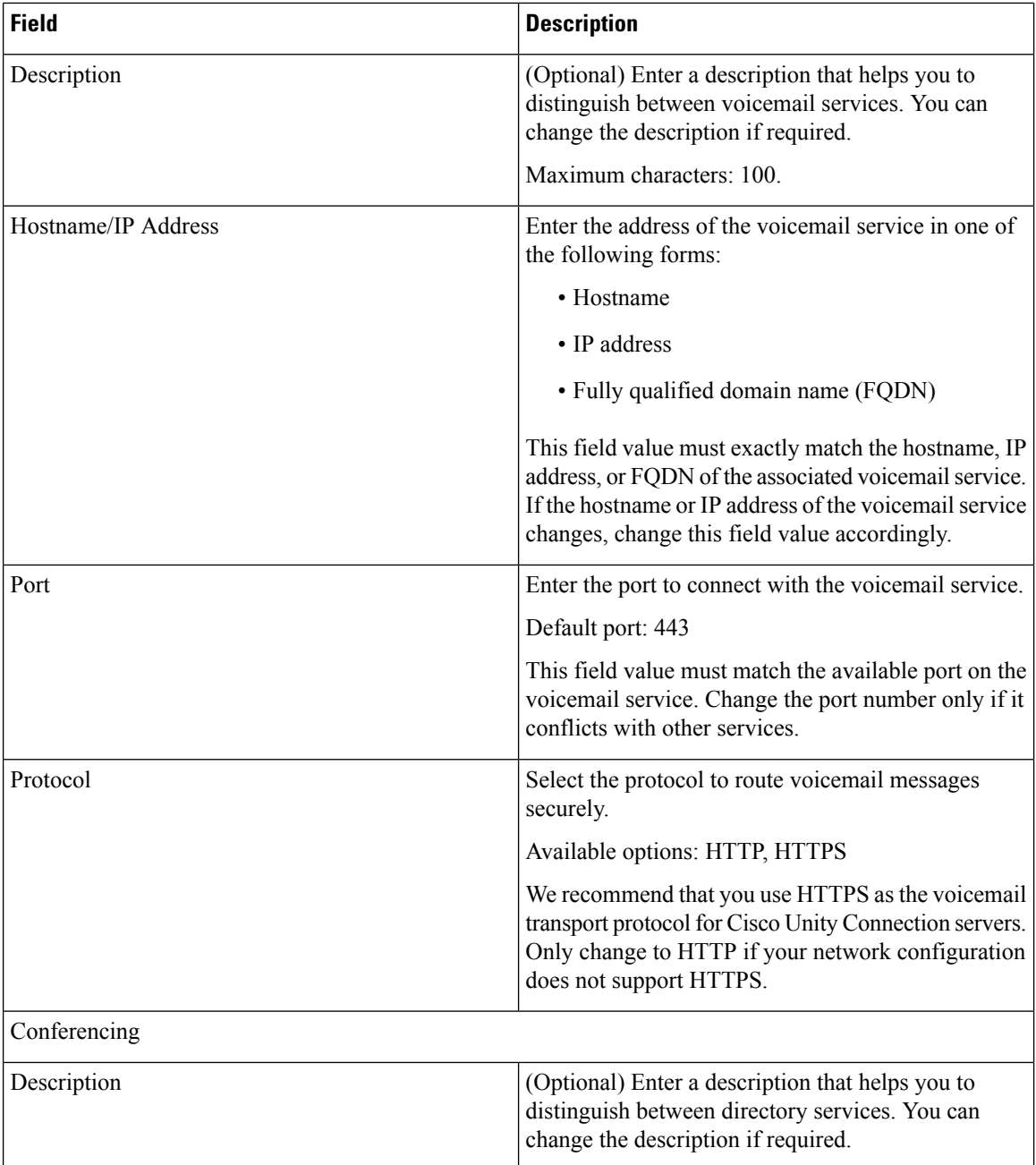

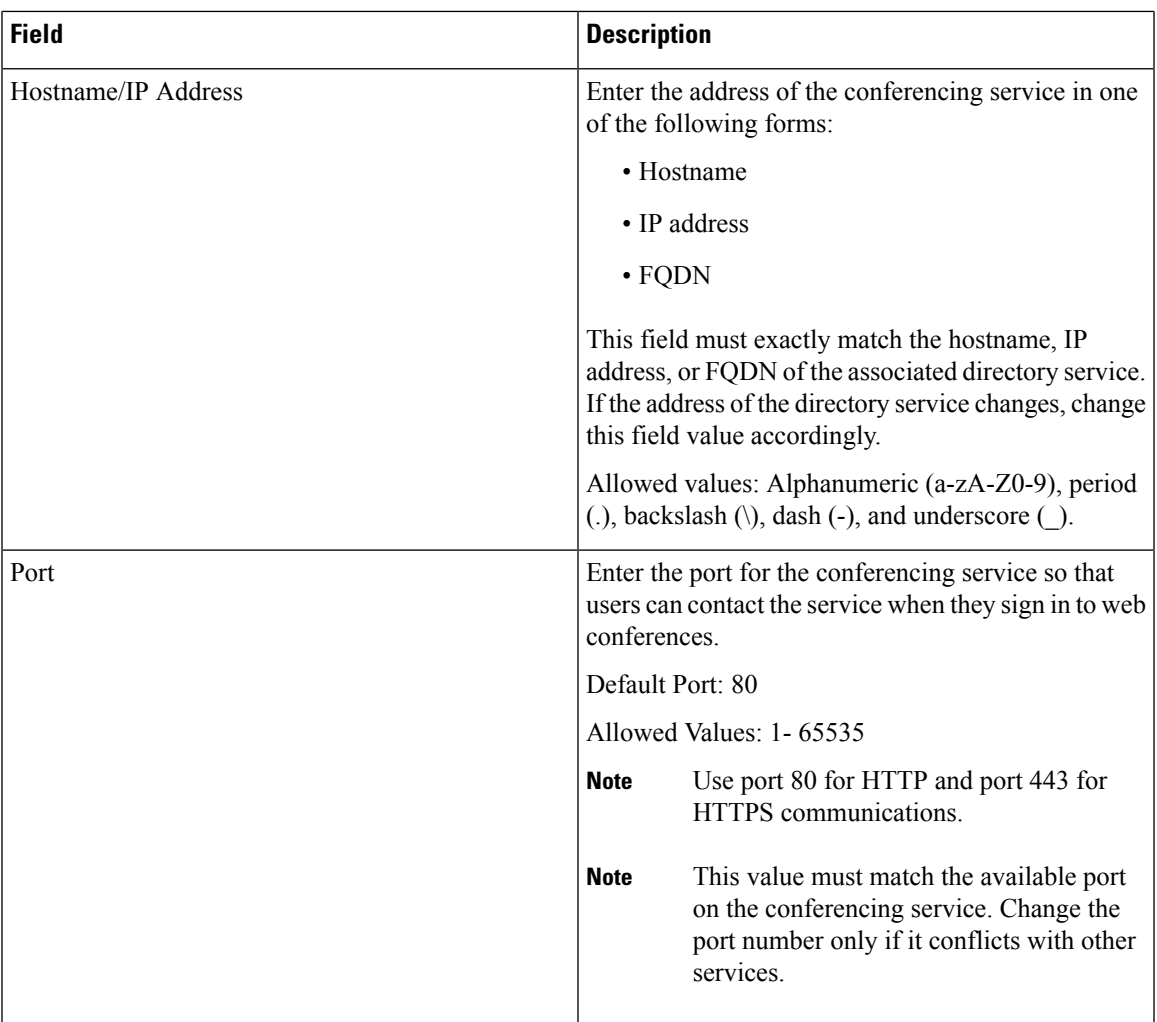

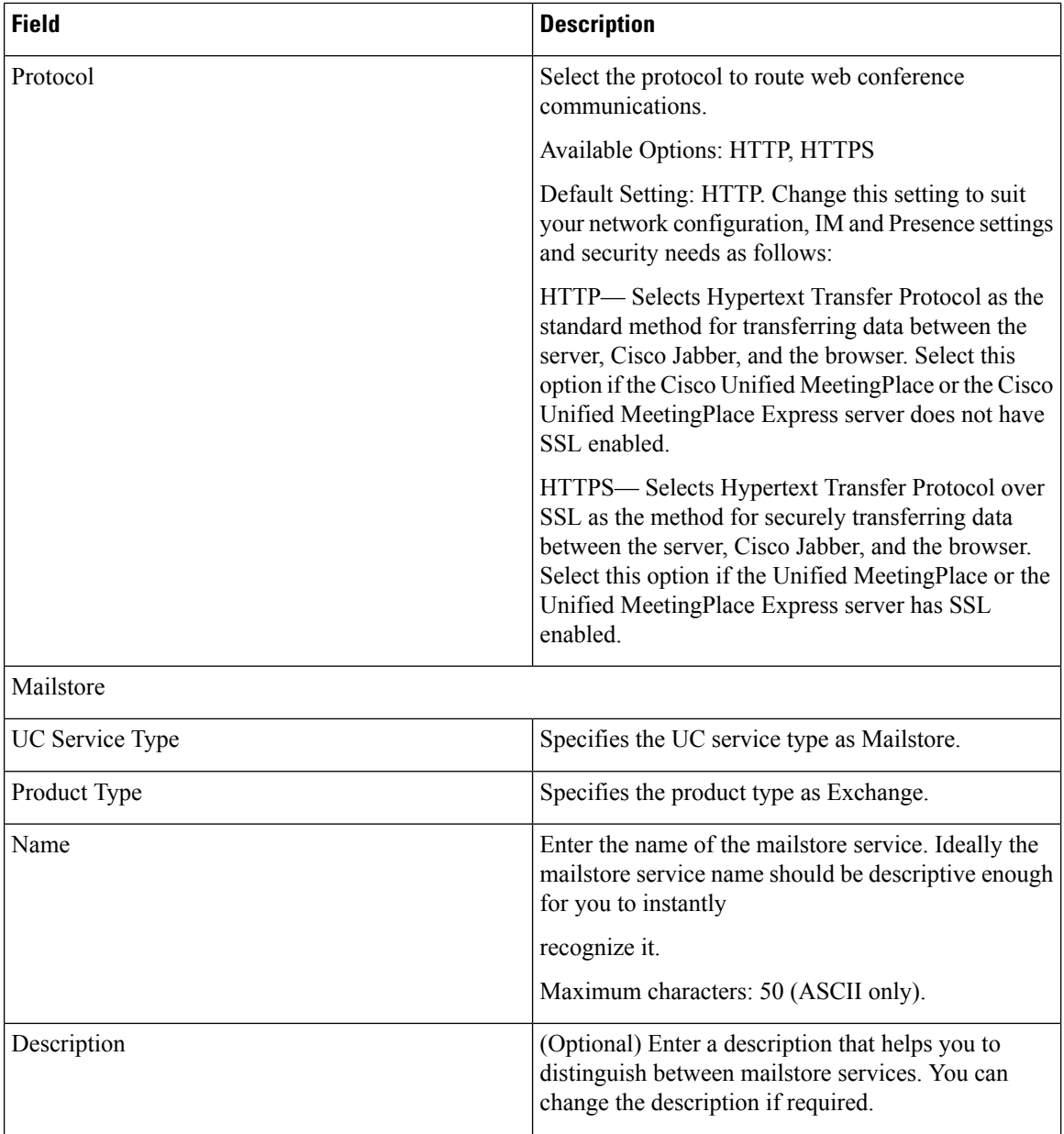

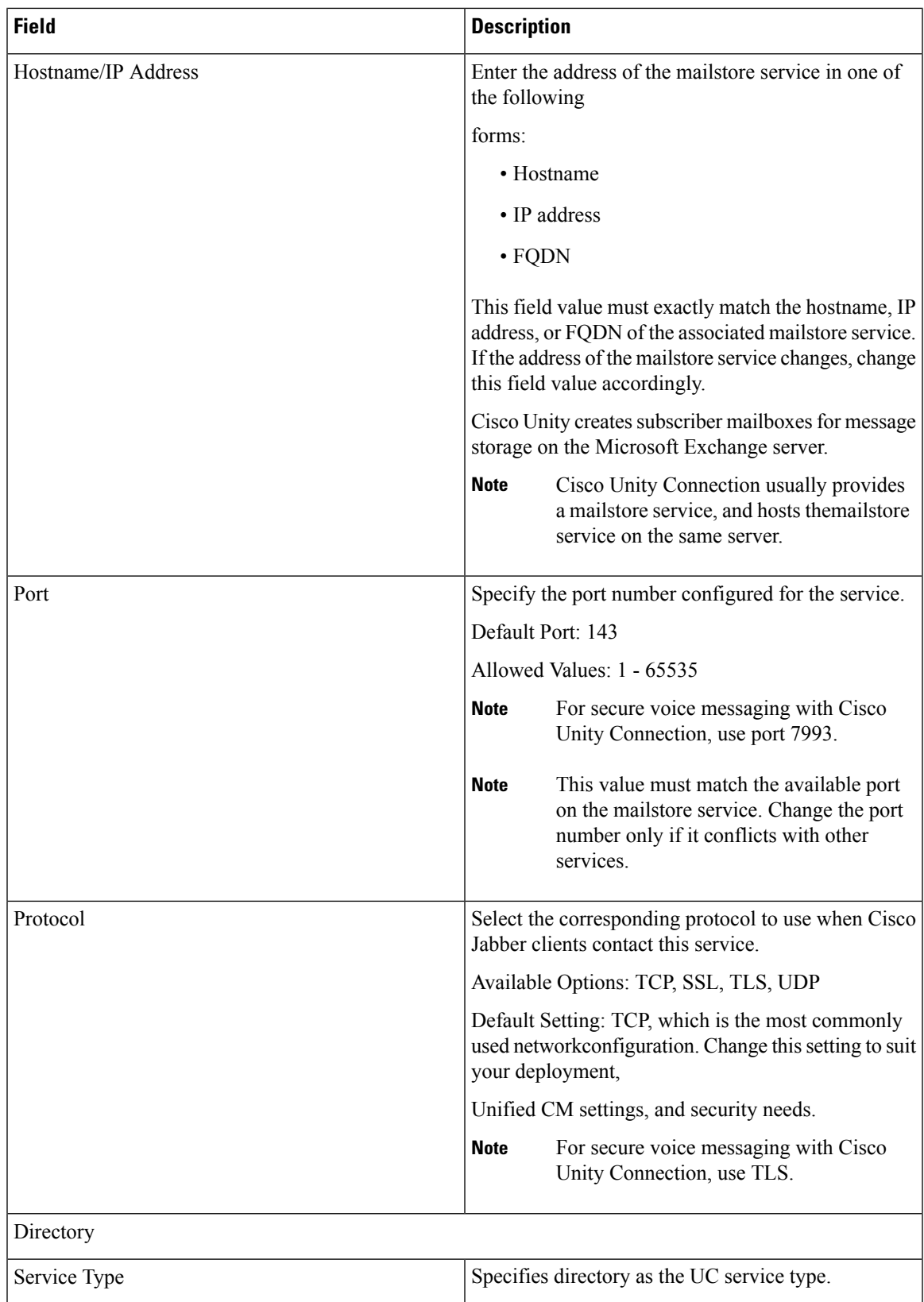

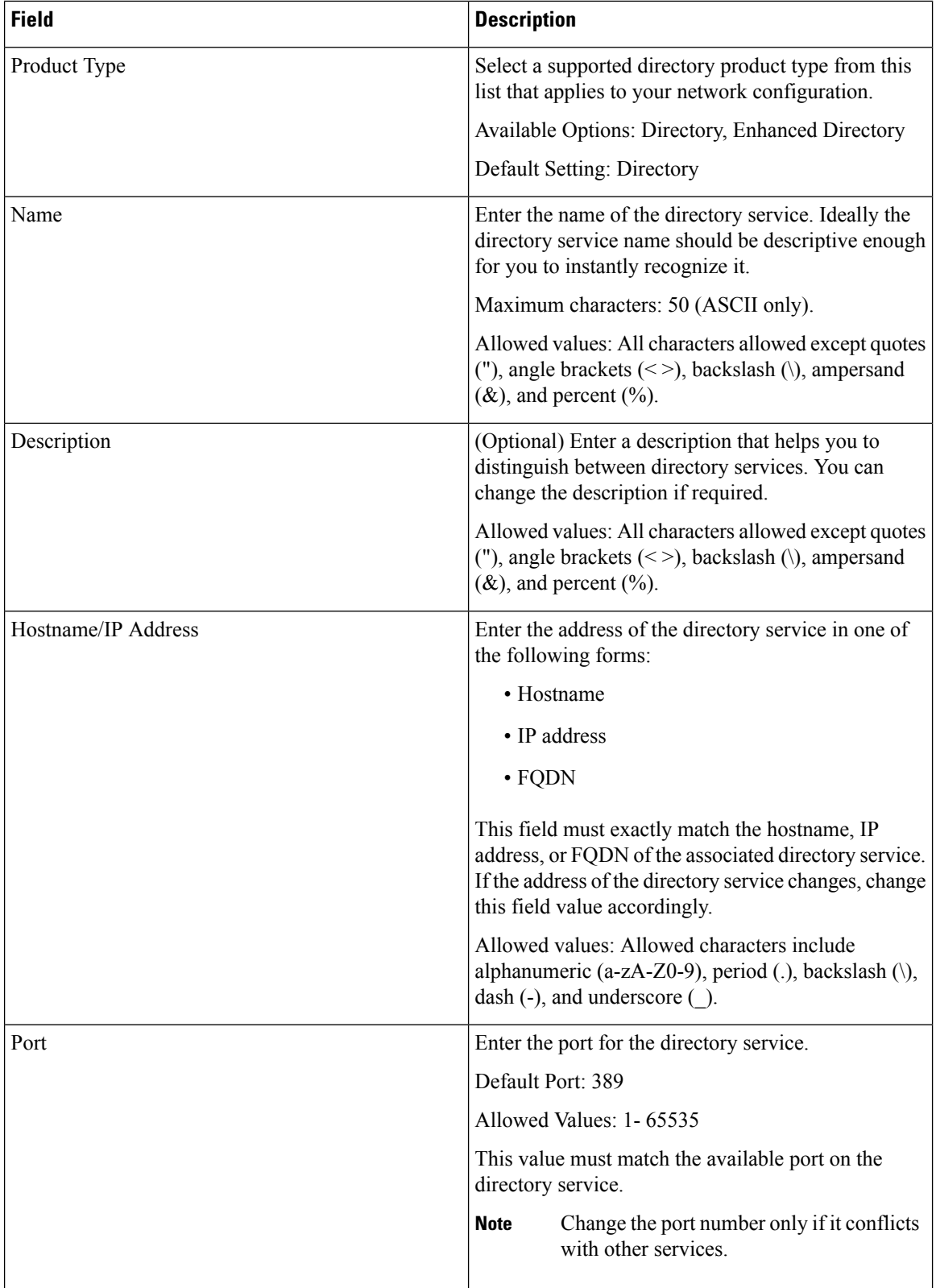

 $\overline{\phantom{a}}$ 

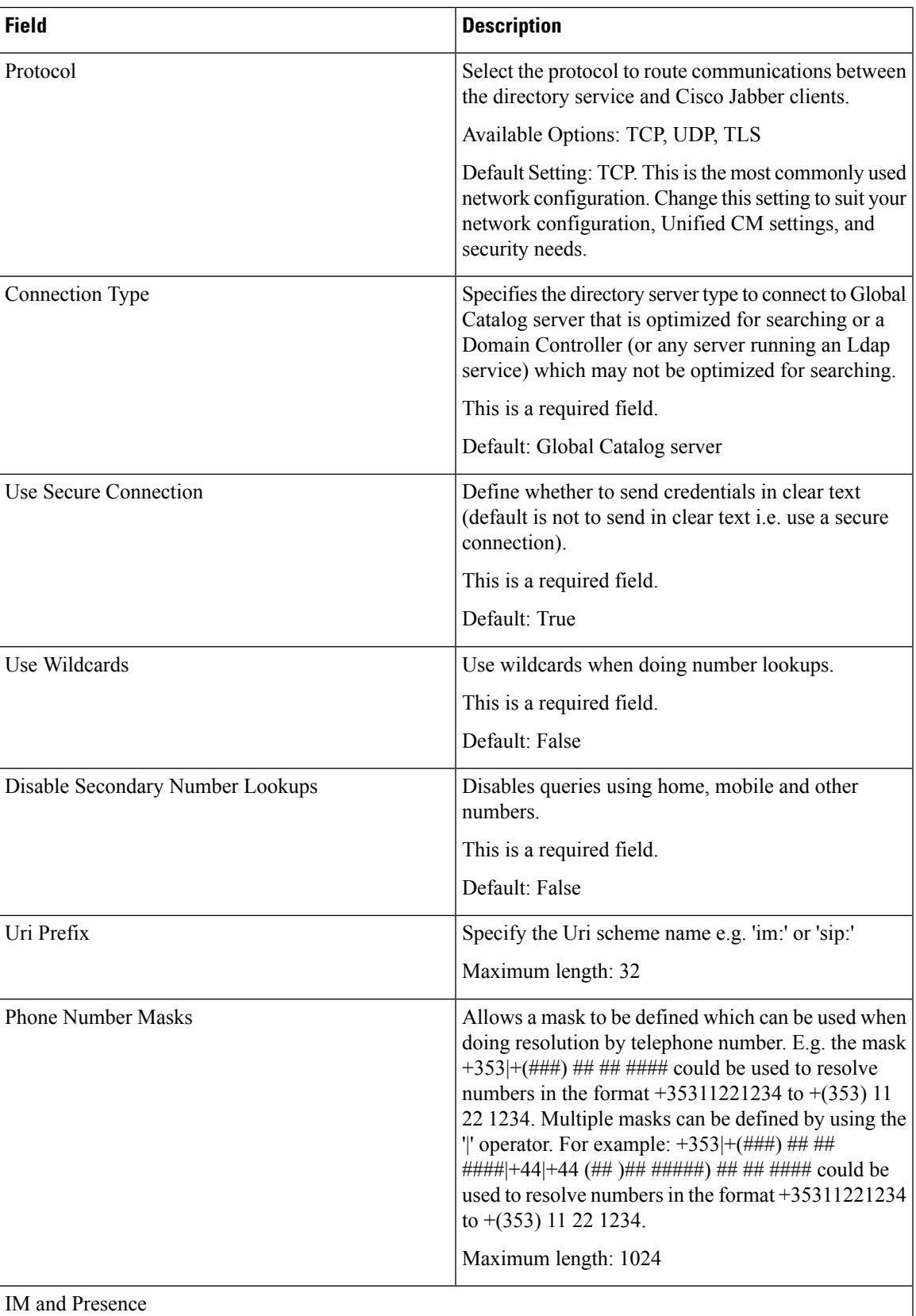

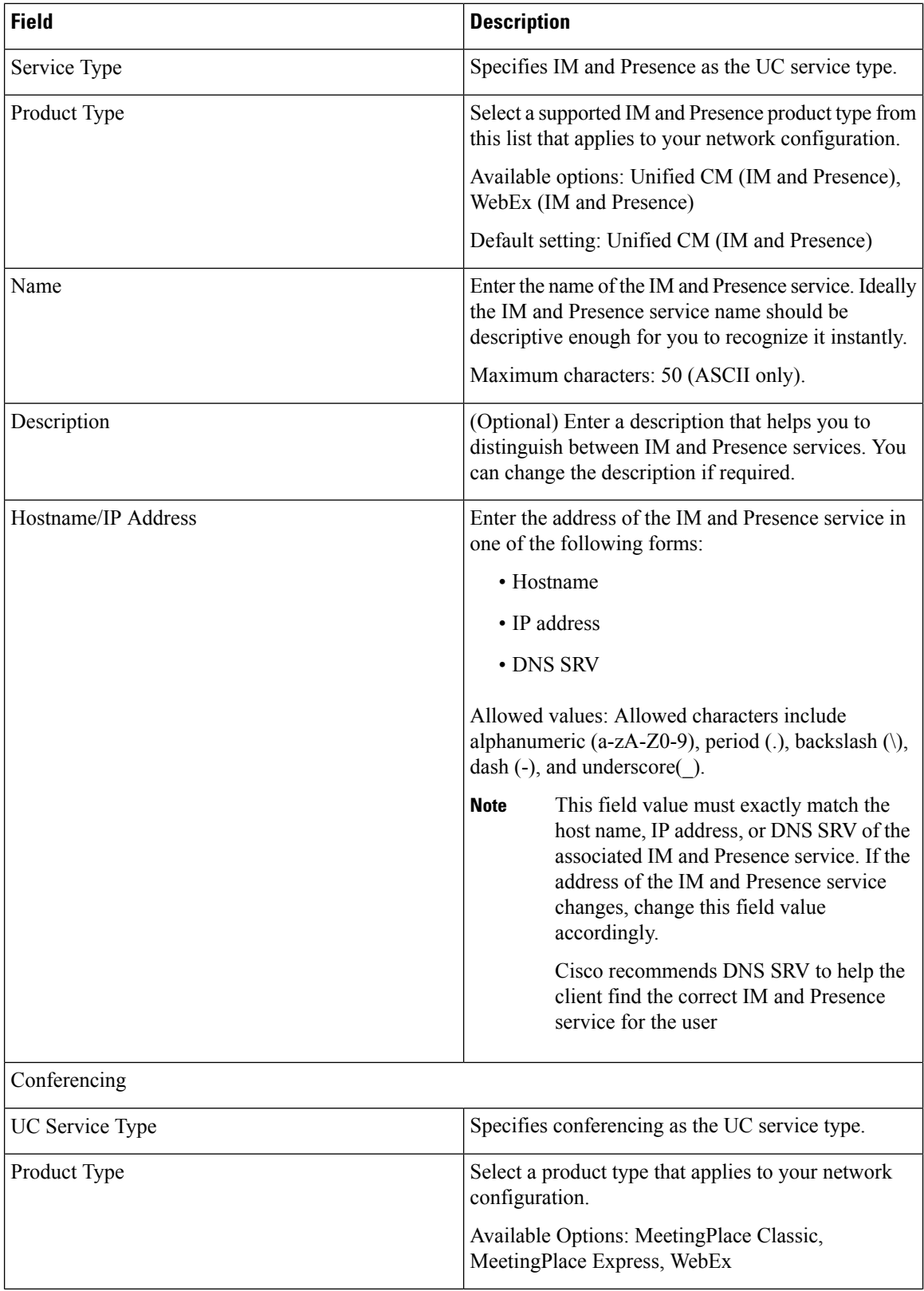

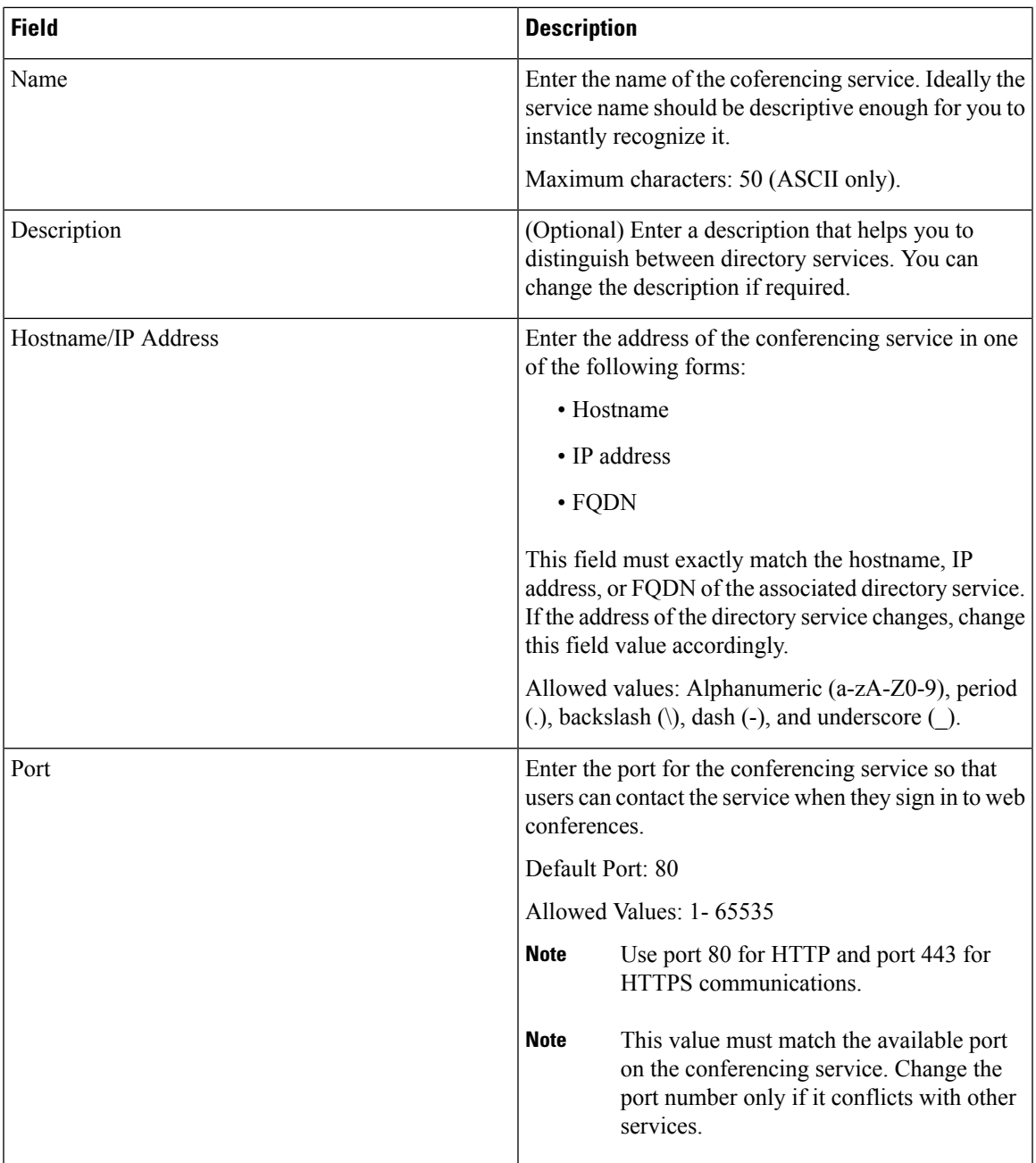

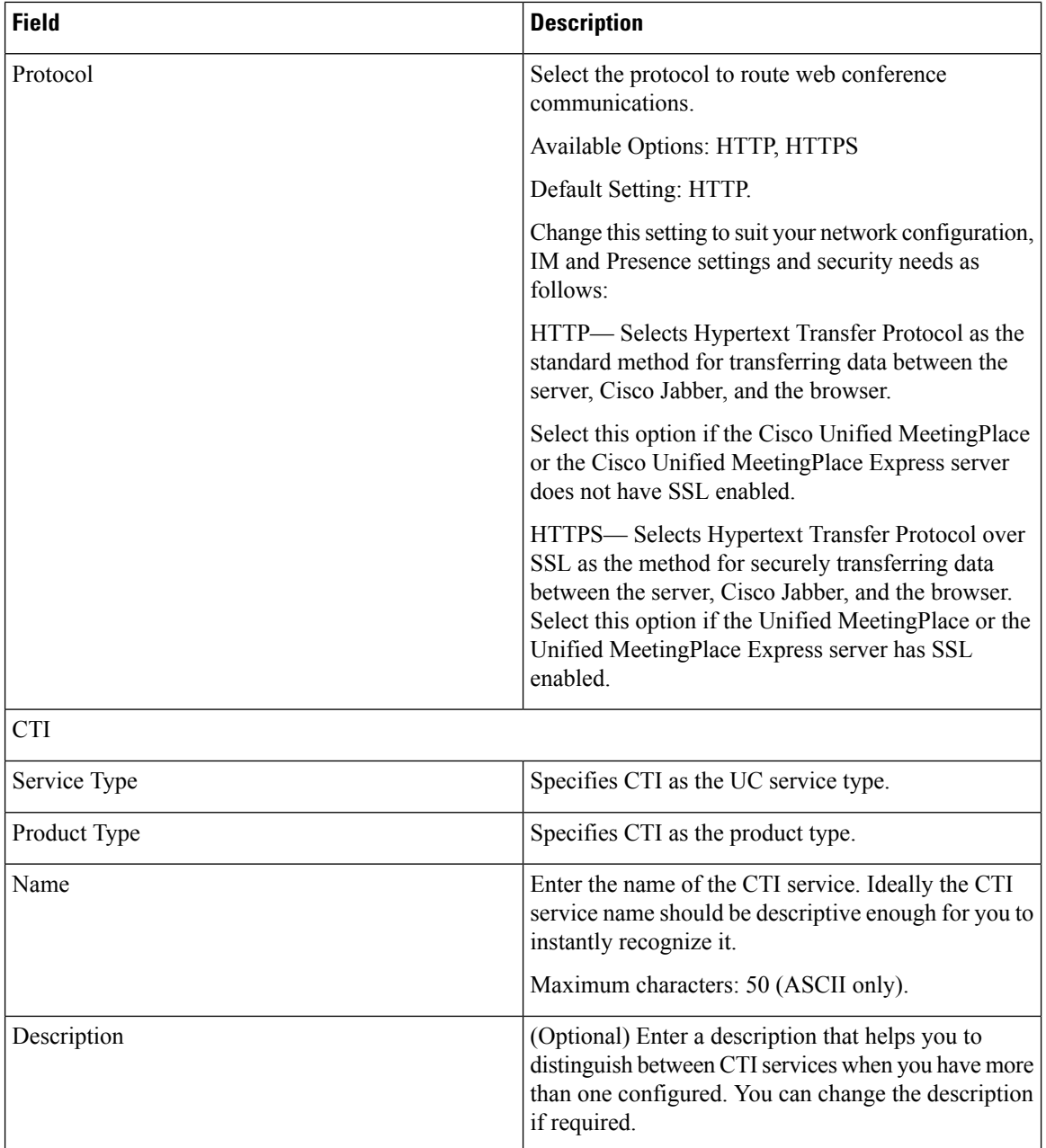

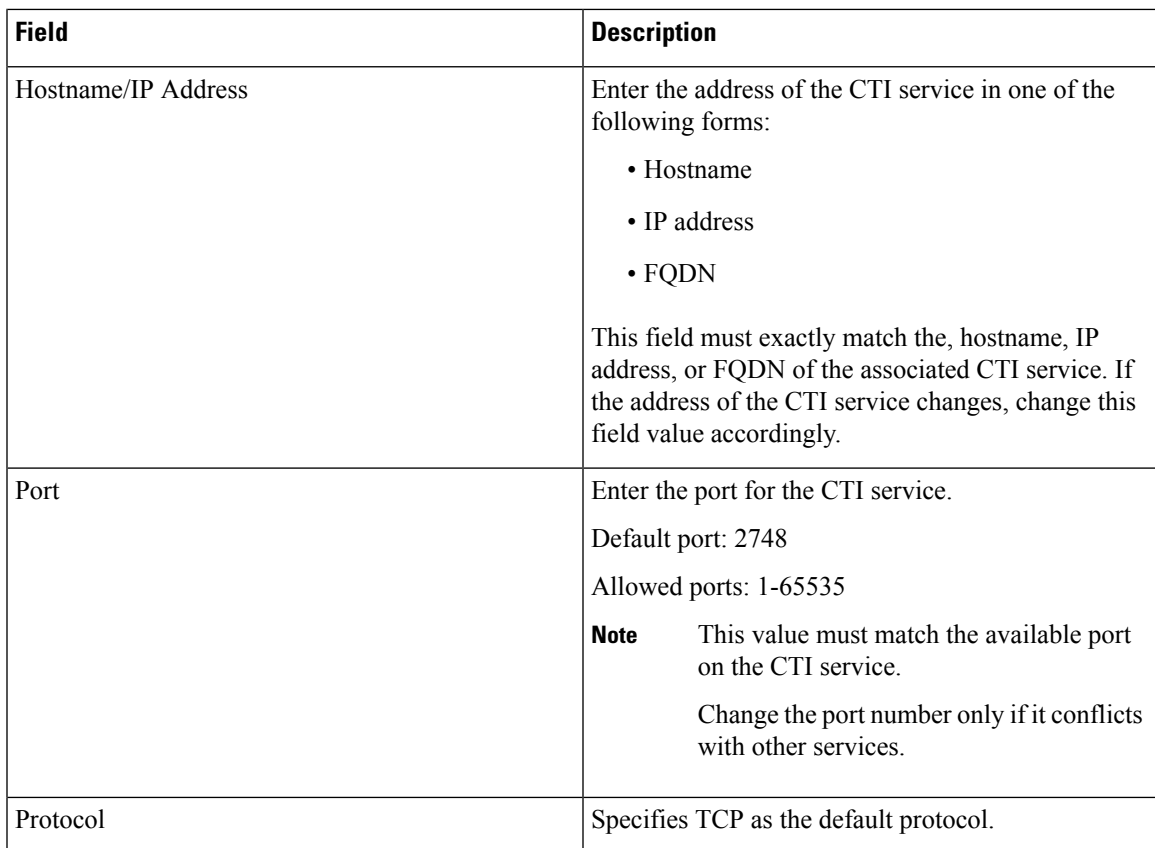

#### **Voice Region Infrastructure Configuration Product Fields**

**Table 60: Voice Region Infrastructure Configuration Product Fields**

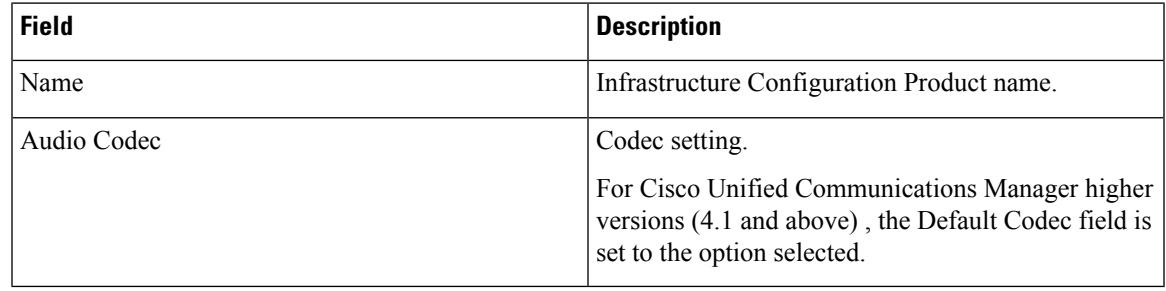

# **Voicemail Pilot Infrastructure Configuration Product Fields**

**Table 61: Voicemail Pilot Infrastructure Configuration Product Fields**

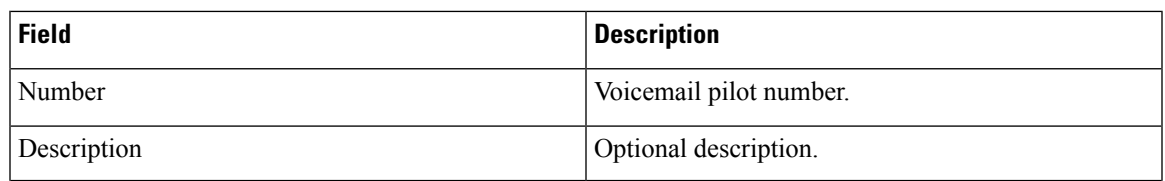

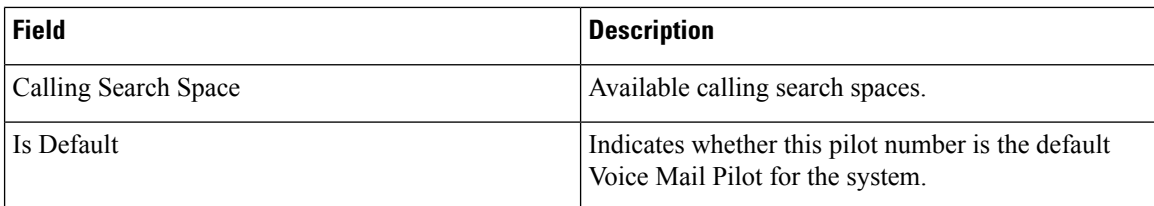

#### **Voicemail Profile Infrastructure Configuration Product Fields**

**For Cisco Prime Collaboration Release 11.5 and later**

**Table 62: Voicemail Profile Infrastructure Configuration Product Fields**

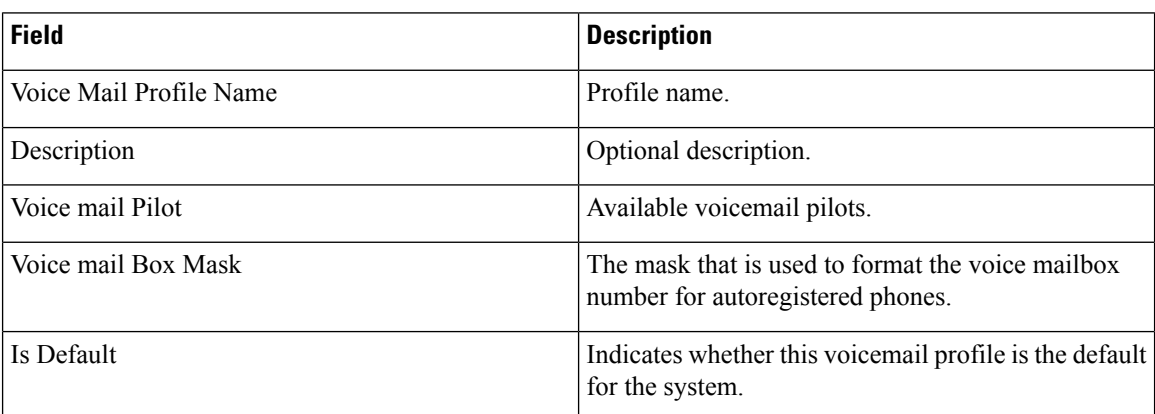

#### **VG202, VG204, and VG224 Voice Gateway Infrastructure Configuration Product Fields**

**Table 63: VG202, VG204, and VG224 VG202, VG204, VG224, and VG350 Infrastructure Configuration Product Fields**

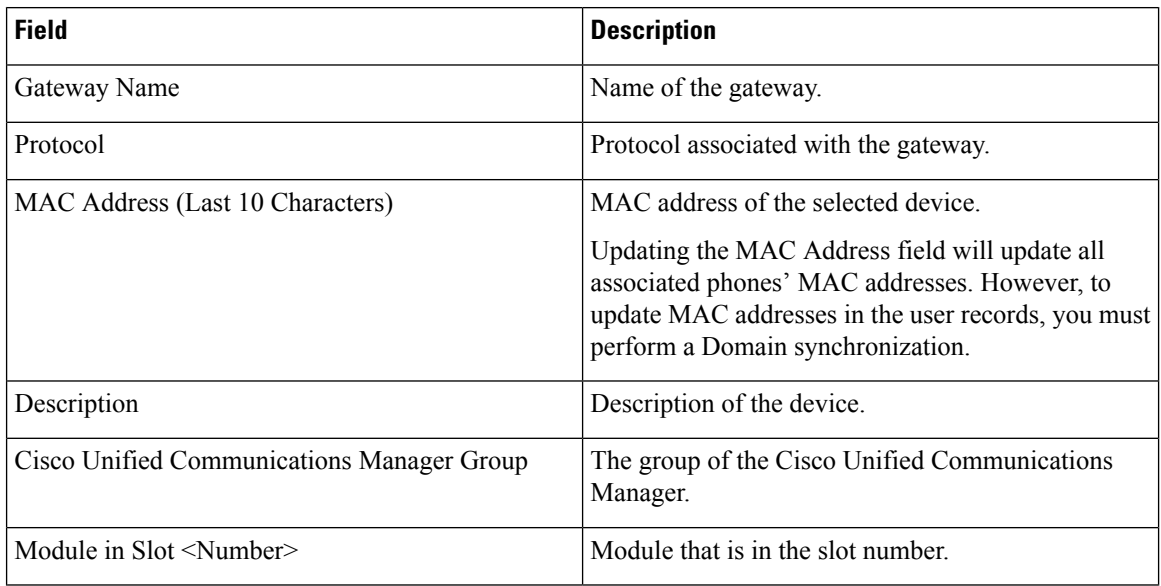

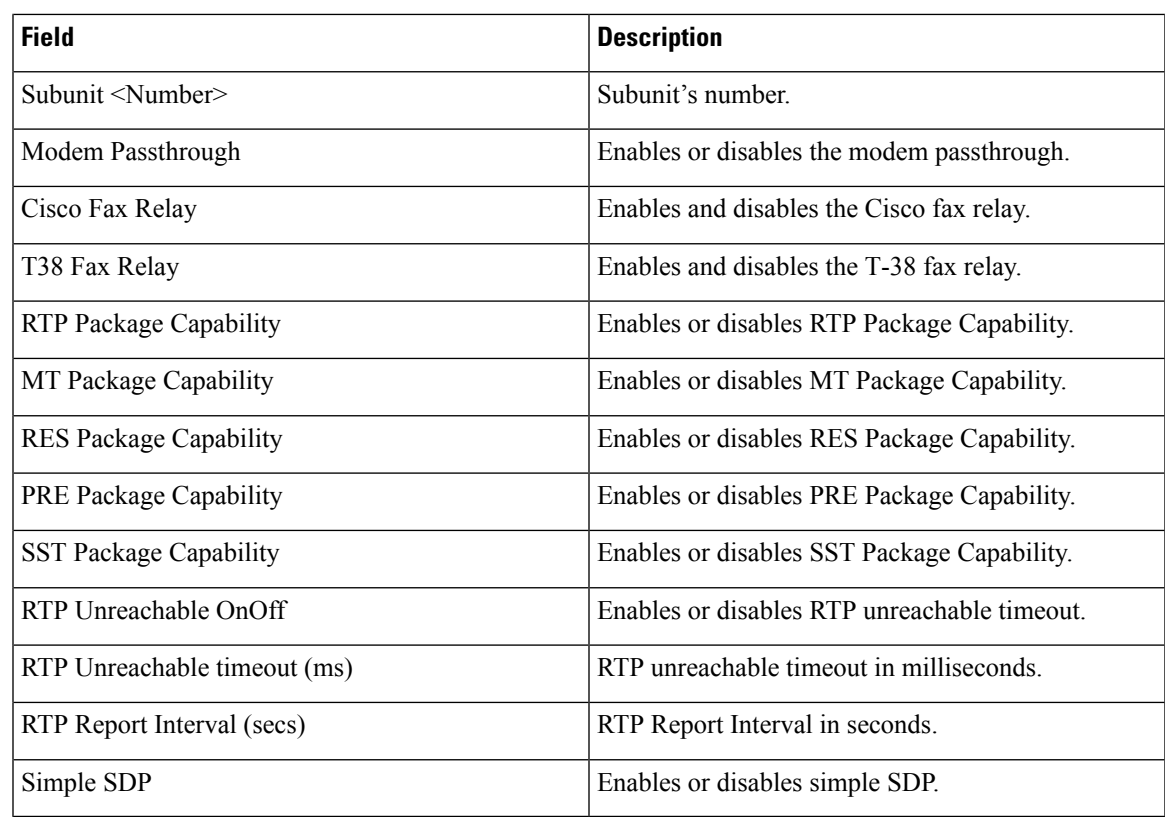

#### **VG450, VG310 and VG320 Infrastructure Configuration Product Fields**

VG450, VG310 and VG320 infrastructure configuration product fields are almost similar to VG350. VG450, VG310 and VG320 infrastructure configuration products have the following additional fields that are not available in VG350:

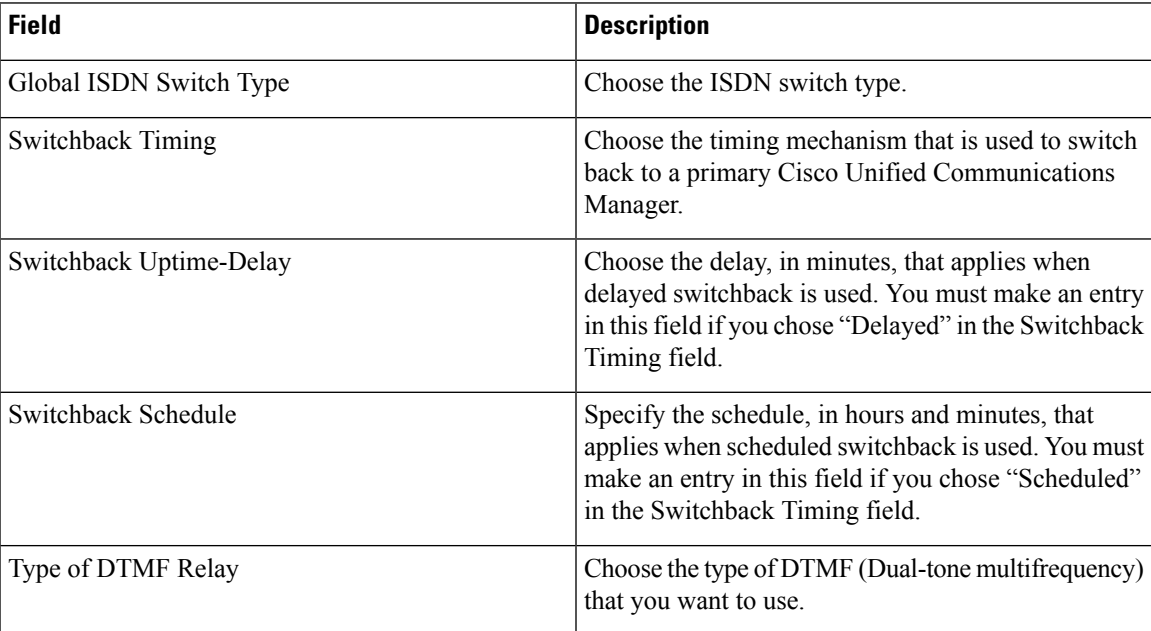

For VG450, VG310 and VG320, Prime Collaboration Provisioning supports only FXS model cards for provisioning analog phones. Cisco Unified Communications Manager supports both FXS and BRI cards for VG310 and VG320. You cannot provision ISDN BRI phones using Prime Collaboration Provisioning.

#### **For Cisco Prime Collaboration Release 12.6SU1 and later**

VG450 supports MGCP protocol. You can select MGCP protocol in **Gateway Details** from the **Protocol** drop-down list. For MGCP, you need to provide the domain name instead of MAC address.

#### **Application User Infrastructure Configuration Product Fields**

**For Cisco Prime Collaboration Release 11.6 and later**

**Table 64: Application User Infrastructure Configuration Product Fields**

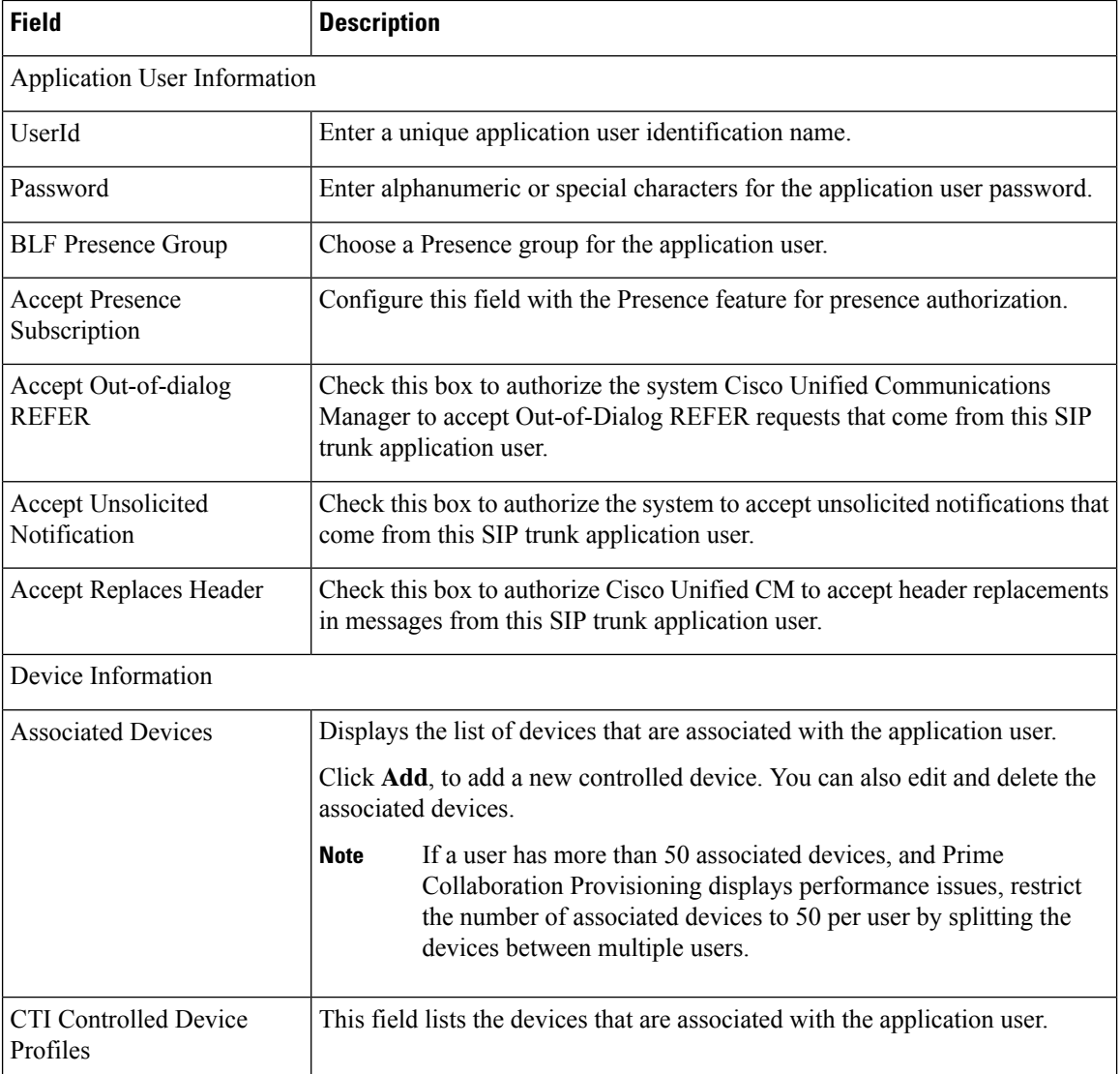

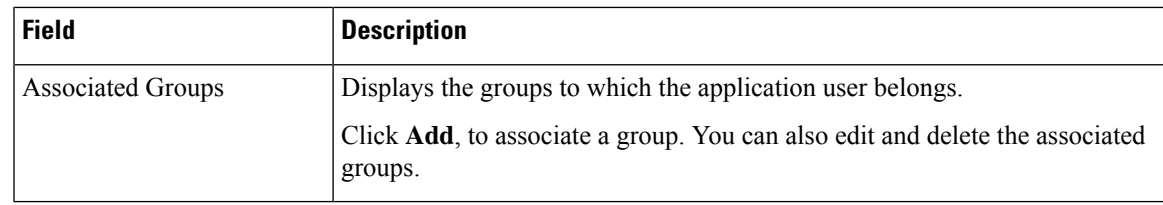

# **Port Group Infrastructure Configuration Product Fields**

**For Cisco Prime Collaboration Release 12.1 and later.**

**Table 65: Port Group Infrastructure Configuration Product Fields**

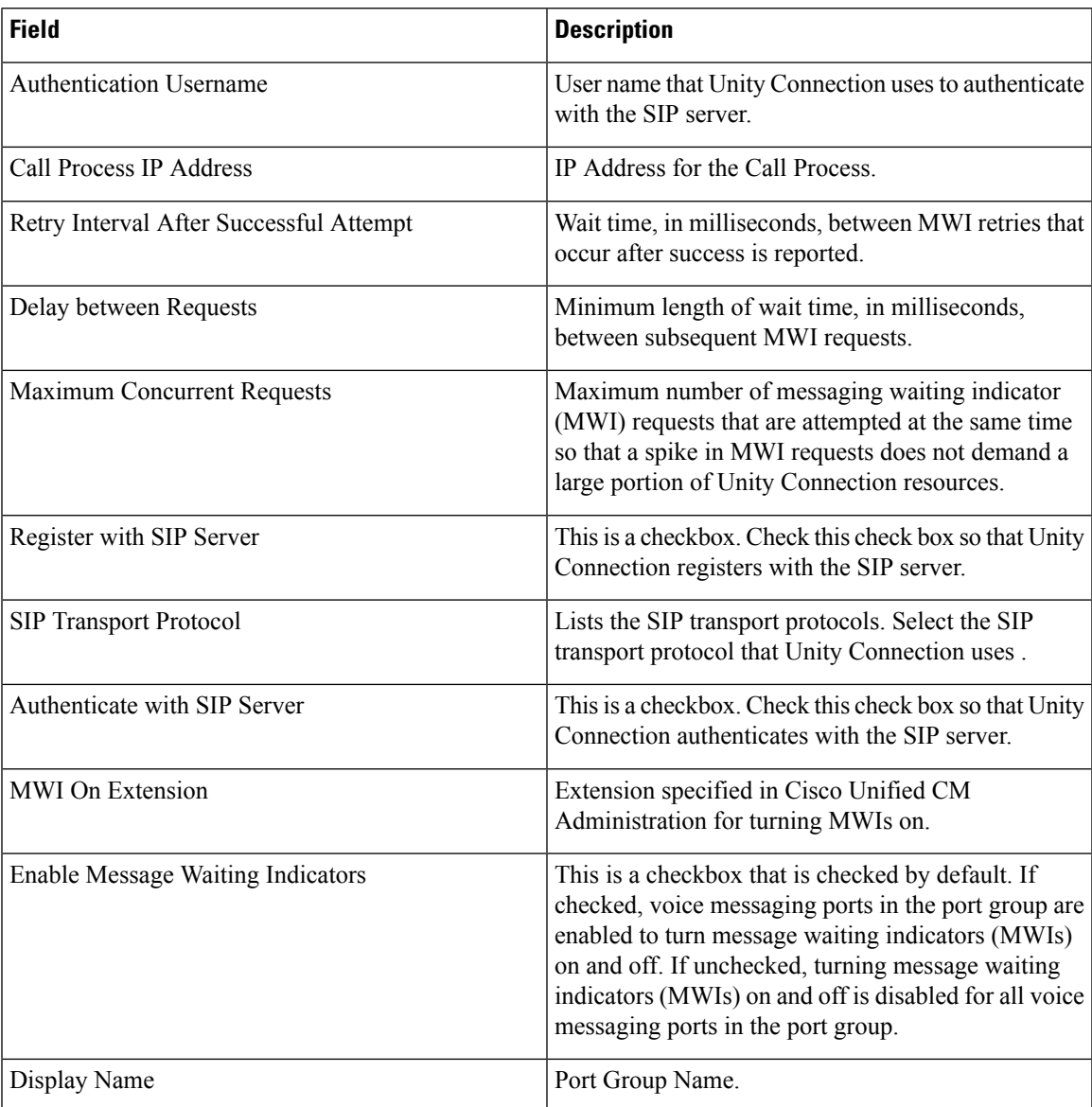

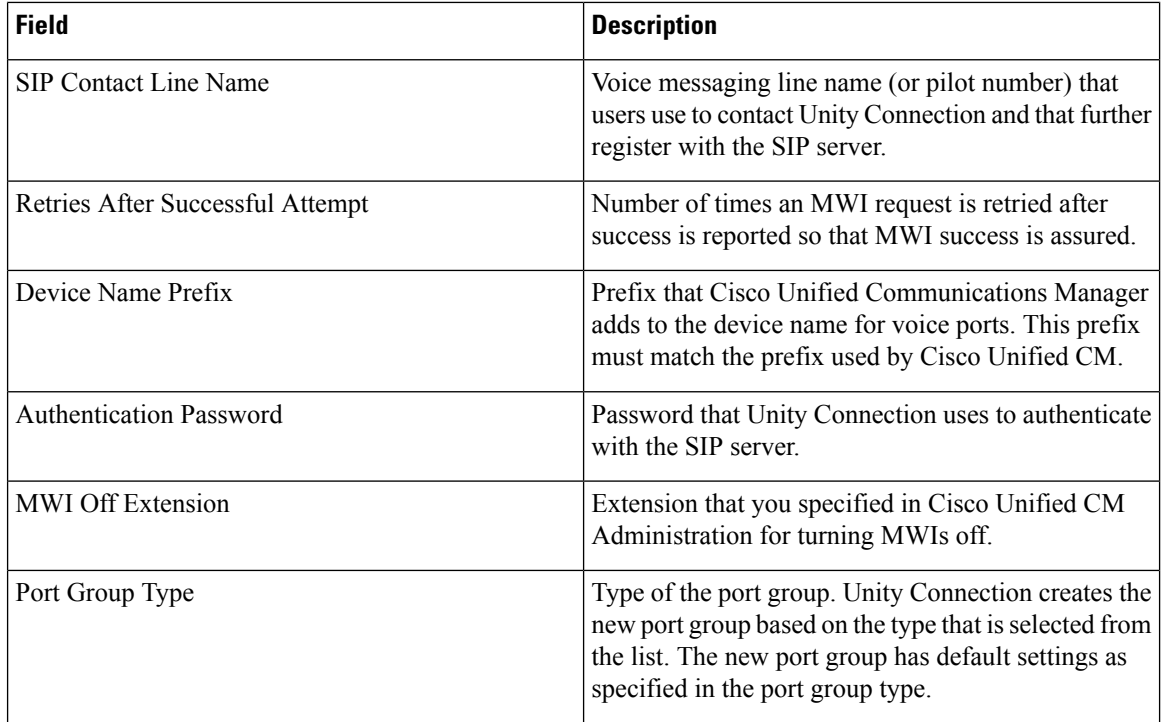

# **UnifiedCommunicationsManagerServerInfrastructureConfigurationProduct Fields**

**For Cisco Prime Collaboration Release 12.1 and later.**

**Table 66: Unified Communications Manager Server Infrastructure Configuration Product Fields**

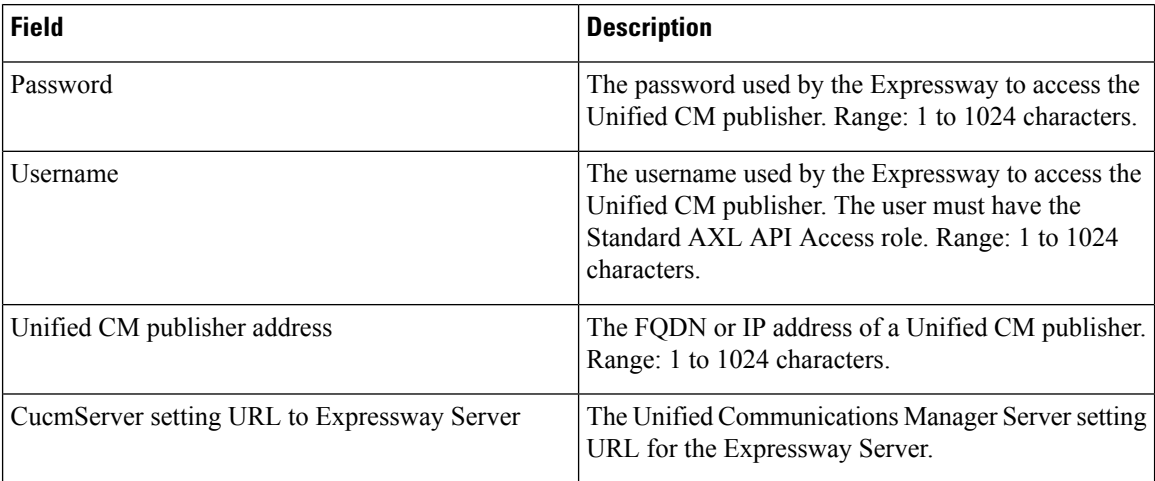

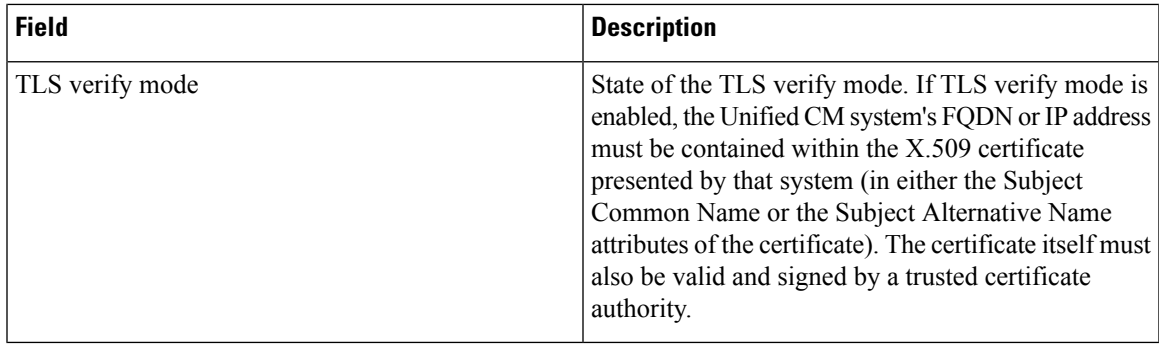

#### **IMP Server Infrastructure Configuration Product Fields**

**For Cisco Prime Collaboration Release 12.1 and later.**

**Table 67: IMP Server Infrastructure Configuration Product Fields**

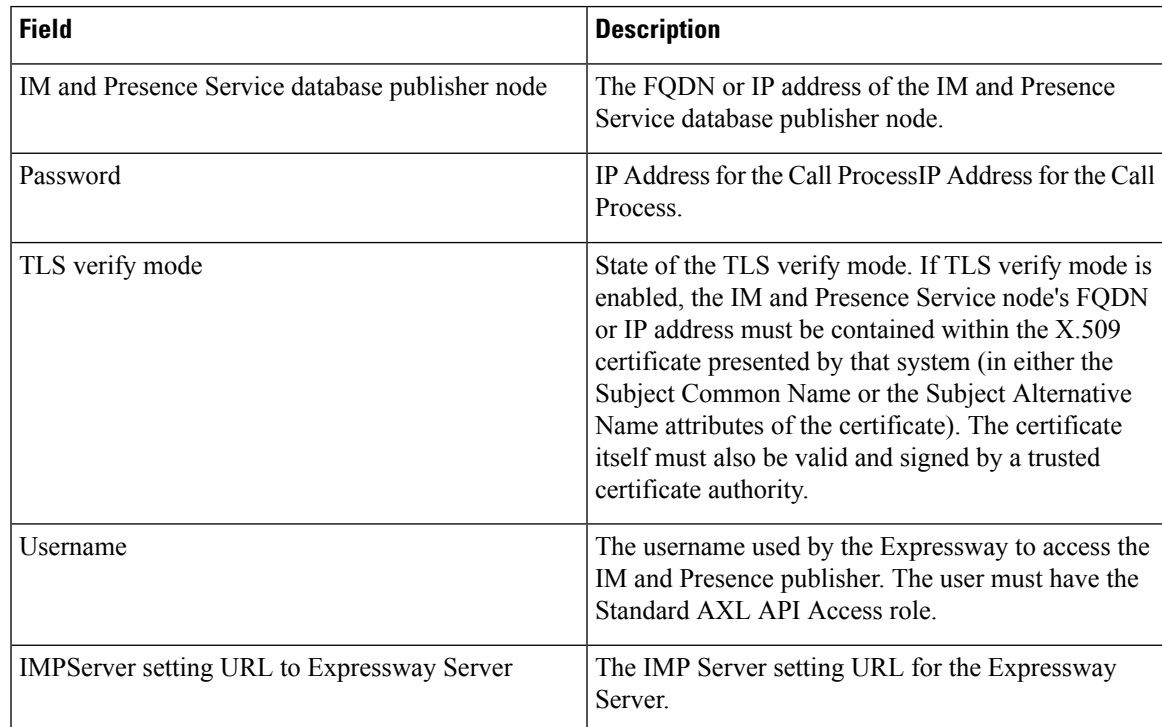

#### **DNS Infrastructure Configuration Product Fields**

**For Cisco Prime Collaboration Release 12.1 and later.**

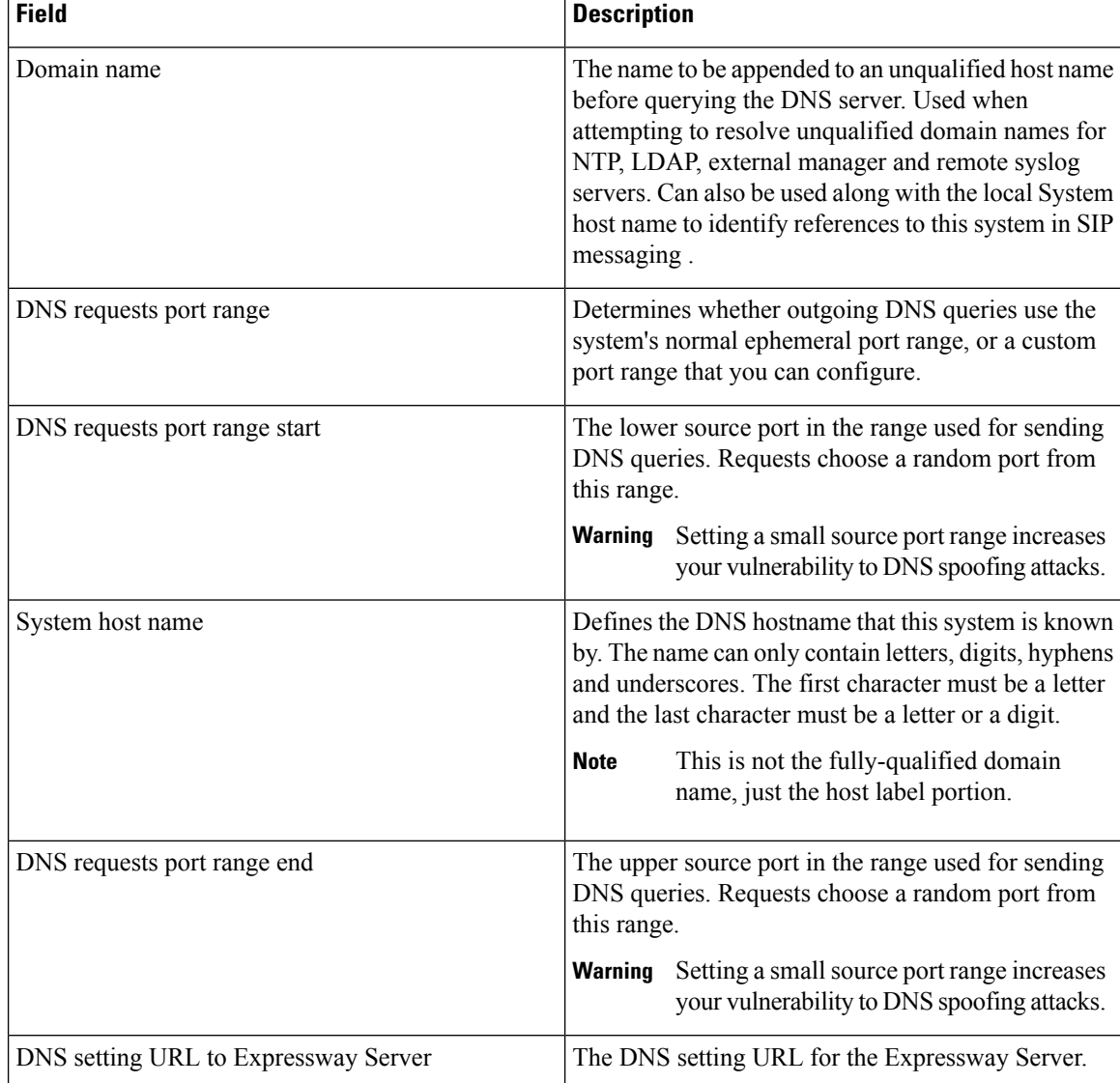

#### **Table 68: DNS Infrastructure Configuration Product Fields**

#### **DNS per Domain Server Infrastructure Configuration Product Fields**

**For Cisco Prime Collaboration Release 12.1 and later.**

**Table 69: DNS per Domain Server Infrastructure Configuration Product Fields**

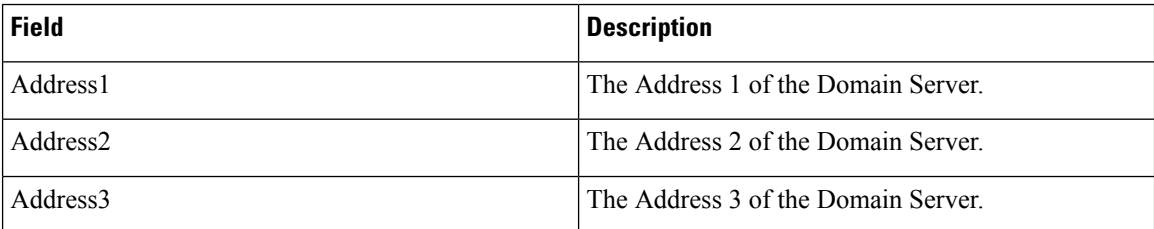
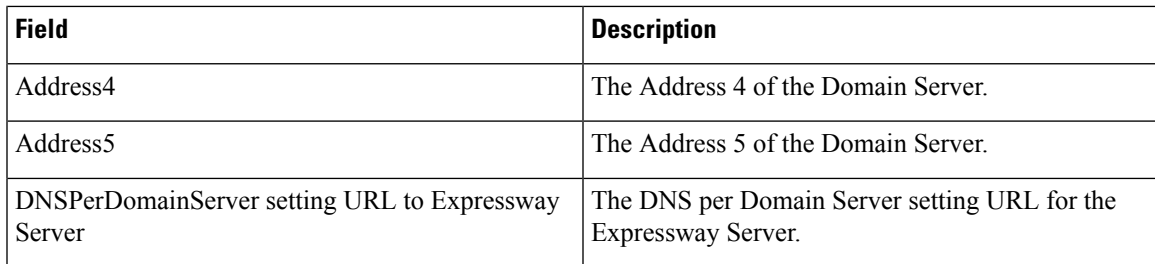

## **DNS Server Infrastructure Configuration Product Fields**

**For Cisco Prime Collaboration Release 12.1 and later.**

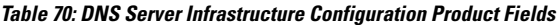

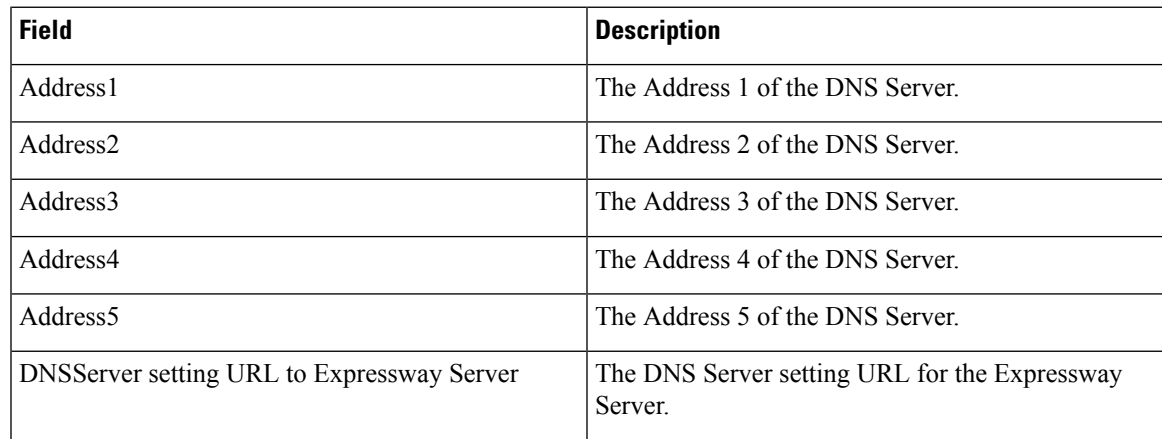

## **DNS Zone Infrastructure Configuration Product Fields**

**For Cisco Prime Collaboration Release 12.1 and later.**

**Table 71: DNS Zone Infrastructure Configuration Product Fields**

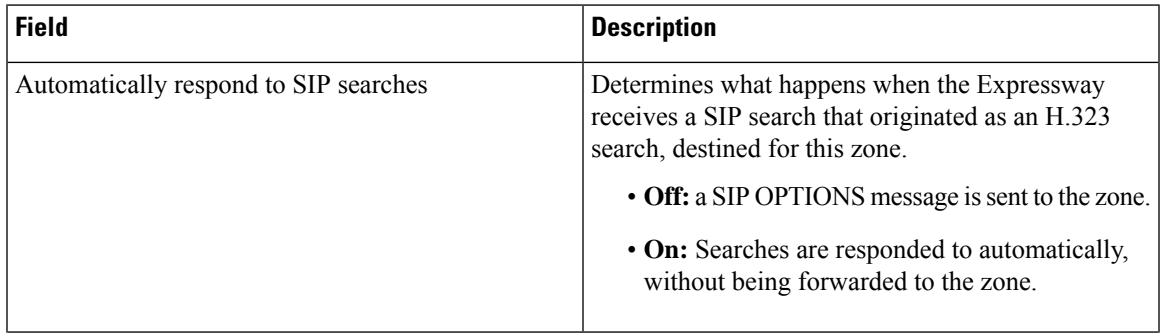

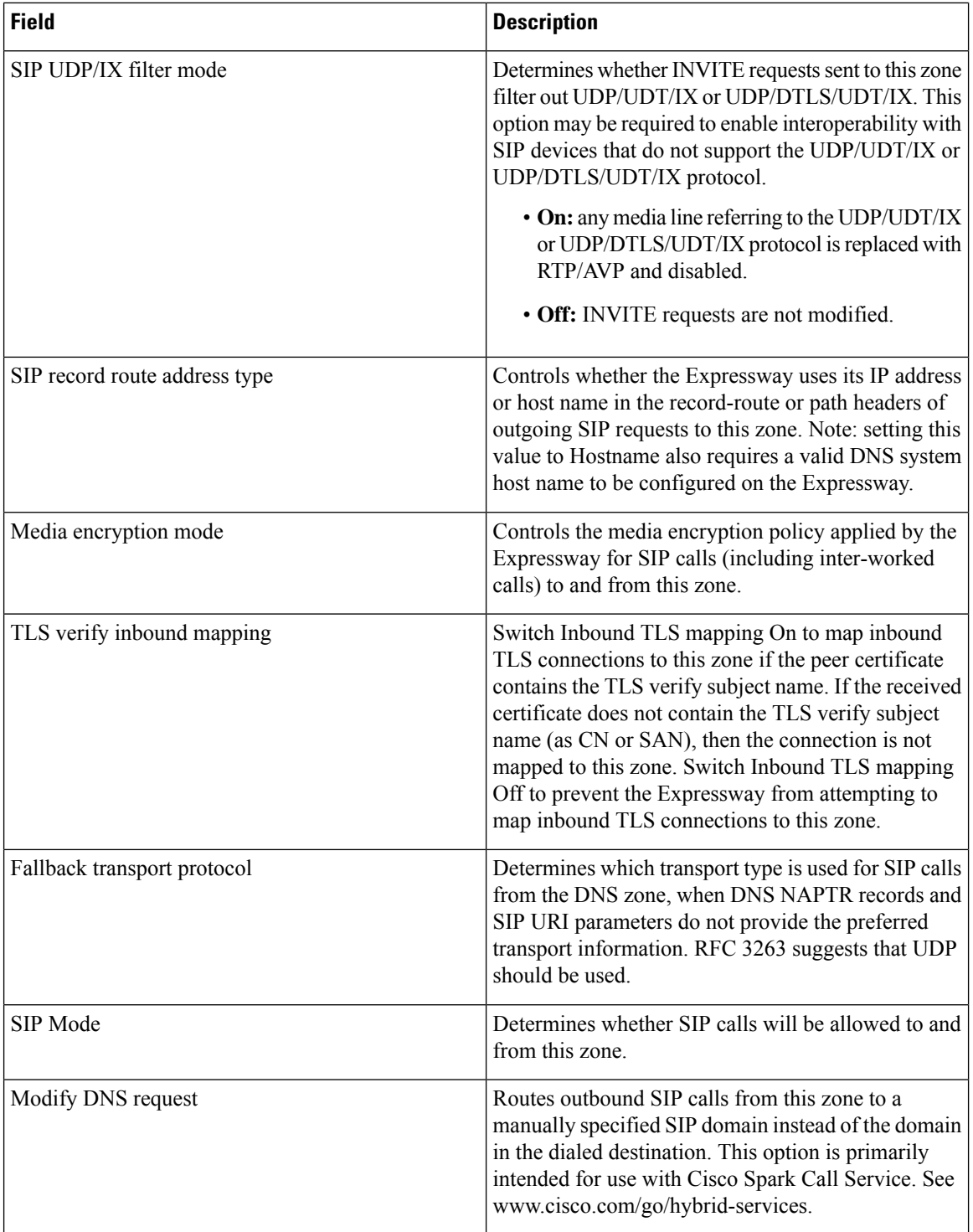

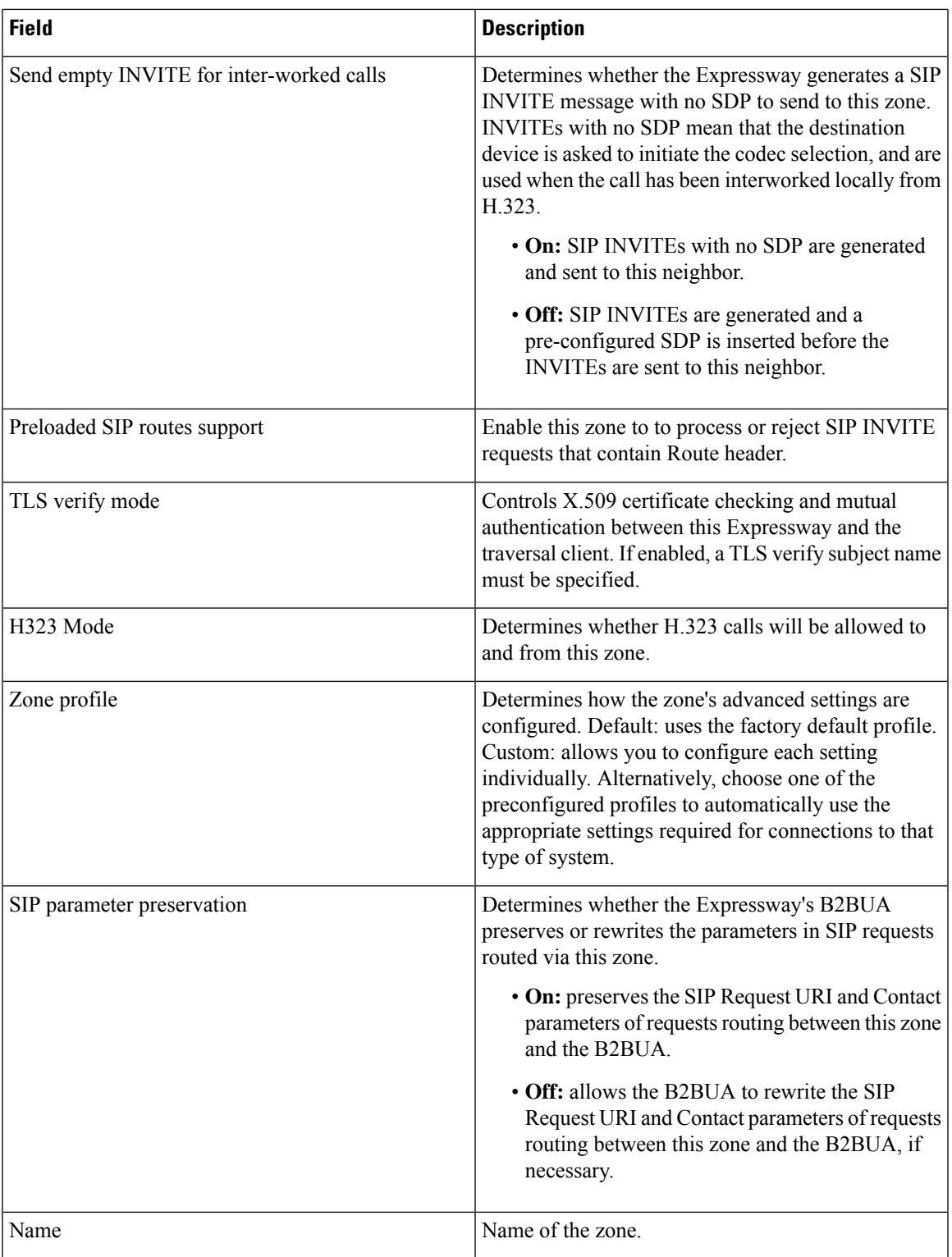

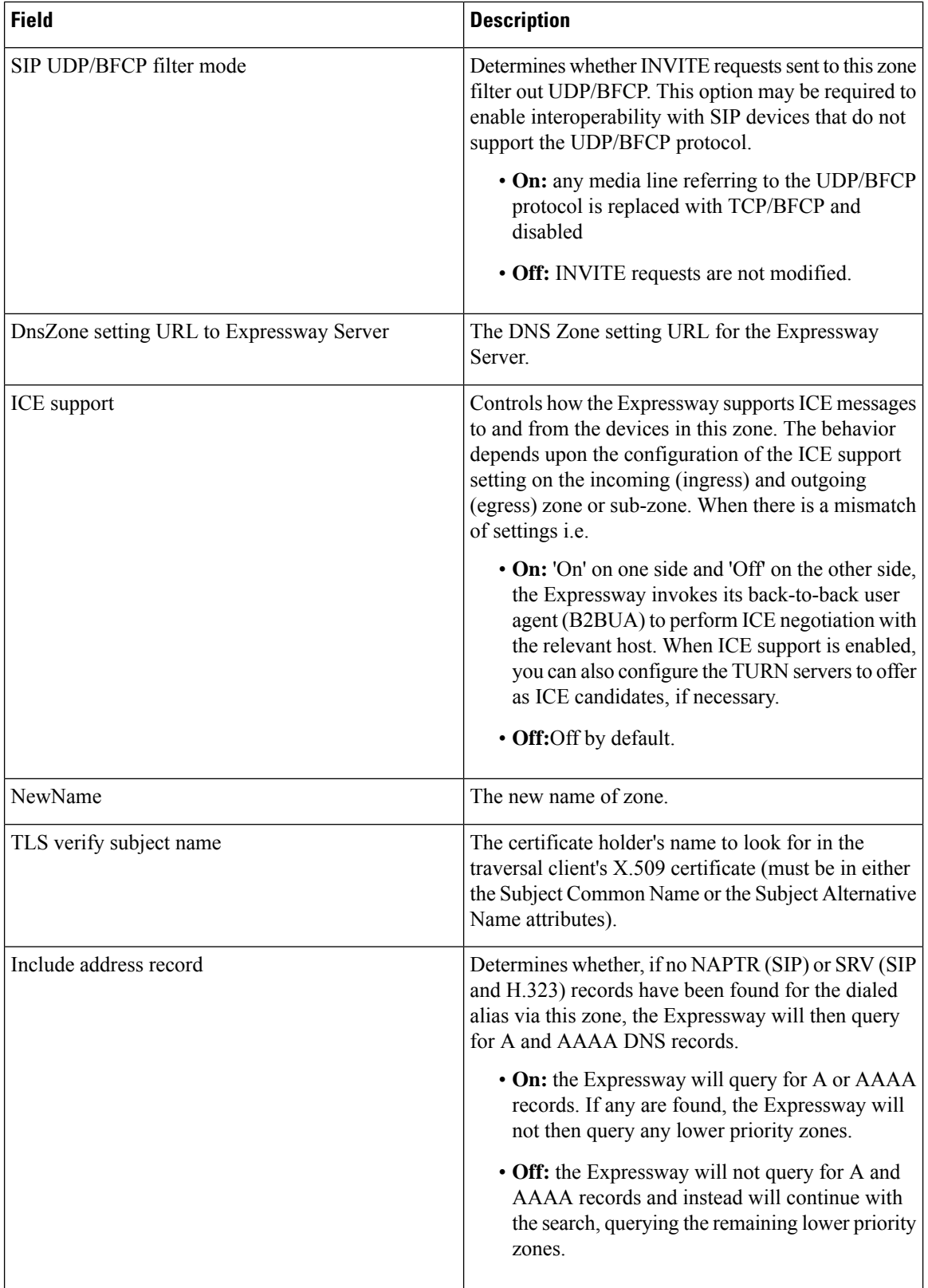

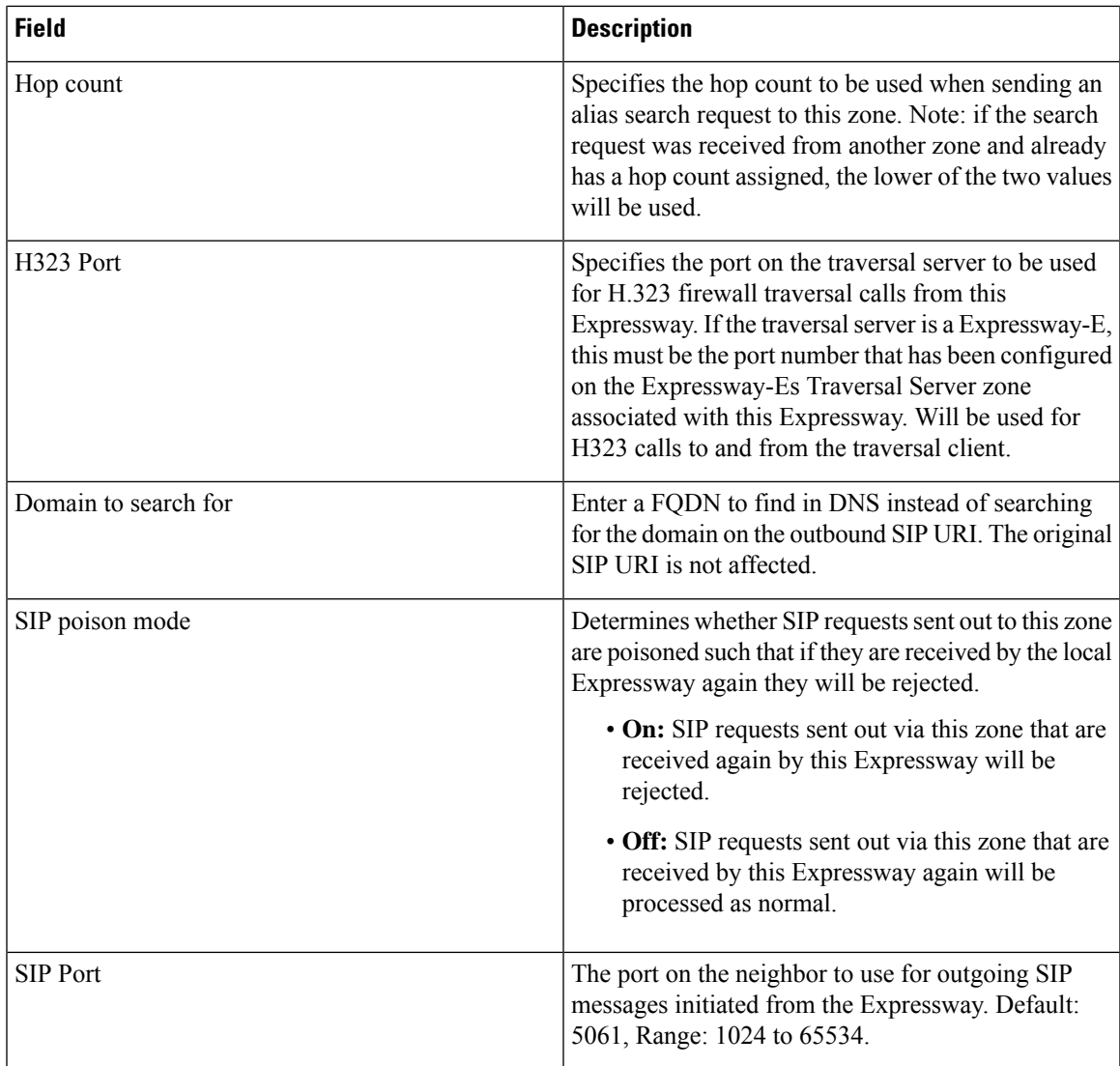

# **MRA Infrastructure Configuration Product Fields**

**For Cisco Prime Collaboration Release 12.1 and later.**

**Table 72: MRA Infrastructure Configuration Product Fields**

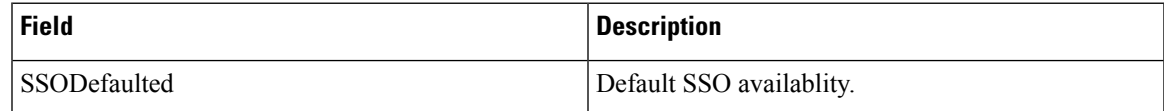

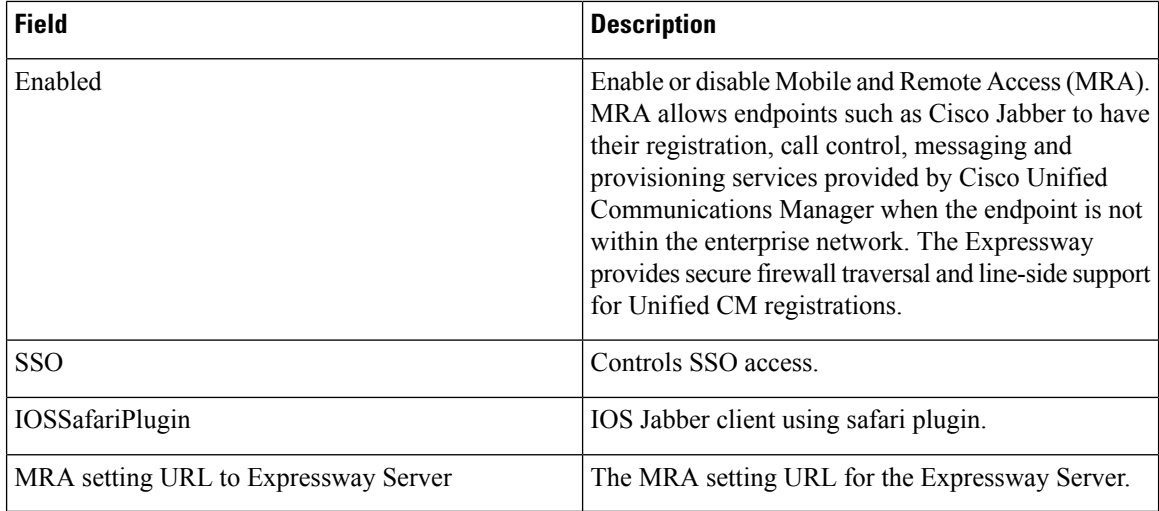

## **Domain In Expressway Infrastructure Configuration Product Fields**

**For Cisco Prime Collaboration Release 12.1 and later.**

**Table 73: Domain In Expressway Infrastructure Configuration Product Fields**

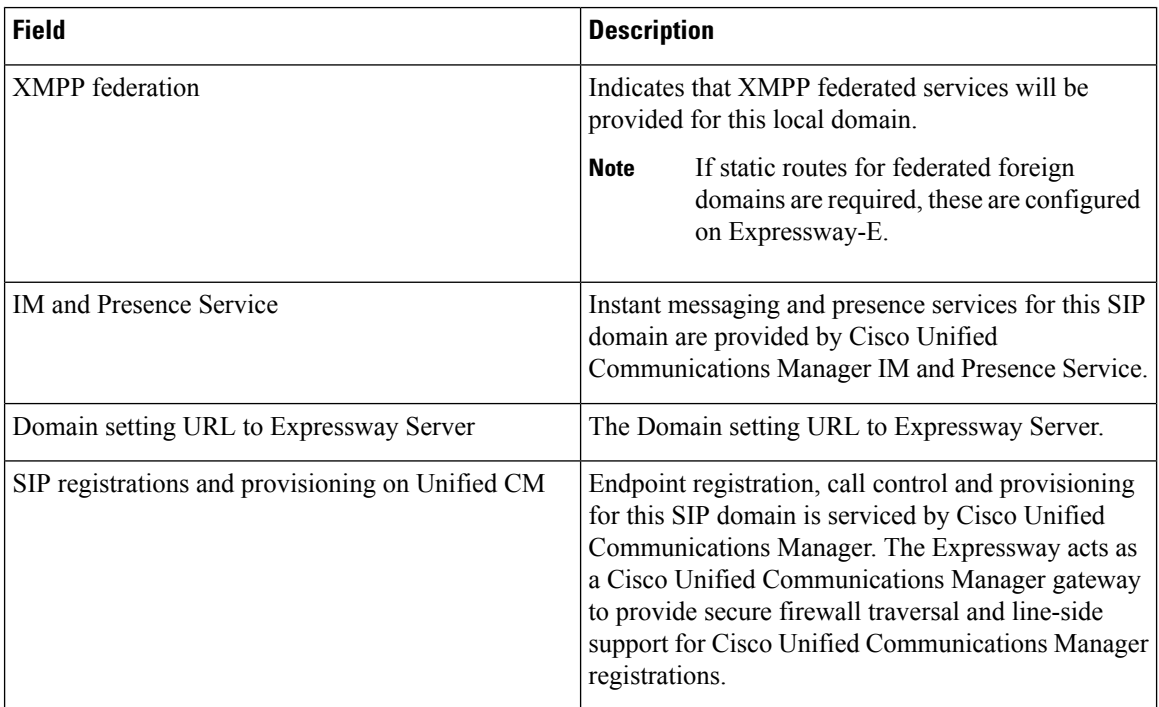

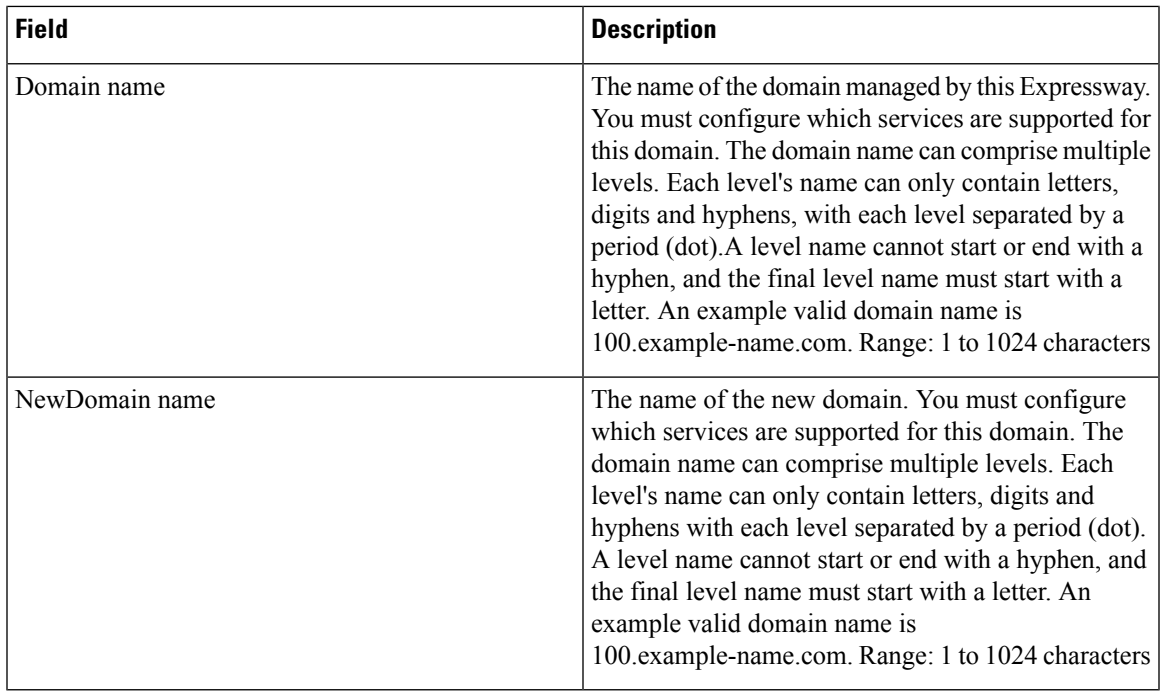

#### **NTP Server Infrastructure Configuration Product Fields**

**For Cisco Prime Collaboration Release 12.1 and later.**

**Table 74: NTP Server Infrastructure Configuration Product Fields**

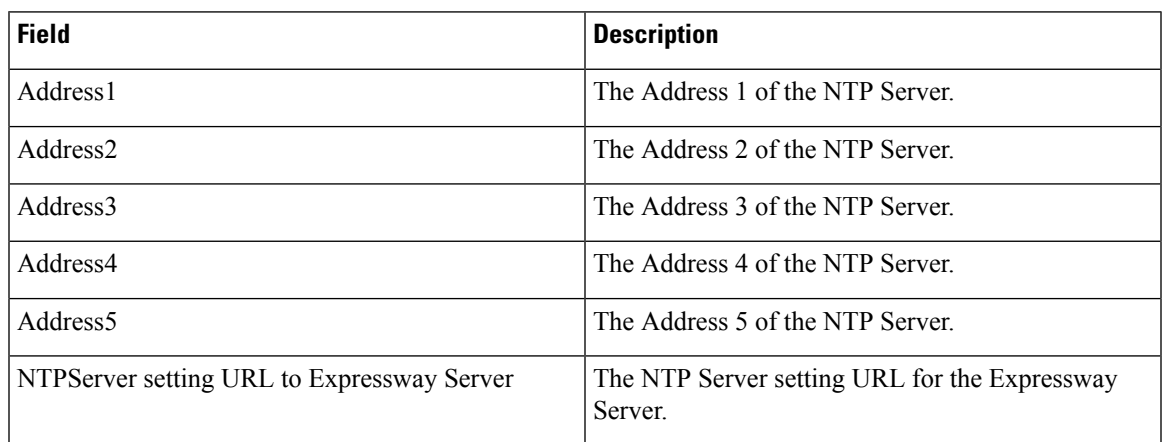

### **Neighbor Zone Infrastructure Configuration Product Fields**

**For Cisco Prime Collaboration Release 12.1 and later.**

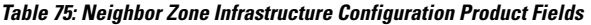

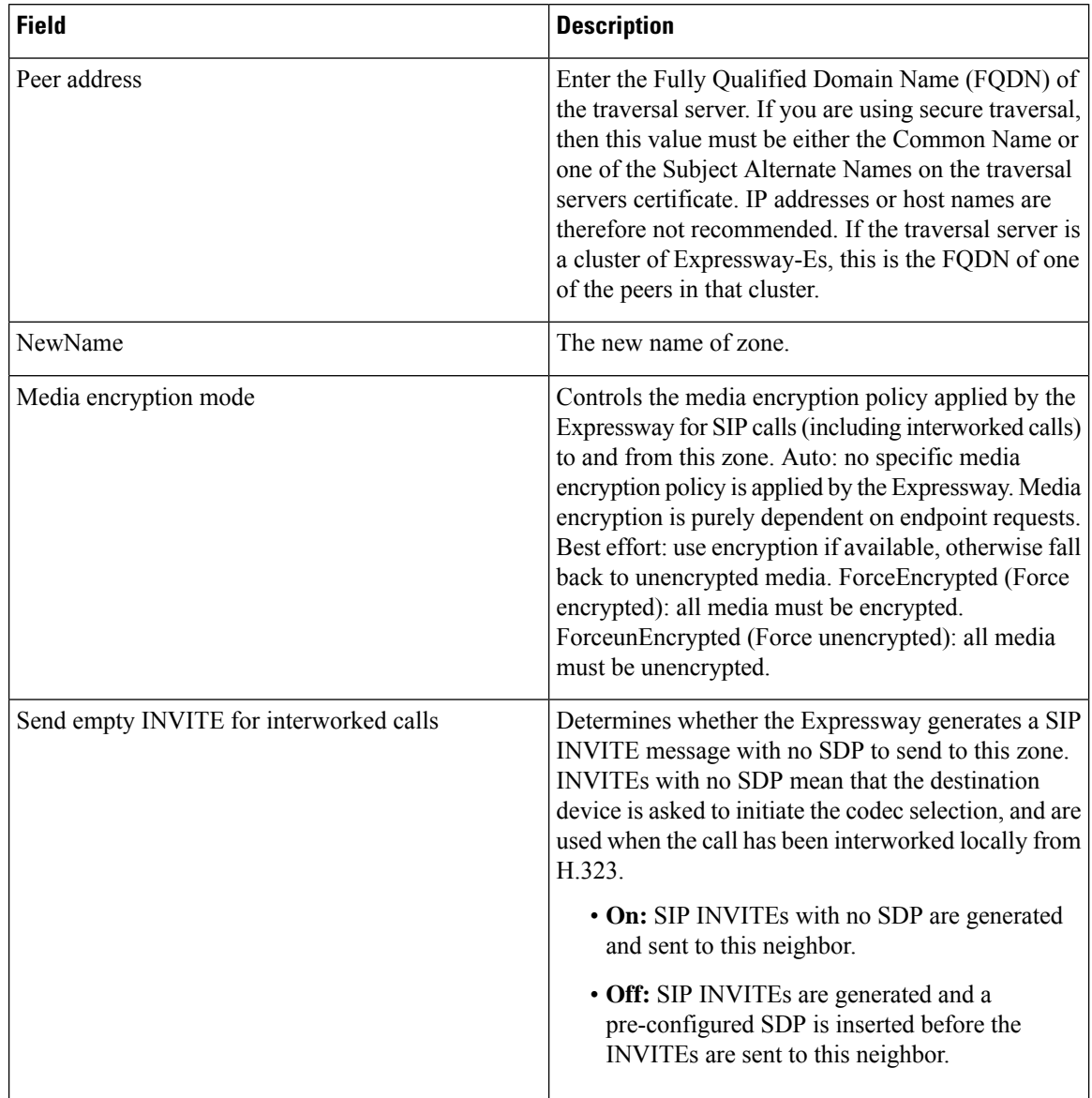

ı

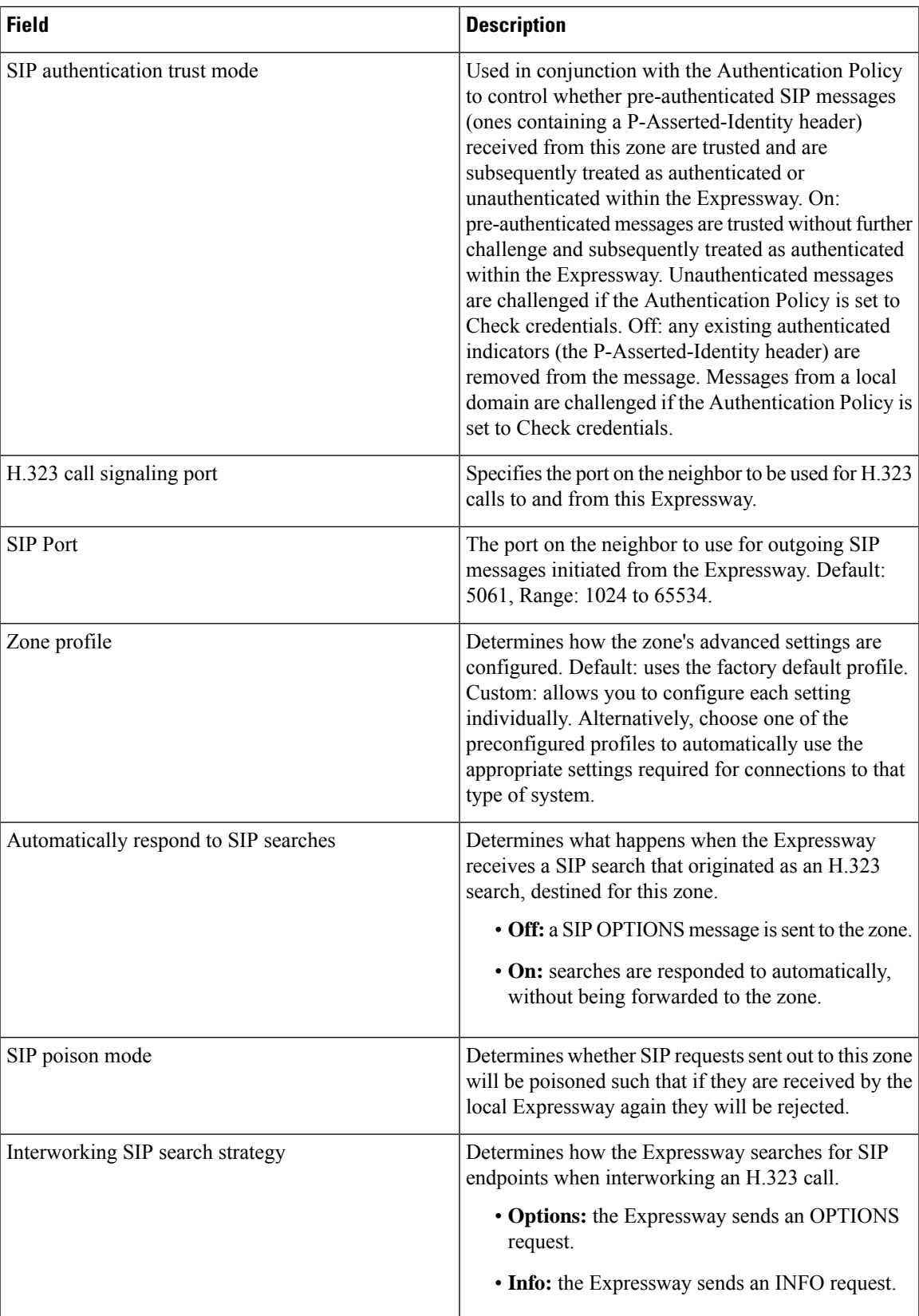

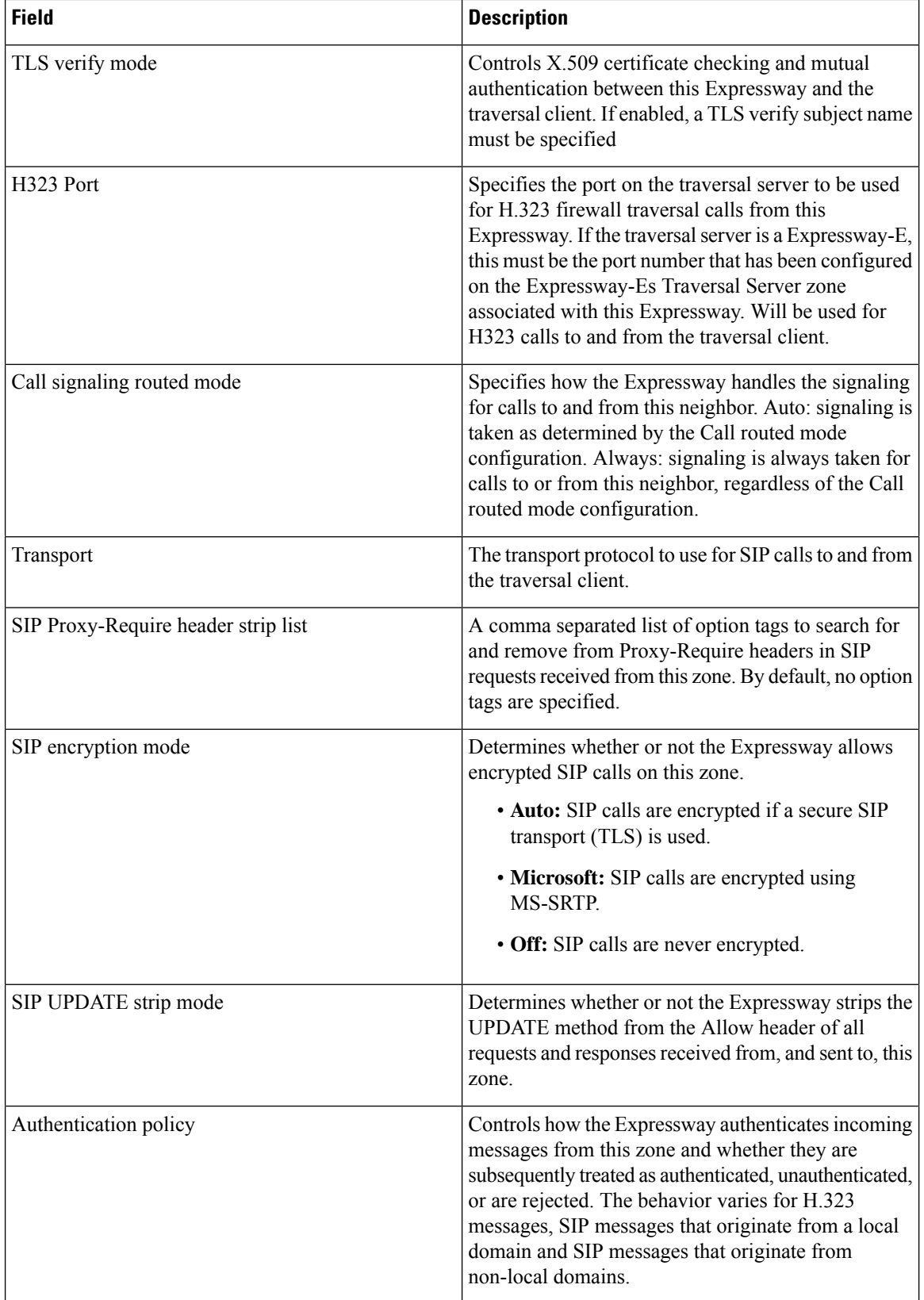

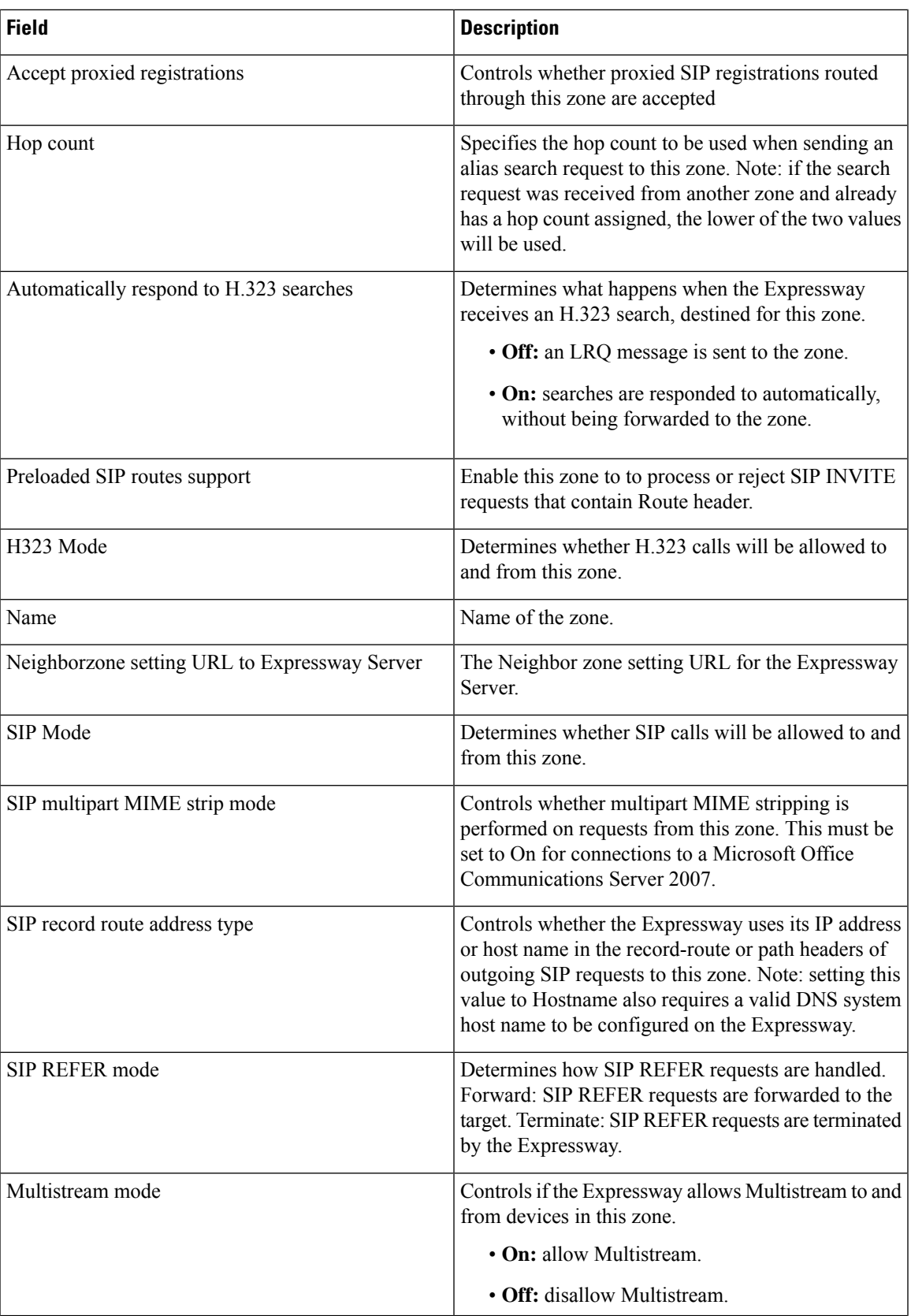

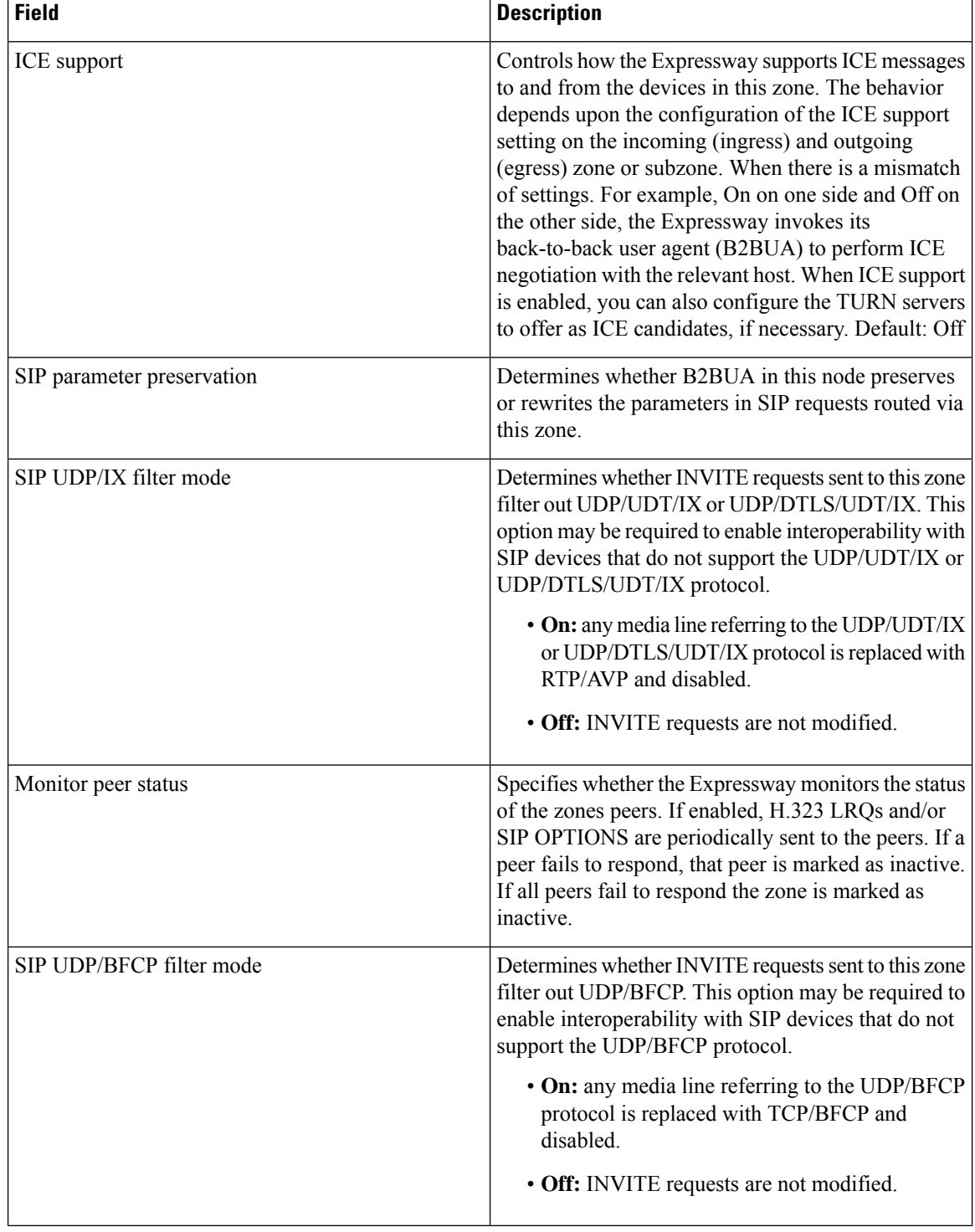

## **Search Rule Infrastructure Configuration Product Fields**

**For Cisco Prime Collaboration Release 12.1 and later.**

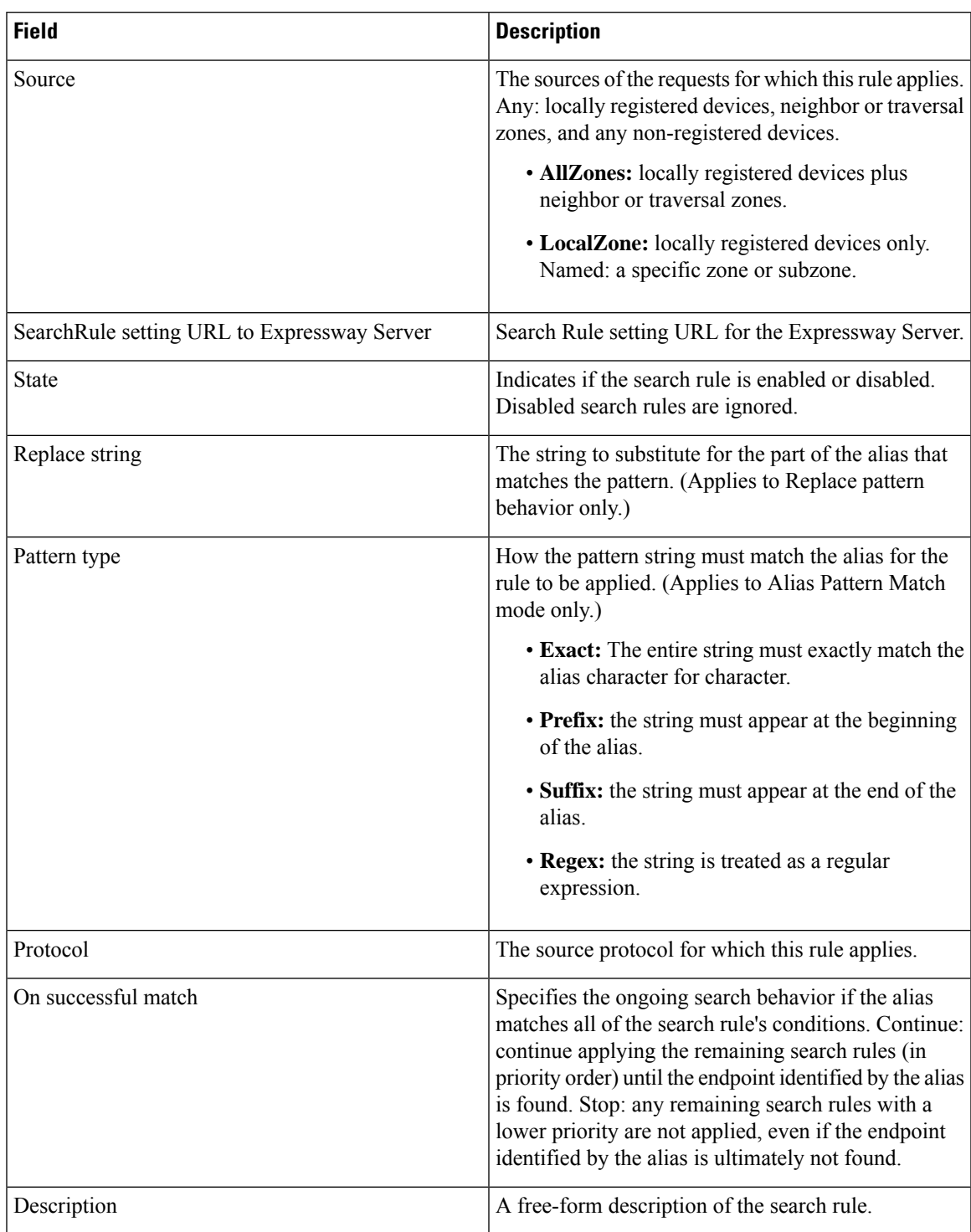

**Table 76: Search Rule Infrastructure Configuration Product Fields**

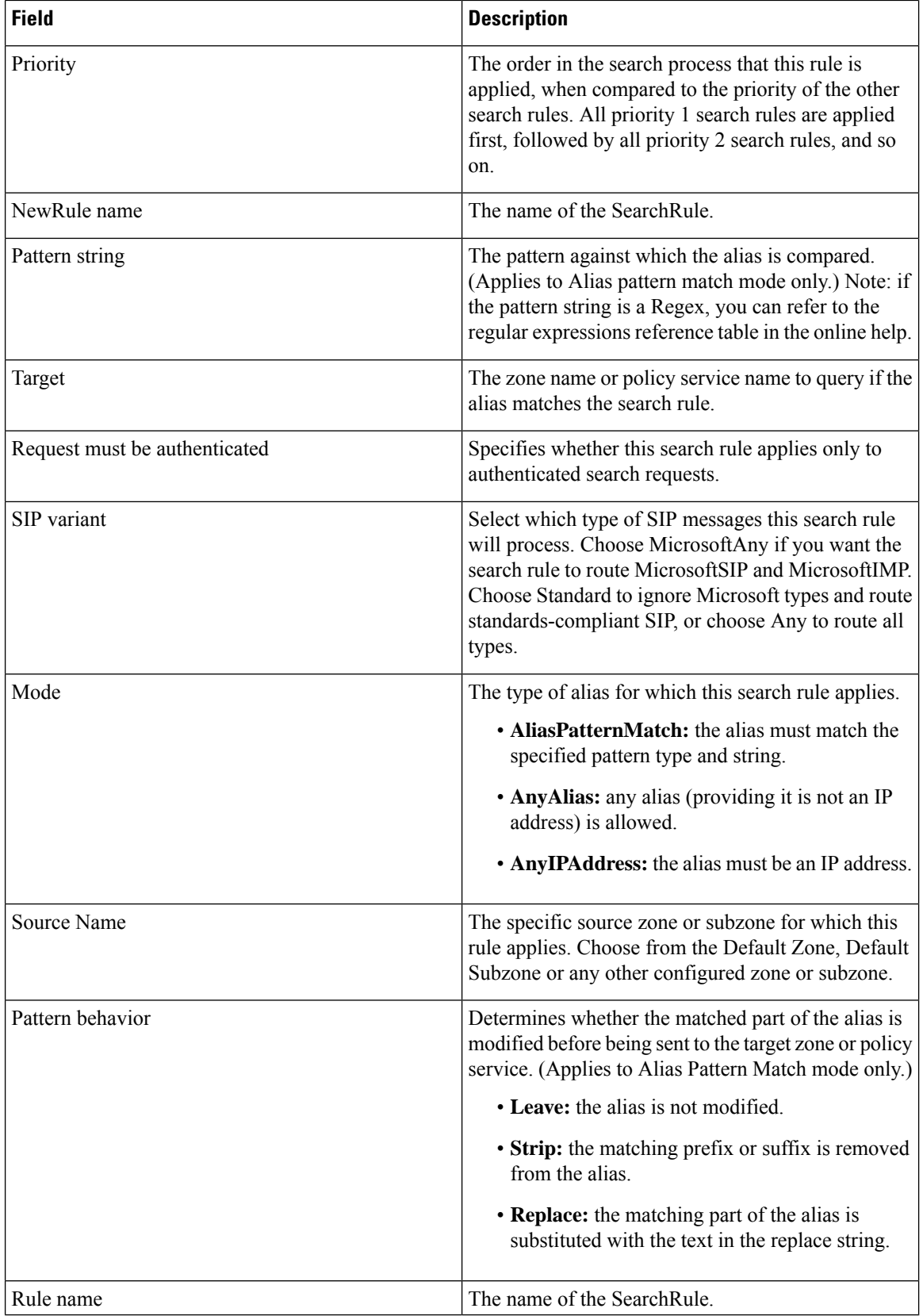

#### **Time Zone Infrastructure Configuration Product Fields**

**For Cisco Prime Collaboration Release 12.1 and later.**

**Table 77: Time Zone Infrastructure Configuration Product Fields**

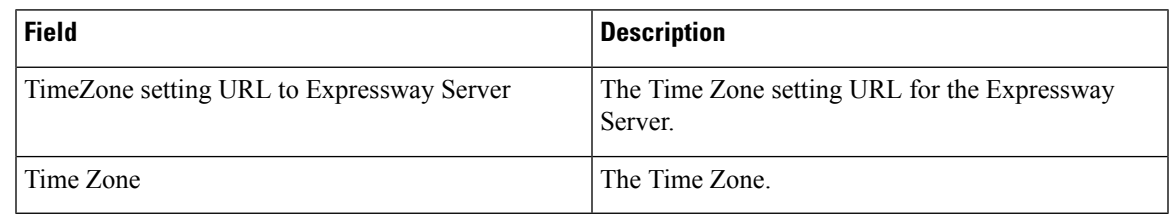

#### **Transform Infrastructure Configuration Product Fields**

**For Cisco Prime Collaboration Release 12.1 and later.**

**Table 78: Transform Infrastructure Configuration Product Fields**

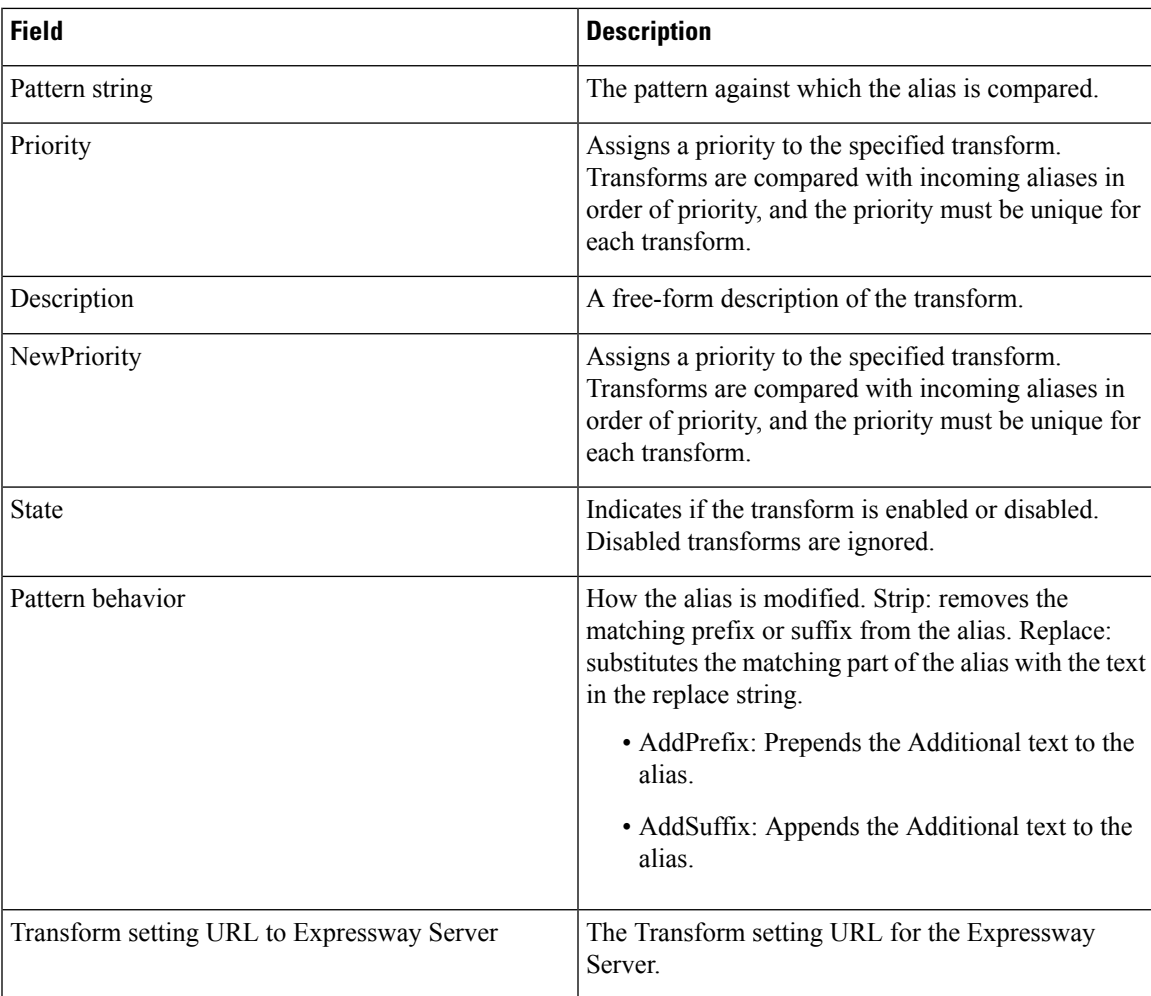

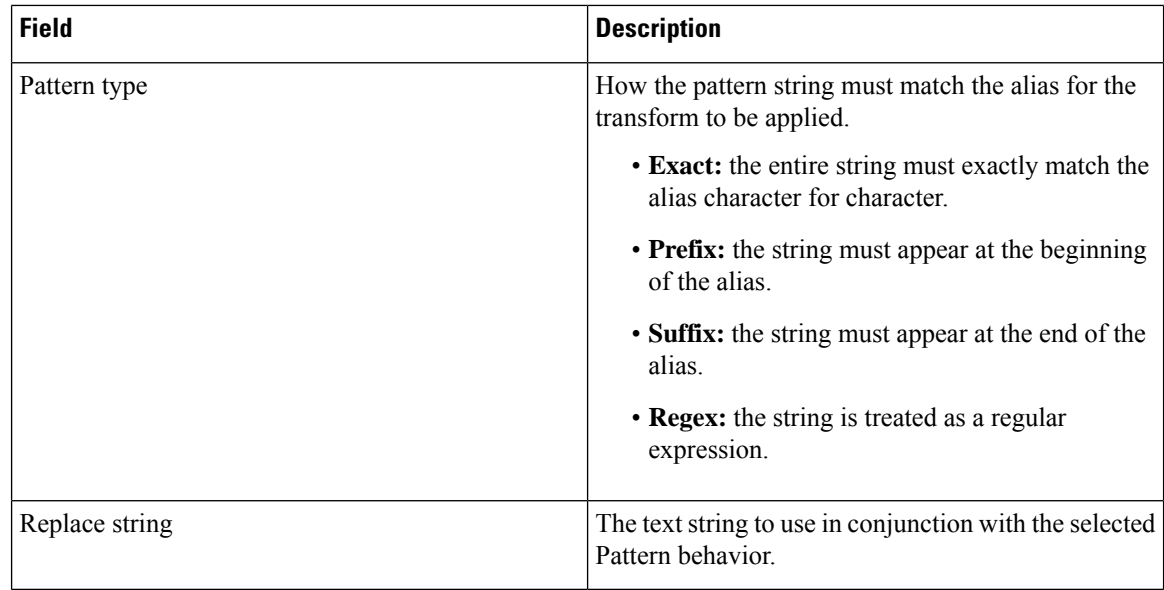

# **Traversal Client Infrastructure Configuration Product Fields**

**For Cisco Prime Collaboration Release 12.1 and later.**

**Table 79: Traversal Client Infrastructure Configuration Product Fields**

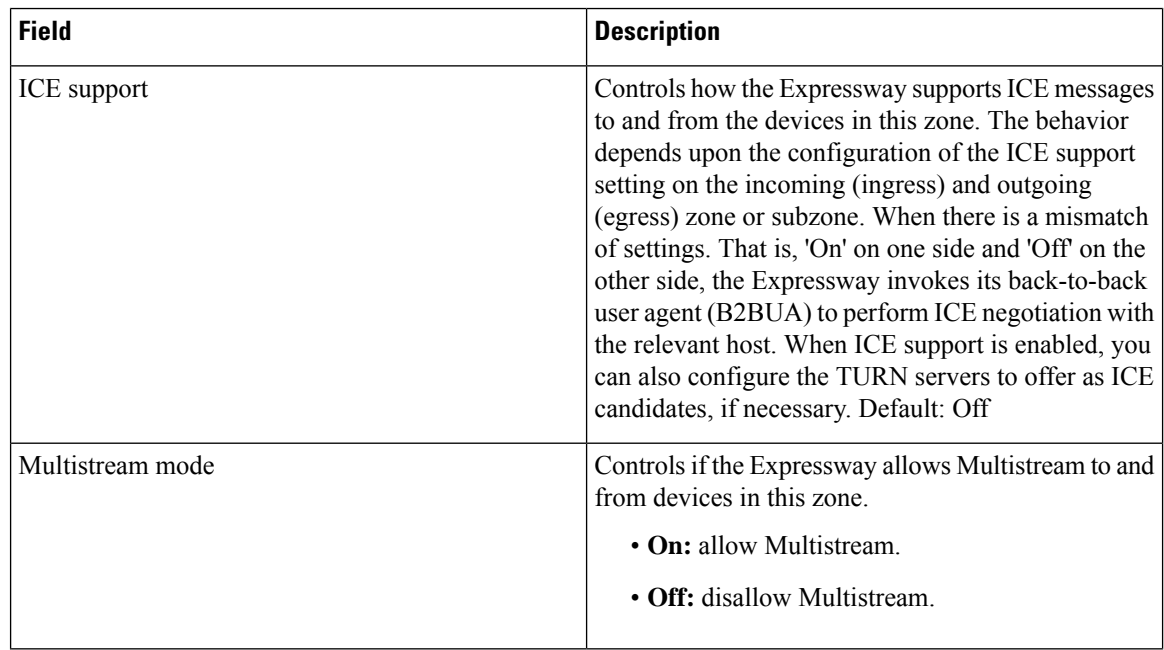

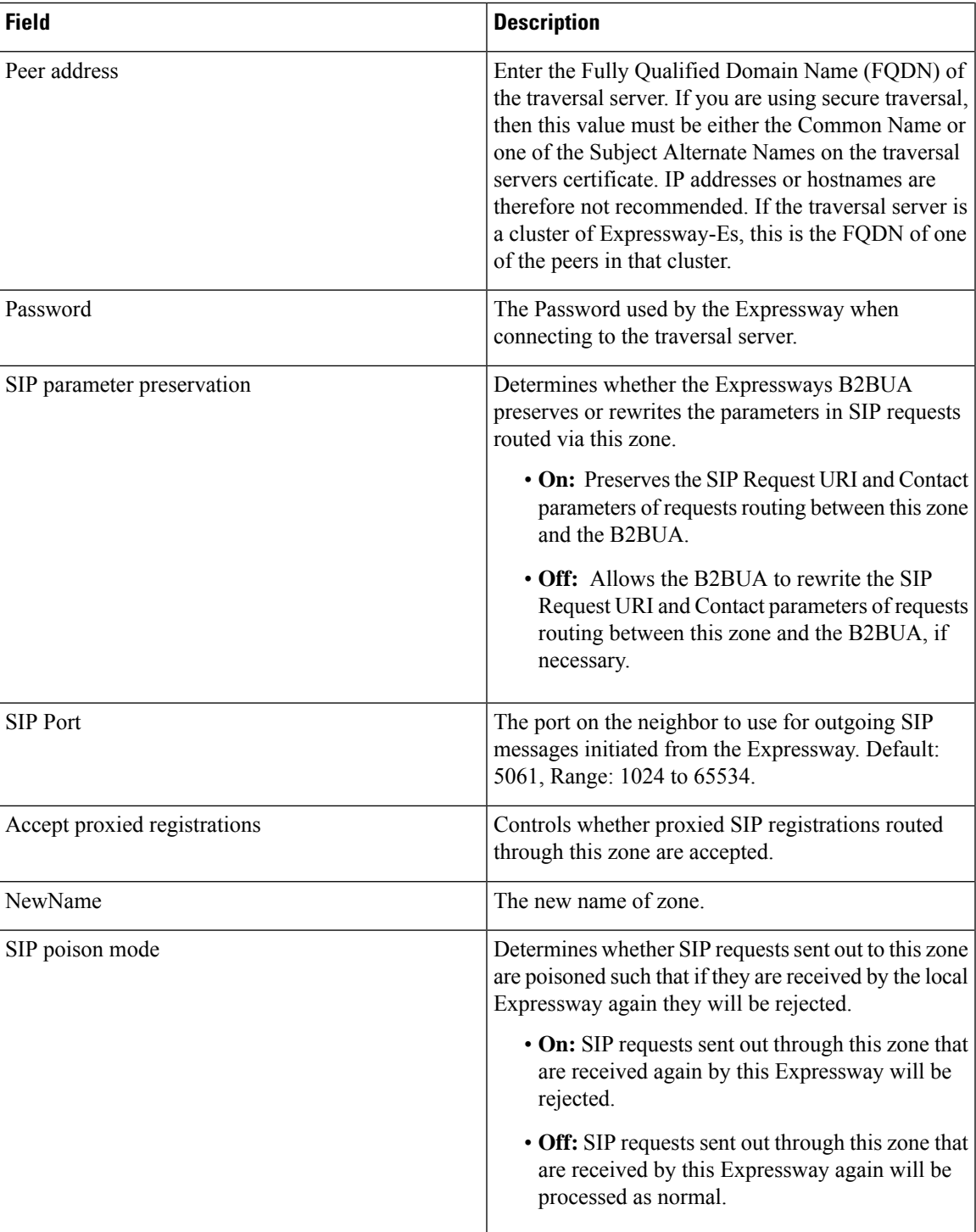

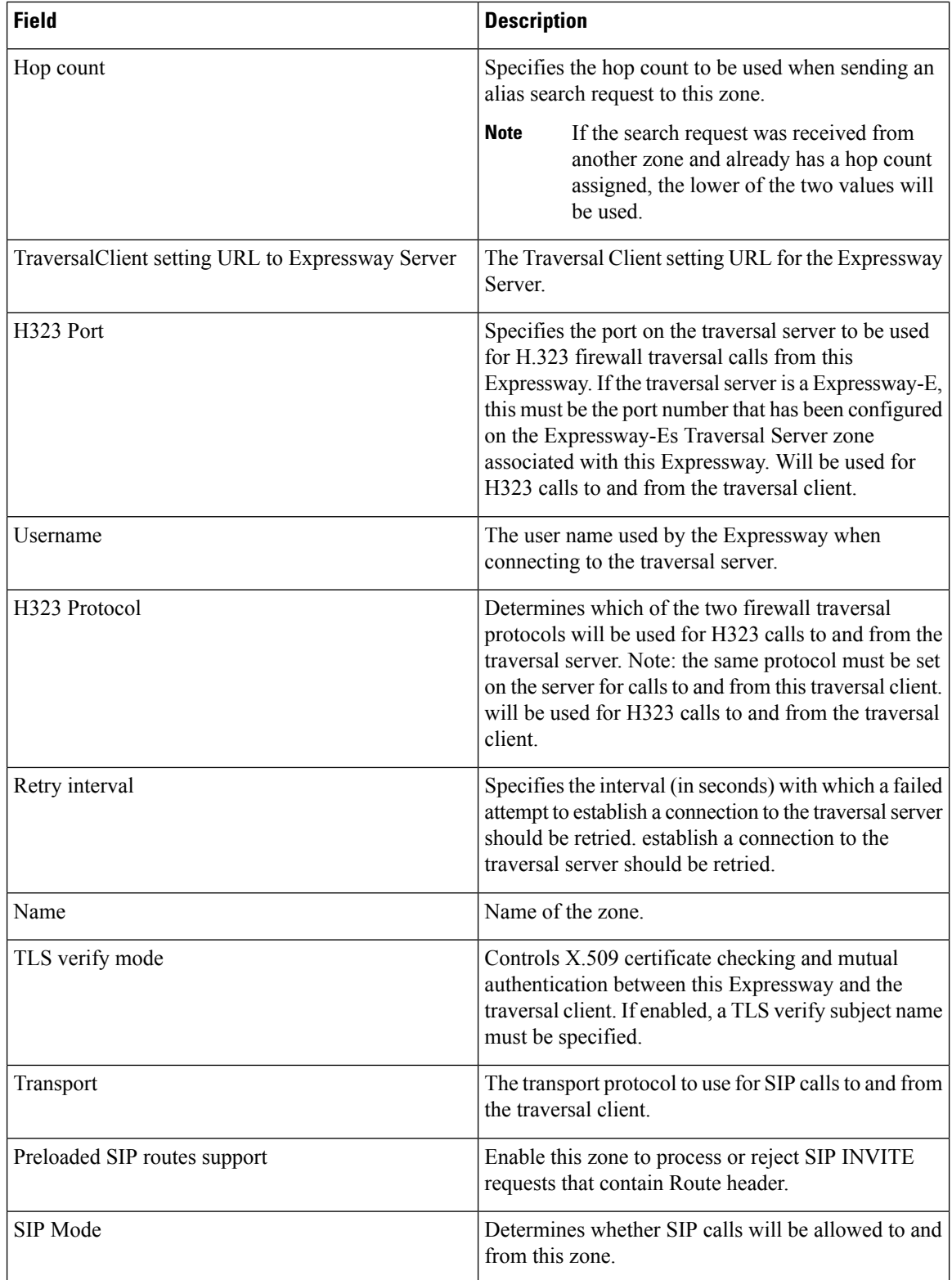

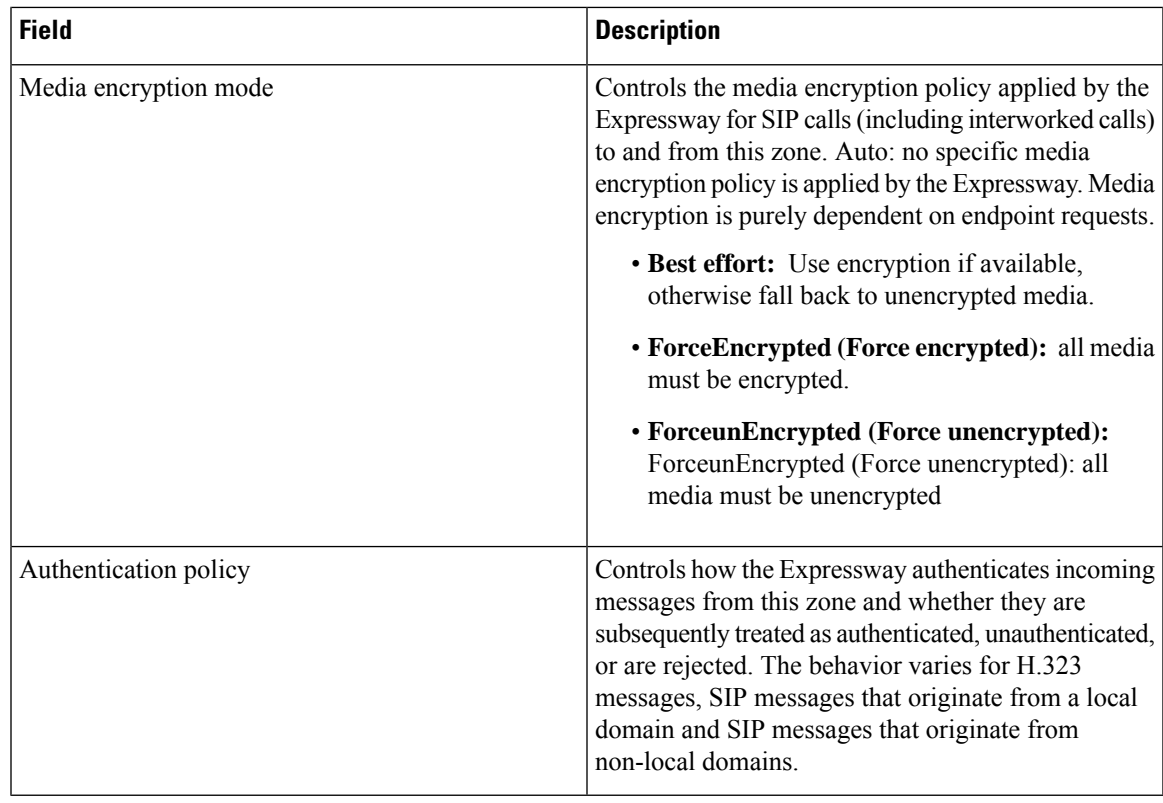

## **Traversal Server Infrastructure Configuration Product Fields**

#### **For Cisco Prime Collaboration Release 12.1 and later.**

**Table 80: Traversal Server Infrastructure Configuration Product Fields**

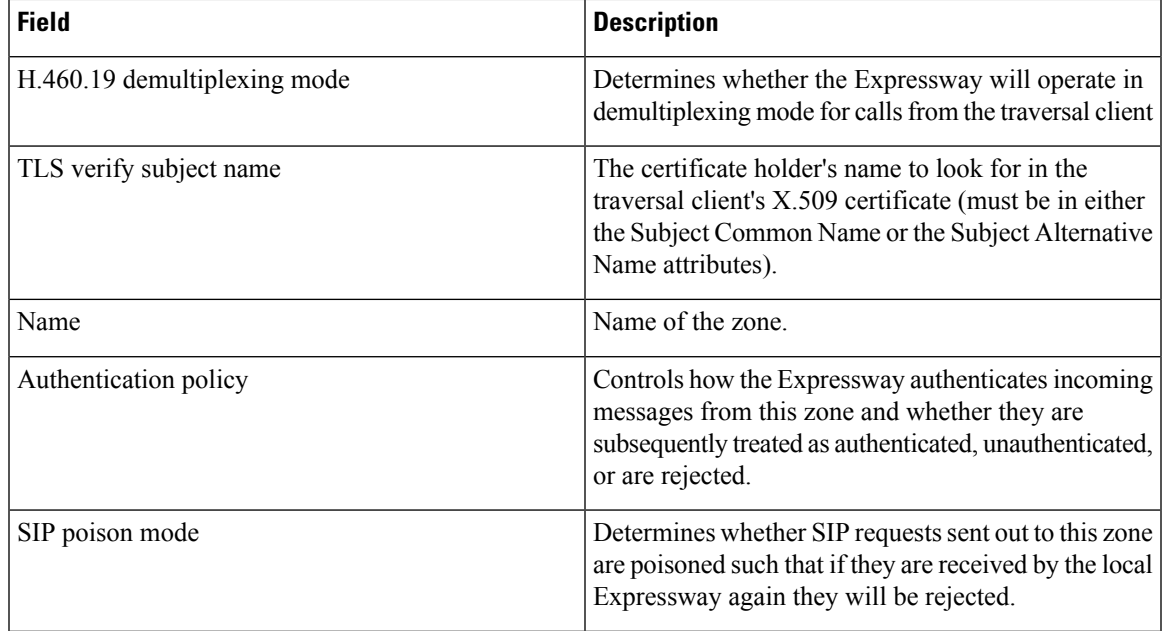

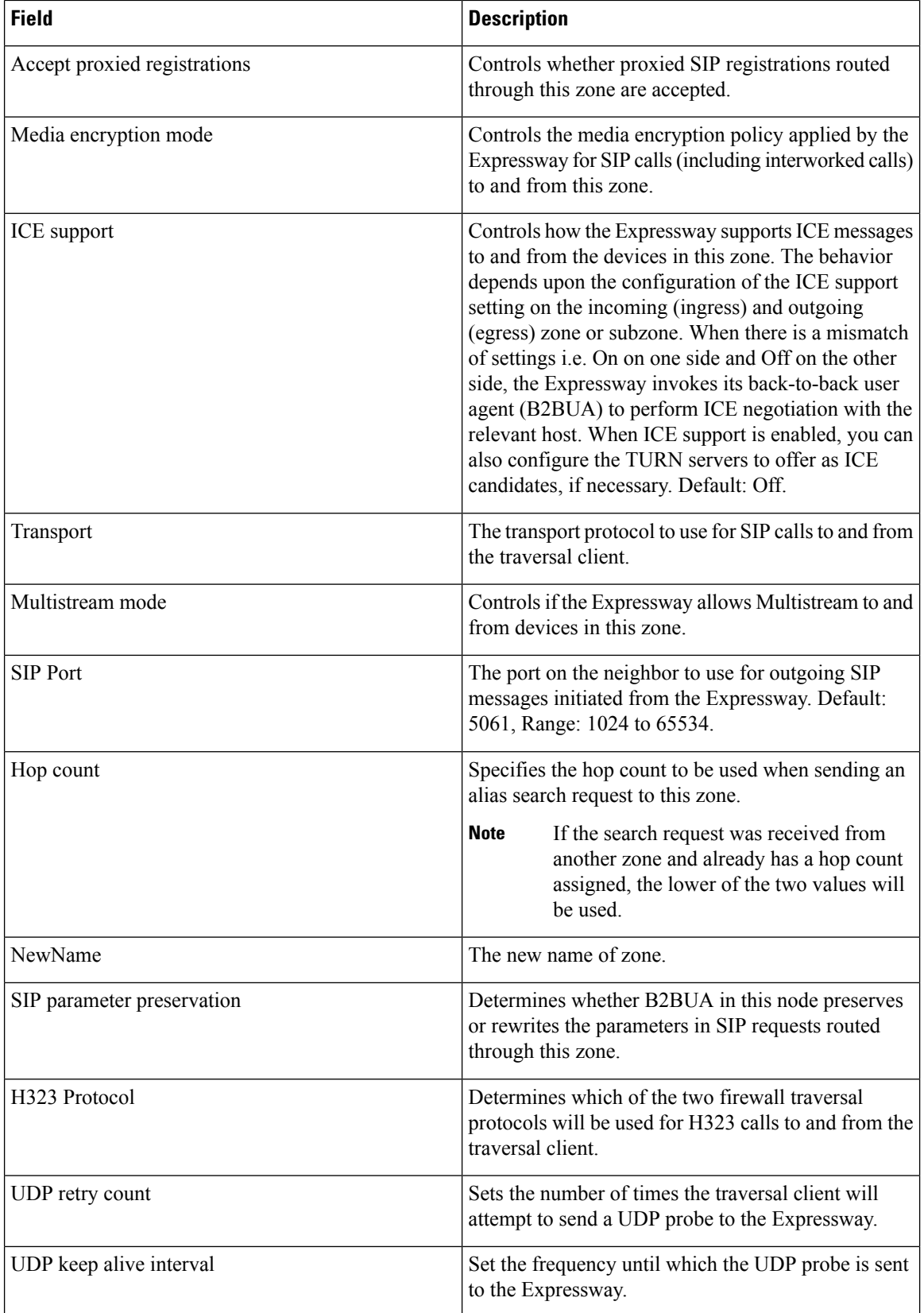

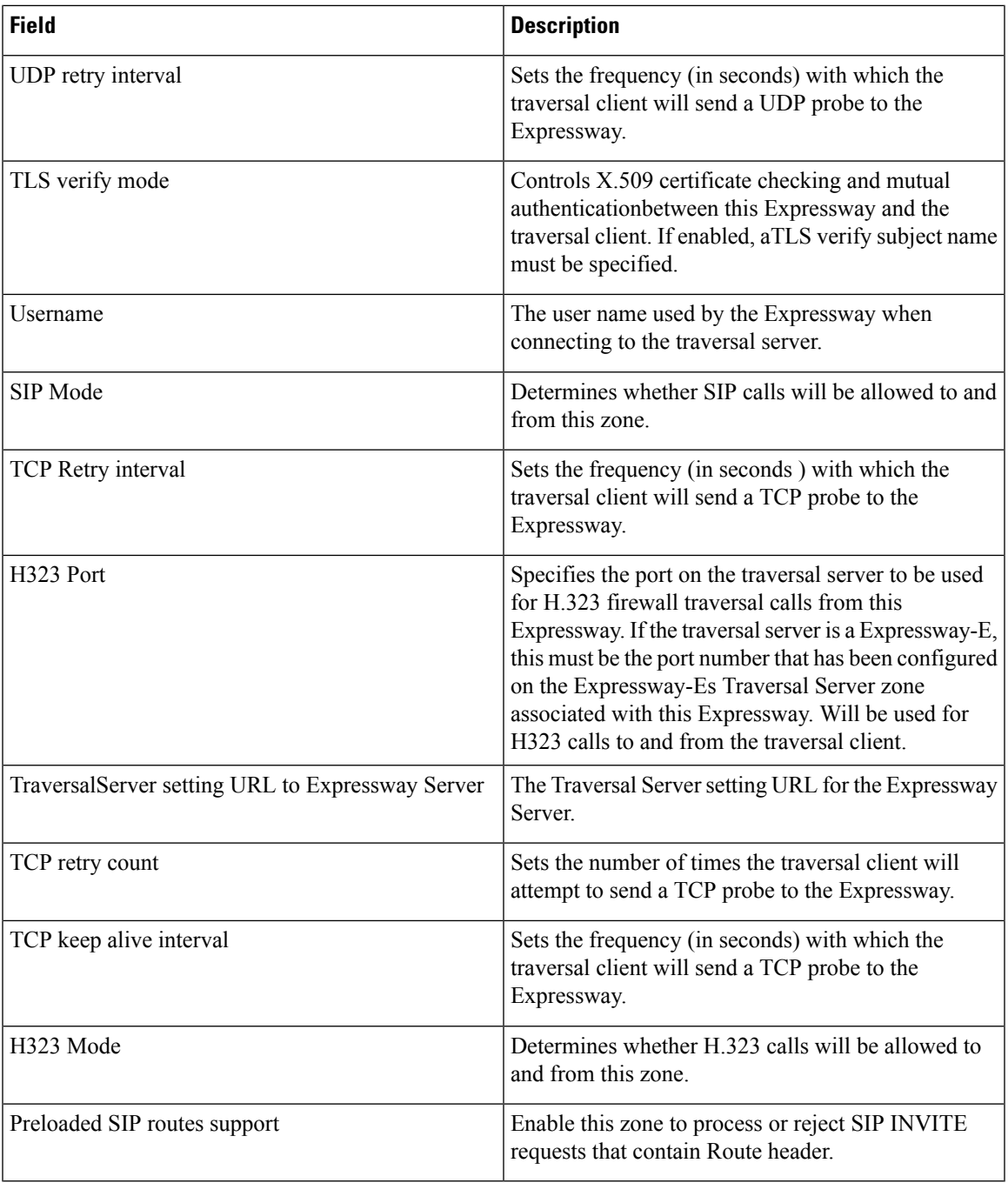

## **XMPP Infrastructure Configuration Product Fields**

**For Cisco Prime Collaboration Release 12.1 and later.**

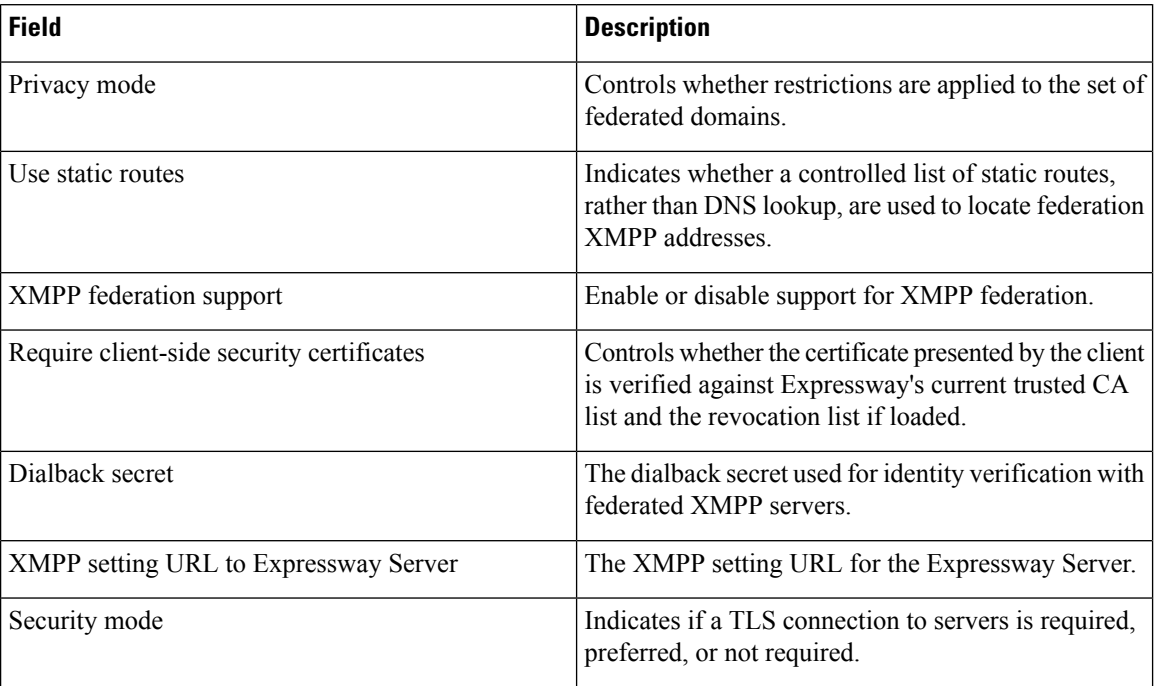

#### **Table 81: XMPP Infrastructure Configuration Product Fields**

## **Unified Communications Traversal Core Infrastructure Configuration Product Fields**

#### **For Cisco Prime Collaboration Release 12.1 and later.**

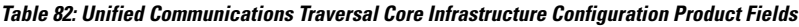

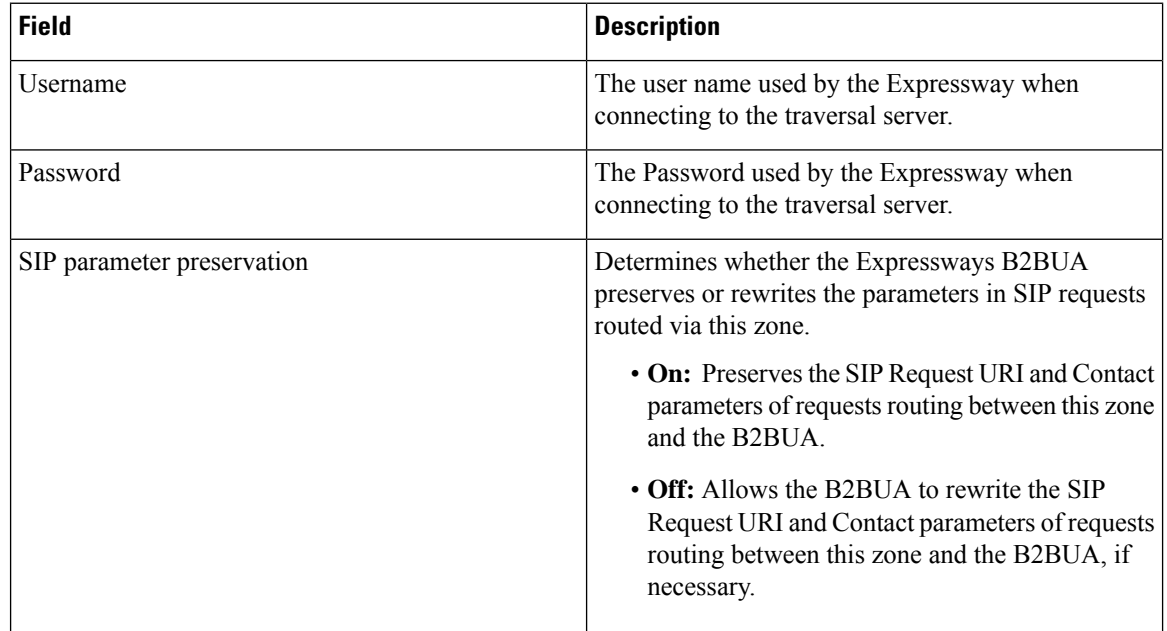

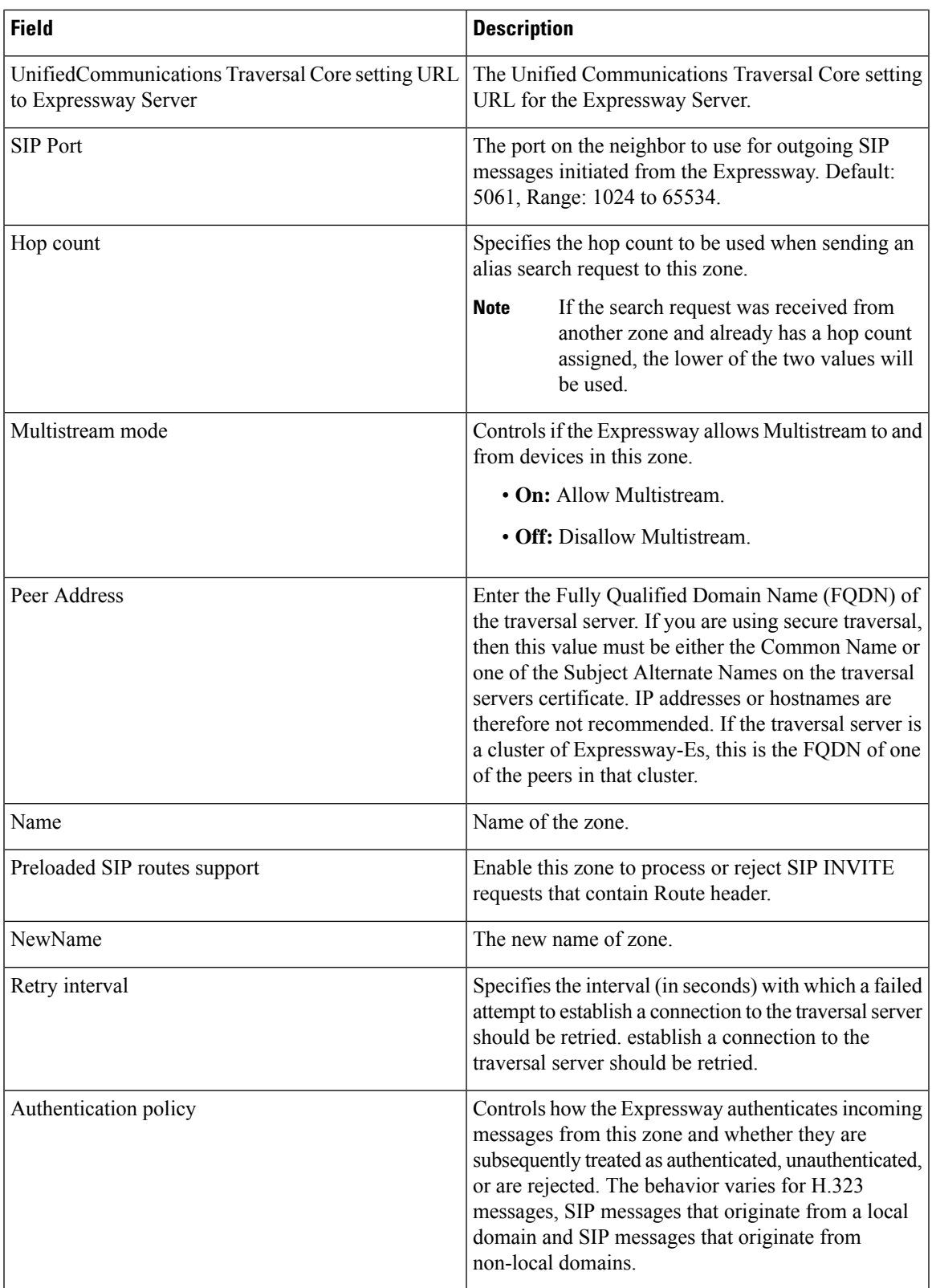

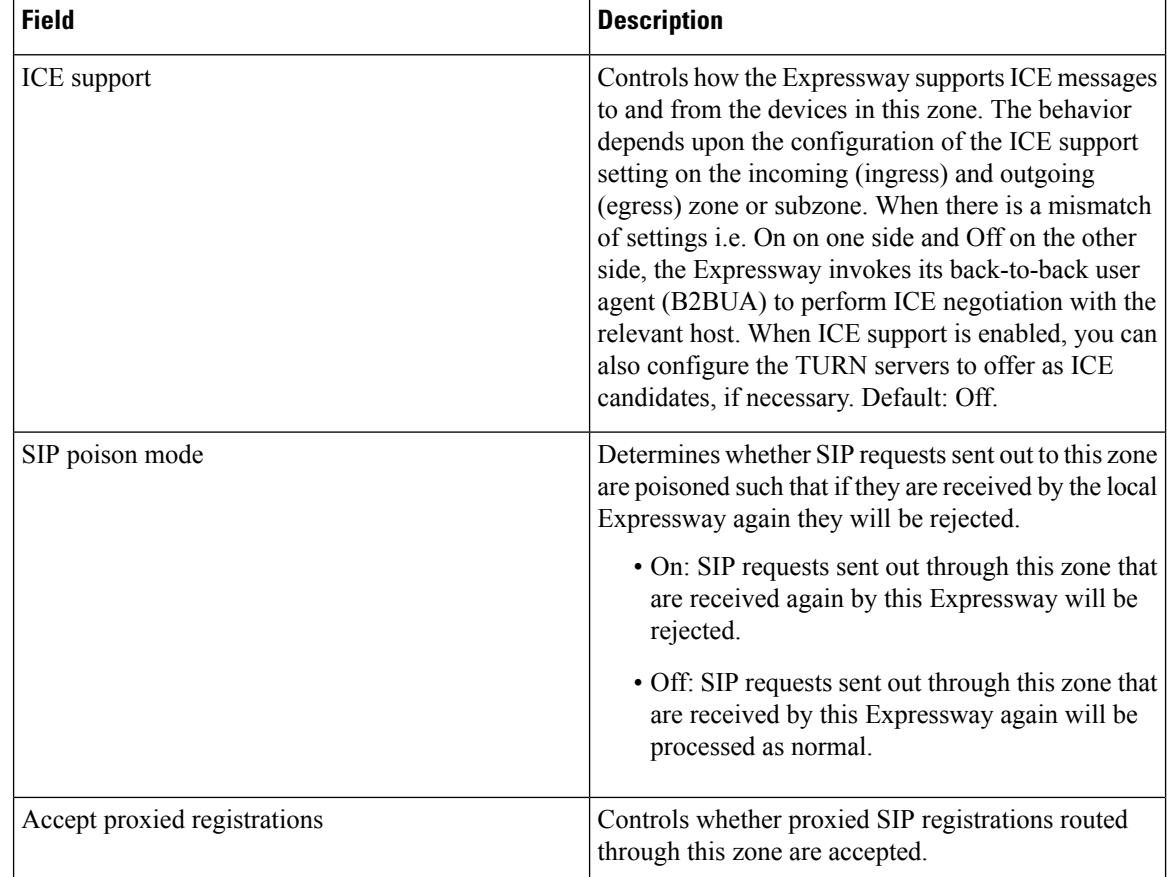

## **Unified Communications Traversal Edge Infrastructure Configuration Product Fields**

**For Cisco Prime Collaboration Release 12.1 and later.**

**Table 83: Unified Communications Traversal Edge Infrastructure Configuration Product Fields**

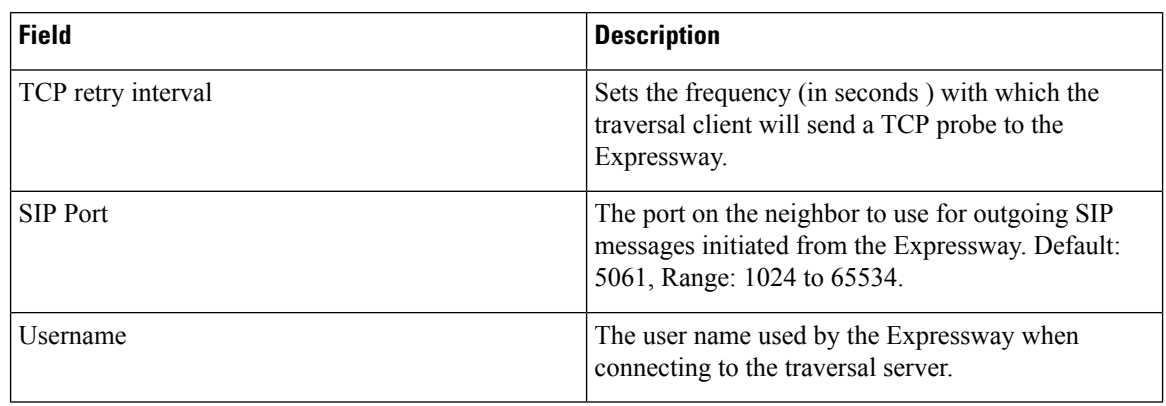

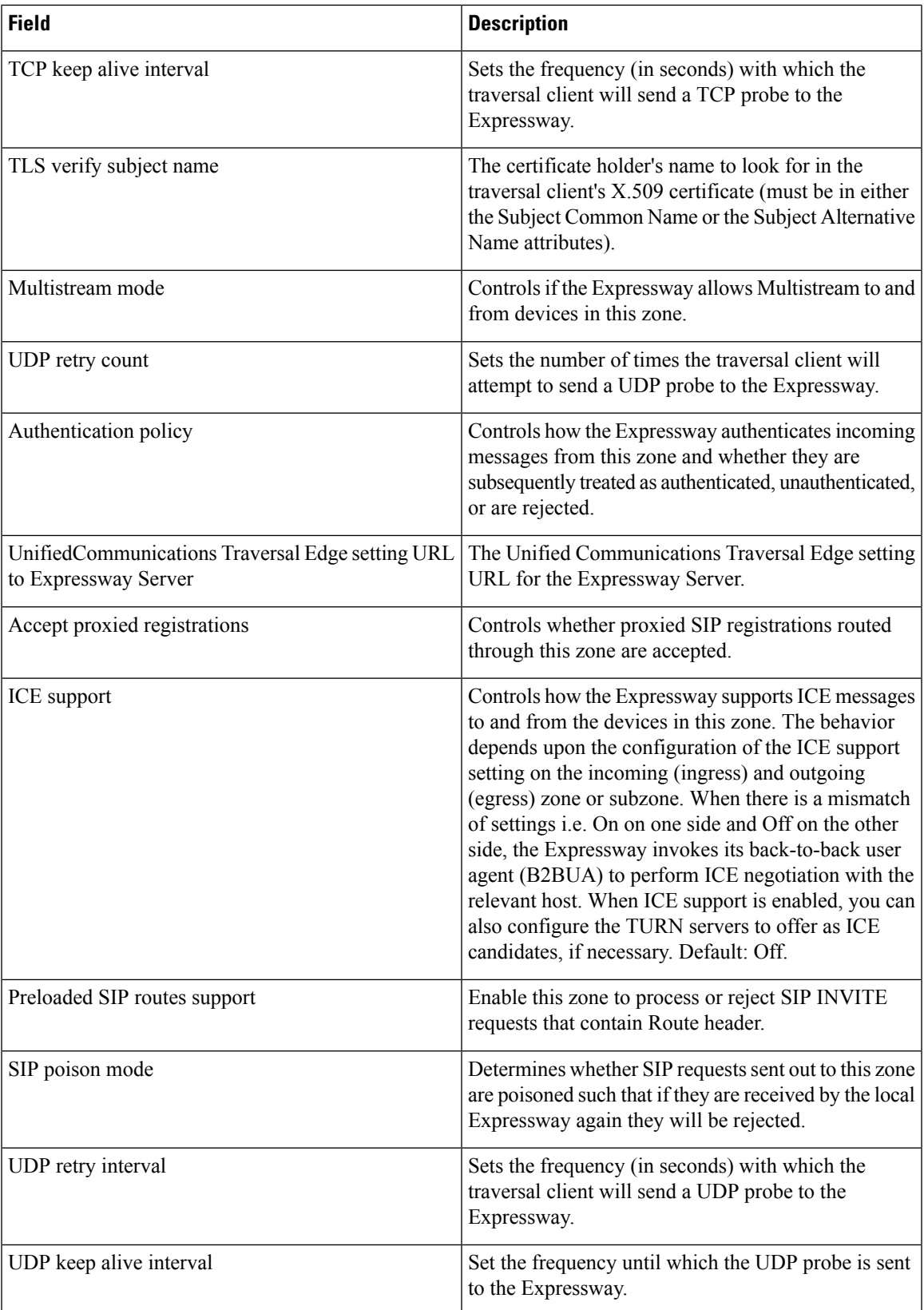

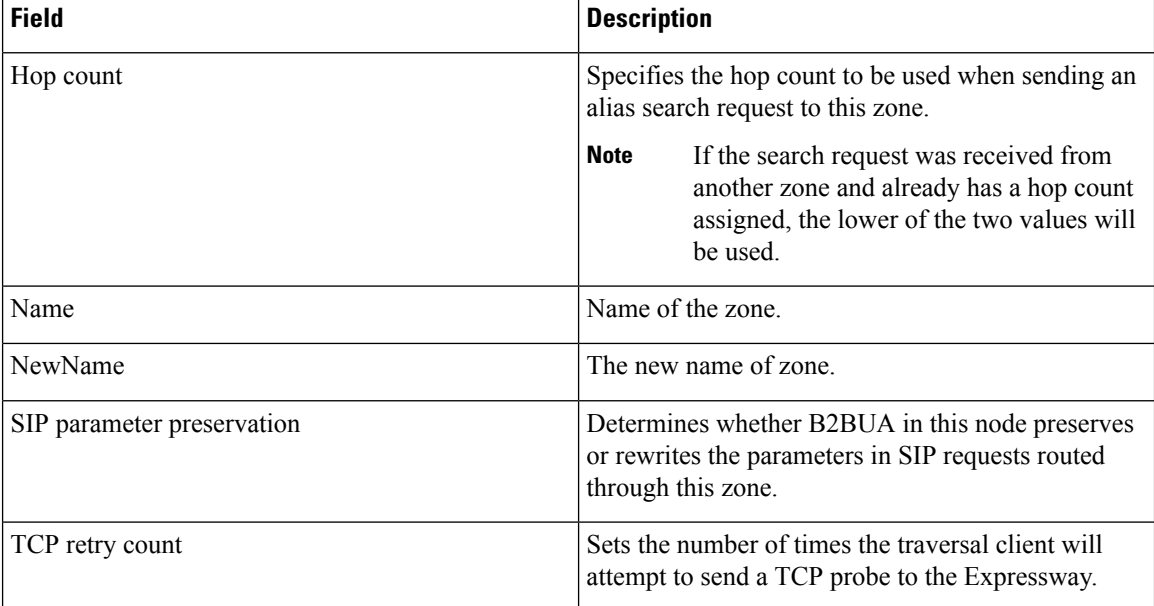

#### **Restart Infrastructure Configuration Product Fields**

**For Cisco Prime Collaboration Release 12.1 and later.**

**Table 84: Restart Infrastructure Configuration Product Fields**

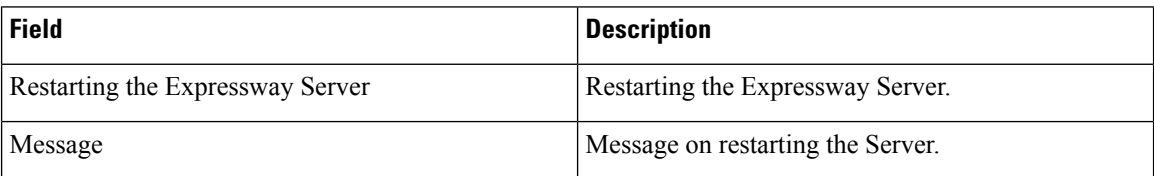

#### **Credential Infrastructure Configuration Product Fields**

**For Cisco Prime Collaboration Release 12.1 and later.**

**Table 85: Credential Infrastructure Configuration Product Fields**

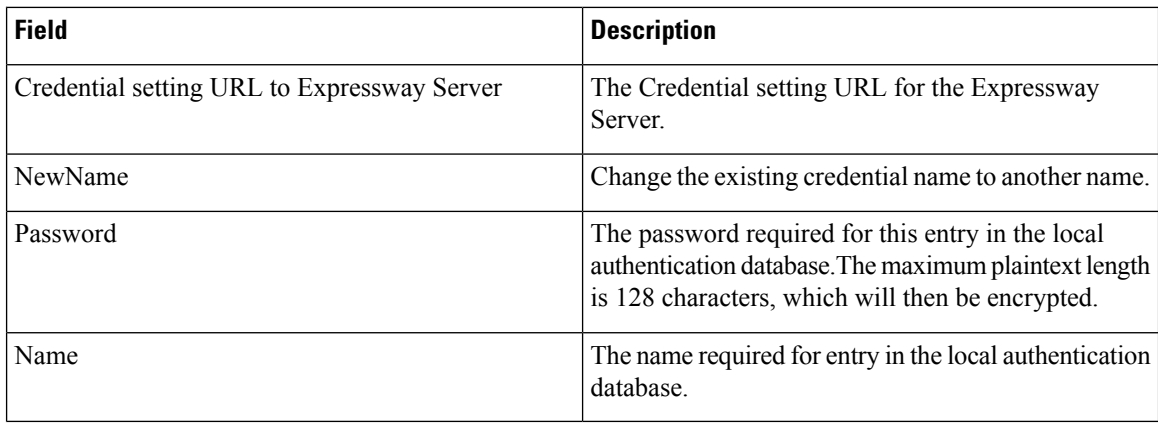